**République Algérienne Démocratique et Populaire.** 

**Ministère de l'Enseignement Supérieur et de la recherche Scientifique.**

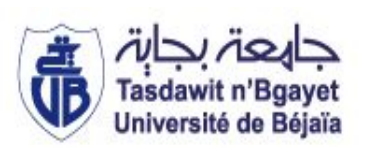

**Université A/Mira Bejaïa.** 

**Faculté de technologie.**

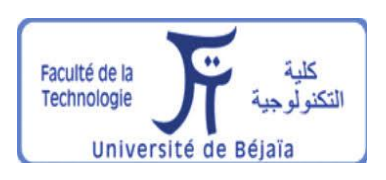

**Département de Génie Civil.**

# MÉMOIRE FIN DE CYCLE

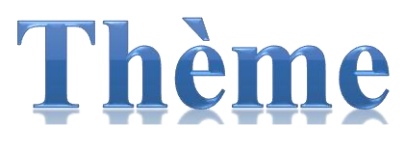

Conception et calcul d'un hangar en charpente métallique

**Réalisées par : Encadreur :**

Melle. KHENTEUR Hania Mr. Benyesaad

Melle. AZZI Yasmina

Jury:

Président : Meme.OUARI

Éxaminateur : Mr.RAMDANI

Année universitaire : 2022/2023

#### **Remerciements**

Au terme de ce travail, nous voudrions exprimer nos remerciements Tout d'abord au bon Dieu Tout-Puissant pour nous avoir accordé la santé et le Courage pour accomplir ce travail.

Nous tenons à remercier très chaleureusement notre promoteur Mr Dj. Benyesaad, notre excellent guide, pour ses conseils, sa disponibilité, son soutien, son aide, son orientation et surtout pour sa patience, soyez assurés, de notre estime et notre profond respect.

Nos sincères remerciements vont également aux membres du jury à pour avoir accepté de juger ce travail.

Un merci spécial à mes camarades de la section. Sans oublier de remercier nos professeurs qui ont assisté à notre formation et enfin pour tous ceux qui nous ont aidés d'une manière ou d'une autre à réaliser ce travail.

Enfin, nous tenons à exprimer notre plus profonde gratitude à tous les enseignants du Département des Génie civil.

#### **Abderrahmane Mira ; Bejaïa**

## **Dédicace**

Je dédie ce modeste travail…

#### A mon père

Mon plus grand exemple et mon modèle de persévérance pour toujours aller de l'avant et ne jamais abandonner et pour son enseignement continu ;

#### A ma mère

Pour son affection, sa patience, sa compréhension, sa disponibilité, son écoute constante et son soutien ;

À mes sœurs : Lamia, Nassima, Nabila, Saida, Chafiaa, Sabrina ; pour leurs encouragements constants et leurs soutien moral ;

A mon cher frère : Anis que j'aime trop ;

A mes êtres nièces et neveux spécialement à ma petite Tiziri

A mes chères et meilleures amies ;

A ma partenaire ''Yasmina'' pour ce travail d'équipe, ces péripéties et ces fous rires.

A mes Fidèles amis, collègues, cousins qui me sont chers.

*Khenteur Hania*

### **Dédicace**

Je dédie ce modeste travail…

Aux êtres qui sont les plus chères, je site :

 Mes chers parents, symboles de courages et de volonté Qui ont consacré et sacrifié leurs vie pour nous bien êtres que dieu les

protègent

Mon seul frère.

Toutes mes familles grande et petite

 $\triangleright$  Tous mes amis

Ma binôme "Hania" pour ce travail d'équipe

Comme je dédie également au terme de reconnaissance mes camarades de Génie Civil option structure 2023

*Azzi Yasmina* 

#### Tabls de matières

ċ

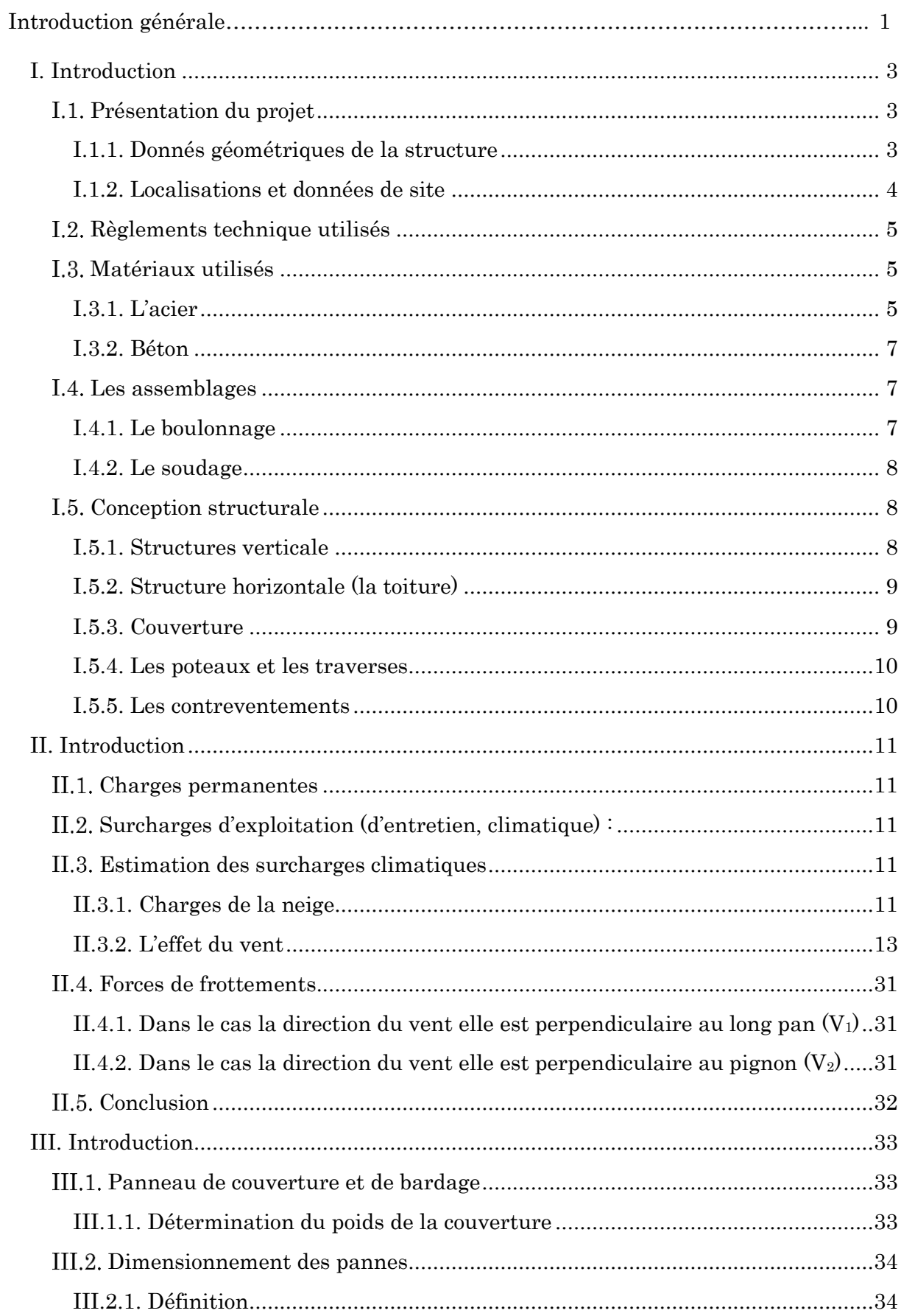

#### Tabls des matières

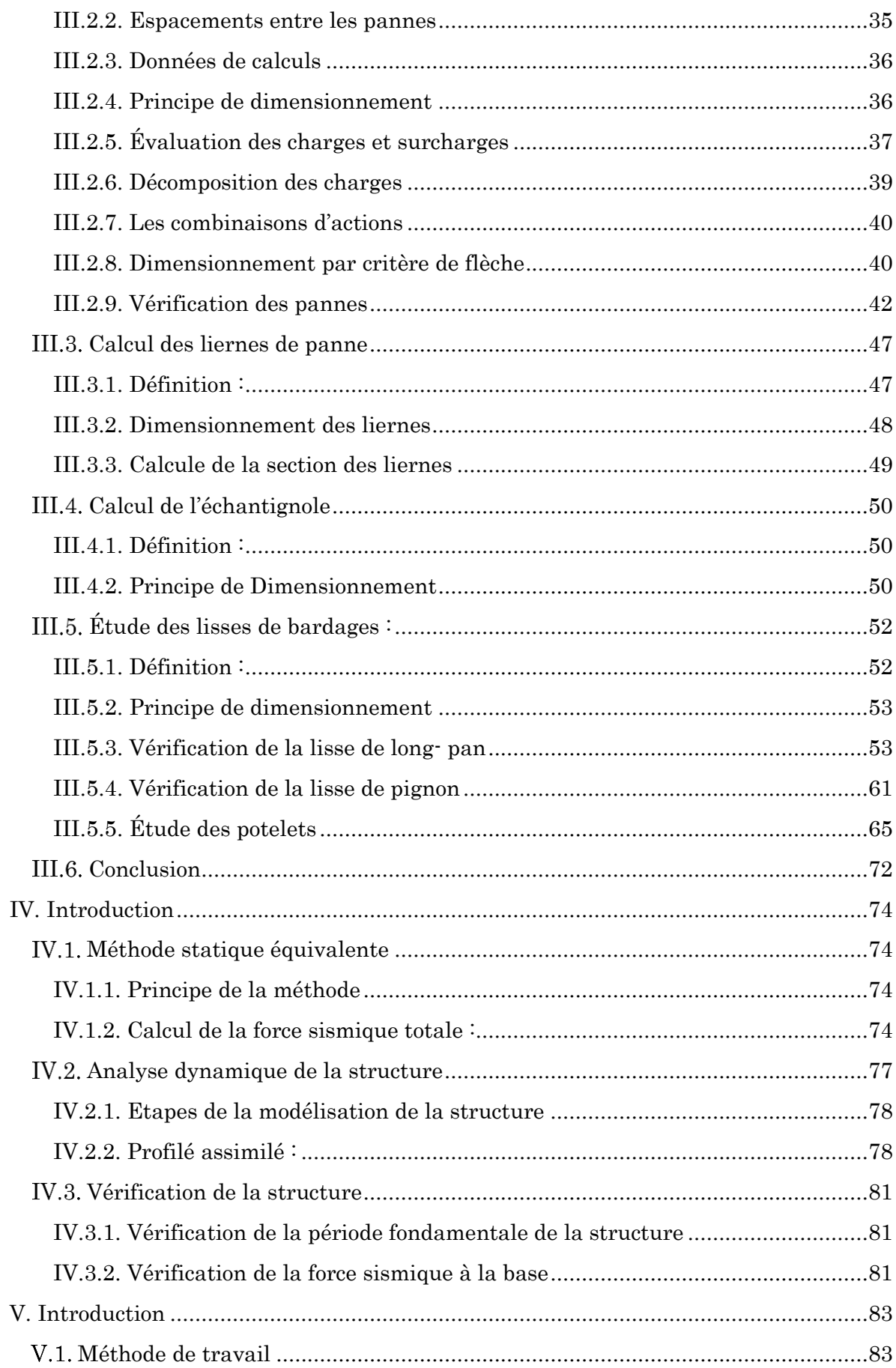

#### Tabls des matières

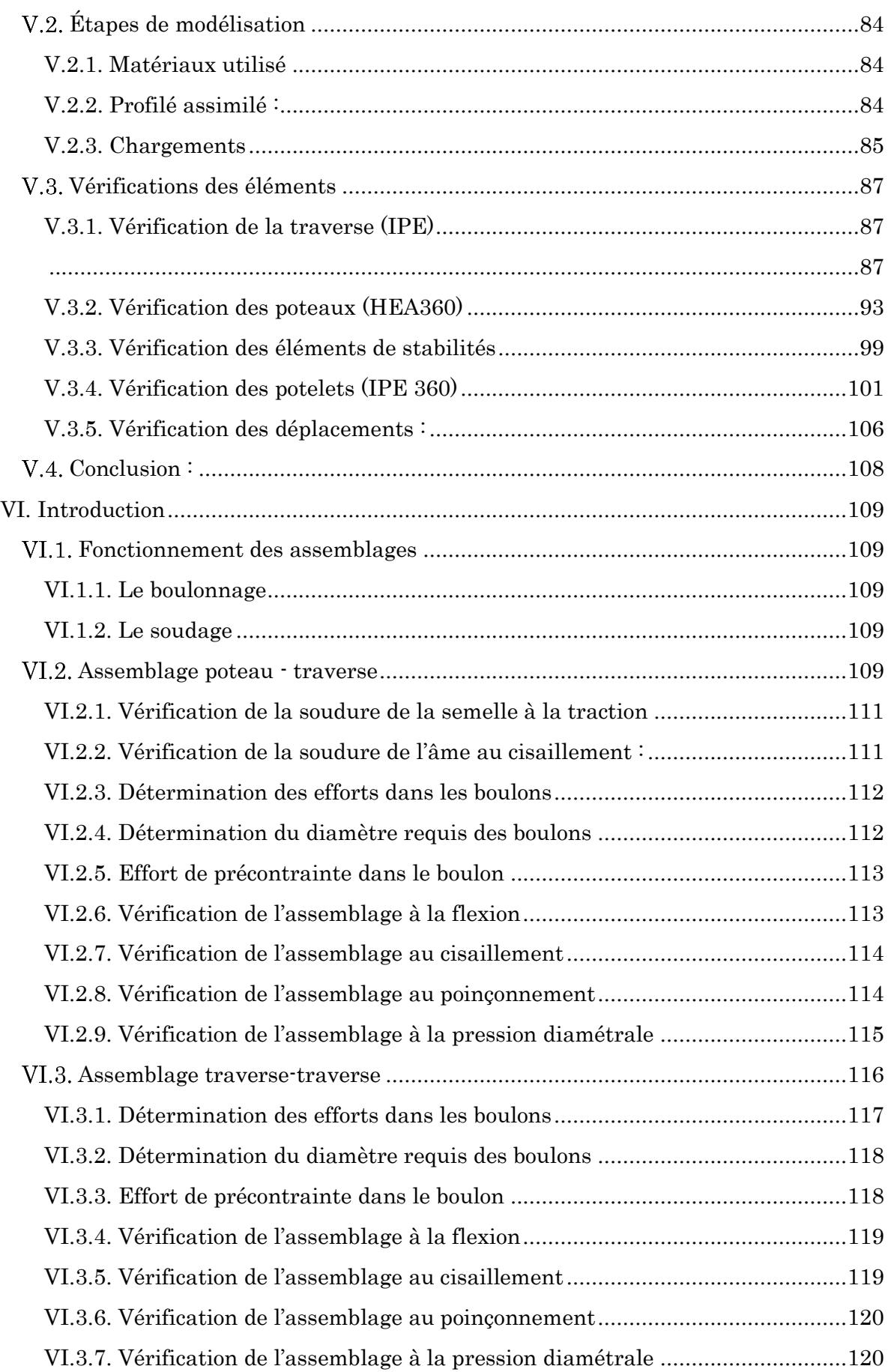

#### Tabls des matières

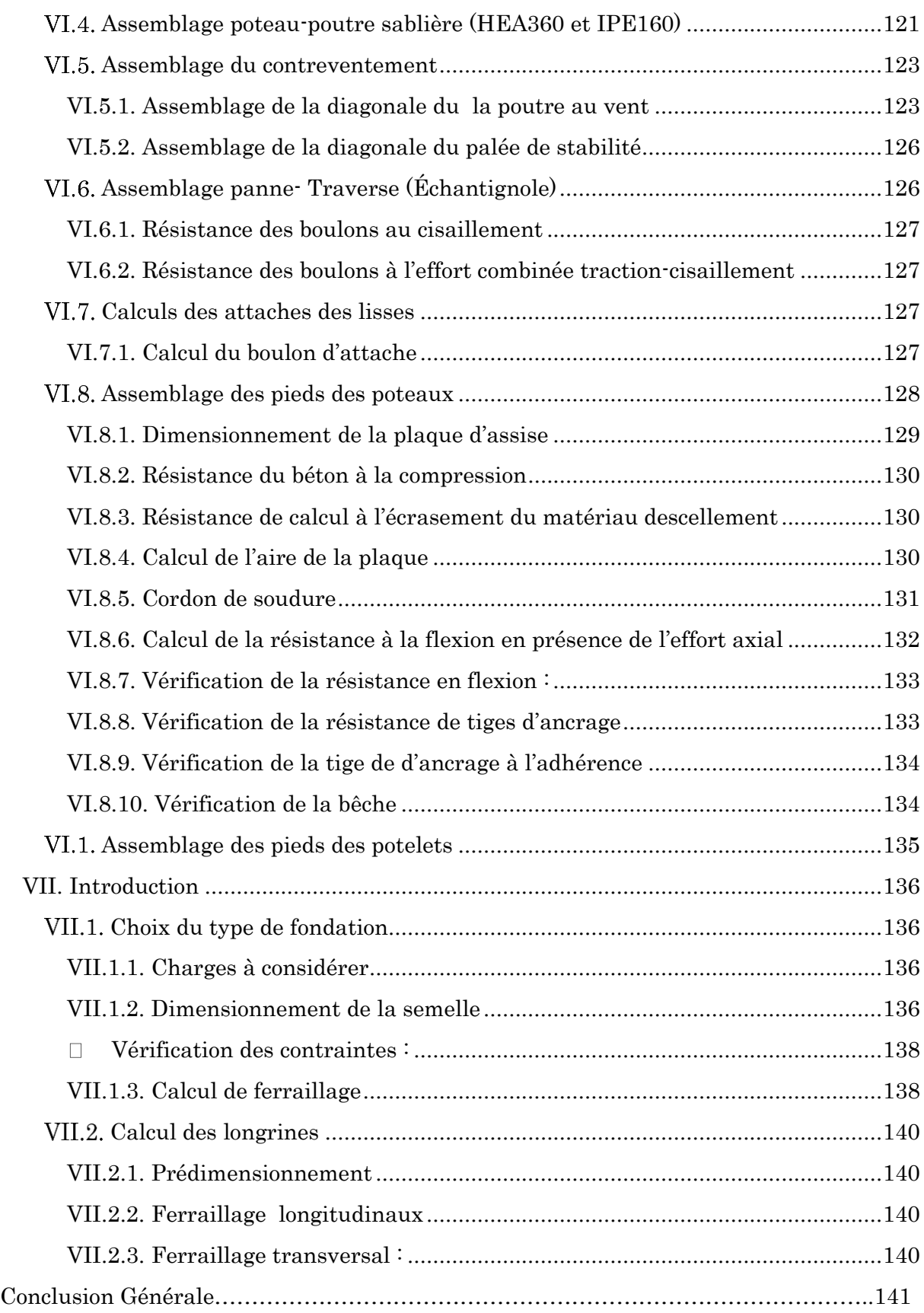

#### Liste des Tableaux

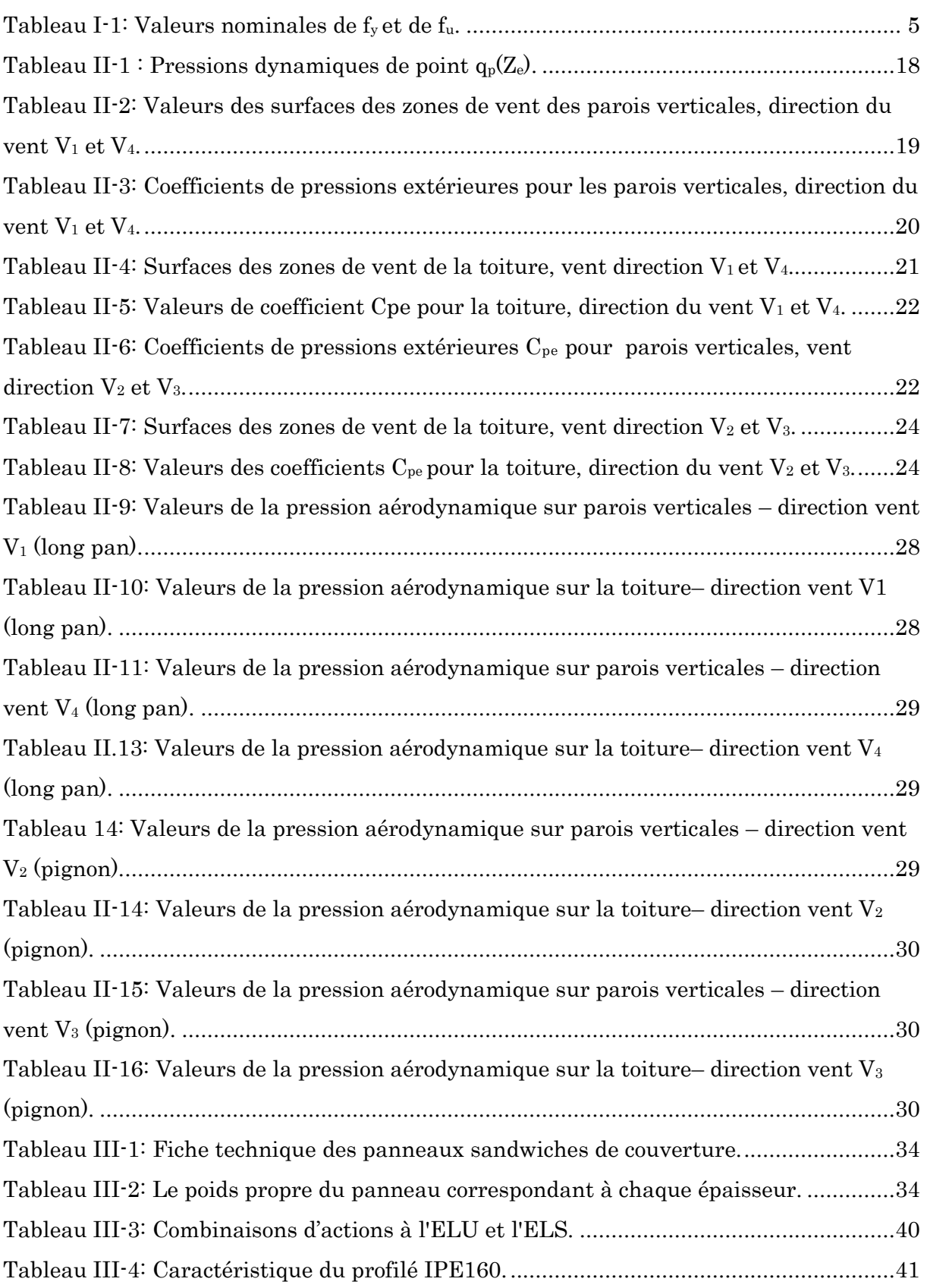

#### Liste des Tableaux

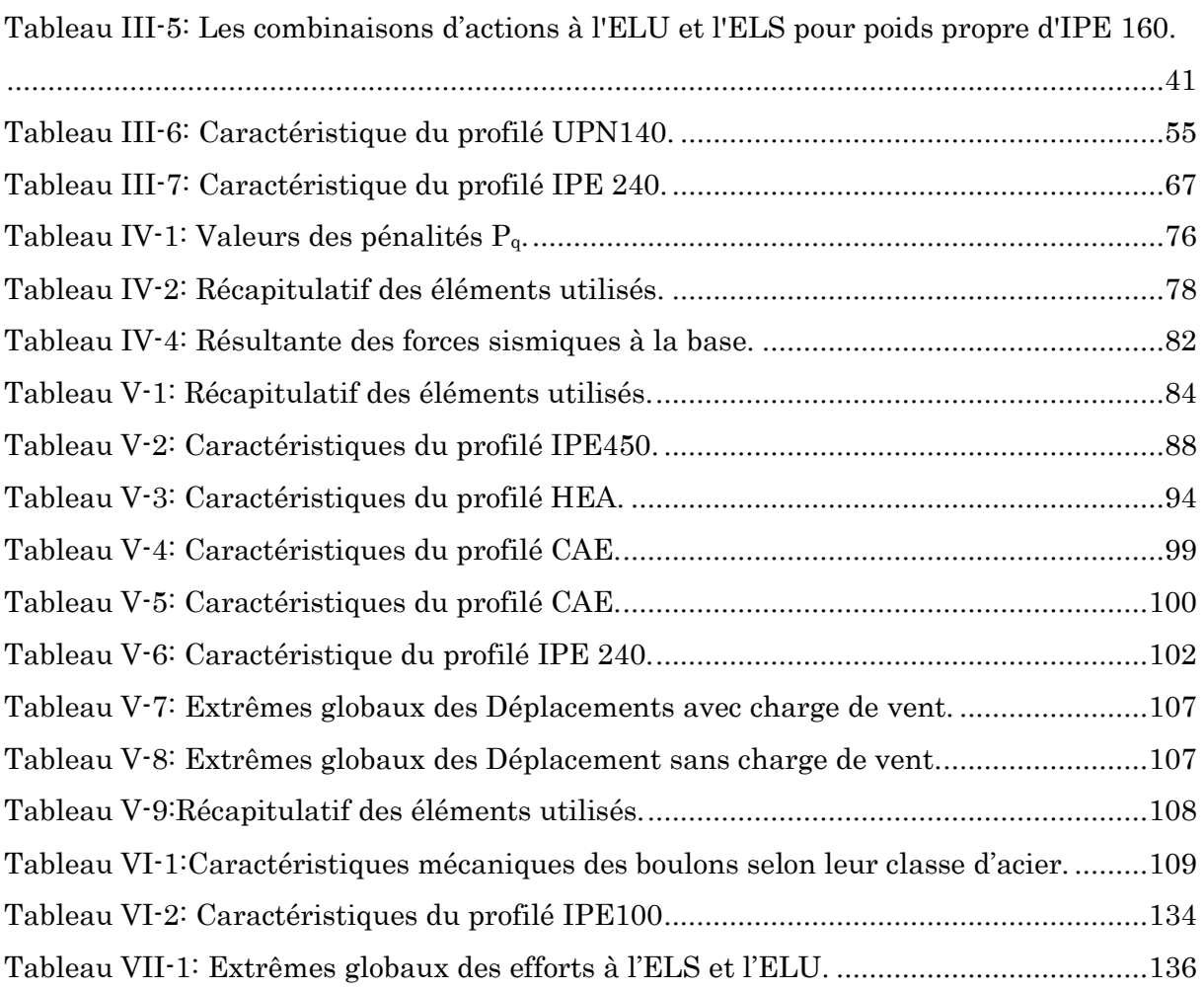

### Lise des Figures

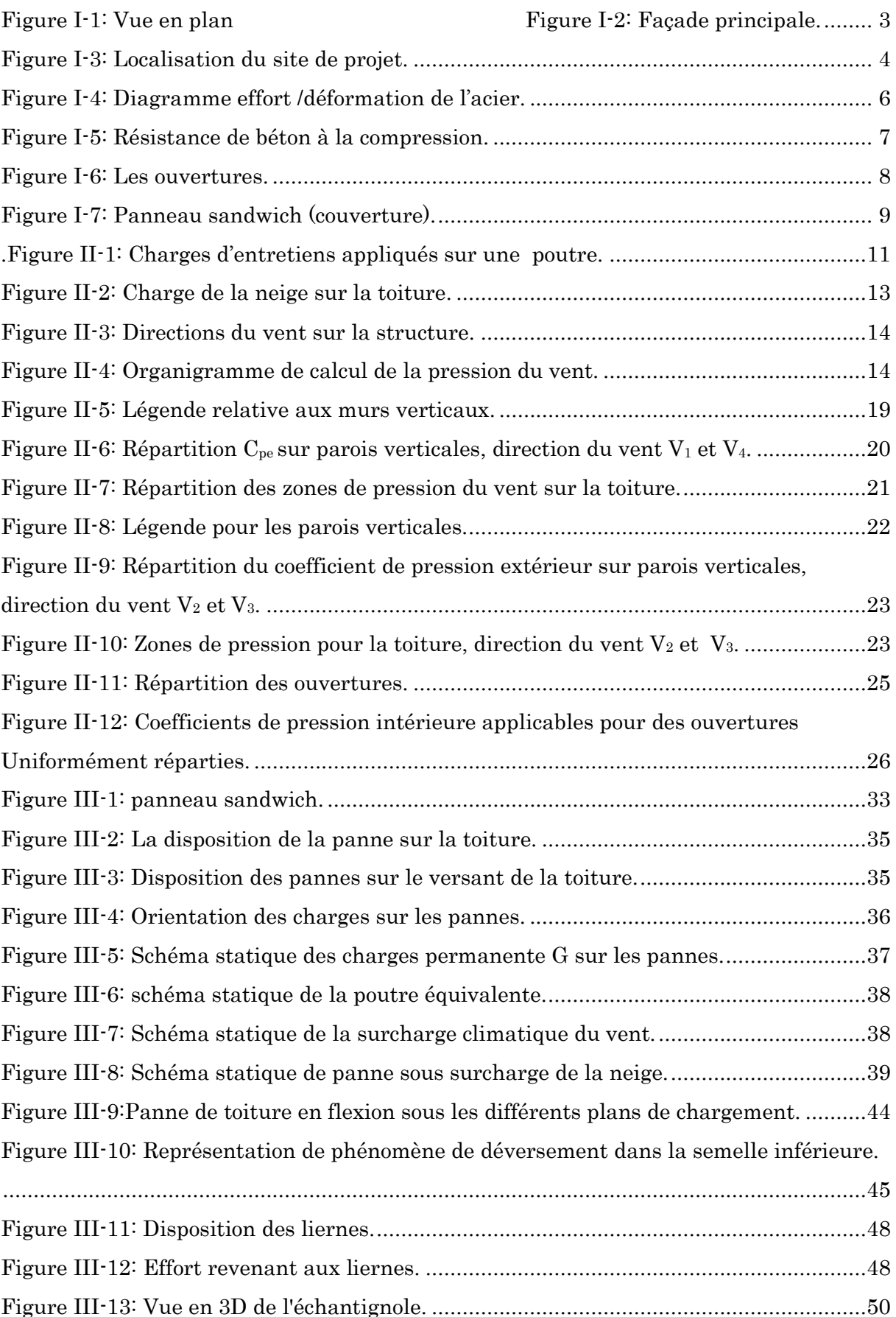

#### Liste des Figures

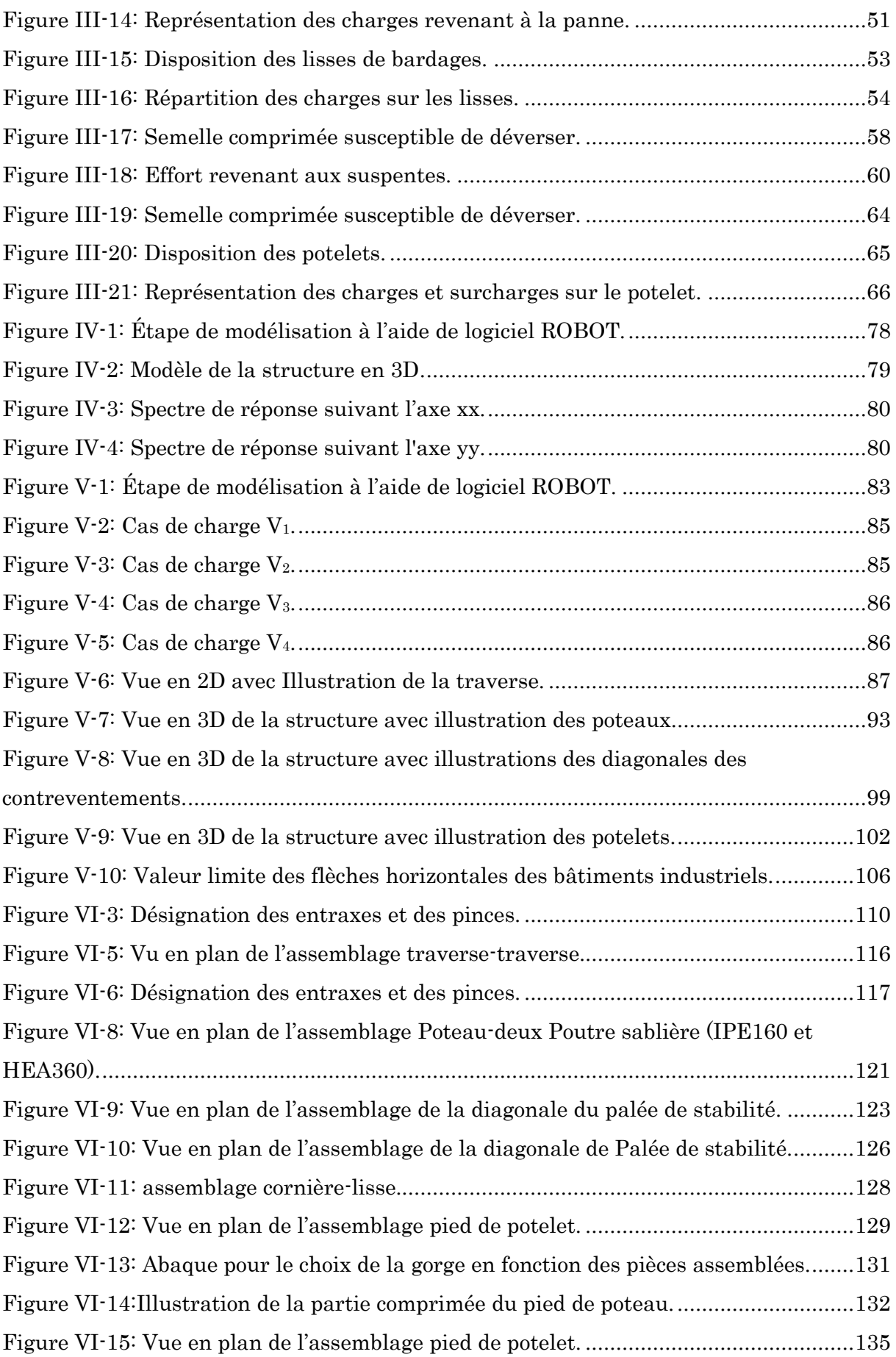

#### Liste des Figures

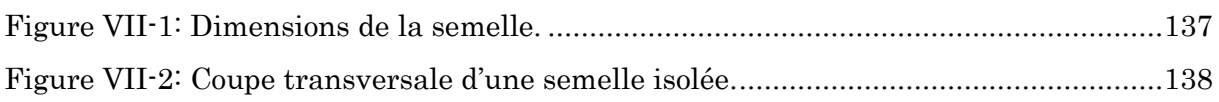

#### Charges :

- G : Charges permanentes.
- Q : Surcharge d'exploitations.
- g : Charge permanente uniformément répartie.
- q : Charge d'exploitation uniformément répartie.
- E : Charge d'entretien.
- V : Surcharge climatique du vent.
- $\mathbf{F}_{\text{fr}}$ : Force de frottement.
- S: Charge de niege.

#### Sollicitations :

 $Q_{y, Sd}$ : Charges appliquées dans le plan perpendiculaire à l'âme.

 $Q_{z, Sd}$ : Charges appliquées dans le plan de l'âme.

 $M_{y,3d}$  : Moment fléchissant de calcul autour de l'axe yy causé par la charge  $Q_{z,3d}$ .

 $M_{z, Sd}$ : Moment fléchissant de calcul autour de l'axe yy causé par la charge  $Q_{y, Sd}$ .

Mcr : Moment critique élastique de déversement.

 $N_{Sd}$ : Effort normal.

Vy.Sd : Effort tranchant dans le plan de la semelle.

 $V_{z, Sd}$ : Effort tranchant dans le plan de l'ame.

Nt.Rd : Résistance de calcul de la section à la traction.

Npl.Rd : Résistance plastique de la section brute.

Nu.Rd : Résistance ultime de la section nette au droit des trous de fixations .

 $\mathbf{N_{c,Rd}}$  : Effort de résistance à la compression .

Vpl.Rd : Résistance de la section à l'effort tranchant .

Mc.Rd : Moment fléchissant de résistance.

Mely.Rd : Moment fléchissant de résistance élastique suivant yy.

Melz.Rd : Moment fléchissant de résistance élastique suivant zz.

Mply.Rd : Moment fléchissant de résistance plastique suivant yy.

Mplz.Rd : Moment fléchissant de résistance plastique suivant zz.

Mb.Rd : Moment fléchissant de résistance au déversement.

Mv.Rd : Moment fléchissant de résistance plastique réduit compte tenu de l'effort tranchant.

MNy.Rd : Moment fléchissant de résistance plastique suivant yy réduit sous l'effet de l'effort normal.

M Nz.Rd : Moment fléchissant de résistance plastique suivant zz réduit sous l'effet de l'effort normal.

 $\mathbf{F}_{p}$ : Effort de précontrainte dans un boulon.

#### Caractéristique du matériau :

E : Module d'élasticité longitudinale.

Fy : Limite élastique du matériau.

 $\mathbf{F}_u$ : Limite à la rupture du matériau ou résistance à la traction minimale spécifiée.

ν : Coefficient de poisson.

#### Contrainte-Déformation :

qp : Pression dynamique de pointe.

qréf : pression dynamique moyen de référence.

- W : pression aérodynamique.
- G : Module d'élasticité transversale de l'acier.
- $f_{y}$ : Flèche suivant yy.
- fz : Flèche suivant zz.
- fub : Contrainte de rupture d'un boulon.
- ε : (epsilon) Déformation linéaire unitaire.
- σ :(sigma) Contrainte normale.
- τ :( tau) Contrainte tangentielle ou de cisaillement.

#### Caractéristique Géométriques des sections :

- $A:$  Section brute d'une pièce (cm<sup>2</sup>).
- $A_{net}:$  Section nette d'une pièce (cm<sup>2</sup>).

 $\mathbf{A}_\mathbf{S}$ : Section résistante de la tige d'un boulon en fond de filet (cm<sup>2</sup>).

- $\mathbf{I}_\mathbf{W}$ : Facteur de gauchissement d'une section (cm<sup>4</sup>).
- $I_Y$ : Moment d'inertie de flexion maximal suivant l'axe yy (cm<sup>4</sup>).
- IZ : Moment d'inertie de flexion minimal suivant l'axe zz (cm4).
- Wely : Module de résistance élastique de la section suivant l'axe yy (cm4).
- Welz : Module de résistance élastique de la section suivant l'axe zz (cm4).
- $W_{\text{ply}}$ : Module de résistance plastique de la section suivant l'axe yy (cm<sup>4</sup>).
- $W_{\text{plz}}$ : Module de résistance plastique de la section suivant l'axe zz (cm<sup>3</sup>).
- a : Épaisseur utile (ou gorge) d'un cordon de soudure (mm).
- b : Largeur d'une semelle de poutre (cm).

 $d_0$ : Diamètre nominal des tiges des boulons (cm).

h : Hauteur d'une pièce en général (mm, cm).

i : Rayon de giration d'une section (mm, cm).

l : Longueur en général ou portée d'une poutre (mm,cm, m).

ly : Longueur de flambement suivant l'axe yy (mm,cm, m).

 $l_d$  : Longueur de déversement d'une poutre (mm, cm, m).

 $\mathbf{L}$ : Longueur de flambement d'une poutre suivant zz (mm, cm, m). .

L : Longueur de flambement latérale (pour le déversement) .

t: Épaisseur d'une pièce ou d'une tôle (mm, cm).

tf : Épaisseur d'une semelle de poutre (mm, cm).

tw : Épaisseur d'une âme de poutre (mm, cm).

ρ : (rho) Rendement d'une section.

χ : (chi) Coefficient de réduction de flambement

XLT : Coefficient de réduction de déversement.

#### Base des poteaux :

β <sup>j</sup> :Coefficient du matériau descellement.

C : Largeur d'appuis additionnelle pour les plaques d'assises.

f<sub>id</sub>: Résistance de calcul à l'écrasement du matériau descellement.

 $f_{ck}$ : Résistance de béton à la compression.

f<sub>cd</sub>: Résistance de calcul à l'écrasement du béton.

Fv.Rd : Résistance de calcul au cisaillement descellement de la plaque d'assise du poteau.

- $\varnothing$ : Diamètre d'une section transversale (cm<sup>2</sup>, mm<sup>2</sup>).
- P : Poids propre.

#### Coefficients et Grandeurs sans Dimensions

- Ce : Coefficient d'exposition aux vents.
- $C_t$ : Coefficient topographique.
- Cr : Coefficient de rugosité.
- $I_{\mathbf{v}}$ : Intensité de turbulence.
- $K_T$ : Facteur de terrain.
- Cpe : Coefficient de pression extérieur.
- $\mathbf{C}_{\mathbf{pi}} \colon \text{Coefficient}$  de pression intérieur.
- K : Coefficient d'encastrement ou de rigidité poteau/poutre.
- ks : Coefficient de dimension des trous perçage pour boulons.
- ky et kz : Coefficient de flambement flexion.
- $n = N/N$  pl : Ou nombre de boulons.
- ε :(epsilon) Coefficient de réduction élastique de l'acier.
- η : (êta) Facteur de distribution de rigidités (flambement).
- $\lambda$ : (lambda) Élancement.
- $\bar{\lambda}$ : (lambda bare) Élancement réduit vis-à-vis de flambement.
- $\lambda_{cr}$ : Élancement critique d'Euler.
- $\lambda_{LT}$ : Élancement de déversement.
- $\mu$ : (mu) Coefficient de frottement.

# INTRODUCTION GENERALE

#### <span id="page-19-0"></span>Introduction générale

Dans le cadre de notre formation de master en génie civil spécialité « Structure » au center université A.Mira Béjaïa nous sommes amenés, à l'issu de notre cursus, à réaliser un projet de fin d'études (PFE). Le but de ce projet est d'être confronté à une situation professionnelle d'ordre scientifique et technique. Il regroupe donc l'ensemble des qualités que doit posséder un ingénieur dans son travail quotidien. Il s'agit d'un hangar de stockage en charpente métallique à « Bni Ahmed » dans la wilaya de « Jijel ».

La construction est un domaine très varié et vaste. Il repose sur le dimensionnement aux états limites qui tiennent compte des phénomènes naturels à savoir les précipitations (pluie, neige, vent, séisme, …).

Grâce au développement scientifique et technologique dans la construction du bâtiment, le délai de réalisation est réduit et à moindre coût. Le développement à fait maitre d'autres types de construction qui est reconnue par sa longue portée à savoir : la construction métallique qui consiste à construire des ouvrages en pièces assemblées entre elles d'une manière précise soit par boulon, soudure ou rivet afin de constituer l'ossature d'une construction ou de certain de ses éléments, elle est une solution de montage rapide, résistante et souple à la fois.

La charpente métallique apporte des avantages à savoir : la fiabilité ; la rapidité d'exécution ; la grande résistance de l'acier ; la propreté du chantier, bon comportement vis-à-vis du séisme et du vent ; la légèreté ; la facilité de démontage et le transfert de l'ouvrage vers d'autre site en minimisant les pertes ; la longue portée ; la longévité qui dépend de la qualité de l'acier, de l'entretien et du contrôle permanent de l'ouvrage. Ce pendant ce matériau présent aussi quelques inconvénients à savoir : la corrosion ; sa faible résistance au feu et sa faible capacité d'isolation thermique, donc une protection de toute la structure est indispensable ; les couts d'entretien et d'investissement élevés ; mains d'œuvres qualifiés.

Dans ce projet de fin d'études, nous allons appliquer et compléter les connaissances et les informations acquises le long de notre formation, en utilisant les règles de construction actuellement en vigueur en Algérie, ainsi que le moyen de calcul informatique.

Notre travail contient plusieurs chapitres après l'introduction :

- Un premier chapitre de généralités qui mentionne la démarche adoptée pour mener à bien ce travail où l'ouvrage est présenté par ces données géométriques et localisation ainsi que les règlements et les matériaux utilisés.
- Le deuxième chapitre présente les principes et la procédure pour la détermination des différentes charges (permanente et d'exploitation) selon le document technique
- règlementaire « DTR BC.2.2 » et aux surcharges climatiques selon le « RNV 99 version 2013 »
- Le troisième chapitre : est le dimensionnement des éléments de la structure secondaire.
- Le quatrième chapitre : L'étude sismique et dynamique du bâtiment selon le « RPA99 » pour choisir le système de contreventement afin d'assurer la stabilité de la structure en utilisant le logiciel « Robot ».
- Le cinquième est les vérifications des éléments structuraux selon le « CCM97 »
- Le sixième chapitre consiste à étudier les différents assemblages métalliques de la structure selon le « CCM97 »
- Enfin dans le septième chapitre traite l'étude des fondations selon le « BAEL91 »

Comme tout travail, ce mémoire s'achève par une conclusion générale qui synthétise tout ce qui a été fait.

Enfin, une série d'annexes vient d'apporter plus détails et d'explication aux chapitres.

# CHAPITRE I Généralité

#### <span id="page-22-0"></span>I. Introduction

Dans ce chapitre nous allons résumer les données géométriques, la situation, et les dimensions du projet à étudier, ainsi les matériaux utilisés avec leurs caractéristiques.

#### <span id="page-22-1"></span>I.1. Présentation du projet

Notre projet consiste à l'étude d'un hangar en construction métallique à usage de stockage « Transformation de caroube » qui implanté à « Bni Ahmed » dans la wilaya de « Jijel » dans un site plat.

#### <span id="page-22-2"></span>I.1.1. Donnés géométriques de la structure

L'hangar à une forme rectangulaire en plan, de 413,772 m² de surface, cette structure est caractérisée par les dimensions suivantes:

- Longueur : .................................................................... 23,18m • Largueur : .................................................................... 17,63m
- Hauteur totale (au faitage) : ........................................ 08,00m
- La hauteur des poteaux : ............................................. 06,50m
- La pente du versant : .................................................... 09,78°
- La distance entre les poteaux ...................................... 5,8 m

<span id="page-22-3"></span>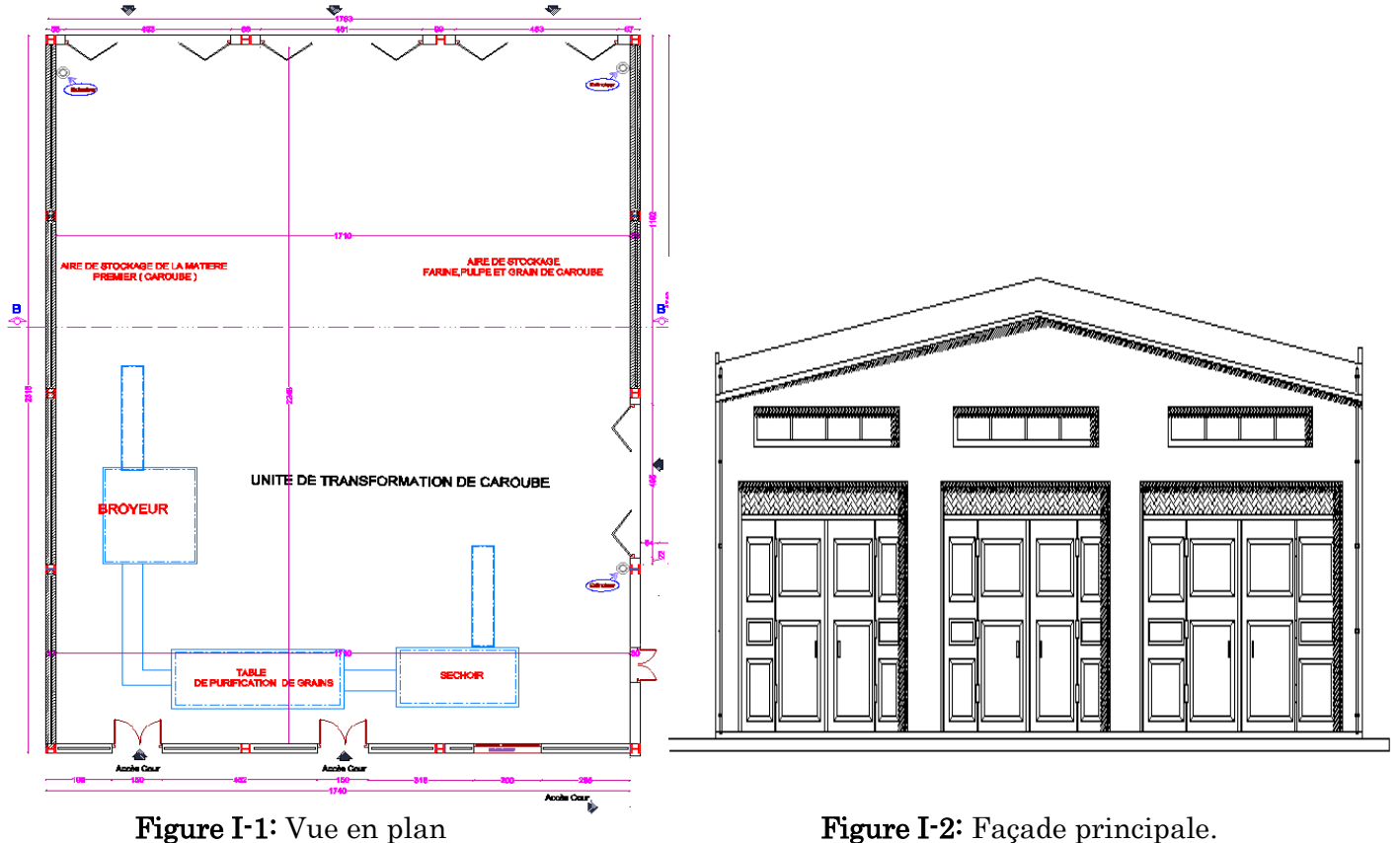

#### <span id="page-23-0"></span>I.1.2. Localisations et données de site

- Selon le rapport de sol :
	- Le projet est implanté dans un terrain constitué d'une formation argilolimoneuse, humid et sableuse.
	- $\triangleright$  La contrainte admissible du sol de :
- **1,3 bar** à entre 1,20 et 4,00m de profondeur.
- **1,8 bar** au-delà de 4,00m de profondeur par rapport au niveau du terrain naturel.
- Altitude : ..................................55m [Données G.P.S]
- Zone de vent: ................................**Zone I**. [Tableau A.2; D.T.R C 2-4.7]
- Zone de neige : .............................Zone B. [Annexe 1 ; D.T.R C 2-4.7]
- Zone sismique : .......................**Zone IIa** [Annexe 1 ; RPA 99 V 2003]

<span id="page-23-1"></span>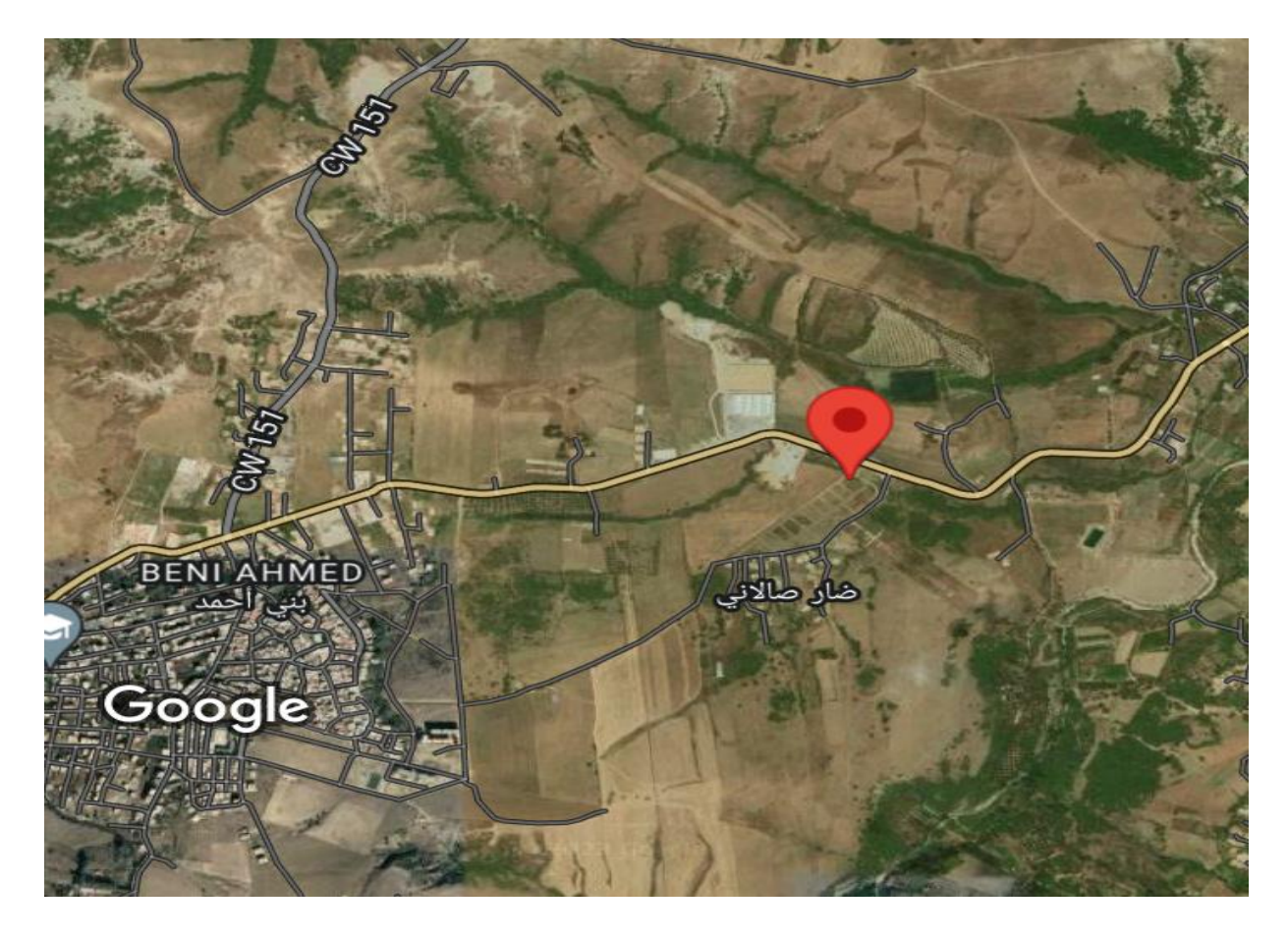

Figure I-3: Localisation du site de projet.

#### <span id="page-24-0"></span>Règlements technique utilisés

Pour l'étude de ce projet les règlements techniques utilisés sont les suivants:

- CCM97, [D.T.R.-B.C.-2.44] : Règlement de calculalgérien des constructions en acier.
- RPA 99 version 2003 ; [D.T.R.-B.C.-2.48] : Règlement parasismique Algérienne version 2003.
- RNV99 version 2013 ; [D.T.R.-C 2-4.7] : Règle définissant les efforts de la neige et du vent.
- DTR B.C.2.2 : Document technique règlement des charges permanentes et surcharges d'exploitations.

#### <span id="page-24-1"></span>I.3. Matériaux utilisés

#### <span id="page-24-2"></span>I.3.1. L'acier

L'acier est un matériau constitué essentiellement de fer et d'un peu de carbone, qui sont extrait de matières premières naturelles.

Le carbone n'intervient dans la composition, que pour une très faible part (généralement inférieur à 1%).

L'acier est généralement obtenu par une opération en deux (2) phases.

- 1er phase : Obtention de la fonte à plus de 1% de carbone.
- 2eme phase : Conversion de la fonte liquide en acier à une température de 1500°C sous insufflation d'oxygène.

#### I.3.1.1. Propriété de l'acier

#### Résistance :

Des valeurs nominales de la résistance limité d'élasticité fy et celles de la résistance à la traction fu pour 3 nuances d'acier courantes, sont transitoirement données dans le tableau suivant : [Article 3.2.2.1 CCM97]

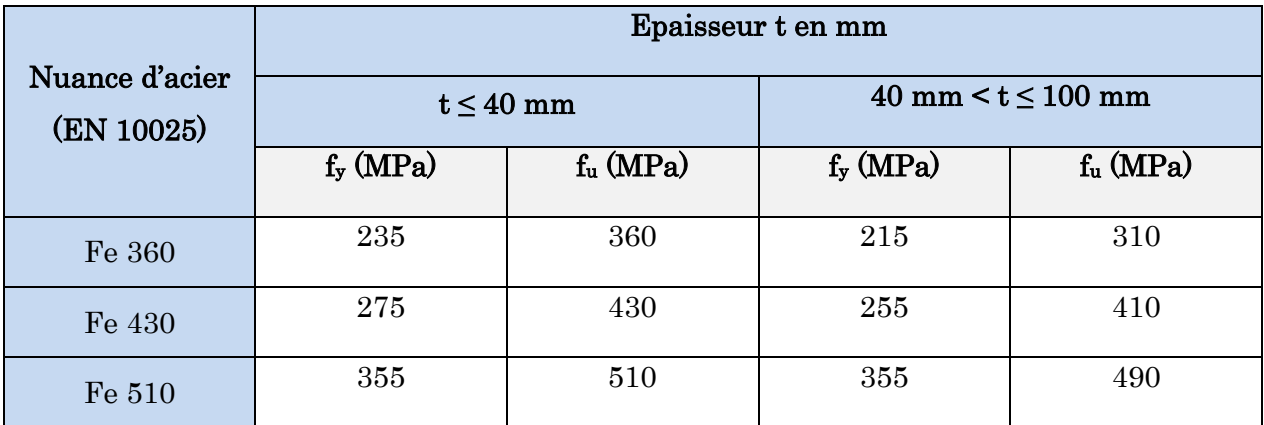

<span id="page-24-3"></span>Tableau I-1: Valeurs nominales de f<sub>y</sub> et de f<sub>u</sub>.

La nuance choisie pour la réalisation de cet ouvrage est l'acier S 235.

#### **+** Propriété mécaniques :

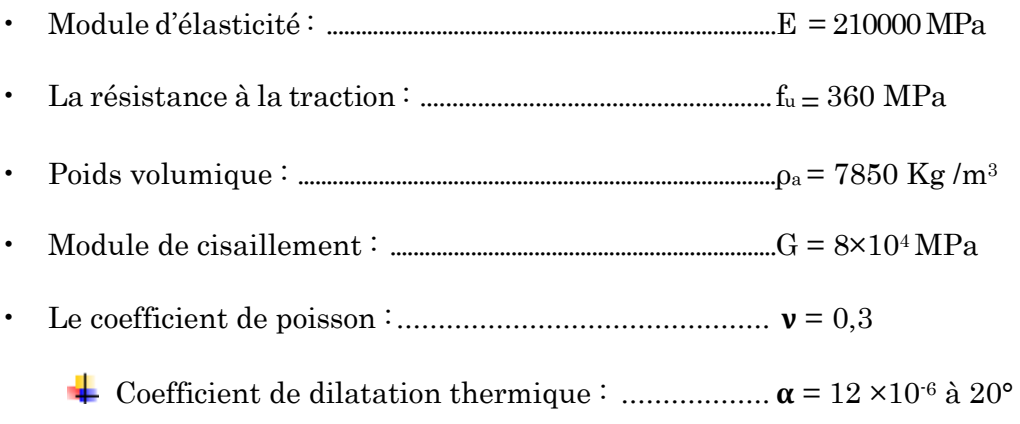

#### **Ductilité :**

L'acier de construction choisi doit satisfaire les conditions suivantes:

- La contrainte à la rupture en traction  $f_u$  doit être supérieure à 20% au moins à la limite d'élasticité f<sup>y</sup>
- L'allongement à la rupture  $\varepsilon_u$  doit être supérieur à 15%
- L'allongement à la rupture  $\epsilon_u$  (correspondant à  $f_u$ ) doit être supérieur à 20 fois l'allongement  $\varepsilon_{\mathbf{y}}$  (correspondant à  $\mathbf{f}_{\mathbf{y}}$ ).

<span id="page-25-0"></span>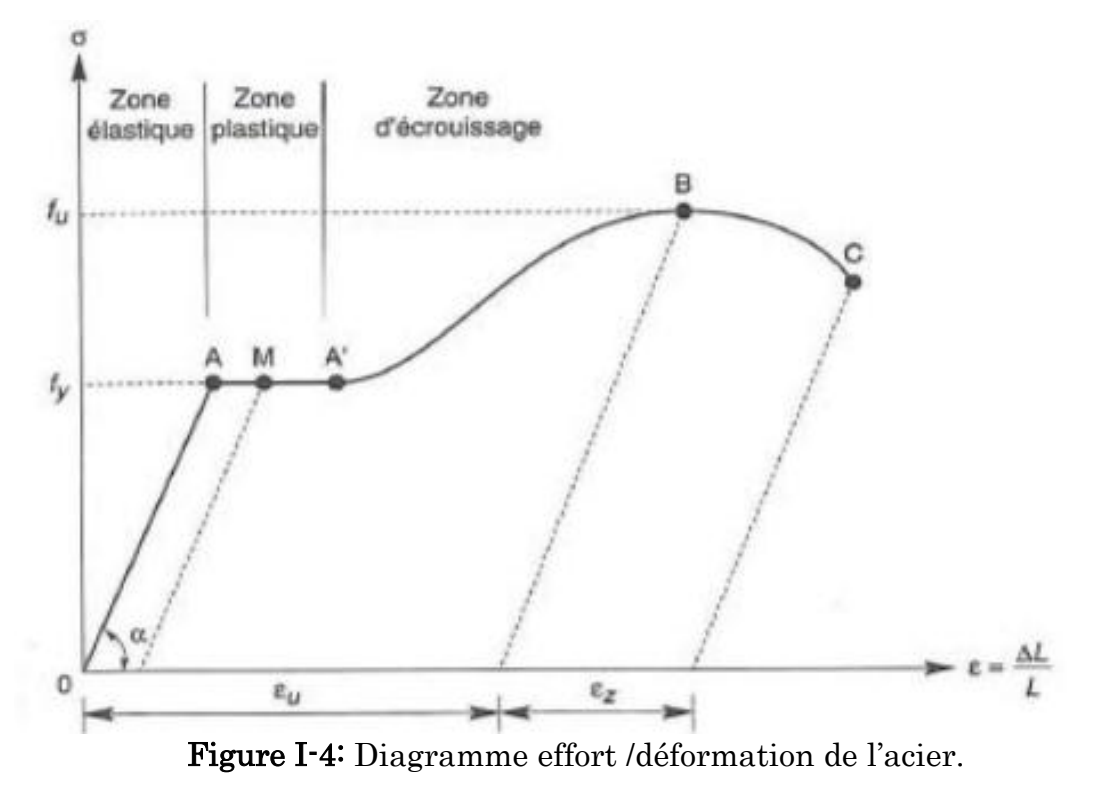

#### <span id="page-26-0"></span>I.3.2. Béton

Le béton est un matériau de construction composé d'un mélange de granulats, de sable, et d'eau aggloméré par un liant hydraulique (ciment), sa composition diffère selon la résistance voulue.

#### I.3.2.1. Caractéristique du béton

Le béton utilisé sera de classé C25 avec:

- Résistance à la compression à 28 jours: ...........  $f_{c28} = 25 \text{ MPa}$ .
- Résistance à la traction à 28jours: ................... ft28 = 2,1 MPa.
- Poids Volumique : ........................................... ρ = 2500 Kg/m<sup>3</sup> .
- Coefficient de retrait : ...................................... -6

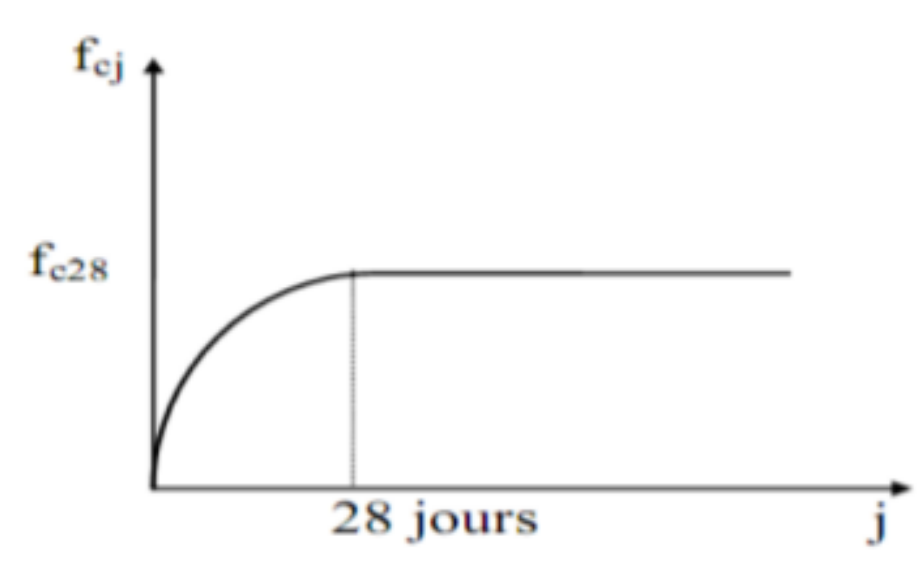

Figure I-5: Résistance de béton à la compression.

#### <span id="page-26-3"></span><span id="page-26-1"></span>Les assemblages

Un assemblage est un dispositif qui permet de retenir et solidariser plusieurs pièces entre elles, en assurant la transmission et la répartition des diverses sollicitations entre les pièces, sans générer de sollicitations parasites notamment de torsion.

#### <span id="page-26-2"></span>I.4.1. Le boulonnage

Le boulonnage et le moyen d'assemblage le plus utilisé en construction métallique du fait de sa facilité de mise en œuvre et des possibilités de réglage qu'il ménage sur site. On distingue deux types, boulons ordinaire et boulons Haute Résistance.

#### <span id="page-27-0"></span>I.4.2. Le soudage

Le soudage est une opération qui consiste à joindre deux parties d'un même matériau avec un cordon de la soudure constituée d'un métal d'apport, ce dernier sert de liant entre les deux pièces à assembler

#### <span id="page-27-1"></span>I.5. Conception structurale

#### <span id="page-27-2"></span>I.5.1. Structures verticale

Les façades extérieures sont réalisées en panneaux sandwichs fixés aux lisses de bardages.

<span id="page-27-3"></span>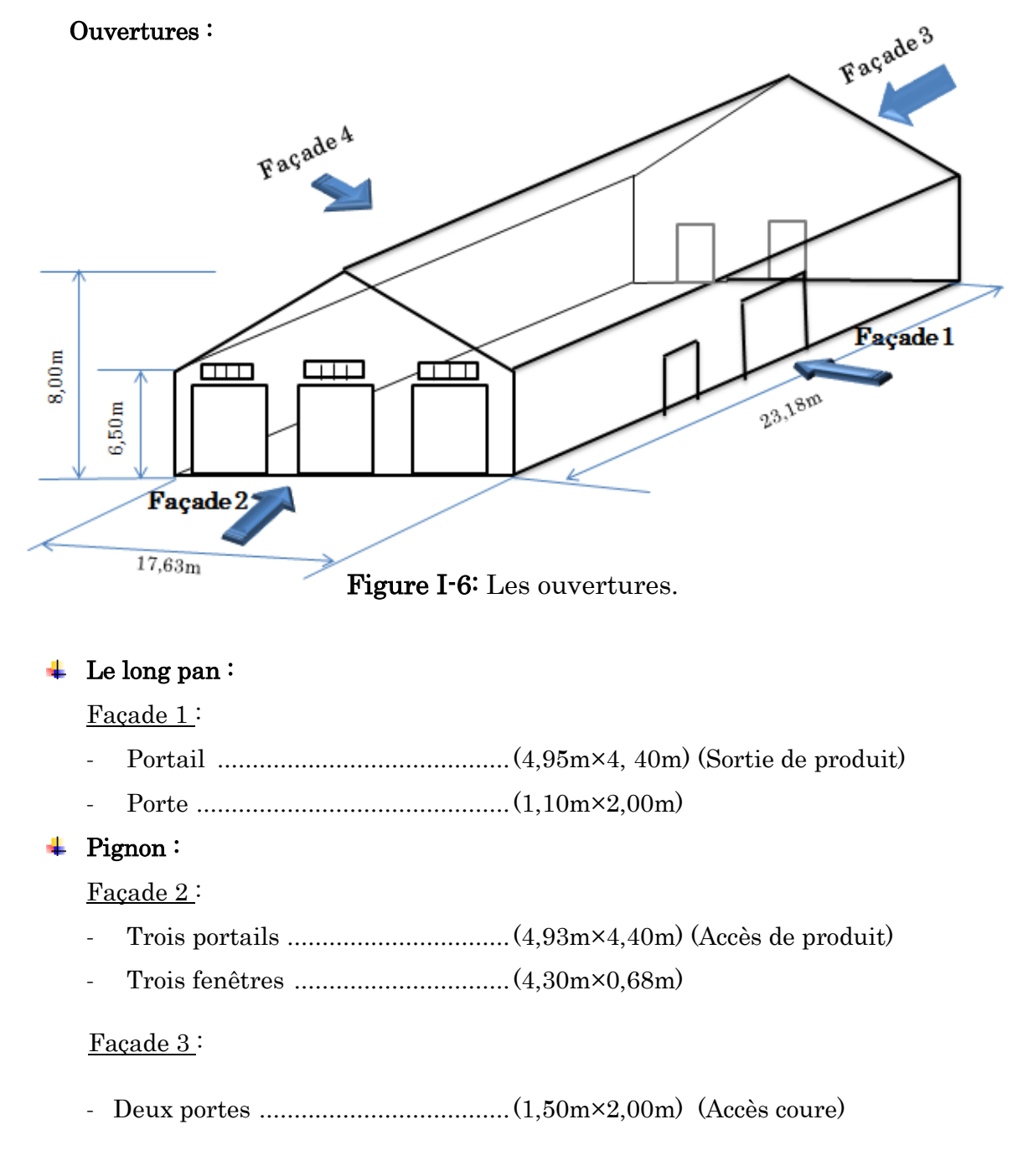

#### <span id="page-28-0"></span>I.5.2. Structure horizontale (la toiture)

 Généralement pour les hangars de stockages le dégagement de l'espace à l'intérieur est Une priorité pour le concepteur, ce qui nous conduit à utilisation d'une toiture en charpente Métallique, à deux versants qui, nous offre plusieurs avantages, les plus importants sont:

- La légèreté de la toiture en charpente métallique par rapport à la dalle en béton armé ou plancher mixte. La facilité et rapidité de montage.

#### <span id="page-28-1"></span>I.5.3. Couverture

La couverture sera réalisée par des panneaux sandwichs, appelés aussi panneaux double peau monoblocs, ils sont constituées :

- De deux tôles de parement intérieur et extérieur.
- D'une âme en mousse isolante.
- De profils latéraux destinés à protéger l'isolant et réaliser des assemblages aisés.

Les panneaux sandwichs nous offrent plusieurs avantages on cite:

- Le par vapeur
- L'isolation et l'étanchéité.
- Une bonne capacité portante.
- Un gain de temps appréciable au montage.

Mais, leur point faible se situe dans l'étanchéité des joints.

<span id="page-28-2"></span>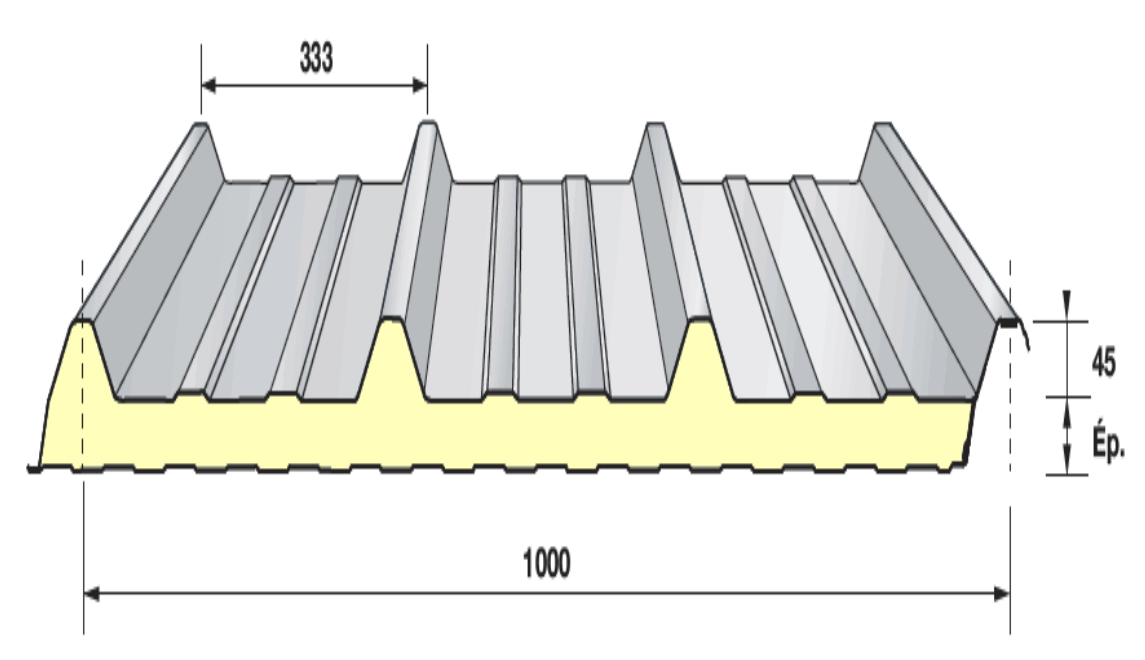

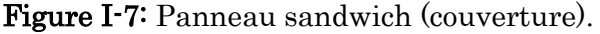

#### <span id="page-29-0"></span>I.5.4. Les poteaux et les traverses

Les poteaux et les traverses sont des profilés en acier avec une section d'inertie constante.

#### <span id="page-29-1"></span>I.5.5. Les contreventements

Nous utilisons des pales de stabilité en (x), assurent la verticalité des poteaux et prennent les efforts dues au séisme et au vent en le transmettant aux fondations.

# CHAPITRE II Etude climatique

#### <span id="page-31-0"></span>II. Introduction

Dans ce chapitre, nous allons définir les différentes charges agissantes sur notre structure, qui se résument dans l'action des charges permanentes et d'exploitation et des effets climatiques.

Ces derniers ont une grande influence sur la stabilité de l'ouvrage. Pour cela, une étude approfondie doit être élaborée pour la détermination de ces différentes actions.

#### <span id="page-31-1"></span>II.1. Charges permanentes

Elles comprennent non seulement le poids propre des éléments structuraux principaux et secondaires, mais aussi le poids des éléments incorporés aux éléments porteurs tels que la couverture et le bardage.

#### <span id="page-31-2"></span>Surcharges d'exploitation (d'entretien, climatique) :

Dans le bâtiment les charges d'exploitations ou surcharges sont les charges mécaniques statiques permanentes ou dynamiques non permanentes.

Elles couvrent la pression du vent, le poids de la neige, le poids des personnes et le mobilier, on peut aussi parler des surcharges d'entretien qui sont définies comme, charges ponctuelles de 100 daN appliqués à 1/3 et 2/3 de la portée d'une poutre.

Les charges d'entretiens sont déterminées suivant le document technique réglementaire charges et surcharges (DTR B.C.2.2).

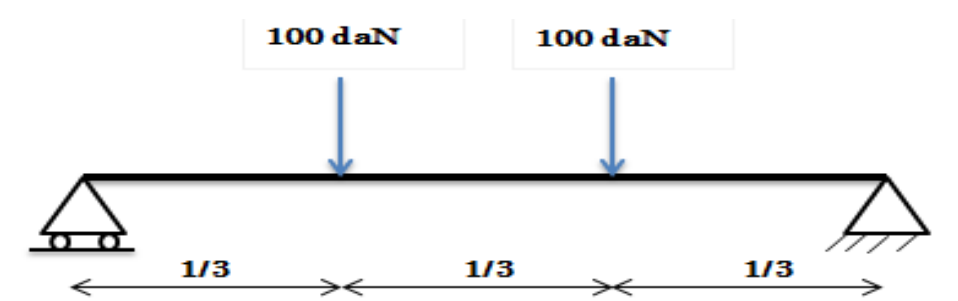

**.**Figure II-1: Charges d'entretiens appliqués sur une poutre.

#### <span id="page-31-5"></span><span id="page-31-3"></span>Estimation des surcharges climatiques

#### <span id="page-31-4"></span>II.3.1. Charges de la neige

Le but de cette étude c'est de définir les valeurs représentatives de la charge statique de la neige sur toute surface située au-dessus du sol et soumise à l'accumulation de neige et notamment sur la toiture.

#### $II.3.1.1.$  Calcul des charges de neige

Le calcul de la surcharge climatique de la neige est en fonction de la localisation géographique et de l'altitude du lieu.

Il se fait conformément à la réglementation «Règlement Neige et Vent» RNV99 version 2013.

La charge caractéristique de la neige par unité de surface est donnée par la formule suivante :

S = µ\*Sk................................ [daN/m²] [Article 3.1 RNV2013]

Tel que :

- $S_k$ : Charge de neige sur le sol, elle est en fonction de l'altitude et la zone de neige.
- S : Charge caractéristique de la neige par unité de surface.
- $\mu$ : Coefficient d'ajustement des charges, en fonction de la forme de la toiture appelé coefficient de forme.

#### a. La charge de la neige sur le sol :

Notre projet est implanté à Bni Ahmed wilaya de Jijel qui classée en zone B selon la classification de RNV.version 2013. L'altitude du lieu d'application est  $d'$ environ  $H = 55$  m.

 $S_k$  est donnée par la formule :

$$
S_k = \frac{0.04H + 10}{100}
$$
................. [Article 4 RNV<sup>-</sup> version 2013]  

$$
S_k = \frac{0.04 \times 55 + 10}{100} \rightarrow S_k = 0.122 \text{ KN/m}^2
$$

#### b. **Coefficient de forme de la toiture :**

La toiture est à deux versants, le coefficient de forme est donné par l'article 6.2.2 du RNVA 2013 pour une pente compris entre 0˚ et 30˚ :

Dans Notre cas:  $0^{\circ} < (a = 9, 78^{\circ}) < 30^{\circ}$  alors  $\mu = 0, 8$ 

#### c. **La charge de la neige sur la toiture :**

La charge caractéristique de neige « S » s'obtient comme suit :

- S = µ × S<sup>k</sup> ………….. [KN/m<sup>2</sup> ]
- $S = 0.8 \times 0.122$   $\rightarrow$   $S = 0.0976$  KN/m<sup>2</sup>

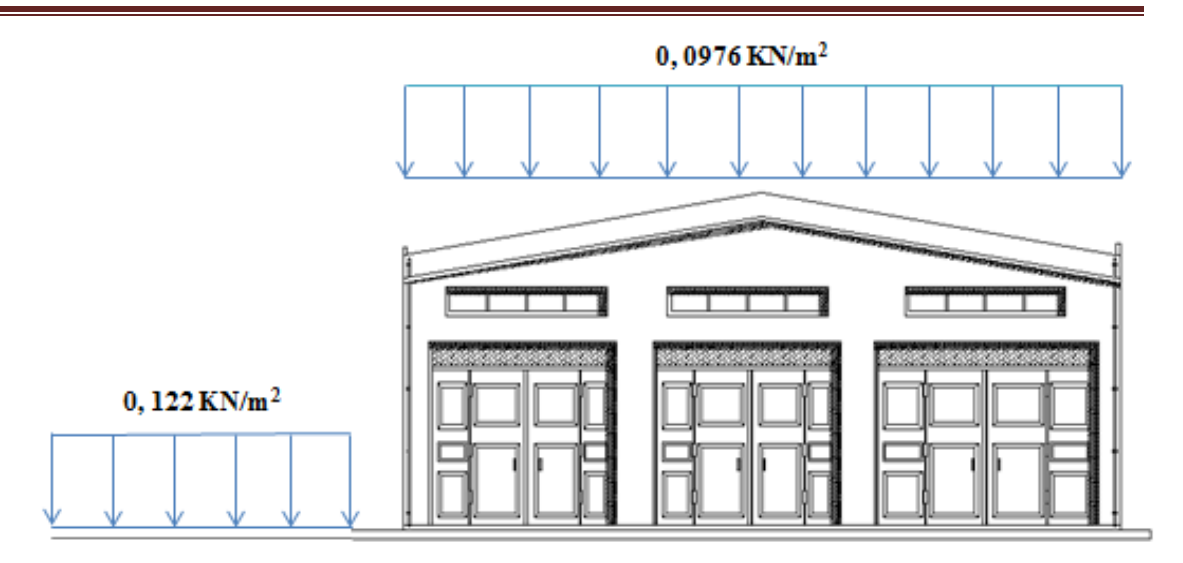

Figure II-2: Charge de la neige sur la toiture.

#### <span id="page-33-1"></span><span id="page-33-0"></span>II.3.2. L'effet du vent

Le vent est une masse d'air en mouvement horizontal qui s'applique directement sur la structure, il souffle des zones de haute pression vers celle de basse pression suivant les régions et sa direction (sa provenance).

L'effet du vent sur une construction métallique est assez prépondérant, et a une grande influence sur la stabilité de l'ouvrage.

Pour cela, une étude approfondie doit être élaborée pour la détermination des différentes actions dues au vent et ceci dans toutes les directions possibles.

Les actions du vent appliquées aux parois dépendent' de

- La direction du vent.
- L'intensité du vent.
- La région.
- Le site d'implantation de la structure et leur environnement.
- La forme géométrique et les ouvertures de la structure.

#### $\overline{\text{4}}$  Action du vent :

Il s'agit de déterminer les valeurs de pression s'exerçant sur les parois dans les quatre directions géographique et la toiture pour un vent :

- V1 perpendiculaire long pan (façade 1)
- V2 perpendiculaire Pignon (façade 2)
- V3 perpendiculaire long pan (façade 3)
- V4 perpendiculaire Pignon (façade 4)

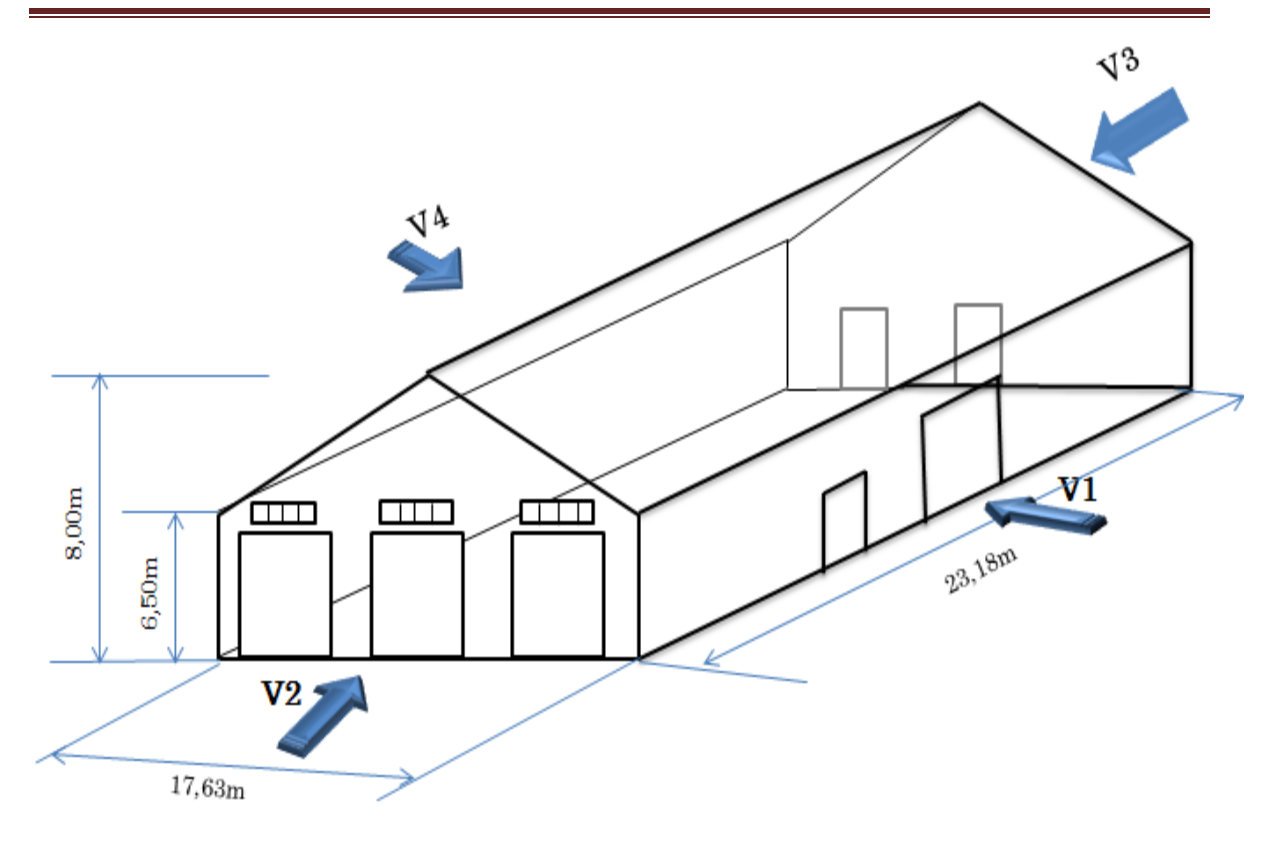

Figure II-3: Directions du vent sur la structure.

<span id="page-34-0"></span>L'organigramme suivant représente le travail à effectuer afin de déterminer les pressions dues au vent sur les différentes surfaces de la structure :

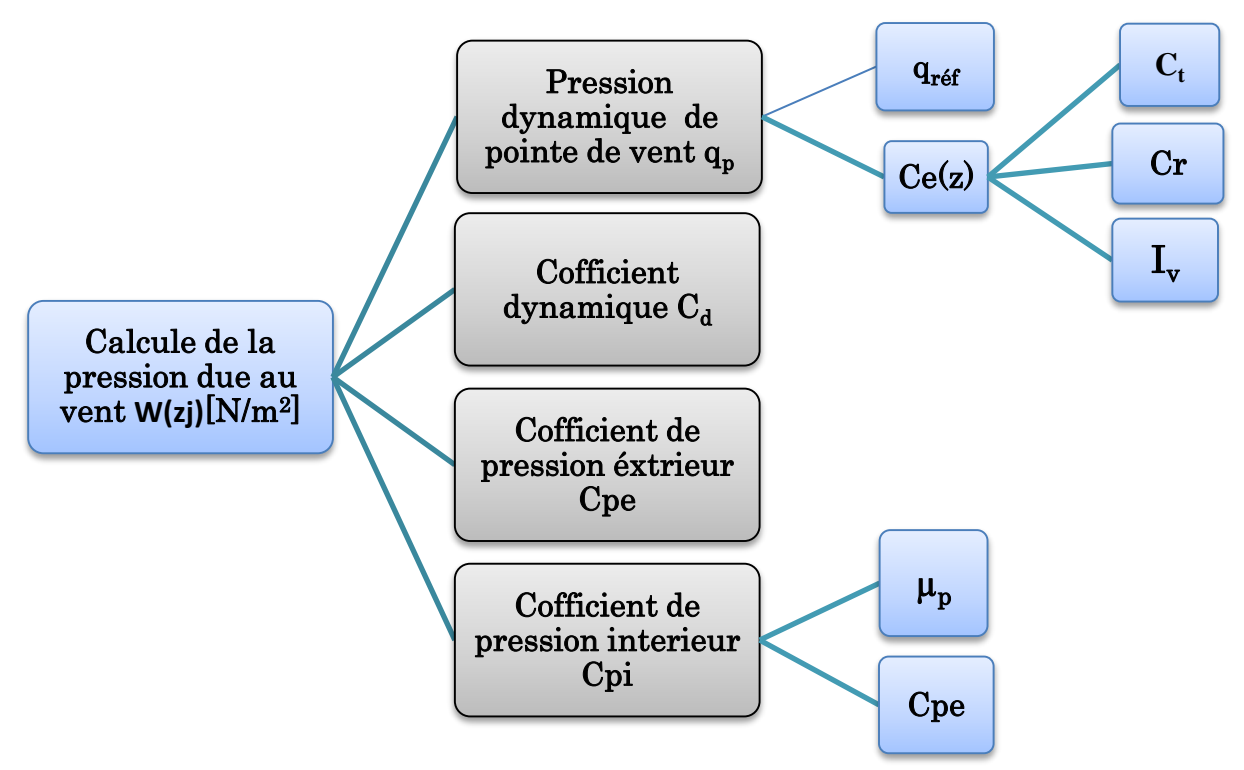

<span id="page-34-1"></span>Figure II-4: Organigramme de calcul de la pression du vent.

Les pressions du vent sont déterminées conformément à la réglementation « Règlement Neige et Vent » RNV99-version 2013.

La pression aérodynamique W(zj) agissant sur une paroi est obtenue à l'aide de la formule 2.6 RNV 2013 :

W(zj)= qp\* Cd(Cpe - Cpi) [N/m<sup>2</sup> ] …………………..[Article 2.5.2 RNV 2013]

Tel que:

- qp : Pression dynamique de point.
- C<sub>d</sub>: Coefficient dynamique.
- Cpe: Coefficient de pression extérieur.
- Cpi: Coefficient de pression intérieur.

#### II.3.2.1. Données relatives au site

#### a. Effet de la région :

Le projet est située à « Bni Ahmed », wilaya de « Jijel » qui classé en zone I selon le [RNV.version 2013] dont la pression dynamique de référence est :

#### qréf= 375 N/m2…………………… [Tableau 2.2 RNV.version 2013].

#### b. Effet de site :

La structure sera implantée en zone plat et horizontal à végétation négligeable, donc d'après le tableau 2-4 dans le RNV- version 2013, ce projet est classé dans la catégorie de terrain I.

D'où :

- Le facteur de terrain  $K_T=0.170$
- Le paramètre de rugosité  $Z_0=0,01m$
- La hauteur minimale  $Z_{min}=1m$
- $\varepsilon = 0$ , 44: coefficient utilisé pour le calcul de Cd.

#### c. Coefficient de topographie **Ct** :

Le coefficient de topographies  $C_t(z)$  prend en compte l'accroissement de la vitesse du Vent. Lorsque celui-ci souffle sur des obstacles tel que les collines, les dénivellations isolées .etc.

La nature de site de notre projet est plat, donc le coefficient de topographie sera :

Ct=1 ……………… [Article 2.4.6 RNV- version 2013]
### d. Coefficient dynamique **Cd** :

Le coefficient dynamique  $C_d$  tient compte des effets de réduction dus à l'imparfaite corrélation de la pression exercée sur les parois ainsi que des effets d'amplification dus à la partie de turbulence ayant une fréquence proche de la fréquence fondamentale d'oscillation de la structure. Il dépend de la hauteur et la largeur de la structure, ainsi du matériau de la structure.

La hauteur de notre projet égal à 8m est inférieur à 15 m donc le coefficient dynamique sera :

Cd=1 ……………………… [Article 3.2 RNV.version 2013]

### II.3.2.2. Calcul des pressions

### II.3.2.2.1. Calcul de la pression dynamique de pointe  $q_p$   $(z_e)$

La pression dynamique de pointe  $\rm q_{\rm p}$  (z $_{\rm e}$ ) à la hauteur de référence z $\rm e_{\rm e}$  est donnée par :

q<sup>p</sup> (ze) =qréf \* Ce (ze) (N/m²) ………............ [Article 2.3.1 RNV version 2013]

Tel que :

- $q_{\text{ref}} = 375 \text{ N/m}^2$ .
- $C_e$  ( $z_e$ ): Coefficient d'exposition au vent, en fonction du la rugosité ( $Cr$ ), et du coefficient de topographie  $\text{(Ct)}$ .  $\text{C}_e(z_e) = \text{C}_t^2(z) \cdot \text{C}_r^2(z) \cdot \text{[1+7 I}_v(z)$

Z : hauteur de référence.

### **II.3.2.2.2.** Détermination du coefficient de rugosité (C**r)**

Le coefficient de rugosité  $C_r$  (z) traduit l'influence de la rugosité et de la hauteur sur la vitesse moyenne du vent. Il est définit par la loi logarithmique (logarithme népérien).

$$
\mathbf{Cr(z)} = \begin{cases} K_{\text{T}} \times \ln\left(\frac{z}{z_0}\right) & \text{si } Z_{\min} : \leq Z \leq 200 \text{ m.} \\ & \text{[Article 2.4.4 RNV 2013]} \\ K_{\text{T}} \times \ln\left(\frac{z_{\min}}{z_0}\right) & \text{si } Z < Z_{\min} \end{cases}
$$

Tel que :

- $K_T$ : Facteur de terrain.
- Z<sub>o</sub>: Paramètre de rugosité.
- $Z_{\text{min}}$ : Hauteur minimale.
- Z(en m) est la hauteur considéré.

### **a.** Coefficient de rugosité pour paroi verticale (Ze= 6,5 m) :

 $Z_{\text{min}} = 1 \text{m} \rightarrow Z_{\text{min}} \leq Z = 6.5 \text{m} \leq 200 \text{ m}.$ 

$$
\Rightarrow C_{r}(z_{e}) = K_{T} \times \ln\left(\frac{z}{z_{0}}\right) = 0.17 \times \ln\left(\frac{6.5}{0.01}\right) \rightarrow C_{r}(z_{e}) = 1.101
$$

### b. Coefficient de rugosité pour la toiture  $(Z = 8 \text{ m})$ :

 $Z_{\text{min}}= 1 \text{m} \rightarrow Z_{\text{min}} \leq Z = 8 \text{m} \leq 200 \text{ m}.$ 

$$
\Rightarrow C_{r}(z) = K_{T} \times \ln\left(\frac{z}{z_{0}}\right) = 0.17 \times \ln\left(\frac{8}{0.01}\right) \rightarrow C_{r}(z) = 1.136
$$

### II.3.2.2.3. Calcul coefficient d'intensité de turbulence  $I_{\nu}(z)$

L'intensité de turbulence est définie comme étant l'écart type de la turbulence divisé par la vitesse moyenne du vent et est donnée par l'équation suivant :

$$
I_v(z) = \begin{bmatrix} \frac{1}{C_t(z) \times \ln\left(\frac{z}{z_0}\right)} & \text{Pour } Z > Z_{\text{min}} \dots \dots \dots \dots \text{ (a)}\\ & & \text{[Article 2.4.6 RNV 2013} \\ & & & \text{[Article 2.4.6 RNV 2013} \\ & & & \text{[c_{t(z)} \times \ln\left(\frac{z_{\text{min}}}{z_0}\right)} \end{bmatrix}
$$

a. Coefficient d'intensité de turbulence pour paroi verticale  $(Z = 6.5 \text{ m})$ :

 $Z_{\text{min}}= 1 \text{m} \rightarrow Z = 6,5 \text{m} > Z_{\text{min}}$ 

Donc: 
$$
I_v(z) = \frac{1}{Ct(z) \times \ln(\frac{z}{z_0})}
$$
 =  $\frac{1}{1 \times \ln(\frac{6.5}{0.01})}$   $\rightarrow$   $I_v(z) = 0,154$ 

### b. Coefficient d'intensité de turbulence pour la toiture  $(Ze = 8m)$ :

 $Z_{\text{min}}= 1 \text{m} \rightarrow Z=8 \text{m} > Z_{\text{min}}$ 

Donc: 
$$
I_v(z) = \frac{1}{\text{Ct}(z) \times \ln(\frac{z}{z_0})} = \frac{1}{1 \times \ln(\frac{8}{0.01})} \rightarrow I_v(z) = 0,149
$$

### II.3.2.2.4. Coefficient d'exposition (Ce)

Le coefficient d'exposition au vent  $C_e(z)$  tient compte des effets de la rugosité du terrain, de la topographie du site et de la hauteur au-dessus du sol. En outre, il tient compte de la nature turbulente du vent.

$$
C_e(z)
$$
 est donnée par :  $C_e(z) = C_t^2(z) * C_r^2(z) * [1+7 I_v(z)] \dots$  [Article 2.4.2 RNV2013]

a. Coefficient d'exposition pour paroi verticale  $(Ze = 6,5)$ :

 $C_e(Z=6,5m) = (1)^2 \times (1,101)^2 \times [1+7\times0,154]$ 

 $C_e(Z=6,5m) = 2,518$ 

b. Coefficient d'exposition pour la toiture  $(Ze = 8m)$ :

 $C_e(Z=8m) = (1)^2 \times (1.136)^2 \times [1+7\times0.149]$ 

 $C_e$  (Z=8m) = 2,636

Après avoir défini tous les coefficients qui permettent de prendre en compte les différents effets provoqués par le vent, on peut calculer la pression dynamique de point.

Les résultats sont résumés dans le tableau suivant:

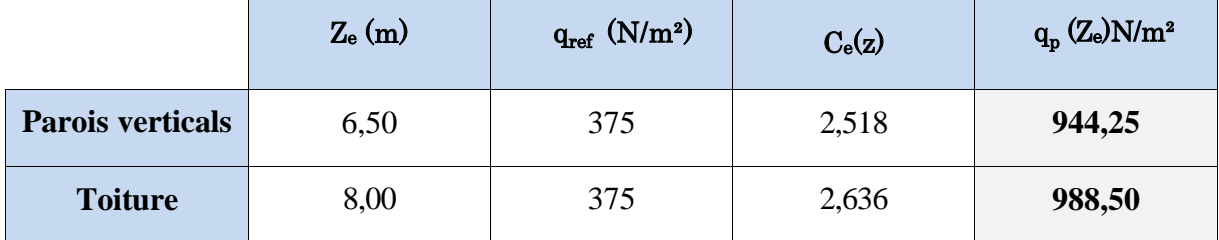

Tableau II-1 : Pressions dynamiques de point  $q_p(Z_e)$ .

### II.3.2.2.5. Coefficient de pression extérieur Cpe

Le coefficient de pression extérieure  $C_{pe}$  applicables aux bâtiments et aux parties de bâtiments dépend de la forme géométrique de la base de la structure, et des dimensions de la surface chargée.

- b: Dimension perpendiculaire à la direction du vent.
- d: Dimension parallèle à la direction du vent.

Les coefficients de pression extérieure sont donnés pour des surfaces chargées de 1m² et 10m² dans les tableaux relatifs aux configurations de bâtiment appropriées, ils sont notés Cpe,1 et Cpe,10.

Conformément à l'article 5.1.1 RNV 2013 les valeurs du Cpe s'obtiennent à partir des formules suivantes :

- Cpe = CPe1................................................................................ si S ≤ 1m<sup>2</sup>  $S \leq 1m^2$ .

-  $C_{pe}$ =  $C_{Pe}$ 1 +  $(C_{pe}$ 10<sup>-</sup> $C_{pe}$ 1) \* log10(S)......................................... si 1m<sup>2</sup> < S < 10m<sup>2</sup>

- Cpe = Cpe10........................................................................... si S ≥ 10m<sup>2</sup>

Tel que :

S : en (m<sup>2</sup> ) désigne la surface chargée de la paroi.

### II.3.2.2.6. Etude au vent sur le long pan, direction  $V_1$  et  $V_4$  ( $\theta=0^\circ$ )

### a. Détermination  $C_{pe}$  pour parois verticales, direction du vent  $V_1$  et  $V_4$ :

Pour cette direction du vent, les dimensions sont les suivantes :

- $b = 23,18m$
- $d = 17,63m$
- $h = 08, 00$  m
- $e = min [b, 2h] = min [23, 18; 16] = 16m$

 $\rightarrow e = 16m$  < d = 17,63m.

Conformément à l'article 5.1.2 (RNV 2013), il convient de diviser les parois de notre structure de cette manière:

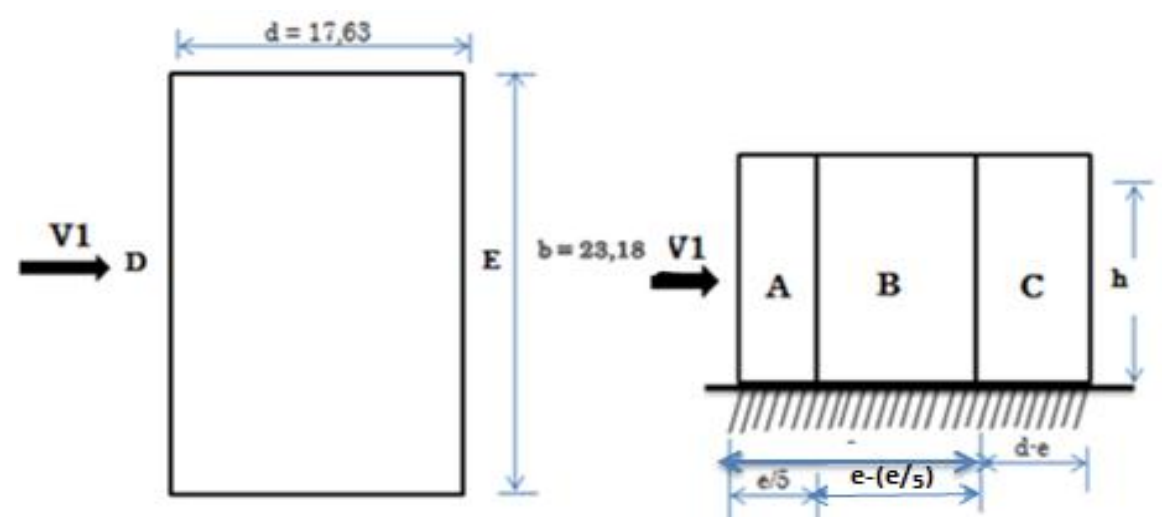

Figure II-5: Légende relative aux murs verticaux.

Les surfaces des zones A, B, C, D, et E sont données dans le tableau suivant :

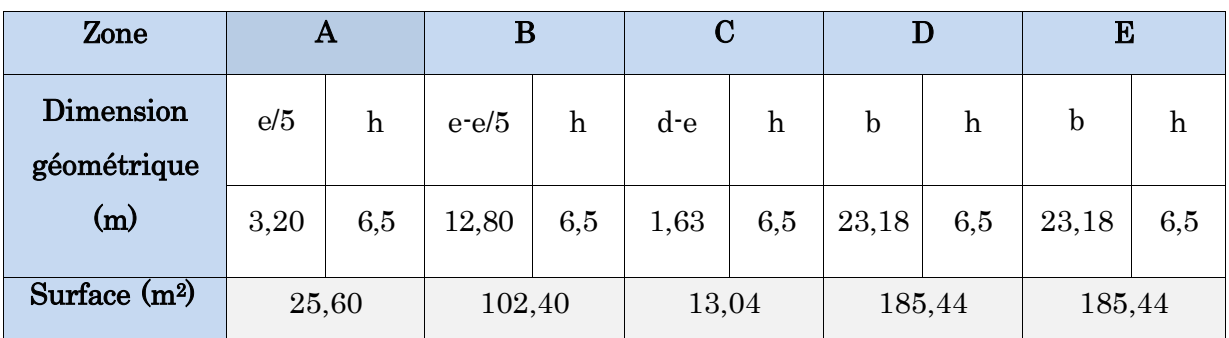

Tableau II-2: Valeurs des surfaces des zones de vent des parois verticales, direction du vent  $V_1$  et  $V_4$ .

On remarque que toutes les surfaces sont supérieures à 10m<sup>2</sup> donc :

### $C_{pe}=C_{pe10}$ .

Les coefficients de pression extérieure C<sub>pe</sub> pour les parois verticales sont présentés dans le tableau suivant :

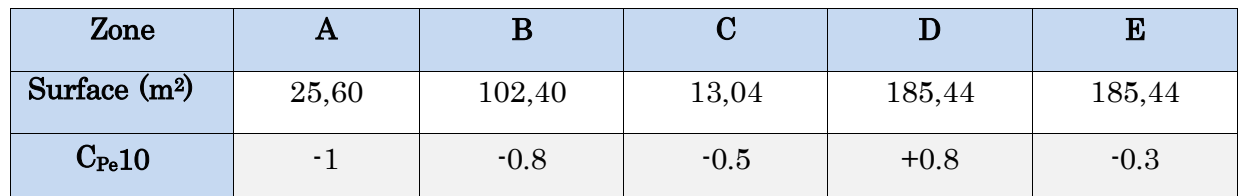

Tableau II-3: Coefficients de pressions extérieures pour les parois verticales, direction du

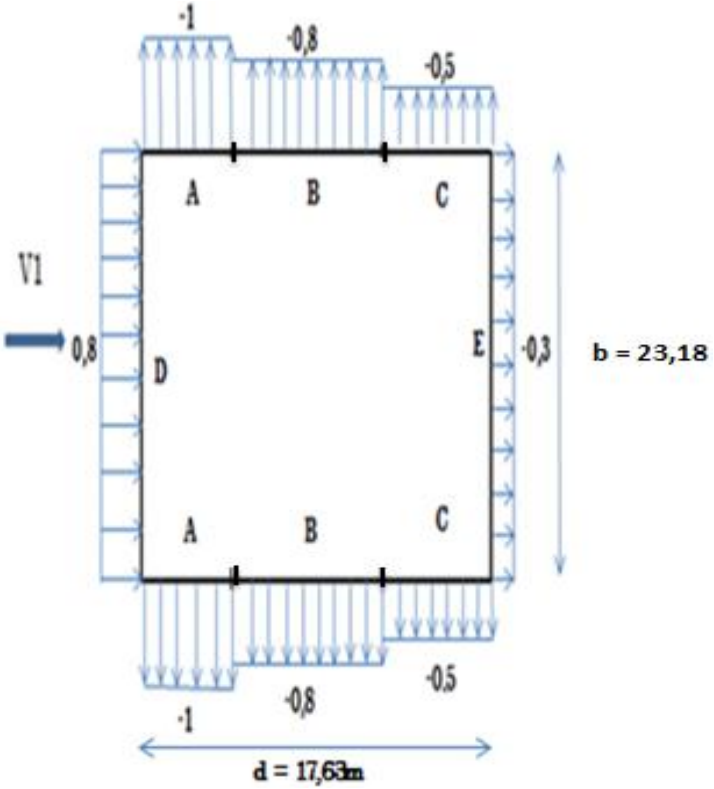

vent  $V_1$  et  $V_4$ .

Figure II-6: Répartition  $C_{pe}$  sur parois verticales, direction du vent  $V_1$  et  $V_4$ .

### b. Détermination  $C_{pe}$  pour la toiture, direction du vent  $V_1$  et  $V_4$ :

Dans ce cas le vent est perpendiculaire au long pan (sens V1) et perpendiculaire au génératrice  $(\theta=0)$  [Article 5.1.5.1 RNV version 2013].

On a :

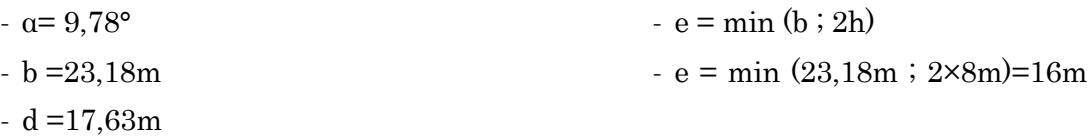

Pour θ=0°, on divise la toiture en cinq zone,  $F$ ; G; H; J et I comme l'indique la (figure 5.4 RNV 2013).

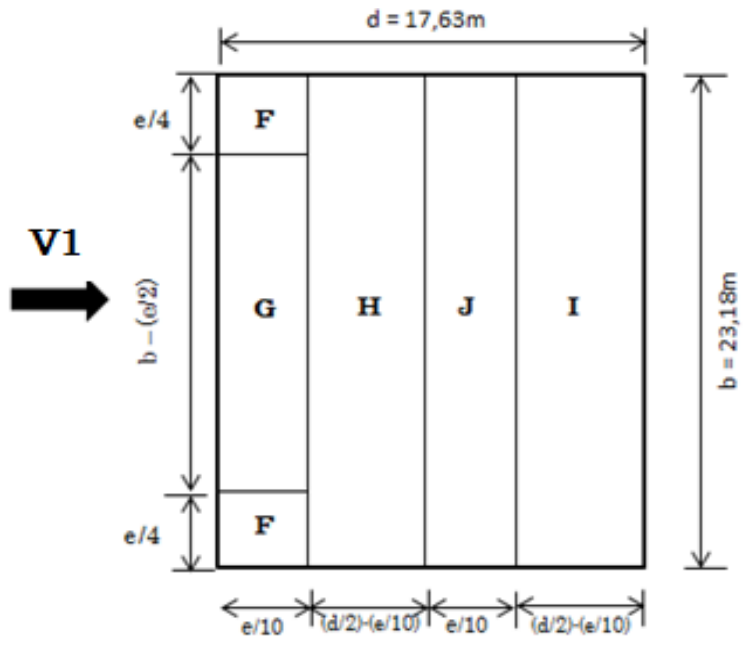

Figure II-7: Répartition des zones de pression du vent sur la toiture.

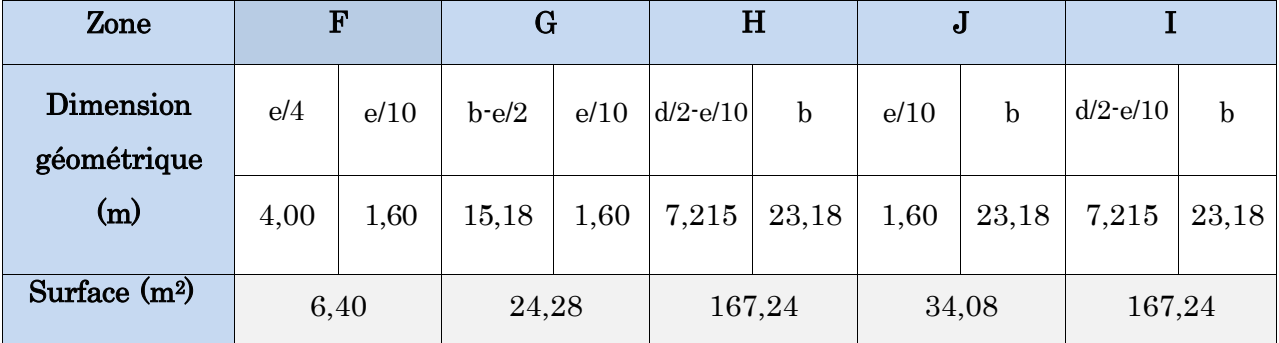

Les surfaces des zones F, G, H, J et I sont calculés dans le tableau suivant:

Tableau II-4: Surfaces des zones de vent de la toiture, vent direction V<sub>1</sub> et V<sub>4</sub>.

On remarque d'après le tableau ci-dessus que les zones G, H, J et I sont supérieures à  $10m^2$  (S >  $10m^2$ ), donc C<sub>pe</sub>= C<sub>pe10</sub>, ni au moins pour la zone F, est comprise entre 1m<sup>2</sup> et 10m<sup>2</sup> donc C<sub>pe</sub> = C<sub>Pe1</sub> + (C<sub>pe10</sub>-C<sub>pe1</sub>) \* log<sub>10</sub>(S) [article 5.1.1 RNV 2013].

Dans notre cas, l'angle d'inclinaison α= 9,78°, cette valeur est compris entre 5° et 15°, donc les valeurs de Cpe sont déterminées par l'interpolation linéaire entre les deux valeurs de C<sub>pe</sub> (5°) et C<sub>pe</sub> (15°) tirées du tableau 5.4 RNV 2013 par la formule suivante :

$$
C_{pe}(9,78^{\circ})=C_{pe}(5^{\circ})+\tfrac{C_{pe}(15^{\circ})-C_{pe}\ (5^{\circ})}{15^{\circ}-5^{\circ}}\times(9,78^{\circ}-5^{\circ})
$$

Le tableau suivant donné les valeurs de C<sub>pe</sub> (dépression et surpression) de chaque zone :

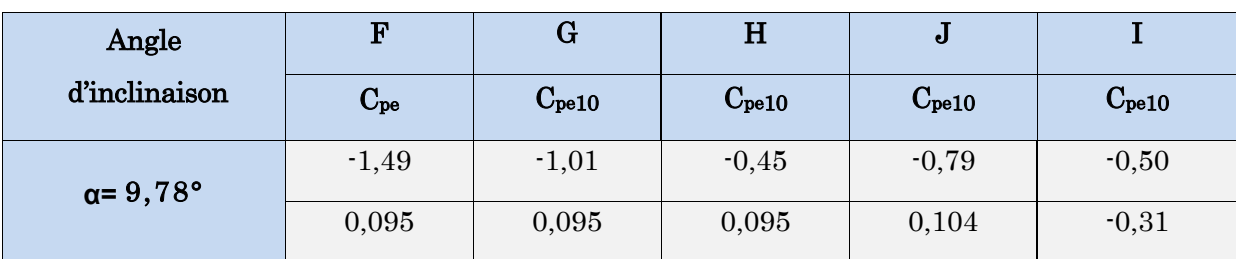

Tableau II-5: Valeurs de coefficient Cpe pour la toiture, direction du vent  $V_1$  et  $V_4$ .

### II.3.2.2.7. Etude du vent sur le pignon, direction  $V_2$  et  $V_3$

# a. Détermination  $C_{pe}$  pour parois verticales, direction du vent  $V_2$  et  $V_3$ :

Pour cette direction du vent, les dimensions sont les suivants :

- $b = 17.63m$  $d = 23,18m$  $e = min$  [b, 2h]  $e = min$  [17,63m; 16m]=16m
- $h = 8,00 \text{ m}$  $\rightarrow e = 16m < d = 23,18m$ .

Conformément à l'article 5.1.2 (RNV 2013), il convient de diviser les parois de notre structure de cette manière:

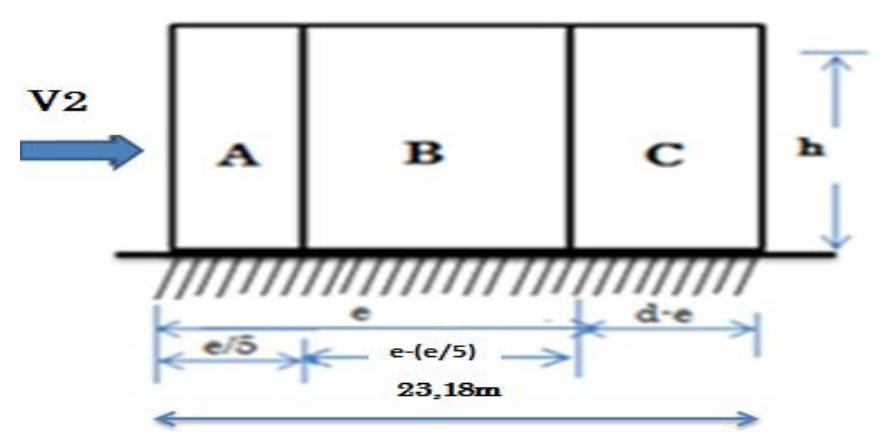

Figure II-8: Légende pour les parois verticales.

Les surfaces et les valeurs respectives des coefficients de pression extérieures  $(C_{pe})$  correspondant à ces zones A, B, C, D, et E sont données dans le tableau suivant :

| <b>ZONE</b>     | A     |        | ات     |        |        |
|-----------------|-------|--------|--------|--------|--------|
| Surface $(m2)$  | 25,60 | 102,40 | 57,44  | 185,44 | 185,44 |
| $\rm{C_{Pe}10}$ | - 1   | $-0.8$ | $-0.5$ | $+0.8$ | $-0.3$ |

**Tableau II-6:** Coefficients de pressions extérieures  $C_{pe}$  pour parois verticales, vent direction  $V_2$  et  $V_3$ .

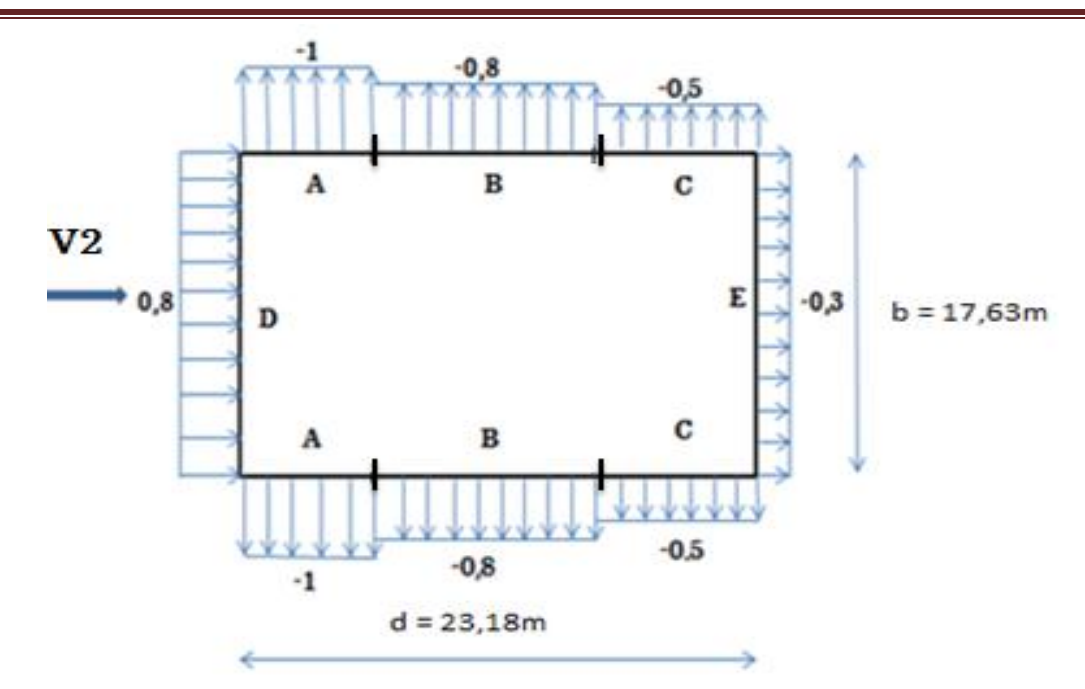

Figure II-9: Répartition du coefficient de pression extérieur sur parois verticales, direction du vent  $V_2$  et  $V_3$ .

### c. Détermination  $C_{pe}$  pour la toiture, direction du vent  $V_2$  et  $V_3$ :

Selon l'article 5.1.5.2 RNV version 2013

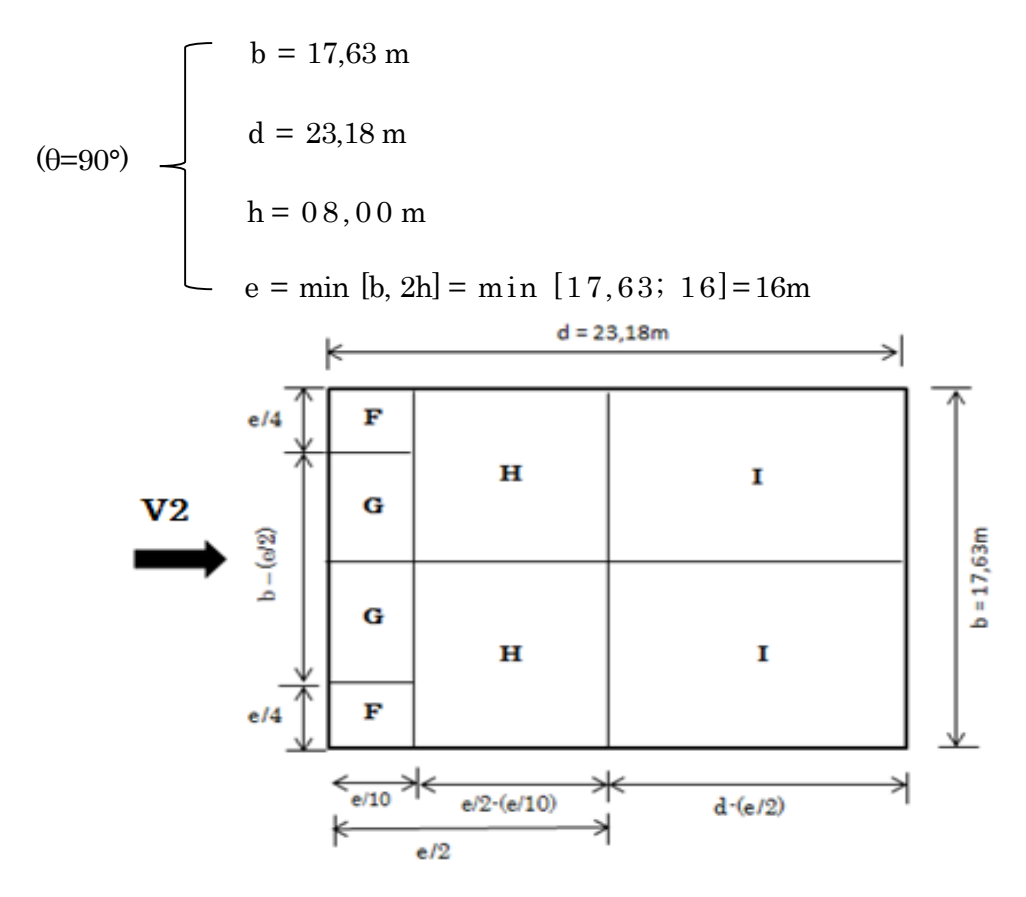

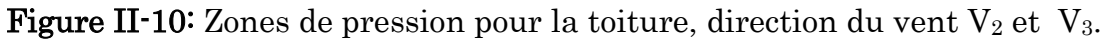

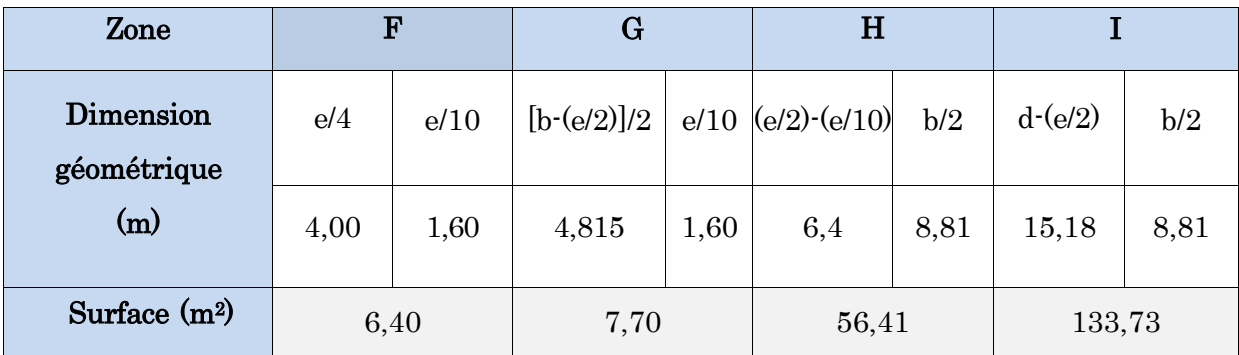

Les surfaces des zones F, G, H, et I sont calculés dans le tableau suivant:

Tableau II-7: Surfaces des zones de vent de la toiture, vent direction  $V_2$  et  $V_3$ .

On remarque d'après le tableau ci-dessus que les zones H et I sont supérieures à  $10m^2$  (S >  $10m^2$ ), donc C<sub>pe</sub>= C<sub>pe10</sub>, ni au moins pour la zone F et G, est comprise entre 1m<sup>2</sup> et 10m<sup>2</sup> donc C<sub>pe</sub> = C<sub>Pe1</sub> + (C<sub>pe10</sub>-C<sub>pe1</sub>) \* log<sub>10</sub>(S) [article 5.1.1 RNV 2013].

Les surfaces et les valeurs respectives des coefficients C<sub>pe</sub> correspondant à ces zones F, G, H, et I sont données par le tableau suivant :

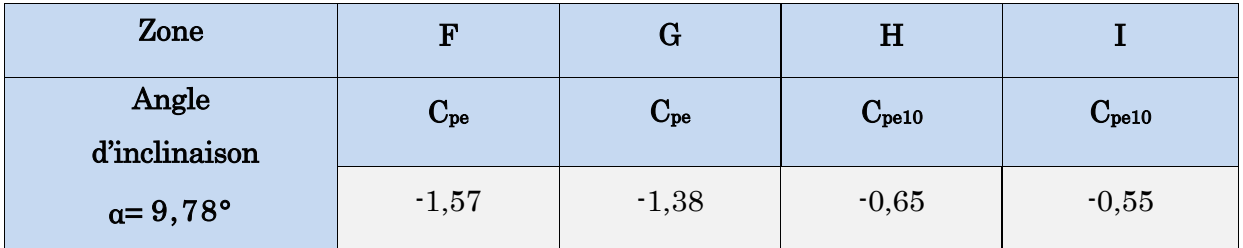

Tableau II-8: Valeurs des coefficients  $C_{pe}$  pour la toiture, direction du vent  $V_2$  et  $V_3$ .

NB: Les valeurs des coefficients de pression extérieures sont déterminées par une interpolation linéaire entre les deux valeurs de même Signe de  $C_{pe}$  (5°) et  $C_{pe}$  (15°) tirées du tableau 5.4 (RNV2013).

$$
C_{pe}\big(9,78^{\circ}\big)=C_{pe}\big(5^{\circ}\big)+\tfrac{Cpe\ (15^{\circ})-Cpe\ (5^{\circ})}{15^{\circ}-5^{\circ}}\times\big(9,78^{\circ}-5^{\circ}\big)
$$

# II.3.2.2.8. Calcul coefficient de pression intérieur C<sub>pi</sub>

Le coefficient de pression intérieur  $(C_{pi})$  est calculé à partir de l'indice de perméabilité μ<sup>p</sup> et le rapport h/d. L'indice de perméabilité μp à pour expression :

$$
\mu_p = \frac{\sum \text{des surfaces des ouvertures ou Cpe} \le 0}{\sum \text{des surfaces de toutes les ouvertures}} \dots \dots \dots \dots \dots \dots \text{ [Article 5.2.2.2 RNV.version 2013]}
$$

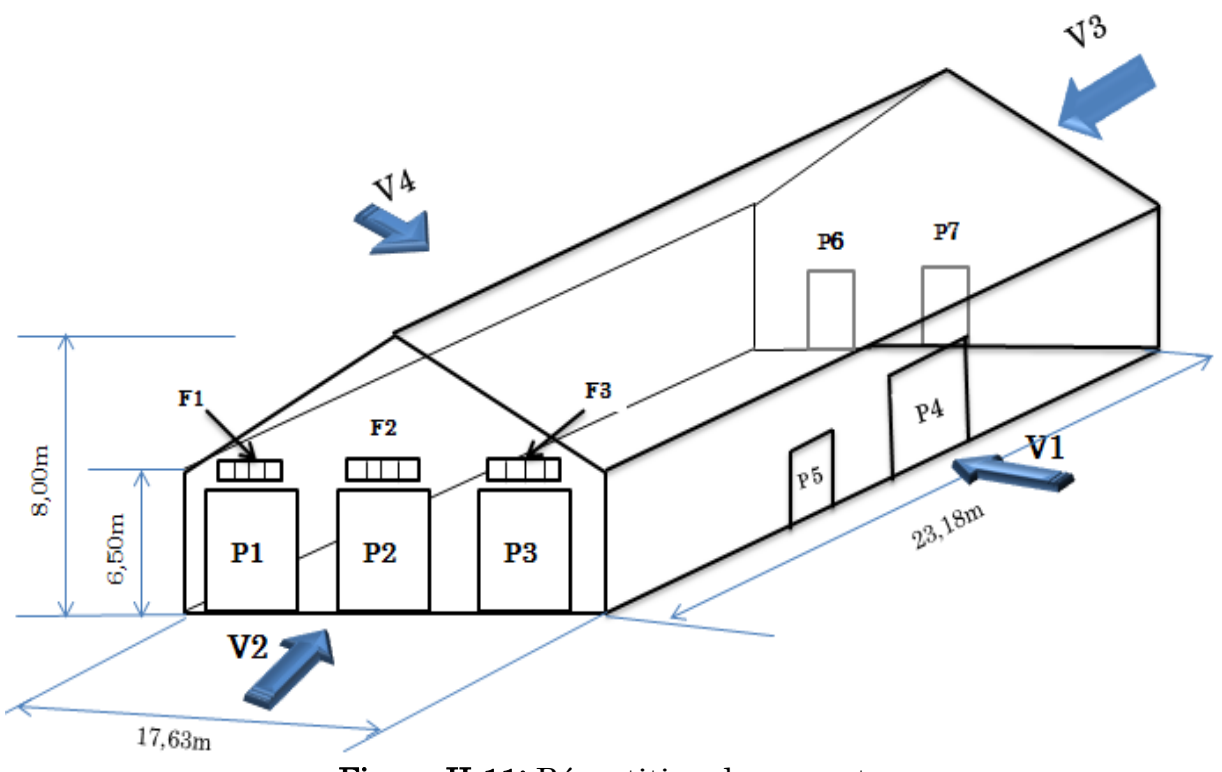

Figure II-11: Répartition des ouvertures.

Notre hangar possède :

- Trois portails et Trois fenêtres dans la façade pignon (Façade 2) de dimension :
	- P1=P2=P3 =  $(4,93m \times 4,40m)$
	- F1=F2=F3=  $(4,30m \times 0,68m)$
- Un portail et une porte dans la façade long-pan (Façade1) de dimension :
	- $P4 = (4.95 \text{m} \times 4.40 \text{m})$
	- $P5 = (1,10m \times 2,00m)$
- Deux portes dans la façade pignon (Façade3) de dimension
	- P6=P7= $(1,50m \times 2,00m)$

Les surfaces:

 $S_{P1}=S_{P2}=S_{P3}=4.93\times4.40=21.69$  m<sup>2</sup>

 $S_{F1}=S_{F3}=S_{F4}=4,30\times0,68=2,92$  m<sup>2</sup>

 $S_{P4} = 4.95 \times 4.40 = 21.78$  m<sup>2</sup>

 $S_{P5} = 1,10\times2=2,20$  m<sup>2</sup>

 $S_{P6}=S_{P7}= 1,5\times2=3m^2$ 

Selon l'article 5.2.2.2 RNV 2013, le coefficient de pression intérieure C<sub>pi</sub> est déterminé à partir de la figure 5.14 :

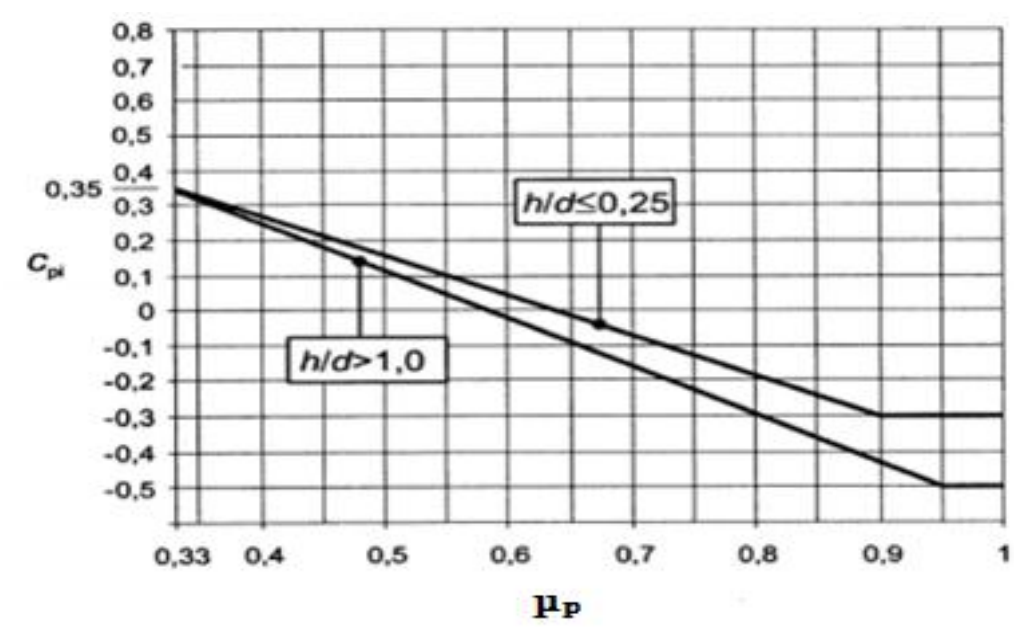

Figure II-12: Coefficients de pression intérieure applicables pour des ouvertures Uniformément réparties.

### • Calcule l'indice de perméabilité  $\mu_p$  pour la direction vent  $V_1$ :

$$
\mu_p = \frac{S_{P1} + S_{P2} + S_{P3} + S_{F1} + S_{F2} + S_{F3} + S_{P6} + S_{P7}}{S_T} = \frac{(21.69 \times 3) + (2.92 \times 3) + (3 \times 2)}{103.81}
$$

 $\mu_{p}$ = 0,76

Le rapport  $h/d = 8/17,63 = 0,45$  est compris entre  $(h/d \le 0,25)$  et  $(h/d > 1)$ , on utilise l'interpolation linéaire pour déterminer les valeurs de C<sub>pi</sub> selon la note de figure 5.14 de RNV 2013, par projection sur les graphes illustres dans la figure.

Pour :  $\mu_{p=0,76 \text{ et } h/d \leq 0.25 \rightarrow C_{pi} = -0.15$ 

Pour :  $\mu_{p} = 0.76$  et  $h/d > 1$   $\longrightarrow$   $C_{pi} = -0.25$ 

$$
C_{\rm pi}(0,45) = (-0,15) + \frac{-0,25+0,15}{1-0,25} \times (0,45-0,25)
$$

 $C_{pi} = -0.17$ 

### • Calcule l'indice de perméabilité  $\mu_p$  pour la direction vent  $V_2$ :

$$
\mu_{p} = \frac{S_{P4} + S_{P5} + S_{P6} + S_{P7}}{S_{T}} = \frac{(21,78 + 2,2) + (3 \times 2)}{103,81}
$$

 $\mu_{p} = 0,3$ 

Le rapport  $h/d = 8/23, 18 = 0, 35$  est compris entre  $(h/d \le 0, 25)$  et  $(h/d > 1)$  donc:

Pour :  $\mu_{p} = 0.3$  et h/d  $\leq 0.25 \rightarrow C_{pi} = 0.35$ Pour :  $\mu_{p} = 0.3$  et h/d > 1  $\rightarrow$   $C_{pi} = 0.35$  $C_{pi}(0,35) = 0,35 + \frac{0,35 - 0,35}{1,0.35}$  $\frac{153-0.53}{1-0.25}$  × (0,35 – 0,25)  $C_{pi} = 0,35$ 

• Calcule l'indice de perméabilité  $\mu_p$  pour la direction vent V<sub>3</sub>:

 $\mu_p = \frac{S_{p_1} + S_{p_2} + S_{p_3} + S_{F_1} + S_{F_2} + S_{F_3} + S_{P_4} + S_{P_5}}{S}$  $\frac{S_{F2} + S_{F2} + S_{F3} + S_{P4} + S_{P5}}{S_T} = \frac{(21,69 \times 3) + (2,92 \times 3) + 21,78 + 2,21}{103,81}$  $\frac{1}{3}, \frac{1}{3}, \frac{1}{3}, \frac{1}{3}, \frac{1}{5}, \frac{1}{2}, \frac{1}{2}}{103, 81}$ 

 $\mu_{p} = 0.94$ 

Le rapport h/d =  $8/17,63 = 0,45$  est compris entre (h/d $\leq 0,25$ ) et (h/d>1) donc :

Pour :  $\mu_{p} = 97$  et h/d  $\leq 0.25 \rightarrow C_{pi} = 0.30$ 

Pour :  $\mu_p = 97$  et  $h/d > 1$   $\longrightarrow$   $C_{pi} = -0.50$ 

 $C_{pi} = -0.35$ 

$$
C_{\rm pi}(0,45) = (-0,3) + \frac{-0.5 + 0.3}{1 - 0.25} \times (0.45 - 0.25)
$$

• Calcule l'indice de perméabilité  $\mu_p$  pour la direction vent  $V_4$ :

 $\mu p = \frac{S_{P1} + S_{P2} + S_{P3} + S_{F1} + S_{F2} + S_{F3} + S_{P4} + S_{P5} + S_{P6} + S_{P7}}{S_{-}}$  $\frac{S_1 + S_{F3} + S_{P4} + S_{P5} + S_{P6} + S_{P7}}{S_T} = \frac{(21,69 \times 3) + (2,92 \times 3) + 21,78 + 2,2 + (3 \times 2)}{100,81}$  $\mu_{p} = 1$ 

Le rapport  $h/d = 8/23, 18 = 0, 35$  est compris entre  $(h/d \le 0, 25)$  et  $(h/d > 1)$  donc:

Pour  $\mu_{p} = 0.94$  et  $h/d \le 0.25 \rightarrow C_{pi} = 0.30$ 

$$
Pour \hspace{1.6cm} \mu_{p^=}\hspace{.1cm} 0.94 \hspace{.1cm} et \hspace{.1cm} h/d>1 \hspace{1.2cm} \longrightarrow \hspace{.1cm} C_{pi^=}\hspace{.1cm} -0.50
$$

$$
C_{\rm pi}(0,35) = (-0,3) + \frac{-0.5 + 0.3}{1 - 0.25} \times (0.35 - 0.25)
$$
  

$$
C_{\rm pi} = -0.32
$$

### II.3.2.3. Calcul de la pression aérodynamique  $W(z)$

L'ensemble des parois de notre structure ont une face extérieure et une autre intérieure donc, les pressions aérodynamiques W(zj) sont calculées à l'aide de la formule suivant :

### $W(zj) = q_{p(ze)} (C_{pe} - C_{pi})$  [N/m<sup>2</sup>] ………………………… [Article 2.5.2 RNV version 2013]

Après le calcul des coefficients, les résultats des pressions aérodynamiques du vent, pour l'ensemble des parois et pour les quatre directions du vent :

### $\triangleright$  Direction vent V<sub>1</sub>:

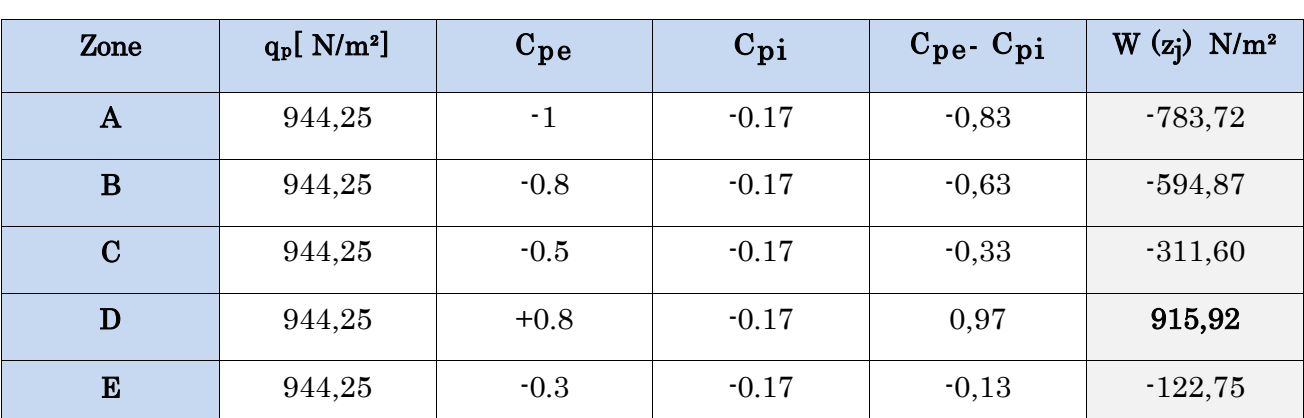

### a. Pression aérodynamique pour parois verticales direction  $V_1$ :

Tableau II-9: Valeurs de la pression aérodynamique sur parois verticales – direction vent  $V_1$  (long pan).

# Zone  $q_p[N/m^2]$  $C_{pe}$ cpi  $C_{\text{pe}}$ -  $c_{\text{pi}}$ c<sub>pi</sub>  $W (z_j)$   $N/m^2$ depression suppression depression suppression Depression suppression F 988,50 -1,49 0,095 -0.17 -1,32 0,265 -1304,82 261,95 G 988,50 -1,01 0,095 -0.17 -0,84 0,265 -830,34 261,95  $\textbf{H}$  988,50 -0,45 0,095 -0.17 -0,28 0,265 -276,78 261,95  $\textbf{J}$  988,50 -0,79 0,104 -0.17 -0,62 0,274 -612,87 270,85  $\textbf{I} \quad | \quad 988,50 \quad | \quad \text{-}0,50 \quad | \quad \text{-}0,31 \quad | \quad \text{-}0.17 \quad | \quad \text{-}0,33 \quad | \quad \text{-}0,14 \quad | \quad \text{-}326,20 \quad | \quad \text{-}138,39$

# b. Pression aérodynamique pour la toiture direction  $V_1$ :

Tableau II-10: Valeurs de la pression aérodynamique sur la toiture– direction vent V1 (long pan).

### $\triangleright$  Direction vent V<sub>3</sub>:

### a. Pression aérodynamique pour parois verticales direction V3 :

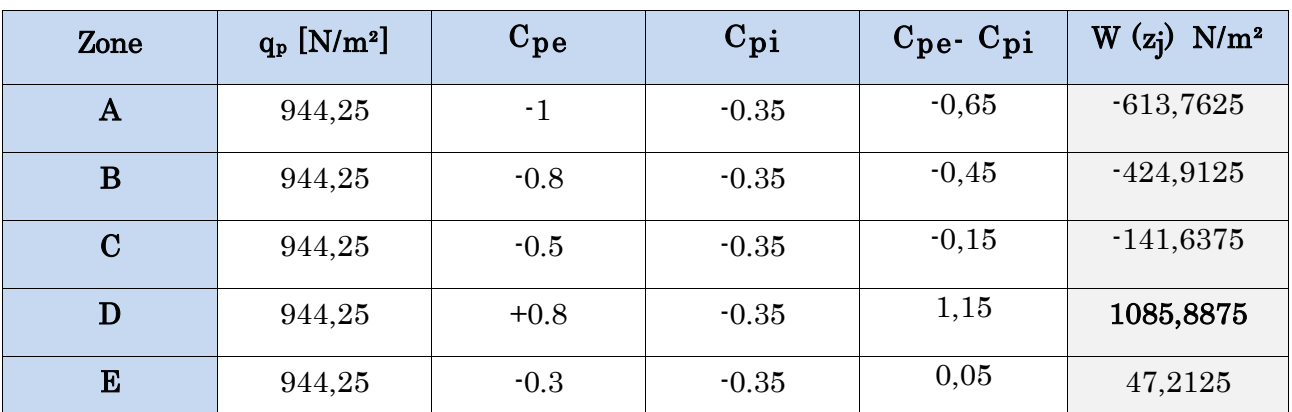

Tableau II-11: Valeurs de la pression aérodynamique sur parois verticales – direction vent  $V_4$  (long pan).

### b. Pression aérodynamique pour la toiture direction  $V_3$ :

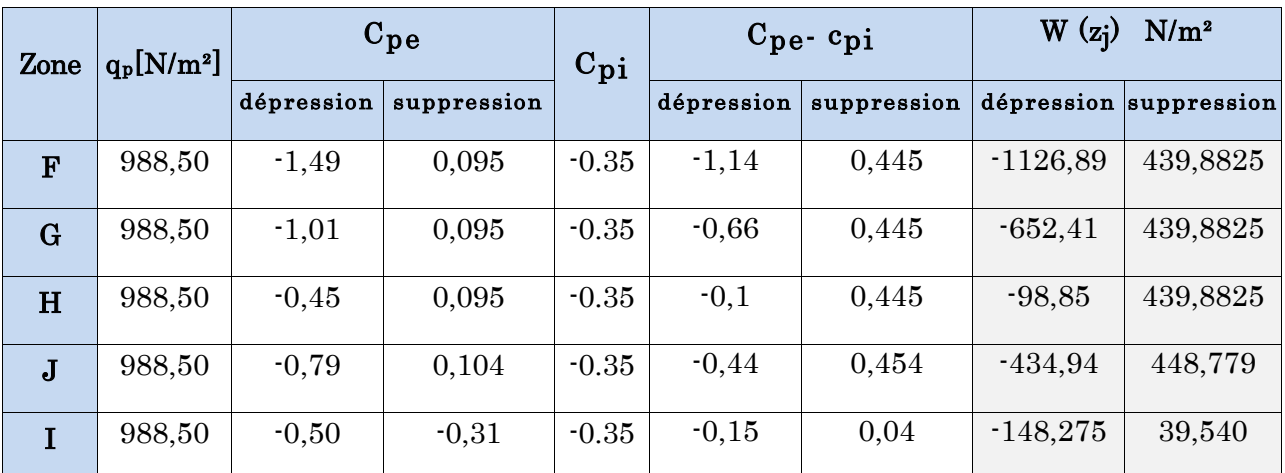

Tableau II.12: Valeurs de la pression aérodynamique sur la toiture– direction vent  $V_4$  (long pan).

### $\triangleright$  Direction vent V<sub>2</sub>:

### a. Pression aérodynamique pour parois verticales direction  $V_2$ :

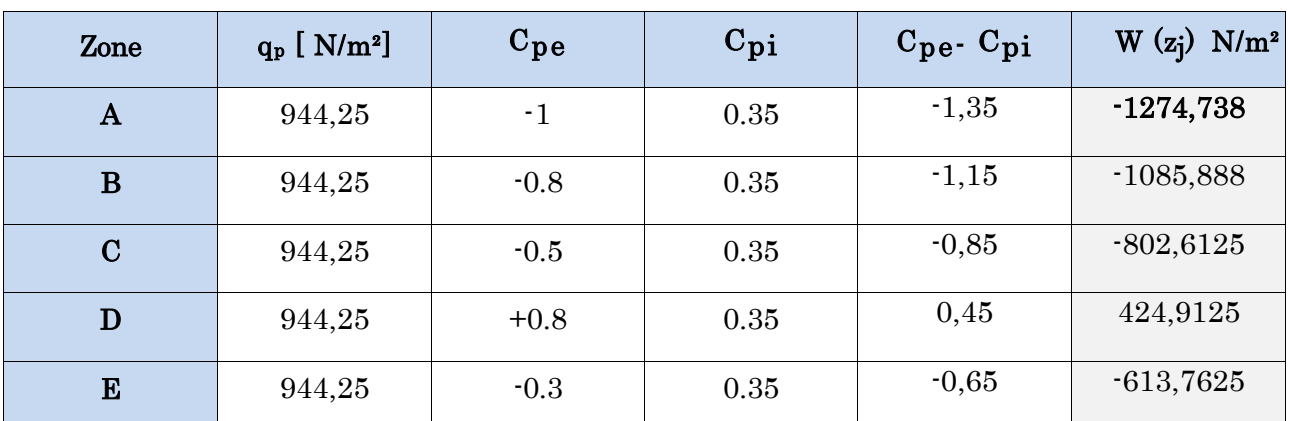

Tableau 13: Valeurs de la pression aérodynamique sur parois verticales – direction vent  $V_2$  (pignon).

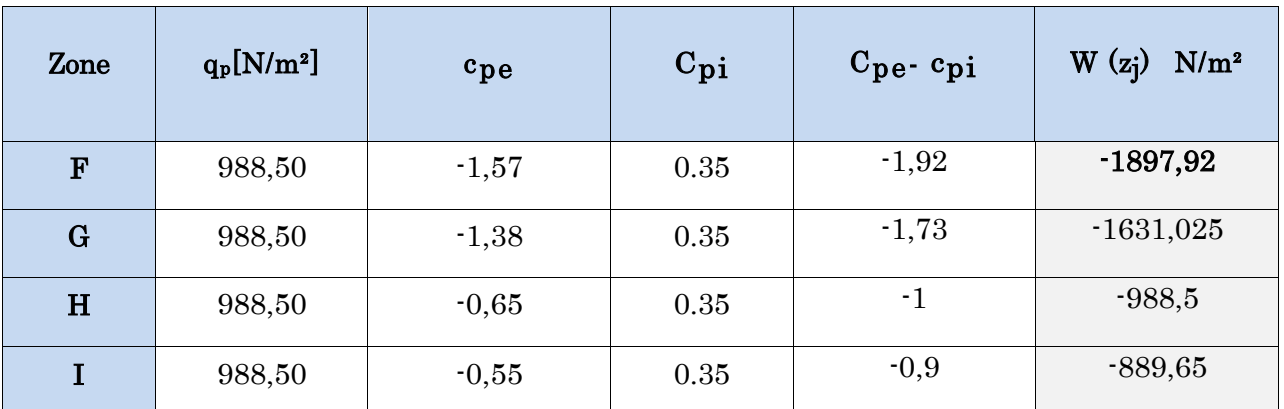

### b. Pression aérodynamique pour la toiture direction  $V_2$ :

Tableau II-14: Valeurs de la pression aérodynamique sur la toiture– direction vent  $V_2$  (pignon).

### $\triangleright$  Direction vent V<sub>4</sub>:

### a. Pression aérodynamique pour parois verticales direction V4:

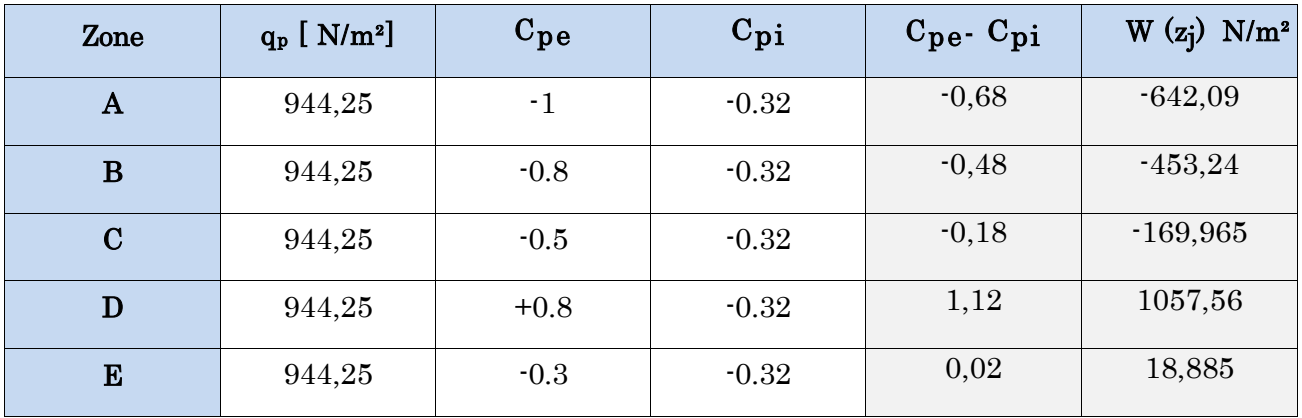

Tableau II-15: Valeurs de la pression aérodynamique sur parois verticales – direction vent  $V_3$  (pignon).

### b. Pression aérodynamique pour la toiture direction V4 :

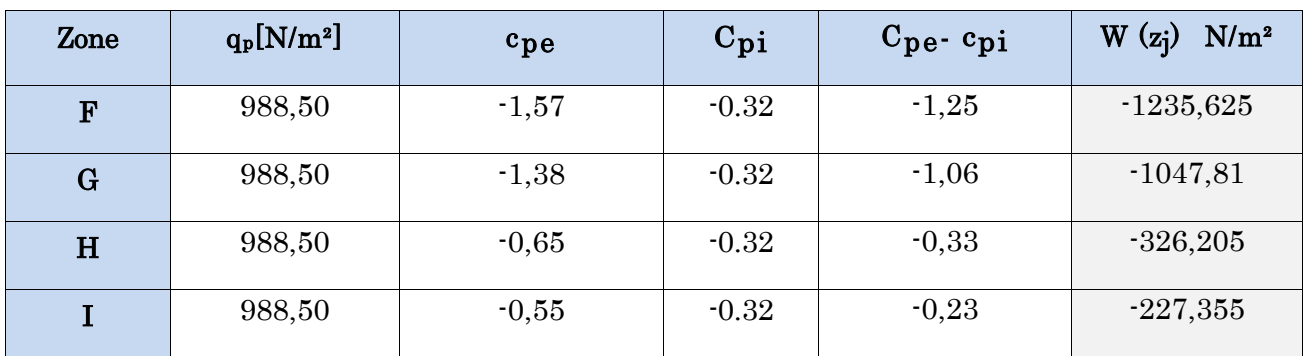

Tableau II-16: Valeurs de la pression aérodynamique sur la toiture– direction vent  $V_3$  (pignon).

# II.4. Forces de frottements

Les effets de frottement du vent sur la surface peuvent être négligés. Lorsque l'aire totale de toutes les surfaces parallèles au vent (ou faiblement inclinées par rapport à la direction du vent) est inférieure ou égale à 4 fois l'aire totales de toutes les surfaces extérieures perpendiculaires au vent (au sous le vent).

(Article 2.6.3 RNVA 2013)

### II.4.1. Dans le cas la direction du vent elle est perpendiculaire au long pan  $(V_1)$

### II.4.1.1. Calcul des surfaces parallèles au vent

- Les surfaces des deux pignons :
	- $-$  [(17,63 ×6,5) + (1,5 × 8,815)] × 2 = 255,635 m<sup>2</sup>.
- La toiture qui est faiblement inclinée par rapport de la direction du vent :
	- $\frac{1,5}{\sin 9}$  $\frac{1.5}{\sin 9.78}$  × 23,18 × 2 = 409,38 m<sup>2</sup>.

∑ Surface des parois parallèle = 665,015 m<sup>2</sup>

### Calcul des surfaces perpendiculaire au vent (et sous le vent)

### $\triangleright$  Les surfaces des deux longs pans :

- 23,18  $\times$  6,5  $\times$  2 = 301,34 m<sup>2</sup>.

### Vérification de la condition (Article 2.6.3 RNV 2013)

Les surfaces parallèles au vent  $\leq 4 \times$  les surfaces perpendiculaires au vent

665,015 m<sup>2</sup> $\leq$  4  $\times$  301, 34 m<sup>2</sup>…………………………………Condition vérifiée.

→Donc on doit négliger l'effet de frottement cas de vent perpendiculaire au long pan.

### II.4.2. Dans le cas la direction du vent elle est perpendiculaire au pignon  $(V_2)$

### II.4.2.1. Calcul des surfaces parallèles au vent

- $\triangleright$  Les surfaces des deux longs pans:
	- $23.18 \times 6.5 \times 2 = 301.34 \text{ m}^2$
- La toiture qui est faiblement inclinée par rapport de la direction du vent :
	- $\frac{1,5}{\sin 9}$  $\frac{1}{\sin 9.78}$  × 23,18 × 2 = 409,38 m<sup>2</sup>

∑ Surface des parois parallèle =  $710.72 \text{ m}^2$ 

### Calcul des surfaces perpendiculaire au vent (et sous le vent)

### Les surfaces des deux pignons :

 $[(17,63 \times 6,5) + (8,815 \times 1,5)] \times 2 = 255,635$  m<sup>2</sup>

### Vérification de la condition (Article 2.6.3 RNV 2013)

Les surfaces parallèles au vent  $\leq 4 \times$  les surfaces perpendiculaires au vent

 $710,72$  m<sup>2</sup>  $\leq$  4  $\times$  255,635 = 1022,54 m<sup>2</sup>...........................Condition vérifiée.

→Donc on doit négliger l'effet de frottement cas de vent perpendiculaire au pignon

Puisque la condition est vérifiée donc les effets de frottement du vent sont négligés.

# II.5. Conclusion

Dans ce chapitre, nous avons fourni les principes généraux et procédures pour déterminer les charges agissantes sur la structure étudiée (charges permanentes, surcharges d'exploitations et surcharges climatiques).

Les résultats trouvés seront utilisés dans le dimensionnement et la modélisation de la structure (chargement des différents éléments).

# CHAPITRE III Calcul des éléments secondaire

# III. Introduction

Dans cette partie, on procédera au calcul des différents éléments résistante qui constituent l'ossature secondaire du hangar, et qui sont soumis aux différents chargements, et de déterminer les sections des profilés qui convient à chaque éléments. Les formules utilisées et les méthodes de calcul sont tirées de l'eurocode 3 et CCM97.

Les éléments de la toiture qu'on va dimensionner sont : la couverture, les pannes, les liernes, l'échantignole, les lisses, les potelets est contreventements.

# III.1. Panneau de couverture et de bardage

Pour choisir le panneau de couverture et de bardage qui convient à notre hangar, on doit savoir la charge du vent maximal qui sollicitant la toiture, et le nombre d'appuis sur lesquels le panneau de couverture sera appuyé à fin de déterminer l'épaisseur de la couverture.

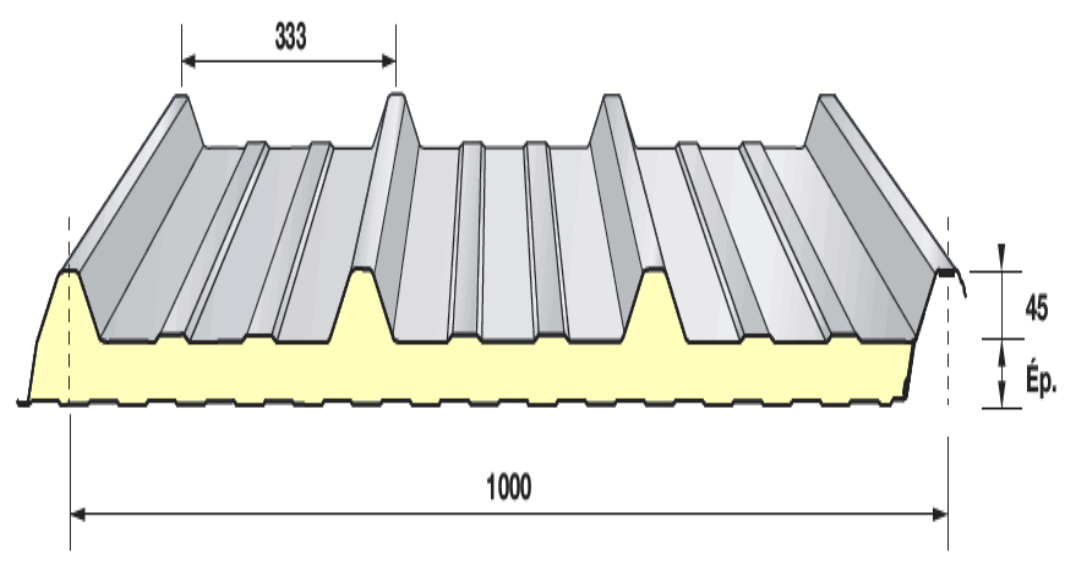

Figure III-1: panneau sandwich.

Pour notre cas, on a choisi une couverture de type 01(Annexe) panneau sandwich qui repose sur plusieurs appuis.

### III.1.1. Détermination du poids de la couverture

Suivant la fiche technique (Annexe), on va choisir l'épaisseur de panneau de couverture en fonction de l'entre axe, et la charge maximale de vent. Dont les caractéristiques sont données dans le tableau ci-dessous :

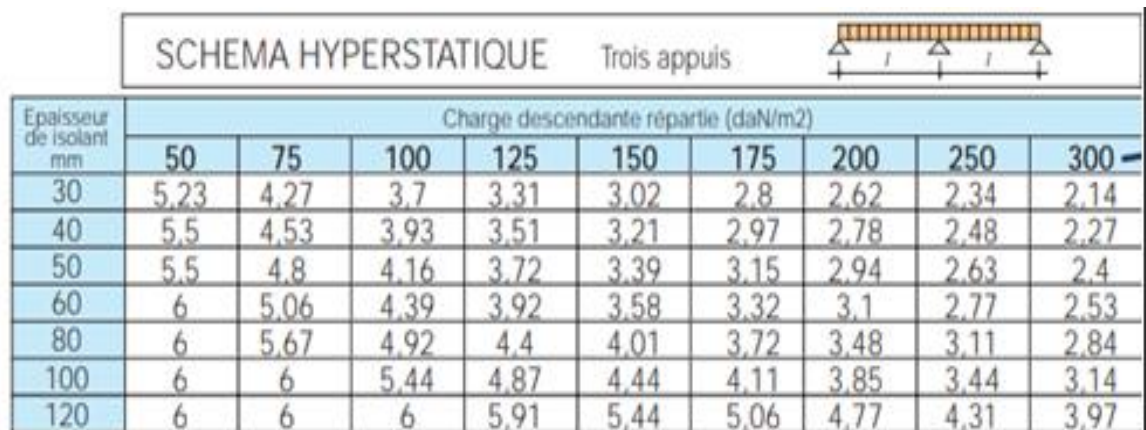

Tableau III-1: Fiche technique des panneaux sandwiches de couverture.

Dans notre cas, la charge maximal du vent sur la toiture est celle de la zone F cas de dépression qui correspond à :

W =  $-1897,92 \text{ N/m}^2$   $\longrightarrow$  W =  $-189,792 \text{ daN/m}^2$ 

D'après le tableau précédent, on voit bien que pour un panneau de 30mm d'épaisseur reposent sur des pannes espacées de 2,62 m correspond une charge maximale de 200 daN/m<sup>2</sup> ce qui convient à notre cas  $(W = 189,792 \text{ daN/m}^2 < 200 \text{ daN/m}^2)$ . Donc on adopte un panneau de couverture d'épaisseur 30mm ce qui donne un poids de 9,65 Kg/m<sup>2</sup> comme le montre le tableau suivant :

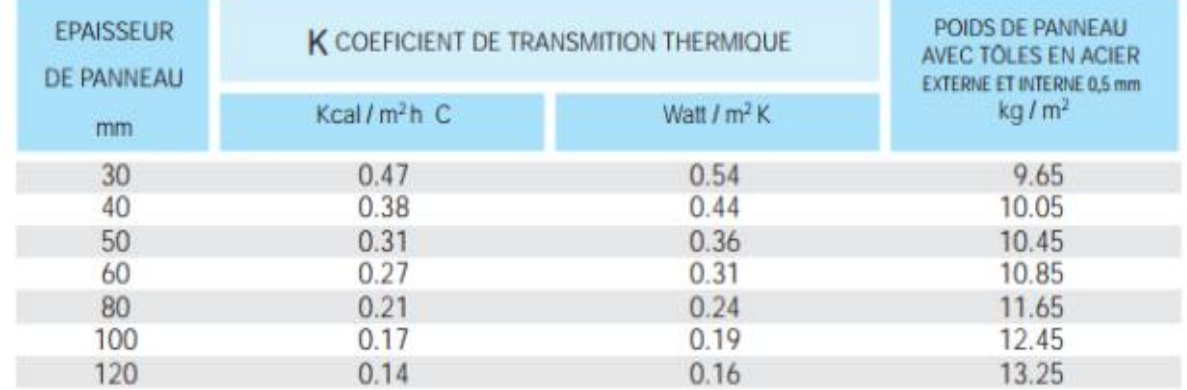

Tableau III-2: Le poids propre du panneau correspondant à chaque épaisseur.

# III.2. Dimensionnement des pannes

### III.2.1. Définition

Les pannes sont des poutres destinées à transmettre les charges et surcharges s'appliquant sur la couverture à la traverse ou bien à la ferme. En outre, elles peuvent agir comme éléments comprimées en tant que partie du système de contreventement et participent à la stabilisation vis-à-vis du déversement de la traverse. Elles sont disposées parallèlement à la ligne de faitage et réalisées soit en profilés formés à chaud

en (I), ou bien en (U), soit en profilés formés à froid en (Z), (U), (Σ) ou en treillis pour les portées supérieures à 6m. Les pannes sont posées sur les traverses ou fermes et fixées par boulonnage, à l'aide d'échantignoles, la figure ci-dessous nous montre la disposition de la panne sur la toiture:

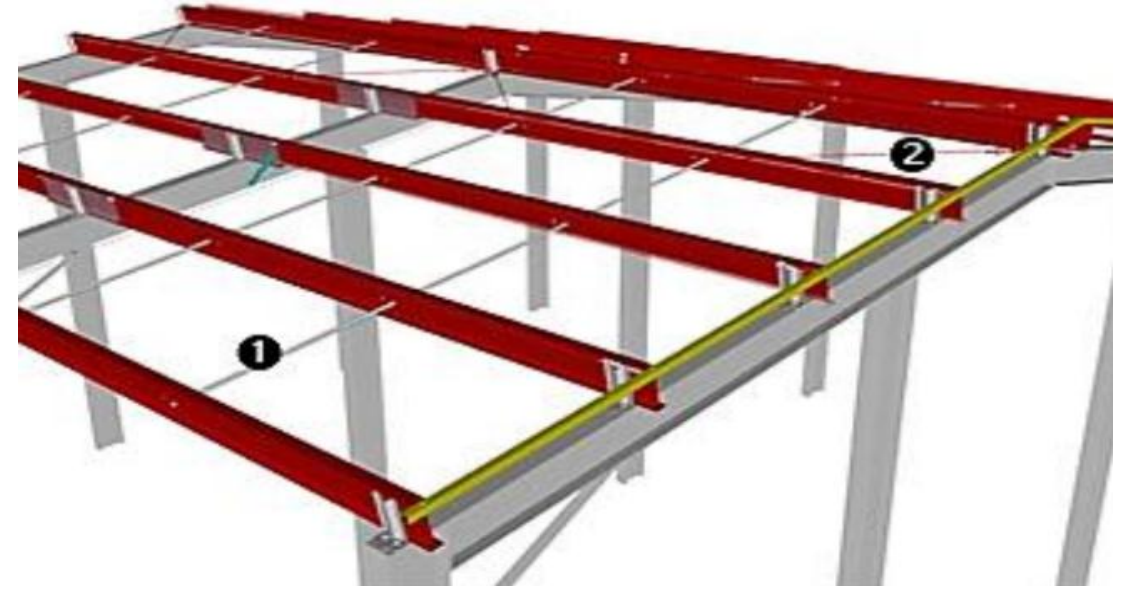

Figure III-2: La disposition de la panne sur la toiture.

### III.2.2. Espacements entre les pannes

L'espacement entre les pannes est déterminé en fonction de la portée admissible de la couverture.

Pour le calcul de l'entre axe, on choisit e  $\in [1,2m; 2m]$ 

$$
cos(\alpha) = \frac{\binom{17,63}{2}}{L_V} \Rightarrow \text{Lv} = \frac{\binom{17,63}{2}}{cos(9,78)} \Rightarrow \text{Lv} = 8,94 \text{m}
$$

On prend un espacement entre les pannes de 1,45 m (6 fois) et au deux extrémité 0,12 m.

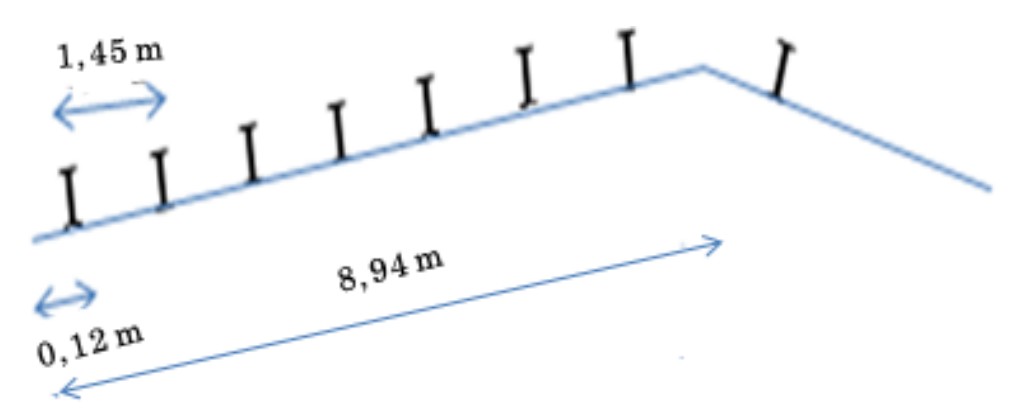

Figure III-3: Disposition des pannes sur le versant de la toiture.

### III.2.3. Données de calculs

- Espacement entre deux pannes  $\cdot$  e = 1,45m
- On dispose de 7 lignes de pannes sur chaque versant de toiture.
- la ponte de chaque versant est  $\alpha = 9.78^{\circ}$
- Type de panne : ............................................................... IPE
- Poids propre de la panne (estimé IPE140) ...........................G=12,9Kg/ml
- Les pannes sont en acier S235.
- $fy = 235 \text{ MPa}$  (La limite d'élasticité de l'acier)
- Poids propre de la couverture (panneau sandwich) ..............G=9,65kg/m<sup>2</sup>

### III.2.4. Principe de dimensionnement

Les pannes fonctionnent en flexion déviée car elles sont posées inclinées d'un angle α, qui est égale à la pente des versants de la toiture. Elles sont en effet soumises à:

- Une charge verticale : le poids propre de la panne et de la couverture, et la charge de neige et d'exploitation appliqué à son centre de gravité suivant la verticale, cette charge est décomposée en une composante parallèle à l'âme de la panne et une autre composante parallèle à la semelle.
- Une charge oblique : due au vent parallèle à l'âme de la panne.

Les pannes sont dimensionnées à fin de satisfaire simultanément :

- Les conditions de résistance (ELU : flexion + cisaillement).
- Phénomènes d'instabilités (ELU : déversement).
- Les conditions de la flèche (ELS).

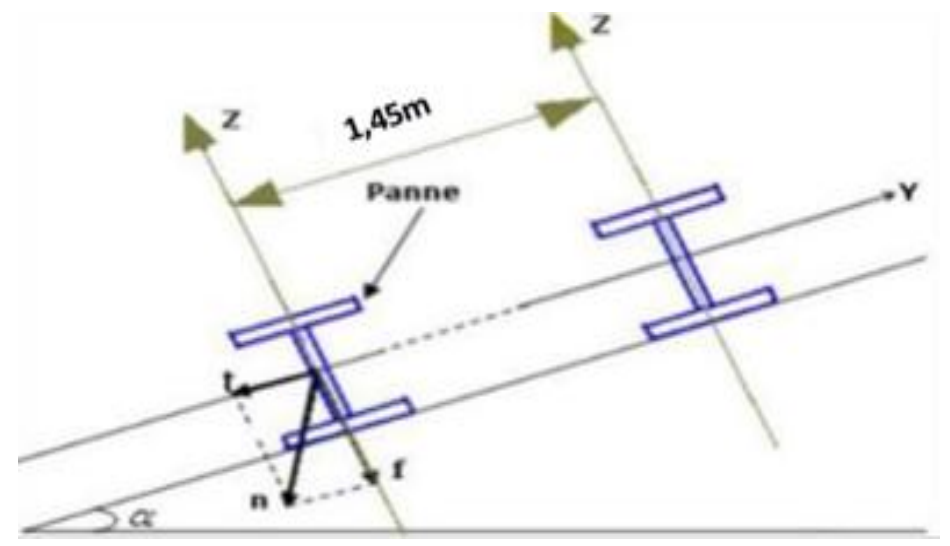

Figure III-4: Orientation des charges sur les pannes.

### III.2.5. Évaluation des charges et surcharges

Les charges à prendre en considération :

- Charges permanentes (G)
- Surcharges d'entretien (Q)
- Action de la neige
- Action du vent

### a. Charges permanentes (G) :

Elles comprennent le poids propre de la couverture et accessoires de pose, ainsi que le poids propre des pannes estimé.

- Poids propre du panneau sandwich :  $9.65 \text{Kg/m}^2$
- $\bullet$  Poids des accessoires estimé :  $5\text{Kg/m}^2$
- Poids de la panne estimé : 12,9Kg/m

 $G = (G_{\text{Converting}} + G_{\text{Accessoires}}) \times e + G_{\text{name}}$ 

Tel que : **e** : espacement entre les pannes

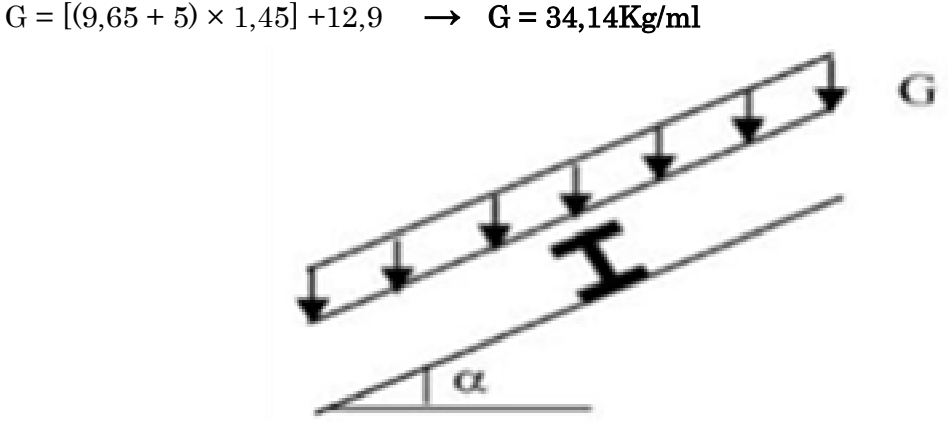

Figure III-5: Schéma statique des charges permanente G sur les pannes.

### b. Surcharges d'entretien (Q) :

Dans le cas de toiture inaccessible on considère uniquement dans les calculs une charge d'entretien égale au poids d'un ouvrier et son assistant qui est équivalente à deux charges concentrées de 100 kg chacune située à 1/3 et 2/3 de la portée de la panne.

La charge uniformément répartie (P) dûe aux surcharges d'entretien est obtenue en égalisant les deux moments maximaux dû à « P » et aux charges ponctuelles « P' ».

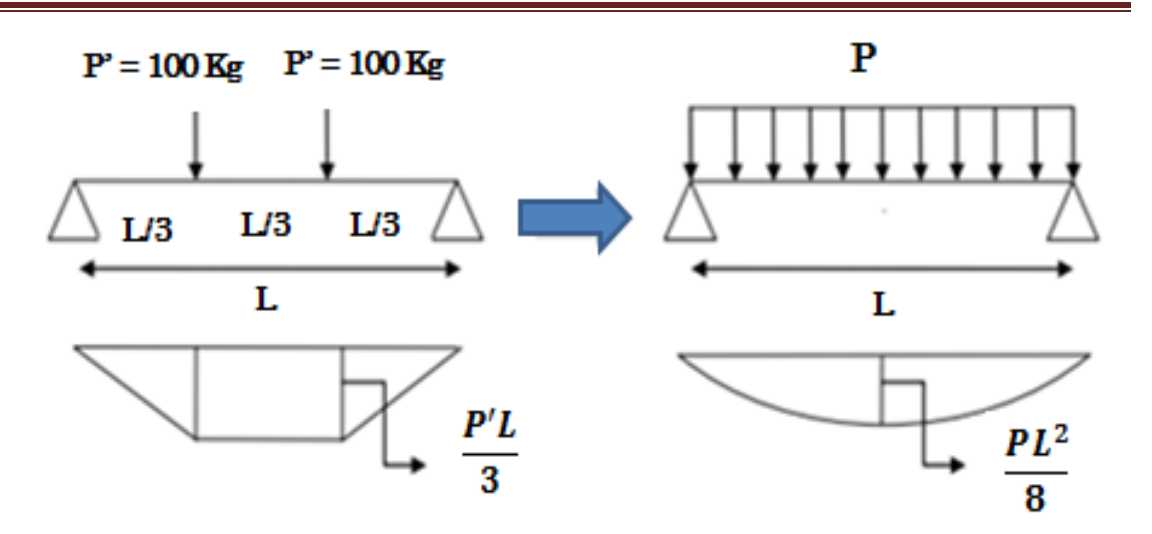

Figure III-6: schéma statique de la poutre équivalente.

$$
M_{\text{max}} = P' \times (L / 3) = P \times (L^2 / 8)
$$

 $P' \times (L / 3) = P' \times (L^2 / 8) \rightarrow 8PL = 3PL^2 \rightarrow P = 8P' / 3L$ 

 $P = (8 \times 100) / (3 \times 5.8) \rightarrow P = 45.97$  Kg/ml

### c. Surcharge climatique :

### c.1) Surcharge due au vent (W) :

Pour le calcul des pannes, les actions du vent sont multiplies par "e" pour avoir les charges en (KN).

Dans notre cas, la charge maximal du vent sur la toiture est celle de la zone F cas de dépression qui correspond à :

 $W = -1897,92$  N/m<sup>2</sup>

 $W = -1897,92 \times 1,45 = -2751,98 \text{ N/m} \rightarrow W = -2,752 \text{ KN/m}$ 

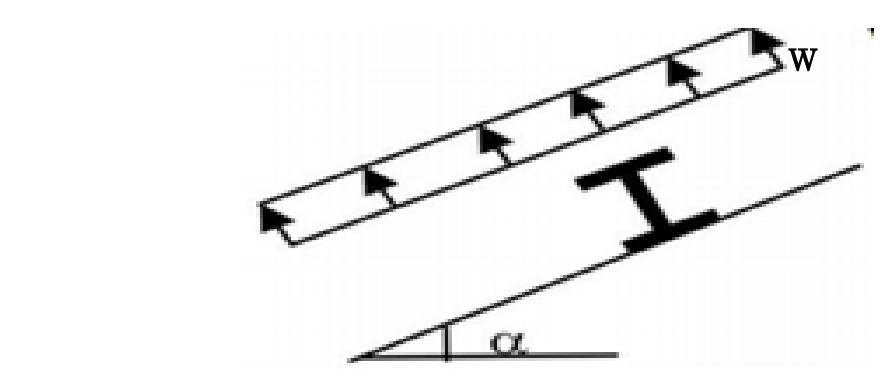

Figure III-7: Schéma statique de la surcharge climatique du vent.

### c.2) Surcharge due à la neige (S) :

La surcharge de la neige est en fonction de l'implantation du site de construction (région, altitude) et de la toiture.

Charge de la neige sur la toiture :  $S = 0.0976$  KN /m<sup>2</sup> = 97.6 N /m<sup>2</sup>

La charge linéaire de la neige sur la toiture est égal à:

- $-S_p = 97.6 \times \cos(9.78) = 96.18 \text{ N/m}^2$
- $-S_p = 96,18 \times 1,45 = 139,46 \text{ N/m} \rightarrow S_{zz} = 0,139 \text{ KN/m}$

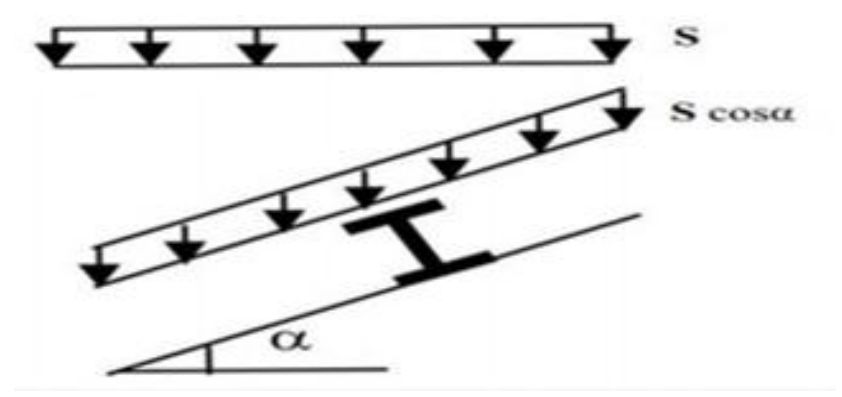

Figure III-8: Schéma statique de panne sous surcharge de la neige.

### III.2.6. Décomposition des charges

On calcul les composantes de chaque charge suivant les deux axes principaux de la panne, étant donné l'inclinaison de la toiture est α = 9.78° nous avons donc :

### Décomposition des charges suivant l'axe ZZ :

 $G_{zz}$ = G cos  $\alpha$ = 0,341 cos(9,78)= 0,336 KN/m.

 $Q_{zz} = Q \cos \alpha = 0.4597 \cos(9.78) = 0.453$  KN/m.

 $W_{zz} = W = -2,752$  KN/m.

 $S_{zz} = 0,139$  KN/m.

### $\triangleright$  Suivant l'axe YY :

 $G_{yy} = G \sin \alpha = 0.0579$  KN/m.

 $Q_{vv} = Q \sin \alpha = 0.0781$  KN/m.

 $W_{vv}$ = 0 KN/m.

 $S_{yy} = S_p \sin \alpha = 0.024$  KN/m

### III.2.7. Les combinaisons d'actions

Après avoir défini les deux charge  $Q_y$  et  $Q_z$  de la résultante Q on peut les combiner. Les résultats sont portés dans le tableau suivant :

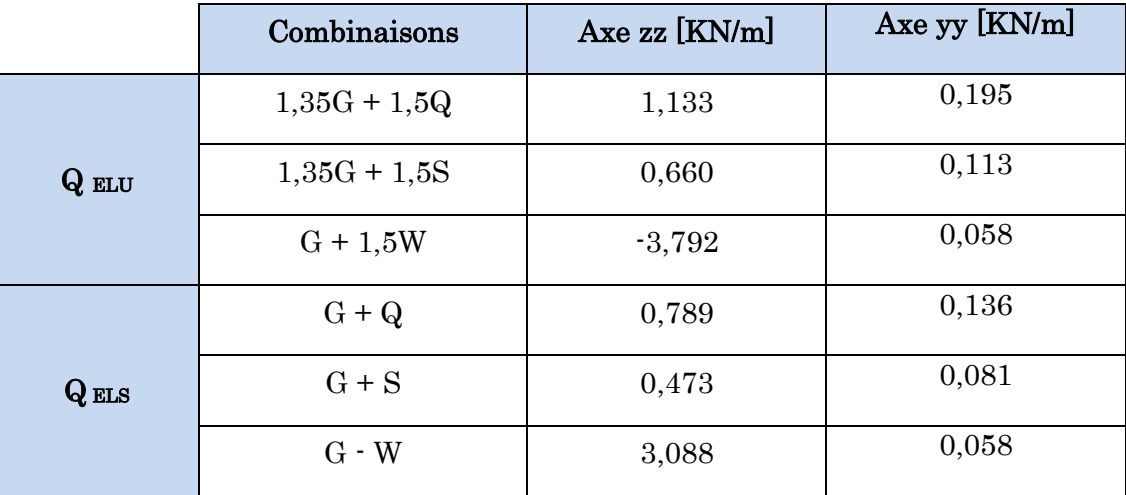

Tableau III-3: Combinaisons d'actions à l'ELU et l'ELS.

Selon le tableau précèdent les combinaisons les plus défavorables sont :

 $\blacktriangleright$  ELU :

Axe zz:  $G + 1,5W = -3,792$  KN/m

Axe yy: 1,35G + 1,5Q = 0,195 KN/m

> ELS:

Axe zz:  $G - W = 3,088$ KN/m

Axe yy:  $G + Q = 0,136$  KN/m

### III.2.8. Dimensionnement par critère de flèche

Le calcul de la flèche se fait par la combinaison de charge et surcharge de services (non pondérées).

Pour une poutre sur deux appuis uniformément chargé (axe zz) :

$$
\text{fx} = \frac{5 \times Q_z \times L^4}{384 \times E \times Iy} \le f_{adm} = \frac{L}{200} \text{ (Toiture en général)} \dots \dots \text{ [Article 4.2 tableau 4.1 CCM97]}
$$

Tel que:

- $E = 210000$  MPa, le module de Yong de l'acier.
- $L:$  La longueur de la panne ;  $L = 5,8m$
- $Q_z$ : La charge la plus défavorable à l'ELS suivant l'axe zz

$$
\text{D'où: } \text{Iy} \ge \frac{5 \times Q_Z \times L^3 \times 200}{384 \times E} \longrightarrow \text{Iy} \ge \frac{5 \times 2,715 \times 10^{-2} \times 580^3 \times 200}{384 \times 21000} \longrightarrow \text{Iy} \ge 656,90 \text{ cm}^4
$$

### Choix de profilé:

D'après le tableau des profilés d'IPE qui satisfait la condition de la flèche à ELS est un IPE160.

Les caractéristique et les dimensions du profile IPE160 sont résumé dans le tableau suivant :

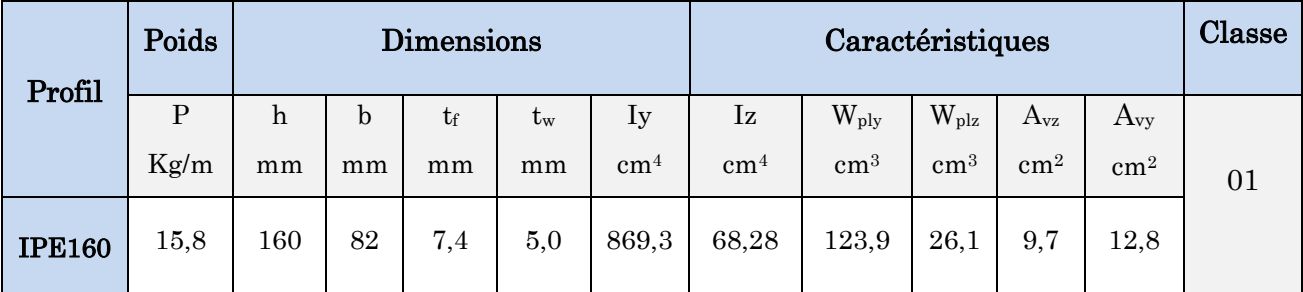

Tableau III-4: Caractéristique du profilé IPE160.

### $\triangleright$  Poids propre réel :

 $G = [(9,65 + 5) \times 1,45] + 15,8 \rightarrow G = 37,04 \text{ Kg/ml} = 0,3704 \text{ KN/ml}$ 

### $\triangleright$  Poids propre suivant l'axe ZZ :

 $G = 0,3704 \times \cos(9,78) = 0,365$  KN/ml

### $\triangleright$  Poids propre suivant l'axe YY :

 $G = 0,3704 \times \sin(9,78^{\circ}) = 0,063$  KN/ml

Les combinaisons des charges sont résumées dans le tableau suivant:

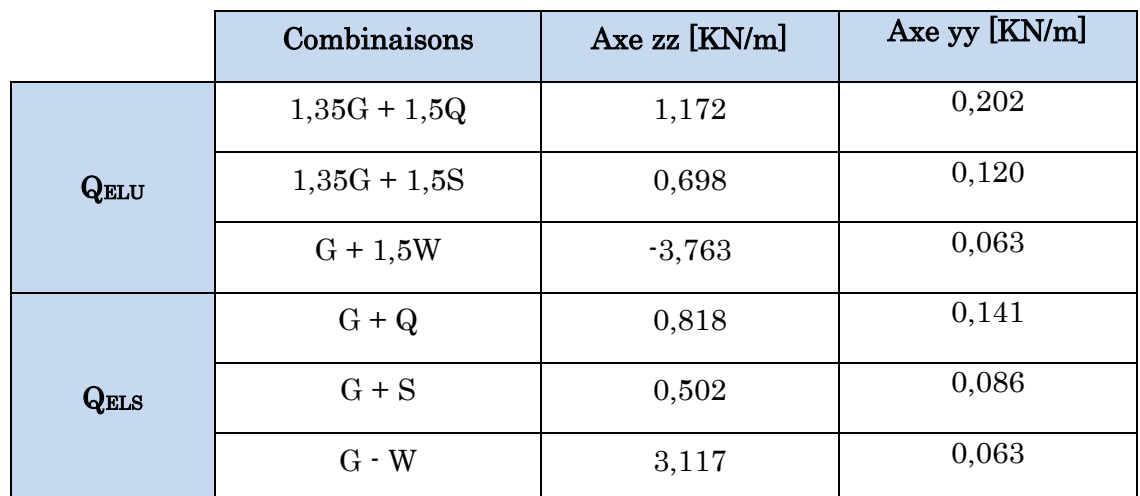

Tableau III-5: Les combinaisons d'actions à l'ELU et l'ELS pour poids propre d'IPE 160.

Selon le tableau précèdent les combinaisons les plus défavorables sont :

 $\blacktriangleright$  ELU :

Axe zz:  $G + 1,5W = -3,763$  KN/m Axe yy:  $1,35G + 1,5Q = 0,202$  KN/m

> ELS:

Axe zz: G - W = 3,117 KN/m

Axe yy:  $G + Q = 0,141$  KN/m

### III.2.9. Vérification des pannes

### III.2.9.1. Vérification la flèche

On vérifie la flèche à l'ELS dans les deux directions:

-  $f_z \leq f_{adm}$ -  $f_y \leq f_{\text{adm}}$ Avec :  $f_{\text{adm}} = \frac{L}{20}$  $\frac{L}{200}$  (Toiture en général)... [Article 4.2 tableau 4.1 CCM97]

### Vérification la flèche (suivant l'axe ZZ) sur trois appuis:

$$
f_z = \frac{5 \times Qz \times L^4}{384 \times E \times Iy}
$$
  $\leq f_{\text{adm}} = \frac{L}{200}$  (Toiture en général)......... [Article 4.2 tableau 4.1 CCM97]

• 
$$
f_z = \frac{5 \times 3,117 \times 10^{-2} \times 580^4}{384 \times 21000 \times 869,3} = 2,51 \text{ cm}
$$

• 
$$
f_{\text{adm}} = \frac{580}{200} = 2.9 \text{ cm}
$$

f<sup>z</sup> = 2,51 cm ≤ fadm = 2,9 cm ……………… Condition vérifiée.

### $\triangleright$  Vérification la flèche (suivant l'axe YY) sur trois appuis:

• 
$$
f_y = \frac{5 \times Q_y \times (L/2)^4}{384 \times E \times 1z} \le f_{\text{adm}} = \frac{L}{200}
$$

• 
$$
f_y = \frac{5 \times 0.141 \times 10^{-2} \times 290^4}{384 \times 21000 \times 68.28} = 1,45
$$
 cm

f<sup>y</sup> = 1,45 cm ≤ fadm = 2,9 cm……………… Condition vérifiée.

### III.2.9.2. Condition de la résistance (ELU)

Dans la condition de résistance à l'ELU, il faut faire les vérifications suivantes :

### III.2.9.2.1. Vérification à la flexion déviée

D'après le règlement « CCM97 » la résistance à la flexion déviée du profile est vérifiée si la condition suivante est satisfaite :

$$
\left(\frac{M_{y} \text{ sd}}{M_{Ny} \text{ rad}}\right)^{\alpha} + \left(\frac{Mz \text{ sd}}{M_{Nz} \text{ rad}}\right)^{\beta} \le 1 \dots \dots \dots \dots \dots \dots \dots \dots \dots \text{[Article 5.4.8.1 (5.35) CCM97]}
$$

• α et β sont des constantes qui placent en sécurité si elles sont prises égale à l'unité, mais qui peuvent prendre les valeurs suivantes :

 $\alpha = 2$  (pour les profile en I) et  $\beta = 5n > 1$ ; avec  $n = \frac{N}{N}$  $Npl$ 

Dans notre cas l'effort normal  $N = 0$  donc  $\beta = 1$ 

- My, sd<sup>:</sup> Moment fléchissant de calcul autour de l'axe y-y causé par la charge  $Qz$ , sd.
- Mz, <sup>sd:</sup> Moment fléchissant de calcul autour de l'axe z-z causé par la charge Qy, sd.
- $M_{Ny, Rd}$ : Moment fléchissant de résistance plastique suivant l'axe y − y.
- $\mathbf{M}_{\mathbf{Nz},\mathbf{Rd}}$ : Moment fléchissant de résistance plastique suivant l'axe z − z.

### $\triangleright$  Détermination des sollicitations :

Détermination des sollicitations autour de l'axe  $yy$ :

- 
$$
M_{y \text{ sd}} = \frac{Qz \text{ sd} \times L^2}{8} = \frac{3.763 \times 5.8^2}{8} \rightarrow M_{y \text{ sd}} = 15.82 \text{ KN.m}
$$

-  $M_{\text{ply Rd}} = W_{\text{ply}} \cdot \frac{fy}{\text{max}}$  $\gamma m_0$  $= 123.9 \times 10^{-3} \times \frac{235}{14}$  $\frac{255}{1,1}$   $\rightarrow$  M<sub>ply Rd</sub> = 26,47 KN.m

### Détermination des sollicitations autour de l'axe zz:

$$
- \quad M_{z \text{ sd}} = \frac{Q_{y \text{ sd}} \times (L/2)^2}{8} = \frac{0.202 \times 2.9^2}{8} \quad \longrightarrow \quad M_{z \text{ sd}} = \quad 0.21 \text{ KN.m}
$$

• 
$$
M_{\text{plz Rd}} = W_{\text{plz.}} \frac{fy}{\gamma m_0} = 26,1 \times 10^{-3} \times \frac{235}{1,1} \rightarrow M_{\text{plz Rd}} = 5,57 \text{ KN.m}
$$

$$
\text{D'où:} \left(\frac{15,82}{26,47}\right)^2 \; + \; \left(\frac{0,21}{5,57}\right)^1 \; = 0,39 \, \leq \, 1 \, \dots \, \dots \, \dots \, \dots \, \dots \, \text{La condition est vérifiée.}
$$

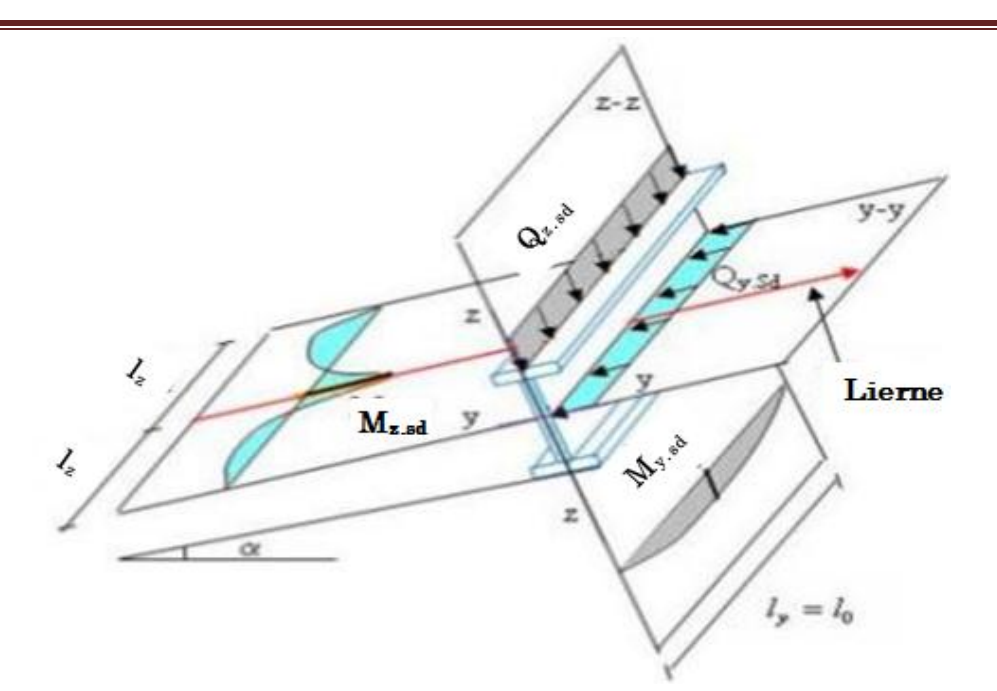

Figure III-9:Panne de toiture en flexion sous les différents plans de chargement.

### III.2.9.2.2. Vérification au cisaillement

La vérification à l'effort de cisaillement est donnée par la formule suivante:

 $V_{z \text{ sd}} \leq V_{p l z \text{ Rd}}$ 

$$
V_{y\,sd}~\leq~V_{ply,Rd}
$$

### a. Vérification à l'effort de cisaillement suivant l'axe zz :

$$
V_{z\,\text{sd}} = \frac{Q_z \times L/2}{2} = \frac{3,763 \times 2,9}{2} \longrightarrow V_{z\,\text{sd}} = 10,91 \text{ KN}
$$
  
- 
$$
V_{\text{plz,Rd}} = \frac{A_{vz} \times f_y}{\sqrt{3} \cdot \gamma_{\text{m0}}} = \frac{9,7 \times 10^{-4} \times 235 \times 10^3}{\sqrt{3} \times 1,1} \longrightarrow V_{\text{plz,Rd}} = 119,64 \text{ KN}
$$

Vz. sd = 10,91 KN ≤ Vplz.Rd = 119,64 KN ……………….. La Condition est vérifiée.

### b. Vérification à l'effort de cisaillement suivant l'axe yy :

$$
V_{y \text{ sd}} = 1,25 \times \frac{Q_y \times L}{2} = 1,25 \times \frac{0,202 \times 5,8}{2} \longrightarrow V_{y \text{ sd}} = 0,585 \text{ KN}
$$

$$
V_{\text{ply. Rd}} = \frac{A_{\text{vy}} \times f_{\text{y}}}{\sqrt{3} \cdot \gamma_{\text{m0}}} = \frac{12.8 \times 10^{-4} \times 235 \times 10^{3}}{\sqrt{3} \times 1.1} \longrightarrow V_{\text{ply. Rd}} = 157.87 \text{ KN}
$$

 $V_{z sd} = 0,585$  KN  $\leq V_{plz,Rd} = 157,87$  KN ..................... La Condition est vérifiée.

### III.2.9.2.3. Stabilité au voilement par cisaillement

La résistance au voilement par cisaillement doit être vérifiée pour les âmes non raidies comme il est indiqué au chapitre 5.6.1 [CCM97].

 $\operatorname{Si} \frac{d}{dx}$  $\frac{d}{dw} \leq 69 \varepsilon$ , il n'est pas nécessaire de vérifier le voilement par cisaillement.

Le profilé étant un IPE160, on aura donc :

$$
\frac{d}{dw} = \frac{127.5}{5} = 25.44
$$

$$
\varepsilon = \sqrt{\frac{235}{fy}} = \sqrt{\frac{235}{235}} = 1
$$

$$
\implies \frac{d}{dw} = 25.44 \le 69 \varepsilon = 69
$$

Donc il n' ya pas lieu de vérifier le voilement par cisaillement.

### III.2.9.2.4. Vérification au déversement

La semelle supérieure qui est comprimée sous l'action des charges descendantes est susceptible de déverser. Vu qu'elle est fixée à la toiture, il n'y a donc pas de risque de déversement contrairement à la semelle inferieure qui est comprimée sous l'action du vent de soulèvement et qui est quant à elle susceptible de déverser du moment qu'elle est libre tout au long de sa portée.

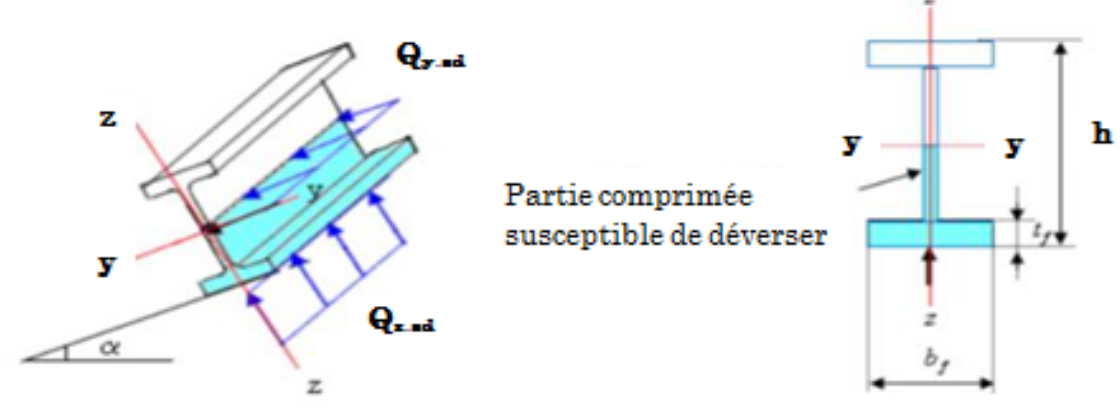

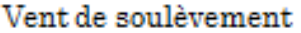

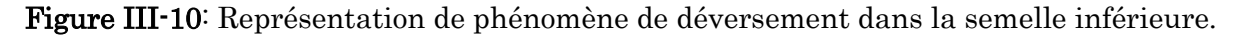

Le CCM 97 donne la formule suivante pour la vérification du déversement d'un élément comprimé et fléchi [Article 5.5.2 CCM 97] :

# $M_{ysd} \leq M_{bRd}$

$$
A \text{vec}: \text{M}_{\text{bRd}} = \frac{X_{lt} \times \beta_W \times W_{ply} \times f_y}{\gamma_{m1}}
$$

Pour le calcul de  $X_{lt}$  on à la formule:  $X_{lt} = \frac{1}{\sqrt{2\pi}}$  $\frac{1}{\phi_{LT} + \sqrt{\phi_{LT}^2 - \lambda_{LT}^2}}$  avec  $X_{lt} \le 1$ 

Tel que:

- $-\beta w = 1$  pour les sections transversales de classe 1 ou 2
- M<sub>bRd</sub>: moment résistant de déversement.
- $X_{IT}$  = Coefficient de réduction pour déversement, qui en fonction de l'élancement réduite.
- $\phi_{LT}$ : Coefficient d'imperfction  $\phi_{LT} = 0.5 \times [1 + \alpha_{LT} (\overline{\lambda}_{LT} 0.2) + \overline{\lambda}_{LT} 2]$
- $a_{LT} = 0.21$ (facteur d'imperfection pour les profiles laminés)

On a: la classe de profile est de classe 01 donc  $\beta w = 1$ .

Et :  $\gamma_{m1} = 1,1$ 

 $\bar{\lambda}_{LT}$ : L'élancement de déversement  $\bar{\lambda}_{LT} = \sqrt{\beta w} \times \frac{\lambda_{LT}}{2}$  $\lambda_{1}$ 

$$
Avec: \lambda_1 = 93.9 \ \varepsilon = 93.9 \times \sqrt{\frac{235}{235}} = 93.9
$$

Pour les poutres à section constante et doublement symétrique on peut utiliser la formule approximative ci-après qui place en sécurité:  $\lambda_{LT} = \frac{V_{iz}}{V_{ij}}$  $\sqrt{c1}\left[1+\frac{1}{20}\left(\frac{l/iz}{h/ef}\right)\right]$ 2 ] 0,25

Tel que:

- $C_1$ : Facteur dépendant des conditions de charge et d'encastrement, dans notre cas  $C_1 = 1,132$  [Annexe B tableau B.1.3 CCM97]
- l : Position de maintien latéral =  $L/2$  = 290 cm
- $h = 16$  cm

$$
- \quad t_f = 0.74 \text{ cm}
$$

 $i_z = 1,84$  cm

$$
\rightarrow \lambda_{LT} = \frac{290/1,84}{\sqrt{1,132} \left[1 + \frac{1}{20} \left(\frac{290/1,84}{16/0,74}\right)^2\right]^{0,25}} = 107,12
$$

 $\Rightarrow \overline{\lambda}_{LT} = \frac{107,12}{93.9}$  $\frac{67,12}{93,9}$  = 1,14 > 0,4 ; Donc il ya un risque de déversement.

- 
$$
\phi_{LT} = 0.5 \times [1 + 0.21 (1.14 - 0.2) + 1.14^2] = 1.24
$$

$$
\Rightarrow X_{lt} = \frac{1}{1,24 + \sqrt{1,24^2 - 1,14^2}} = 0,58 \le 1
$$

 $M_{\rm b\,Rd} = \frac{0.58 \times 1 \times 123.9 \times 10^{-6} \times 235 \times 10^{3}}{4.4}$  $\frac{3 \times 10^{-6} \times 235 \times 10^{3}}{1,1}$  = 15,35 KN.m

$$
M_{y \, sd} = \frac{Q_z \times L^2}{8} = \frac{3,763 \times 5,8^2}{8} = 15,82 \, KN.m
$$

→ M<sup>y</sup> sd = 15,82 KN.m > M<sup>b</sup> Rd = 15,35 KN.m …………………. Condition n'est pas vérifiée, donc on ajout une deuxième lièrnes.

 $l = L/3 = 193$  cm

$$
\rightarrow \lambda_{LT} = \frac{193/1,84}{\sqrt{1,132} \left[1 + \frac{1}{20} \left(\frac{193/1,84}{16/0,74}\right)^2\right]^{0,25}} = 81,16
$$

 $\Rightarrow \overline{\lambda}_{LT} = \frac{81,16}{93.9}$  $\frac{93,16}{93,9}$  = 0,86 > 0,4 ; Donc il ya un risque de déversement.

$$
\Phi_{LT} = 0.5 \times [1 + 0.21 (0.70 - 0.2) + 0.70^2] = 0.93
$$

$$
\Rightarrow X_{lt} = \frac{1}{0.79 + \sqrt{0.79^2 - 0.7^2}} = 0.78 \le 1
$$

$$
Mb Rd = \frac{0.78 \times 1 \times 123.9 \times 10^{-6} \times 235 \times 10^{3}}{1.1} = 20.64
$$
 KN.m

$$
M_{y \, sd} = \frac{Q_z \times (L/2)^2}{8} = \frac{3,763 \times 2,9^2}{8} = 15,82 \, KN.m
$$

$$
\rightarrow
$$
 M<sub>y sd</sub> = 15,82 KN.m  $\leq$  M<sub>b Rd</sub> = 20,64 KN.m................. Condition vérifie.

### Conclusion :

Après avoir fait les vérifications à la résistance et à la flèche, on constate qu'on peut utiliser le profil IPE160 comme des pannes avec lierne.

# III.3. Calcul des liernes de panne

### III.3.1. Définition :

Les liernes sont des tirants qui fonctionnent en traction. Elles sont généralement formées de barres rondes ou de petites cornières. Elles sont placées perpendiculairement aux pannes afin de les relier entre elles pour réduire leurs déformations dans le sens de faible inertie, et empêcher le déversement.

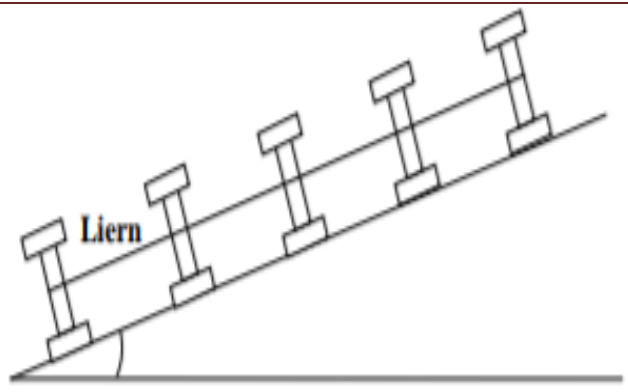

Figure III-11: Disposition des liernes.

### III.3.2. Dimensionnement des liernes

a. Calcul de la Réaction R au niveau du lierne :

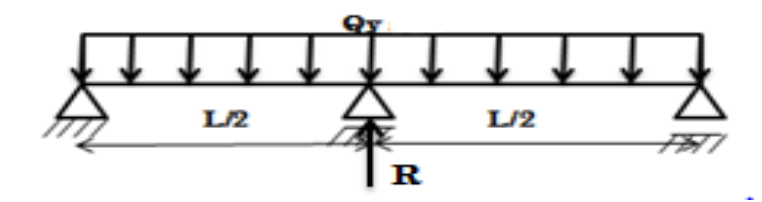

$$
R = 1,25Q_y \times \frac{L}{2} = 1,25 \times 0,202 \times \frac{5,8}{2} = 0,732
$$
KN.

b. L'effort de traction Ti dans les tronçons :

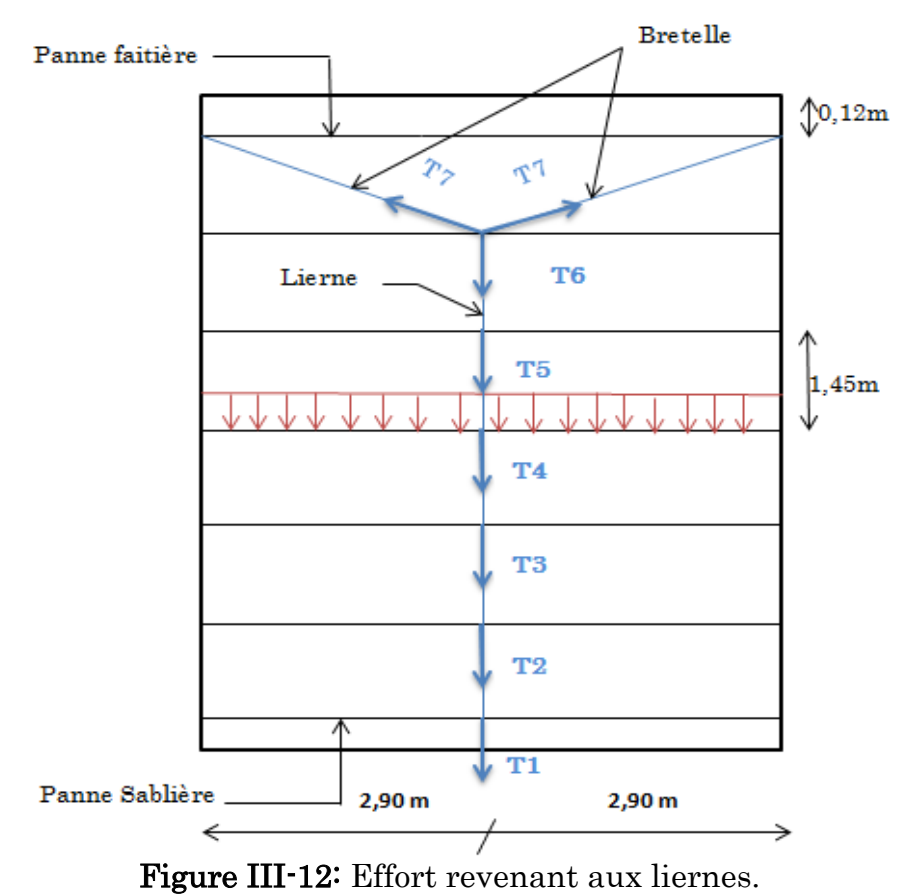

Effort de traction dans le tronçon de lierne L1 provenant de la panne sablière :

$$
T1 = \frac{R}{2} = \frac{0.732}{2} = 0.366 \text{ KN}
$$

Effort dans les tronçons L2, L3, L4, L5, L6, L7:

### $T_n = R + T_{n-1}$

- 
$$
T2 = R + T1 = 0,732 + 0,366 = 1,098
$$
 KN.

- $-$  T3 = R +T2 = 0,732 + 1,098 = 1,830 KN.
- $-T4 = R + T3 = 0,732 + 1,830 = 2,562$  KN.
- $-$  T<sub>5</sub> = R +T<sub>4</sub> = 0,732 + 2,562 = 3,294 KN.
- $-$  T6 = R +T5 = 0,732 + 3,294 = 4,026 KN.

**→**Effort dans les diagonales L7:

2T7 
$$
\times \sin(\theta) = T6
$$
  
\n
$$
T7 = \frac{T6}{2\sin(\theta)} + R, \text{ avec } \theta = \arctg \frac{1.45}{2.9} = 26,56^{\circ}
$$
\n
$$
\rightarrow T7 = \frac{4,026}{2\sin(26.56)} = 4,502 \text{ KN}
$$

L'effort maximal dans les liernes est celui repris par le  $7<sup>eme</sup>$  lierne : T $7 = 4,502$  KN

### III.3.3. Calcule de la section des liernes

Le tronçon le plus sollicité est le tronçon des bretelles (L7). La condition de résistance plastique et de la section brute impose que :  $N_{sd} \leq N_{pl, Rd.}$ 

Tel que :

- N<sub>sd</sub>: Effort normal sollicitant.
- Npl, Rd : Effort normal résistant.

$$
T7=N_{sd}\!=4{,}502~KN
$$

$$
N_{\rm pl, \, Rd} \, = \, A \times \frac{f_{\rm y}}{\gamma_{\rm m0}} \, \longrightarrow \, A \ge \frac{N_{\rm sd} \times \gamma_{\rm m0}}{f_{\rm y}} \, \longrightarrow \, A \ge \frac{4,502 \times 1.1}{235 \times 10^{-3}} \, \longrightarrow \, A \ge 21,07 \, \, \rm mm^2.
$$

$$
A = \frac{\pi.D^2}{4} \ge 21,07 \text{ mm}^2
$$

$$
\rightarrow D \ge \sqrt{\frac{18,01 \times 4}{\pi}} \rightarrow D \ge 5,18 \text{ mm}
$$

Soit une barre ronde de diamèter D = 6 mm.

Pour des raisons pratiques et pour plus de sécurité, on prendra un lierne de panne de diamètre  $\phi_8$ 

# III.4. Calcul de l'échantignole

### III.4.1. Définition :

L'échantignole est un dispositif de fixation qui permet de fixer les pannes sur les fermes ou les traverses de portiques.

Elles sont dimensionnées en flexion sous l'effet de l'effort de soulèvement du vent et de l'ffort suivant le versant. Elles s'opposent aux différents actions due au vent et au charges permanentes et de la neige. Elles sont fixées dans l'âme du profilé en appui, soit par boulonnage ou par soudage.

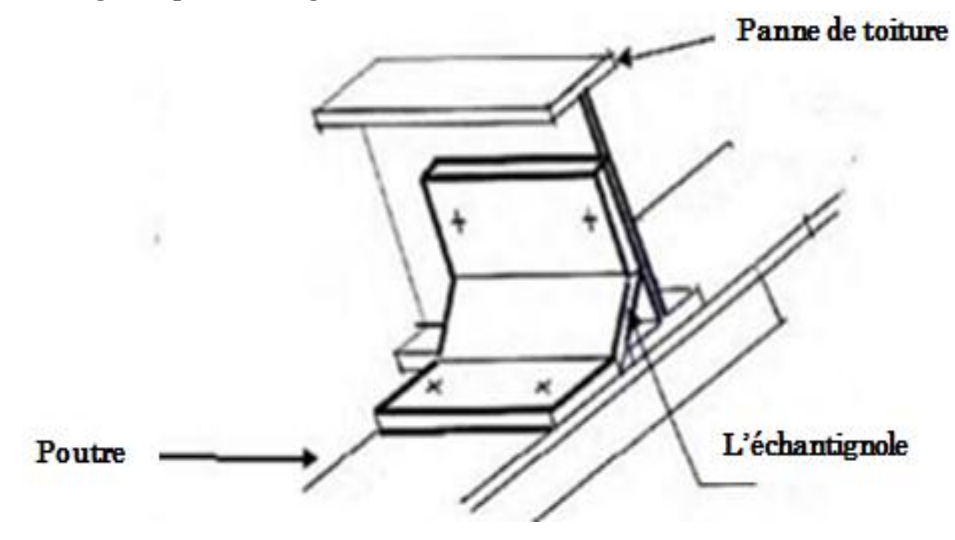

Figure III-13: Vue en 3D de l'échantignole.

### III.4.2. Principe de Dimensionnement

### a. L'excentrement « t » :

L'excentrement « t » est limité par la condition suivante :

$$
2 \times \frac{b_{panne}}{2} \leq t \leq 3 \times \frac{b_{panne}}{2}
$$

Pour IPE160 :  $b = 8,2$ cm ;  $h = 16$ cm

 $\rightarrow$  8,2cm  $\leq$  t  $\leq$  12,3cm  $\rightarrow$  On adopte : t = 10cm

Le Principe de dimensionnement et de déterminer le moment de renversement dû au chargement surtout avec l'effort du vent de soulèvement.

- La combinaison la plus défavorable :  $Gz + 1,5w$
- Les charge revenant à la panne /ml sont:

 $Quz = 3,763$  KN/ml

 $Quy = 0,202$  KN/ml
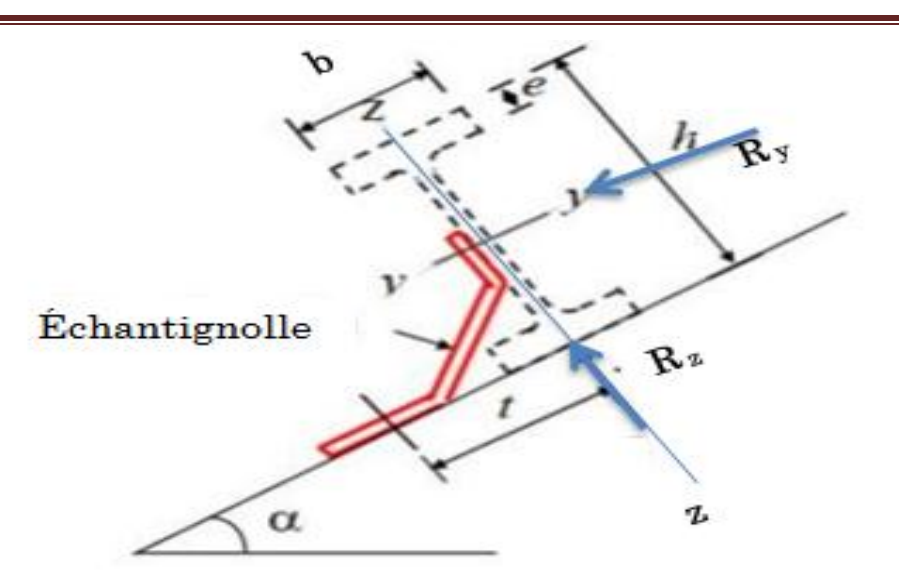

Figure III-14: Représentation des charges revenant à la panne.

# b. Les efforts revenant à l'échantignole :

Échantignole de rive :

•  $R_z = Quz \times \frac{L}{2}$  $\frac{L}{2}$  = 3,763  $\times \frac{5,8}{2}$  $\frac{6.6}{2}$  = 10,91 KN

• 
$$
R_y = Quy \times \frac{L}{2} = 0.202 \times \frac{5.8}{2} = 0.585 \text{ KN}
$$

Échantignole intermédiaire :

- $R_z = 2R_z = 2 \times 10,91 = 21,82$  KN
- $R_y = 2R_y = 2 \times 0,585 = 1,170$  KN

# c. Calcul du moment de renversement:

L'effort "R" risque de provoquer le pliage de l'échantignole pour prévenir ce risque, il faut vérifier que le moment de renversement  $M_R$  ne dépasse pas le moment de pliage.

$$
M_{\rm R}\leq M_{\rm el,~Rd}=W_{\rm ely}\!\times\!\frac{f_{\mathcal{Y}}}{\gamma_{m\text{o}}}
$$

Pour échantignole de rive :

•  $M_R = (R_z \times t) + (R_y \times \frac{h}{2})$  $\left(\frac{h}{2}\right)$  = (10,91 × 0,1) + (**0**,585 ×  $\frac{0.16}{2}$  $\left(\frac{10}{2}\right)$  = 1,138 KN.m

Pour échantignole intermédiaire :

•  $M_R = (R_z \times t) + (R_y \times \frac{h}{2})$  $\left(\frac{h}{2}\right) = (21,82 \times 0,1) + (1,170 \times \frac{0.16}{2})$  $\left(\frac{16}{2}\right)$  = 2,275 KN.m

#### **d.** Calcul de l'épaisseur de l'échantignole:

Pour échantignole de rive :

 $M_{sd} \leq M_{el, Rd}$ 

 $\rm M_{\rm R}$   $\leq$   $\rm M_{\rm el, \, Rd}$   $=$   $\rm W_{\rm ely}$   $\times$   $\frac{\rm f_{\rm y}}{\rm y_{\rm m}}$  $\tilde{\gamma_{m0}}$ 

 $\rightarrow$  Wely  $\geq \frac{M_R \times \gamma_{m0}}{f_y} = \frac{1,138 \times 10^6 \times 1,1}{235}$  $\frac{\text{235}}{\text{235}}$  = 5326,8 mm<sup>3</sup>  $\rightarrow$  W<sub>ely</sub>  $\geq$  5,327 cm<sup>3</sup>

 $W_{\rm ely} \ge \frac{a \times e^2}{6}$  $\frac{e}{6}$  (pour les sections rectangulaires).

Avec : a : largeur de l'échantignole, déterminé après dimensionnement de la traverse. Supposent :  $a = b_{\text{traverse}} = 16$  cm

$$
\rightarrow e \geq \sqrt{\frac{6 \times \text{Wely}}{a}}\ = \sqrt{\frac{6 \times 5,327}{16}} \rightarrow e \geq 1,413\ cm \geq 14,13\ mm
$$

On adopte un échantignole d'épaisseur e= 15 mm.

Pour échantignole intermédiaire:

$$
W_{\rm ely} \ge \frac{M_R \times \gamma_{m0}}{f_y} = \frac{2{,}275 \times 10^6 \times 1{,}1}{235} = 10648, 9 \text{ mm}^3 \to W_{\rm ely} \ge 10{,}649 \text{ cm}^3
$$

$$
\to e \ge \sqrt{\frac{6 \times W \text{ely}}{a}} = \sqrt{\frac{6 \times 10{,}649}{16}} \to e \ge 1{,}998 \text{ cm} \ge 19{,}98 \text{ mm}
$$

On adopte un échantignole d'épaisseur e= 20 mm.

# III.5. Étude des lisses de bardages :

# III.5.1. Définition :

Les lisses sont des poutrelles qui ont pour fonction de supporter les couvertures de façades (bardages) et les charges s'appliquent sur ces bardages (pression ou dépression du vent). Elles sont disposées horizontalement à l'entre-axe courant, portant sur les poteaux de portiques ou potelets intermédiaires. Elles sont réalisées soit en profilés laminés (IPE, UAP. UPN) ou en éléments formés par des tôles pliées.

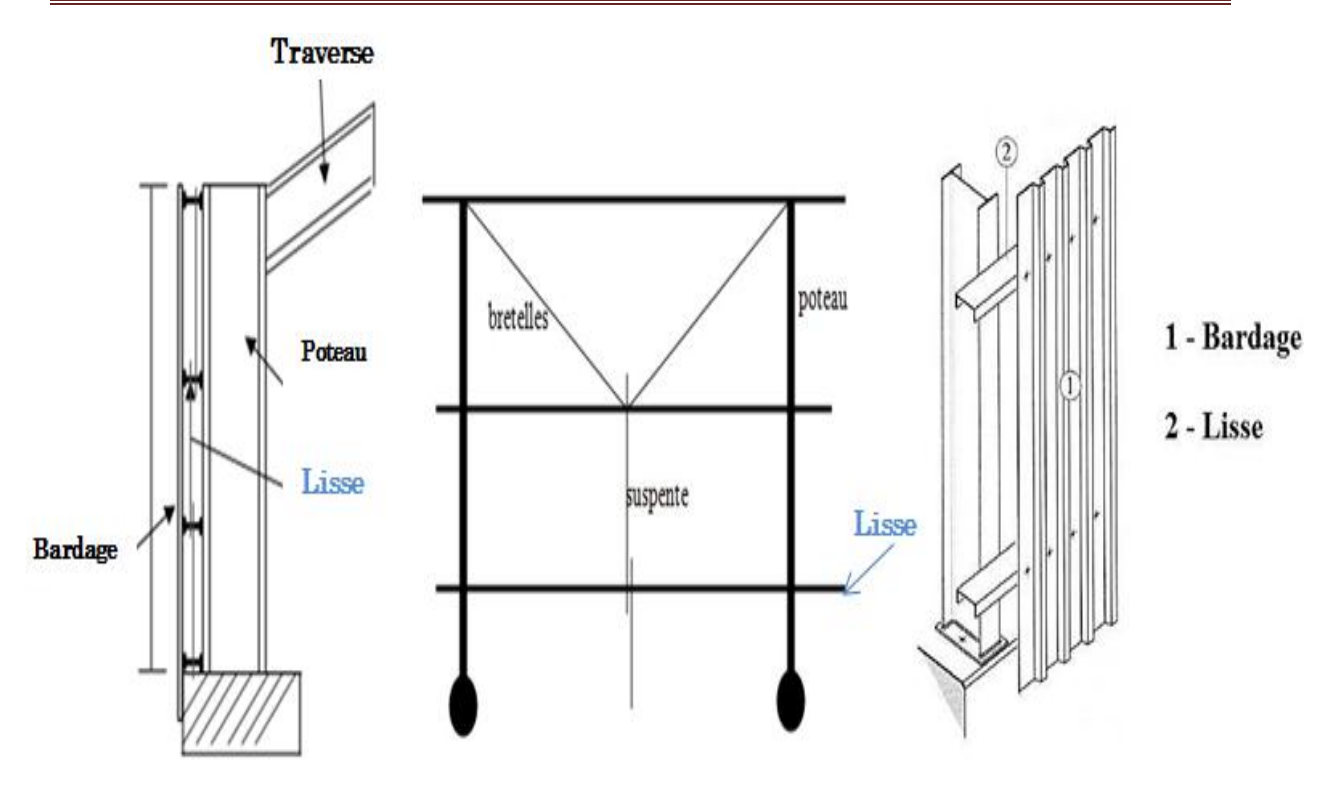

Figure III-15: Disposition des lisses de bardages.

# III.5.2. Principe de dimensionnement

Les lisses sont soumises à : la flexion autour de Z et flexion autour de Y. De ce fait, elles fonctionnent en flexion bi-axiale.

Pour les dimensionner, on tiendra compte de la valeur la plus défavorable de la pression de vent exercée sur le long-pan et celle sur le pignon.

Comme dans le cas des pannes, les lisses aussi sont dimensionnées et calculées pour satisfaire simultanément aux :

- Condition de résistance (ELU : flexion + cisaillement) ;
- Condition de la stabilité (ELU : déversement) ;
- Condition de flèche (ELS).

# III.5.3. Vérification de la lisse de long- pan

# III.5.3.1. Donnés de calcule

- Les lisses sont simplement appuyées sur deux poteaux de portée maximale  $L = 6.5m$
- Chaque lisse repose sur 2 appuis
- La portée entre axe des lisses  $e = 1.2$  m
- Nombre des lisses pour chaque paroi  $n = 6$
- Poids propre de la couverture (panneaux sandwichs)................. 9,65 Kg/m<sup>2</sup>

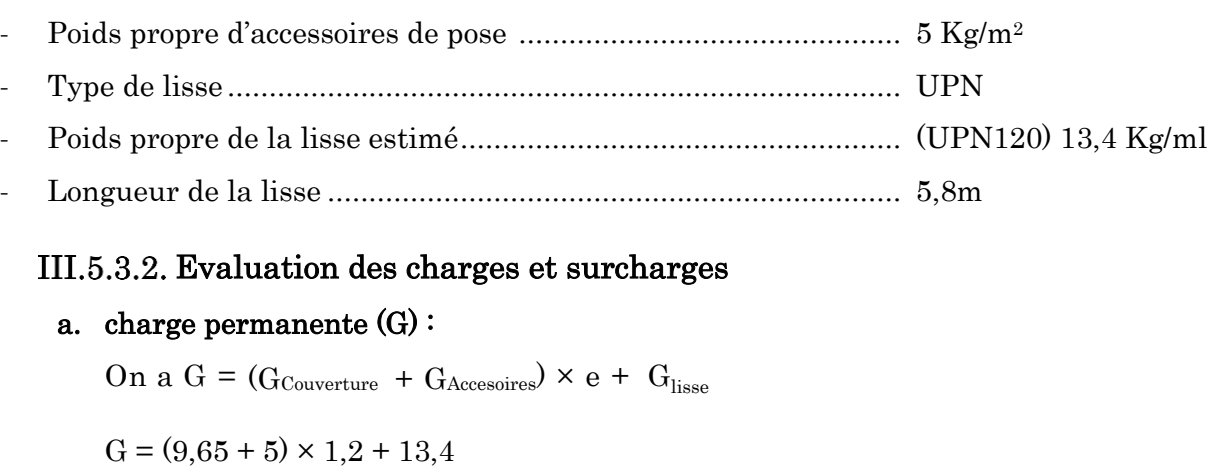

 $G = 30,98$  Kg/ml = 0,3098 KN/ml

# b. Surcharges climatiques du vent :

 $V = 1085,8875$  N/m<sup>2</sup> (Chapitre II tableau II.11 zone D)  $V = 1085,8875 \times e = 1085,8875 \times 1,2 = 1303,065$  N/m<sup>2</sup>

 $V = 1,303KN/m$ 

# III.5.3.3. Charge appliquées à l'ELU et à l'ELS :

a. à l'ELU :  $Q_{y, sd}$  = 1.35 G = 1.35  $\times$  0,3098 = 0,418 KN/m

 $Q_z$ , sd = 1,5V = 1,5 × 1,303 = 1,954 KN/m

b. à l'ELS :

 $Q_{y, sd} = G = 0,3098$  KN/m

$$
Q_z, sd = V = 1,303
$$
 KN/m

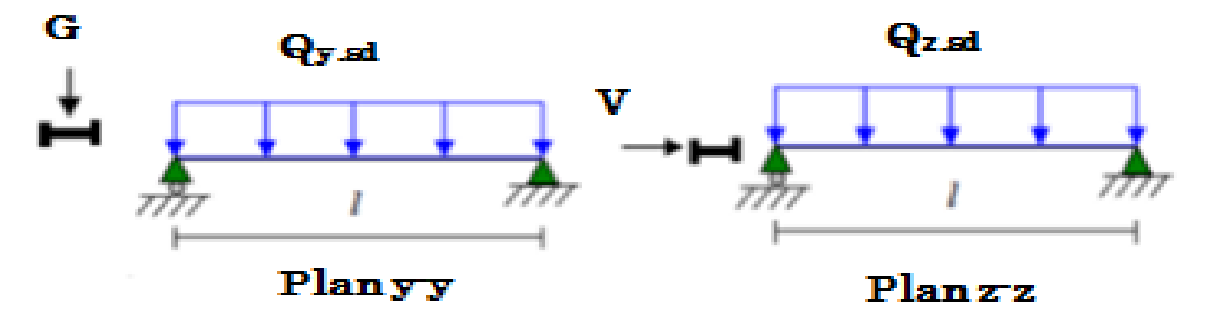

Figure III-16: Répartition des charges sur les lisses.

# III.5.3.4. Pré dimensionnement des lisses

# III.5.3.4.1. Dimensionnement par critère de flèche

Le calcul de la flèche se fait par la combinaison de charge et surcharge de services (non pondérées).  $f_z \leq f_{\text{adm}}$ 

 $f_z = \frac{5 \times Qz \times L^4}{204 \times F \times L^4}$  $\frac{5 \times Q z \times L^4}{384 \times E \times Iy} \leq f_{\text{adm}} = \frac{L}{20}$  $\frac{L}{200}$  (Toiture en général)... [Article 4.2 tableau 4.1 CCM97] D'où:  $I_y \geq \frac{5 \times Q z \times L^3 \times 200}{204 \times R}$  $\frac{2z \times L^3 \times 200}{384 \times E}$  → Iy ≥  $\frac{5 \times 1,303 \times 10^{-2} \times 580^3 \times 200}{384 \times 21000}$  → Iy ≥ 315,28 cm<sup>4</sup>

 $\triangleright$  Choix de profilé:

D'après le tableau des profilés d'UPN qui satisfait la condition de la flèche à ELS est un UPN 120.

Les caractéristique et les dimensions du profile UPN120 sont résumé dans le tableau suivant :

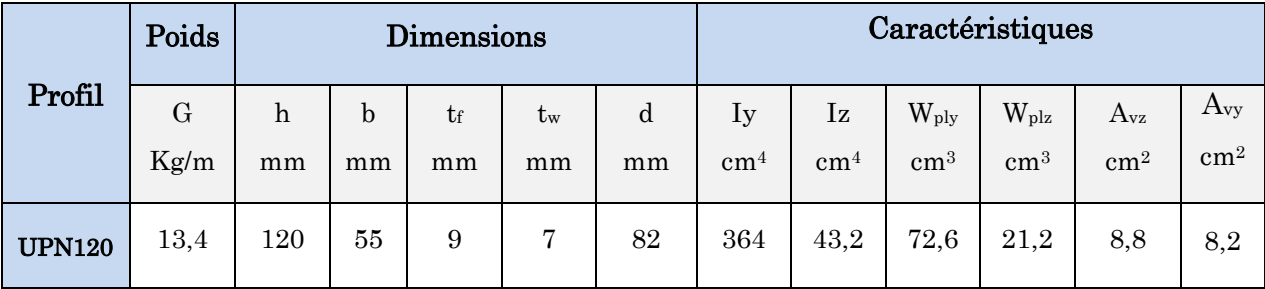

Tableau III-6: Caractéristique du profilé UPN140.

# → Vérification de la flèche :

On vérifie la flèche à l'ELS dans les deux directions:

-  $f_z \leq f_{adm}$  $\rm f_{v}$   $\rm < f_{adm}$ Avec :  $f_{\text{adm}} = \frac{L}{20}$  $\frac{L}{200}$  (Toiture en général)... [Article 4.2 tableau 4.1 CCM97]

 $\triangleright$  La flèche (suivant l'axe zz) sur deux appuis:

$$
f_z = \frac{5 \times qz \times L^4}{384 \times E \times Iy} \le f_{\text{adm}} = \frac{L}{200}
$$
  
• 
$$
f_z = \frac{5 \times 1,303 \times 10^{-2} \times 580^4}{200} = 2,51 \text{ cm}
$$

• 
$$
f_z = \frac{3 \times 1,303 \times 10^{-1} \times 300}{384 \times 21000 \times 364}
$$

• 
$$
f_{\text{adm}} = \frac{580}{200} = 2.9 \text{ cm}
$$

f<sup>z</sup> = 2,51 cm ≤ fadm = 2,9 cm…………………….. Condition vérifié.

# $\triangleright$  La flèche (suivant l'axe yy) sur deux appuis:

$$
f_y = \frac{5 \times qy \times L^4}{384 \times E \times Iz} \le f_{\text{adm}} = \frac{L}{200}
$$

• 
$$
f_y = \frac{5 \times 0.3098 \times 10^{-2} \times 580^4}{384 \times 21000 \times 43.2} = 5.03
$$
 cm

 $f_y = 5.03$  cm  $\geq f_{\text{adm}} = 2.9$  cm................ la flèche est non vérifiée, donc on utilise une

lierne à mi- travée.

$$
f_y = \frac{2.05 \times qy \times (L/2)^4}{384 \times E \times Iz}
$$
  $\leq f_{\text{adm}} = \frac{L/2}{200}$ 

• 
$$
f_y = \frac{2,05 \times 0,3098 \times 10^{-2} \times 290^4}{384 \times 21000 \times 43,2} = 0,13 \text{ cm}
$$

• 
$$
f_{\text{adm}} = \frac{290}{200} = 1,45 \text{ cm}
$$

f<sup>z</sup> = 0,13 cm ≤ fadm = 1,45 cm …………………. Condition Vérifiée.

# Vérification à l'état limite ultime

Dans la condition de résistance à l'ELU, il faut faire les vérifications suivantes:

# III.5.3.5.1. Vérification à la flexion

Pour cette vérification on utilise la condition suivante pour les sections de classes 1 et 2 :

$$
\left(\frac{\textit{M}_{y.sd}}{\textit{M}_{ply.Rd}}\right)^{\alpha}+\left(\frac{\textit{M}_{z.sd}}{\textit{M}_{plz.Rd}}\right)^{\beta}\leq1
$$

• α Et β sont des constantes qui placent en sécurité si elles sont prises égale à l'unité, mais qui peuvent prendre les valeurs suivantes :

$$
\alpha = 2 \text{ et } \beta = 5n > 1 \text{ ; avec } n = \frac{N}{N_{pl}}
$$

Dans notre cas l'effort normal  $N = 0$  donc  $\beta = 1$ 

#### $\triangleright$  Détermination des sollicitations :

#### - Détermination des sollicitations autour de l'axe yy :

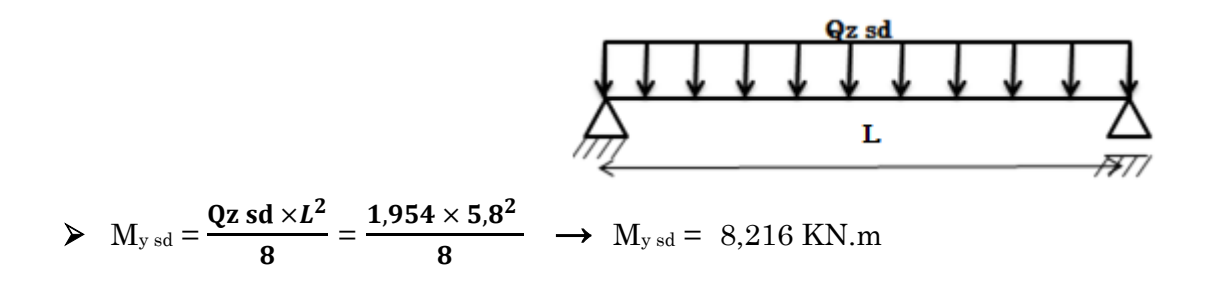

$$
\triangleright \quad M_{\text{ply Rd}} = W_{\text{ply}} \cdot \frac{fy}{\gamma m_0} = 72.6 \times 10^{-3} \times \frac{235}{1.1} \quad \rightarrow \quad M_{\text{ply Rd}} = 15.51 \text{ KN.m}
$$

Détermination des sollicitations autour de l'axe de zz :

 $L/2$  $L/2$  $\triangleright$  M<sub>z</sub> sd =  $\frac{Qy \text{ sd} \times L/2^2}{2}$  $\frac{\times L/2^2}{8} = \frac{0.418 \times 2.9^2}{8}$  $\frac{\times 2.9}{8}$   $\rightarrow$  M<sub>z</sub> sd = 0,439 KN.m  $\triangleright$  M<sub>plz</sub> Rd = W<sub>plz</sub>. <u>fy</u>  $= 21,2\times10^{-3} \times \frac{235}{14}$  $\frac{255}{1,1}$   $\rightarrow$  M<sub>plz</sub> Rd = 4,529 KN.m  $\gamma m_0$ 

D'où:  $\binom{8,216}{15,51}$ 2  $+\binom{0,439}{4,529}$ 1 = 0, 37 ≤ 1 …………………………. Condition vérifiée.

#### III.5.3.5.2. Vérification au cisaillement :

La vérification à l'effort de cisaillement est donnée par la formule suivante:

 $V_{z \text{ sd}} \leq V_{\text{plz,Rd}}$ 

 $V_{y \text{ sd}} \leq V_{\text{olv,Rd}}$ 

#### a. Vérification au cisaillement à l'axe zz :

$$
V_{z \, sd} = \frac{q_z \times L}{2} = \frac{1.954 \times 5.8}{2} \longrightarrow V_{z \, sd} = 5,66 \, KN
$$
\n
$$
V_{p1z, Rd} = \frac{A_{vz} \times f_y}{\sqrt{3} \cdot \gamma_{m0}} = \frac{8.8 \times 10^{-4} \times 235 \times 10^3}{\sqrt{3} \times 1.1} \longrightarrow V_{p1z, Rd} = 108,54 \, KN
$$
\n
$$
V_{z \, sd} = 5,66 \, KN \le V_{p1z, Rd} = 108,54 \, KN \, \dots \dots \dots \dots \text{Condition verify the equation}
$$

#### b. Vérification au cisaillement à l'axe yy :

$$
V_{y\,sd} = 1,25 \times \frac{q_y \times L/2}{2} = 1,25 \times \frac{0,418 \times 2,9}{2} \longrightarrow V_{y\,sd} = 1,21 \text{ KN}
$$
\n
$$
V_{ply, Rd} = \frac{A_{vy} \times fy}{\sqrt{3} \cdot \gamma m_0} = \frac{8,2 \times 10^{-4} \times 235 \times 10^3}{\sqrt{3} \times 1,1} \longrightarrow V_{ply, Rd} = 101,14 \text{ KN}
$$
\n
$$
V_{z\,sd} = 1,21 \text{ KN} \le V_{p/z, Rd} = 101,14 \text{ KN} \dots \dots \dots \dots \dots \text{Condition } \text{vein} \text{fif,}
$$

# III.5.3.5.3. Vérification au déversement

La semelle comprimée sous l'action du vent de dépression est susceptible de déverser du moment qu'elle est libre sur toute sa longueur.

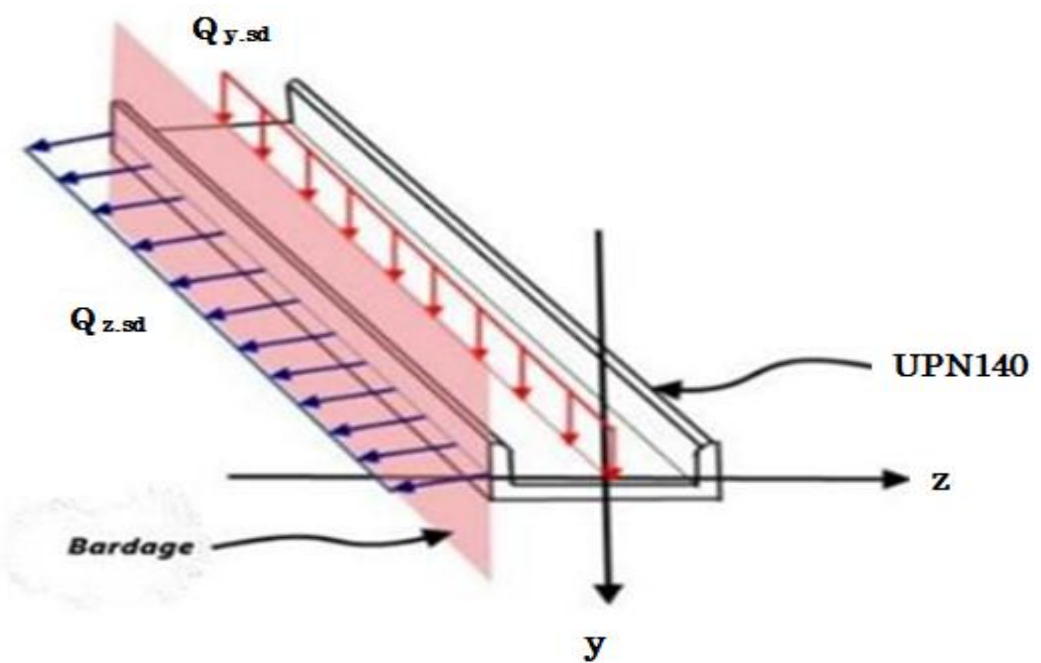

Figure III-17: Semelle comprimée susceptible de déverser.

Le CCM 97 donne la formule suivante pour la vérification du déversement d'un élément comprimé et fléchi [Art 5.5.2 (5.48) CCM 97] :

# $M$   $_{\rm y.sd}$   $\leq$   $M$   $_{\rm b.Rd}$

$$
A \text{vec}: \text{M}_{\text{bRd}} = \frac{X_{lt} \times \beta w \times W_{ply} \times f_y}{\gamma_{m1}}
$$

Pour le calcul de  $X_{lt}$  on à la formule:  $X_{lt} = \frac{1}{\sqrt{2\pi}}$  $\frac{1}{\phi_{LT} + \sqrt{\phi_{LT}^2 + \lambda_{LT}^2}}$  avec  $X_{lt} \le 1$ 

Tel que :

- $-\beta w = 1$  pour les sections transversales de classe 1 ou 2
- MbRd : moment résistant de déversement.
- χlT = Coefficient de réduction pour déversement, qui en fonction de l'élancement réduite.
- $\phi_{LT}$ : Coefficient d'imperfction  $\phi_{LT} = 0.5 \times [1 + \alpha_{LT} (\overline{\lambda}_{LT} 0.2) + \overline{\lambda}_{LT} 2]$
- $\alpha_{LT} = 0.21$ (facteur d'imperfection pour les profiles laminés)

On a: la classe de profile est de classe 01 donc  $\beta w = 1$ .

Et :  $\gamma_{m1} = 1,1$ 

- 
$$
\bar{\lambda}_{LT}
$$
: L'élancement de déversement  $\bar{\lambda}_{LT} = \sqrt{\beta w} \times \frac{\lambda_{LT}}{\lambda_1}$ 

$$
Avec: \lambda_1 = 93.9 \ \varepsilon = 93.9 \times \sqrt{\frac{235}{235}} = 93.9
$$

0,25

Pour les poutres à section constante et doublement symétrique on peut utiliser la

formule approximative ci-après qui place en sécurité:  $\lambda_{LT} = \frac{V_{iz}}{V_{ij}}$  $\sqrt{c1}\left[1+\frac{1}{20}\left(\frac{l/iz}{h/ef}\right)\right]$ 2 ]

Tel que:

- $C_1$  = Facteur dépendant des conditions de charge et d'encastrement dans notre cas  $C_1 = 1,132$  [Annexe B tableau B.1.3 CCM97]
- $l : Disposition$  de maintien latéral =  $L/2 = 290$  cm
- $h = 14$  cm
- $\mathbf{tf}$ : Épaisseur de la semelle = 0,9 cm

$$
i_z = 1,59 \text{ cm}
$$

$$
\rightarrow \lambda_{LT} = \frac{290/_{1,59}}{\sqrt{1,132}} \times \left[1 + \frac{1}{20} \left(\frac{290/_{1,59}}{14/_{0,9}}\right)^2\right]^{0,25}} = 102,34
$$

 $\Rightarrow \bar{\lambda}_{LT} = \frac{102,34}{92.9}$  $\frac{62.54}{93.9}$  = 1,09 > 0,4 ; Donc il ya un risque de déversement.

$$
- \quad \Phi_{LT} = 0.5 \times [1 + 0.21 \ (1.09 - 0.2) + 1.09^2] = 1.18
$$

$$
\Rightarrow X_{lt} = \frac{1}{1,18 + \sqrt{1,18^2 - 1,09^2}} = 0,61 \le 1
$$

$$
Mb Rd = \frac{0.61 \times 1 \times 72.6 \times 10^{-6} \times 235 \times 10^{3}}{1,1} = 9,50
$$
 KN.m

$$
M_{y sd} = \frac{Qz \times L^2}{8} = \frac{1,954 \times 5,8^2}{8} = 8,21
$$
 KN.m

→ My sd = 8,21 KN.m ≤ Mb Rd = 9,50 KN.m …………………. Condition vérifiée

#### Conclusion :

Après avoir fait les vérifications à la résistance et à la flèche, on constate qu'on peux utiliser le profil laminé UPN 120 comme des lisses isostatiques avec lierne.

#### III.5.3.6. Calcul des suspentes

Les suspentes sont des tirants qui fonctionnent en traction, Elles sont généralement formées de barre ronde ou de petites cornières, leurs rôle principale est d'éviter la déformation latérale des lisses.

# III.5.3.6.1. Dimensionnement des suspentes

a. Calcul de La Réaction R au niveau du lierne :

$$
R = 1,25Qy \times \frac{L}{2} = 1,25 \times 0,418 \times \frac{5,8}{2} = 1,515
$$
KN.

b. L'effort de traction Ti dans les tronçons :

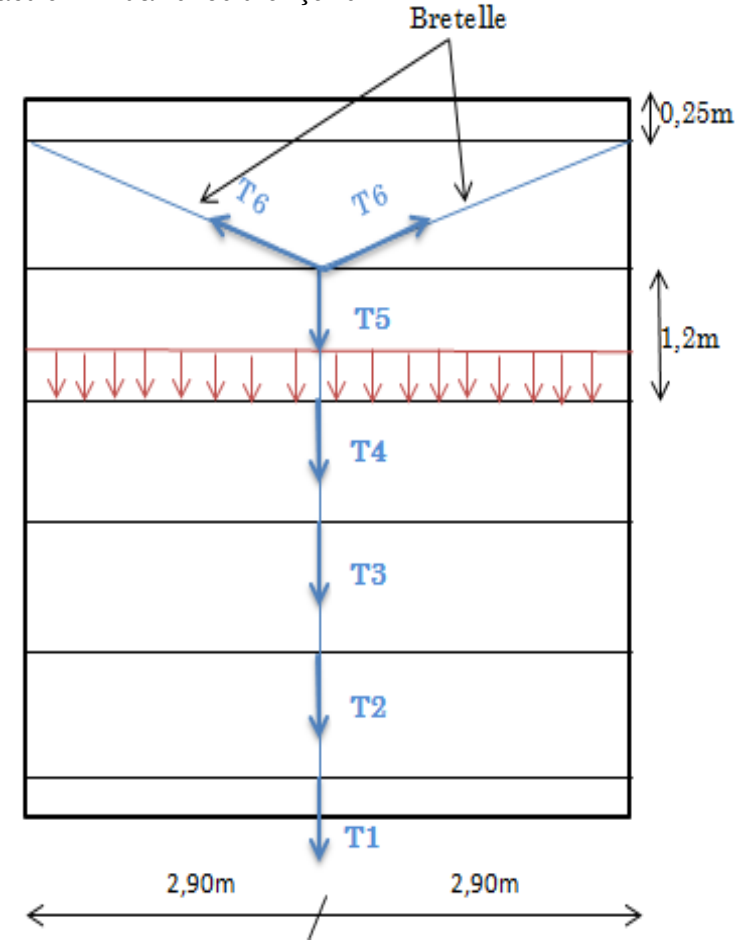

Figure III-18: Effort revenant aux suspentes.

Effort de traction dans le tronçon de lierne L1 provenant de la panne sablière :

$$
T1 = \frac{R}{2} = \frac{1,515}{2} = 0,757 \text{ KN}
$$

Effort dans les tronçons L2, L3, L4, L5, L6 :

# $T_n = R + T_{n-1}$

- $T2 = R + T1 = 1,515 + 0,757 = 2,272$  KN.
- $-$  T3 = R +T2 = 1,515 + 2,272 = 3,787 KN.
- $T_4 = R + T_3 = 1{,}515 + 3{,}787 = 5{,}302$  KN.
- $T5 = R + T4 = 1,515 + 5,302 = 6,817$  KN.

**→**Effort dans les diagonales L6:

2T6 × sin(
$$
\theta
$$
) = T5  
\nT6 =  $\frac{T5}{2\sin(\theta)} + R$ , avec  $\theta$  = arctg  $\frac{1,2}{2,9}$  = 22,47°  
\n $\rightarrow$ T6 =  $\frac{6,817}{2\sin(22,47)}$  = 8,918 KN

L'effort maximal dans les liernes est celui repris par le  $6<sup>eme</sup>$  lierne : T $6 = 8,918$  KN

# III.5.3.6.2. Calcule de la section des suspentes

Le tronçon le plus sollicité est le tronçon des bretelles (L6). La condition de résistance plastique et de la section brute impose que :  $N_{sd} \leq N_{pl, Rd}$ Tel que :

- Nsd : Effort normal sollicitant.
- Npl, Rd : Effort normal résistant.
- $T7 = N_{sd} = 8.918$  KN

$$
N_{\text{pl, Rd}} = A \times \frac{f_{\mathcal{Y}}}{\gamma_{m0}} \to A \ge \frac{N_{sd} \times \gamma_{m0}}{f_{\mathcal{Y}}} \to A \ge \frac{8,918 \times 1,1}{235 \times 10^{-3}} \to A \ge 41,74 \text{ mm}^2.
$$
  

$$
A = \frac{\pi \cdot D^2}{4} \ge 41,74 \text{ mm}^2
$$
  

$$
\to D \ge \sqrt{\frac{41,74 \times 4}{\pi}} \to D \ge 7,29 \text{ mm}
$$

Soit une barre ronde de diamèter D = 8 mm.

# III.5.4. Vérification de la lisse de pignon

# III.5.4.1. Donnés de calcule

- Les lisses sont simplement appuyées sur deux poteaux et trois potelets, de portées (L= 4,41m et L= 4,405m)
- Chaque lisse repose sur 2 appuis
- La portée entre axe des lisses  $e = 1,2m$
- Nombre des lisses pour chaque paroi  $n = 6$
- Poids propre de la couverture (panneaux sandwichs)................. 9,65 Kg/m<sup>2</sup>
- Poids propre d'accessoires de pose .............................................. 5 Kg/m<sup>2</sup>
- Poids propre de la lisse ................................................................ (UPN120) 13,4 Kg/ml

# Evaluation des charges et surcharges

a. charge permanente  $(G)$ :

On a G =  $(G_{\text{Couverture}} + G_{\text{Accessoires}}) \times e + G_{\text{lisse}}$ 

 $G = (9.65 + 5) \times 1.2 + 13.4$ 

 $G = 30,98$  Kg/ml = 0,3098 KN/ml

# b. Surcharges climatiques du vent :

 $V = -1274,738$  N/m<sup>2</sup> (Chapitre II tableau II.13 zone A)

 $V = -1274,738 \times e = -1274,738 \times 1,2 = -1529,685$  N/m<sup>2</sup>

 $V = 1,5297$  KN/m

# III.5.4.3. Charge appliquées à l'ELU et à l'ELS

a. à l'ELU :

 $Q_{y, sd}$  = 1.35 G = 1.35  $\times$  0,3098 = 0,418 KN/m

 $Q_{z, sd}$  = 1,5V = 1,5  $\times$  1,5297 = 2,294 KN/m

b. à l'ELS :

 $Q_{y, sd} = G = 0,3098$  KN/m

 $Q_{z, sd}$  = V = 1,5297 KN/m

# Vérification de la flèche l'ELS

On vérifie la flèche à l'ELS dans les deux directions:

-  $f_z \leq f_{\text{adm}}$ -  $f_v \leq f_{adm}$ Avec :  $f_{\text{adm}} = \frac{L}{20}$  $\frac{L}{200}$  (Toiture en général)... [Article 4.2 tableau 4.1 CCM97]

# $\triangleright$  La flèche (suivant l'axe zz) sur deux appuis:

$$
f_z = \frac{5 \times qz \times L^4}{384 \times E \times ly} \le f_{\text{adm}} = \frac{L}{200}
$$
\n•  $f_z = \frac{5 \times 1,5297 \times 10^{-2} \times 441^4}{384 \times 21000 \times 364} = 0,98 \text{ cm}$ \n•  $f_{\text{adm}} = \frac{441}{200} = 2,205 \text{ cm}$ 

f<sup>z</sup> = 0,98 cm ≤ fadm = 2,205 cm ………………………….….. Condition vérifié.

#### $\triangleright$  La flèche (suivant l'axe yy) sur deux appuis:

$$
f_y = \frac{5 \times qy \times L^4}{384 \times E \times Iz} \le f_{\text{adm}} = \frac{L}{200}
$$

• 
$$
f_y = \frac{5 \times 0.3098 \times 10^{-2} \times 441^4}{384 \times 21000 \times 43.2} = 1,68 \text{ cm}
$$

f<sup>y</sup> = 1,68 cm ≤ fadm = 2,205 cm…………………………………..Condition vérifiée.

#### Vérification à l'état limite ultime

Par tâtonnement on choisit l'UPN 120

# III.5.4.5.1. Vérification à la flexion

Pour cette vérification on utilise la condition suivante pour les sections de classes 1 et 2 :

$$
\left(\frac{\textbf{M}_{y,sd}}{M_{ply,Rd}}\right)^\alpha+\left(\frac{\textbf{M}_{z,sd}}{M_{plz,Rd}}\right)^\beta\leq 1
$$

• α Et β sont des constantes qui placent en sécurité si elles sont prises égale à l'unité, mais qui peuvent prendre les valeurs suivantes :

$$
\alpha = 2 \text{ et } \beta = 5n > 1 \text{ ; avec } n = \frac{N}{N_{pl}}
$$

Dans notre cas l'effort normal  $N = 0$  donc  $\beta = 1$ 

#### $\triangleright$  Détermination des sollicitations :

#### - Détermination des sollicitations autour de l'axe yy :

- $\sum_{y \text{ sd}} \frac{Q_{z, sd} \times L^2}{Q}$  $\frac{d\times L^2}{8} = \frac{2{,}294\times 4{,}41^2}{8}$  $\frac{x}{8} + \frac{y}{11}$   $\rightarrow$  M<sub>y sd</sub> = 5,576 KN.m
- $\triangleright$  M<sub>ply Rd</sub> = W<sub>ply</sub>.  $\frac{f_y}{f}$  $\frac{f_y}{\gamma_{m0}} = 72.6 \times 10^{-3} \times \frac{235}{1.1}$  $\frac{255}{1,1}$   $\rightarrow$  M<sub>ply Rd</sub> = 15,51 KN.m
	- Détermination des sollicitations autour de l'axe de zz :

$$
\triangleright \quad M_{z \text{ sd}} = \frac{Q_{y, sd} \times (L/2)^2}{8} = \frac{0.418 \times 2.205^2}{8} \quad \rightarrow \quad M_{z \text{ sd}} = \quad 0.254 \text{ KN.m}
$$

$$
\triangleright \quad M_{\rm plz} \; \mathrm{Rd} = W_{\rm plz} \cdot \frac{f y}{\gamma m_0} = 21,2 \times 10^{-3} \times \frac{235}{1,1} \quad \rightarrow \ M_{\rm plz \; \rm Rd} = 4,529 \; \mathrm{KN.m}
$$

$$
D'où: \left(\frac{5,576}{15,51}\right)^2 + \left(\frac{0,254}{4,529}\right)^1 = 0,18 \le 1
$$
.................Condition vérifiée.

# III.5.4.5.2. Vérification au cisaillement

La vérification à l'effort de cisaillement est donnée par la formule suivante:

 $V_{z \text{ sd}} \leq V_{p l z \text{ Rd}}$ 

 $V_{y \text{ sd}} \leq V_{\text{plv,Rd}}$ 

c. Vérification au cisaillement à l'axe zz :

$$
V_{z \, sd} = \frac{q_z \times L}{2} = \frac{2.294 \times 4.41}{2} \longrightarrow V_{z \, sd} = 5,058 \, KN
$$
  
\n
$$
V_{p1z \, Rd} = \frac{A_{vz} \times f_y}{\sqrt{3} \cdot \gamma_{m0}} = \frac{8.8 \times 10^{-4} \times 235 \times 10^3}{\sqrt{3} \times 1.1} \longrightarrow V_{p1z \, Rd} = 108,54 \, KN
$$
  
\n
$$
V_{z \, sd} = 5,058 \, KN \le V_{p1z \, Rd} = 108,54 \, KN \, \dots \dots \dots \dots \text{Condition } v \text{erifiée.}
$$

d. Vérification au cisaillement à l'axe yy :

$$
V_{y \, sd} = 1,25 \times \frac{q_y \times L}{2} = 1,25 \times \frac{0,418 \times 4,41}{2} \longrightarrow V_{y \, sd} = 0,92 \, KN
$$
\n
$$
V_{ply.Rd} = \frac{A_{vy} \times f_y}{\sqrt{3} \cdot \gamma_{m0}} = \frac{8,2 \times 10^{-4} \times 235 \times 10^3}{\sqrt{3} \times 1,1} \longrightarrow V_{ply.Rd} = 101,14 \, KN
$$
\n
$$
V_{z \, sd} = 0,92 \, KN \le V_{plz.Rd} = 101,14 \, KN \, \dots \dots \dots \dots \text{Condition verify the equation}
$$

#### III.5.4.5.3. Vérification au déversement

La stabilité des lisses concerne aussi la vérification au déversement. Dans notre cas la lisse de pignon est soumise à un vent de pression c'est-à-dire la semelle extérieure est comprimée sous l'action du vent et vu quelle est soutenu latéralement sur toute sa longueur, il n'ya pas donc le risque de déversement.

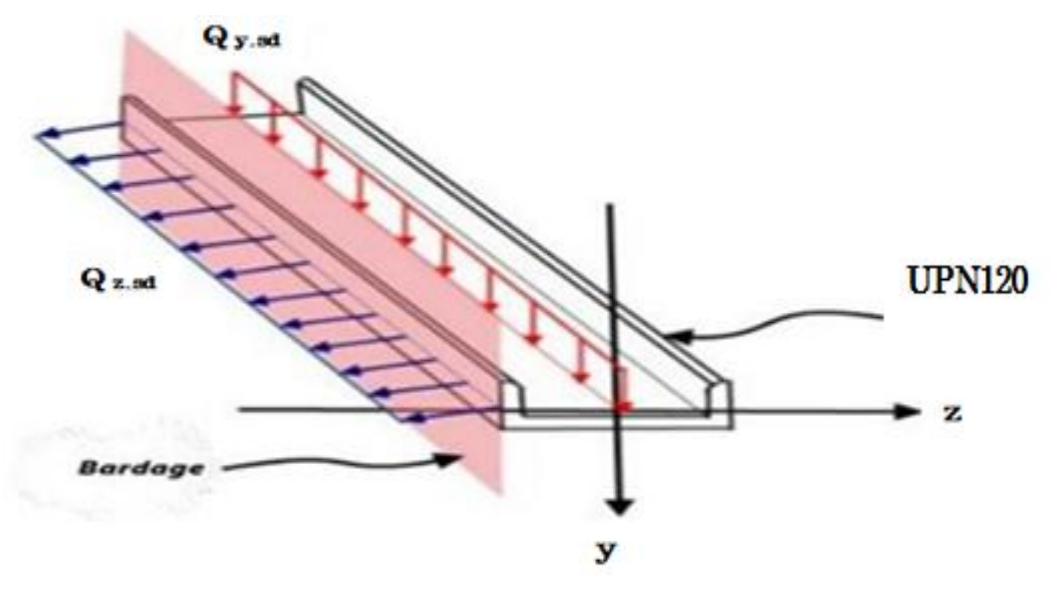

Figure III-19: Semelle comprimée susceptible de déverser.

#### Conclusion :

 $\rightarrow$  Le profilé en UPN 120 est vérifié à l'ELU et à L'ELS.

# III.5.5. Étude des potelets

# III.5.5.1. Définition

Les potelets sont des profilés laminés, qui ont pour rôle de transmettre les différents efforts horizontaux à la poutre au vent, et les efforts verticaux vers le sol. Ce sont des profilés disposés verticalement sur le pignon, comme indiqué sur la figure ci-dessous (figure III.19), et sont surtout sujet à la flexion composée sous les efforts suivant :

- Effort normal produit par le poids propre du potelet du bardage et des lisses.
- Effort de flexion produit par l'action du vent sur le pignon.

Ils sont considérés comme articulés dans les deux extrémités.

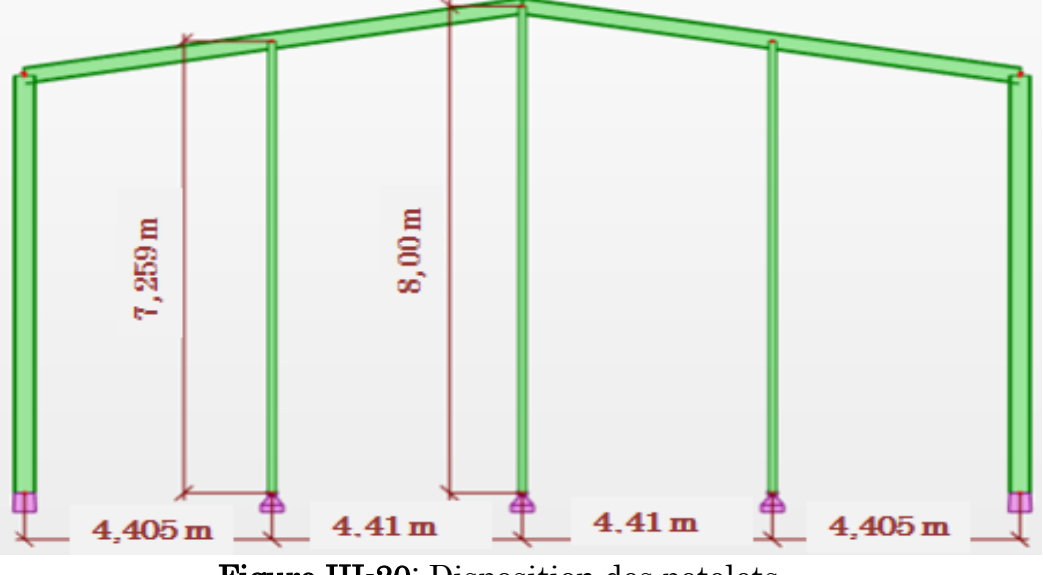

Figure III-20: Disposition des potelets.

# III.5.5.2. Les données de calcul

- La hauteur de potelet le plus chargé  $l = 8$  m
- Entre axe des potelets e1 =  $4,405$  m et e2 =  $4,41$  m
- Nombre des lisses supportées par le potelet  $n = 6$
- Type de potelet : IPE
- Poids propre de bardage ....................................... 9,65 Kg/m<sup>2</sup>
- Poids propre d'accessoires de pose ....................... 5 Kg/m<sup>2</sup>
- Poids propre de la lisse (UPN 140)....................... 16 Kg/ml
- La nuance d'acier S 235.

# III.5.5.3. Calcul des charges et surcharges revenants au potelet le plus chargé

#### a. Charges permanentes G :

G= poids propre du potelet + poids propre des lisses + poids propre du bardage

#### b. Surcharges climatiques V

 $V = 1274,738$  N/ml

 $V = 1274,738 \times 4,41 = 5621,59$  N/ml = 5,621 KN/ml

 $V = 5,621$  KN/ml

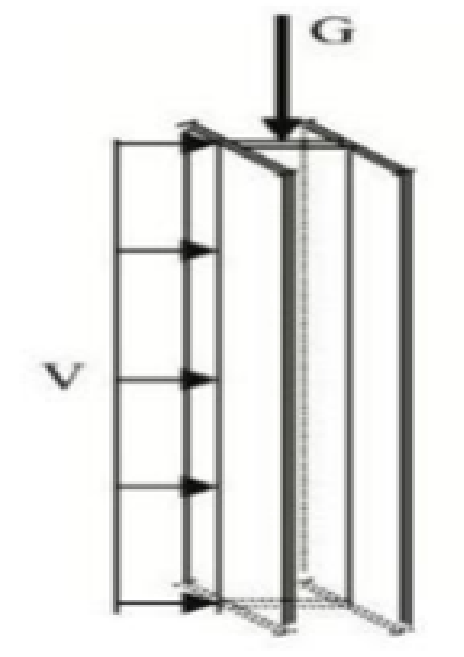

Figure III-21: Représentation des charges et surcharges sur le potelet.

# III.5.5.4. Dimensionnement du potelet

Sous la condition de la flèche, La vérification de la flèche se fait sous les charges non pondérées :

 $f_z \leq f_{\rm adm}$ 

$$
f_z = \frac{5 \times Qz \times L^4}{384 \times E \times Iy} \le f_{\text{adm}} = \frac{L}{200} \text{ (Toiture en général)} \dots \text{ [Article 4.2 tableau 4.1 CCM97]}
$$
\n
$$
D' \text{où: } Iy \ge \frac{5 \times Qz \times L^3 \times 200}{384 \times E} \longrightarrow Iy \ge \frac{5 \times 5,621 \times 10^{-2} \times 800^3 \times 200}{384 \times 21000} \longrightarrow Iy \ge 3568,88 \text{ cm}^4
$$

On choisit la section du profilé dans les tableaux des profilés ayant au moins la valeur de I<sup>y</sup> supérieure ou égale à la valeur trouvée. Ce qui correspond à un profilé **IPE240** ( $I_y$  = 3892 cm<sup>4</sup>).

Les caractéristique et les dimensions du profile IPE 240 sont résumé dans le tableau suivant :

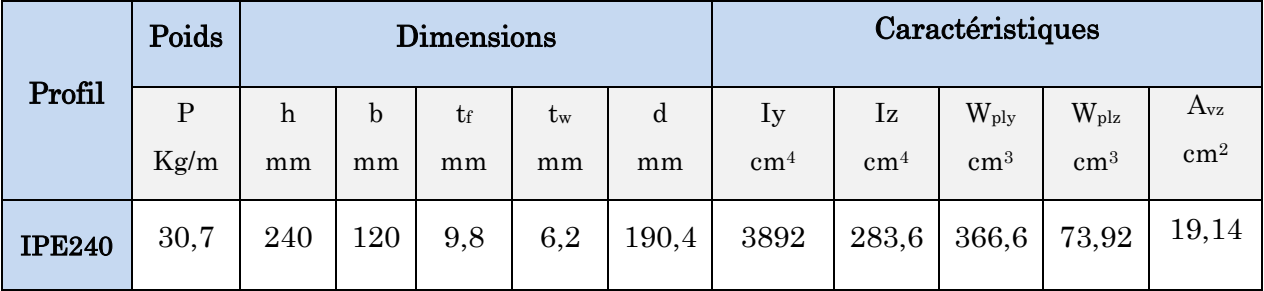

Tableau III-7: Caractéristique du profilé IPE 240.

 $\rightarrow$  Evaluation de la charge permanent G (avec IPE 240):

- Poids propre des lisses =  $16 \times 6 \times 4,41 = 423,36$  Kg
- Poids propre du bardage =  $(9.65 + 5) \times 8 \times 4.41 = 516.85$  Kg
- Poids propre du potelet =  $30.7 \times 8 = 245,60$  Kg

 $G = 423,36 + 516,85 + 245,6 = 1185,81$  Kg = 11,858 KN

# III.5.5.5. Vérification de la section à la résistance

# III.5.5.5.1. Incidence de l'effort normal (effort axiale)

Pour cette vérification on utilisé la condition suivante:

 $N_{sd} \leq min \ (0.25 \ N_{pl, Rd} ; 0.5 \times \frac{A_W \times f_y}{N} )$  $\frac{w \wedge Jy}{\gamma_{m_0}}$ )

Avec :  $N_{sd}$  = 1.35G = 1.35  $\times$  11,858 = 16,008 KN

$$
N_{\rm pl, Rd} = \frac{A \times f_y}{\gamma_{m0}} = \frac{39.1 \times 10^{-4} \times 235 \times 10^3}{1.1} = 835,32 \text{ KN}
$$

 $\rightarrow$  0,25 N<sub>pl, Rd</sub> = 208,83 KN

$$
A_w = (A - 2b \cdot t \cdot f) = 39.1 - (2 \times 12 \times 0.98) = 15.58 \text{ cm}^2
$$

$$
\Rightarrow 0.5 \times \frac{A_w \times f_y}{\gamma_{m0}} = 0.5 \times \frac{15.58 \times 10^{-4} \times 235 \times 10^3}{1.1} = 166,42 \text{ KN}
$$
  
N<sub>sd</sub> = 16,008 KN  $\leq$  166, 42 KN ................

La condition est vérifiée donc il n'ya pas d'interaction entre le moment résistante et l'effort normal.

# III.5.5.5.2. Vérification à la flexion

My, sd ≤ MC, Rd …………………. [Article 5.4.5 (5.17) CCM97]

Tel que:

- Mc, Rd : C'est le moment résistant qui dépend de la classe de la section.
- La classe de la section ………………………… [Tableau 5.1 CCM97]

 $\rightarrow$  Classe de l'âme (l'âme en flexion composé) :

$$
\alpha = \frac{1}{d} \left( \frac{d + d_c}{2} \right) \le 1
$$
  
avec :  $d_c = \frac{N_{sd}}{t_w \times f_y} = \frac{16,008}{0,62 \times 23,5} = 1,09 \text{ cm}$ 

D' où :

$$
\alpha = \frac{1}{190.4} \left( \frac{190.4 + 10.9}{2} \right) = 0.53 \le 1
$$
  

$$
\alpha = 0.53 > 0.5 \text{ done} : \frac{d}{t_w} \le \frac{396 \epsilon}{13\alpha - 1}
$$

 $\rightarrow \frac{190,4}{60}$  $\frac{90,4}{6,2}$  = 30,70  $\leq \frac{396 \times 1}{(13 \times 0.53)}$ (13×0,53 )−1 = 67,2……………………….Condition vérifiée. Donc l'âme est

de classe 1.

- Classe de la semelle (semelle comprimé)

$$
\frac{c}{t_f} \leq 10\epsilon
$$

Avec: 
$$
t_f = 9.8
$$
 mm;  $C = \frac{b}{2} = \frac{120}{2} = 60$  mm;  $\epsilon = \sqrt{\frac{235}{235}} = 1$ 

 $\rightarrow \frac{60}{20}$ 9,8 = 6,12 ≤ 10 …………………………………………. Condition vérifiée. Donc la semelle est de classe 1.

Donc le section globale est de classe 1 (domaine plastique).

$$
\rightarrow \text{Mc, }\text{Rd} = \frac{W_{\text{ply}} \times f_{\text{y}}}{\gamma_{\text{m0}}} = \frac{366,6 \times 10^{-6} \times 235 \times 10^{3}}{1,1} = 78,32 \text{ KN. m}
$$
\n
$$
\text{M}_{\text{y, sd}} = \frac{Q_{\text{z,sd}} \times l^{2}}{8} \text{ Avec } \text{Q}_{\text{z, sd}} = 1,5\text{V} = 1,5 \times 5,621 = 8,431 \text{ KN/m}
$$
\n
$$
\rightarrow \text{M}_{\text{y, sd}} = \frac{8,431 \times 8^{2}}{8} = 67,448 \text{ KN. m}
$$

My.sd <sup>=</sup> 67,448 KN.m ≤ MC, Rd = 78,32 KN.m............................condition vérifiée.

# III.5.5.5.3. Vérification de l'élément aux phénomènes instabilités

Pour les éléments comprimé et fléchis, deux cas présentent :

Flexion composée sans risque de déversement :

$$
\frac{N_{sd}}{X_{\min} \times A.f_y/\gamma_{\min}} + \frac{K_y.M_{y sd}}{W_{\text{ply}}.f_y/\gamma_{\min}} + \frac{K_Z.M_{z sd}}{W_{\text{pix}}.f_y/\gamma_{\min}} \le 1
$$
 [Article 5.5.4 (5.51) CCM97]

Flexion composée avec risque de déversement :

$$
\frac{N_{sd}}{X_z \times \mathrm{A} . f_y/\gamma_{m1}} + \frac{K_{LT} . M_{y sd}}{X_{LT} . W_{ply}. f_y/\gamma_{m1}} + \frac{K_{Z} . M_{z sd}}{W_{p i.z}. f_y/\gamma_{m1}} \leq 1 \ \ [\text{Article 5.5.4 (5.52) CCM97}]
$$

- Calcul de l'élancement réduit vis-à-vis du déversement  $\bar{\lambda}_{LT}$  :

$$
\bar{\lambda}_{LT} = \sqrt{\beta w} \times \frac{\lambda_{LT}}{\lambda_1}
$$

$$
Avec: \lambda_1 = 93.9 \ \varepsilon = 93.9 \times \sqrt{\frac{235}{235}} = 93.9
$$

$$
\lambda_{LT} = \frac{l_{iz}}{\sqrt{c_1} \left[1 + \frac{1}{20} \left(\frac{l_{iz}}{h_{/tf}}\right)^2\right]^{0.25}}
$$

Tel que:

- $-C_1 = 1,132$
- l : Position de maintien latéral  $l = 1,2$  m (espacement entre les lisses)

$$
h = 240 \text{ mm}; \text{ tf} = 9.8 \text{ mm}; \text{ i}_{z} = 26.9 \text{ mm}
$$

$$
\rightarrow \lambda_{LT} = \frac{1200/26.9}{\sqrt{1,132} \left[ 1 + \frac{1}{20} \left( \frac{1200/26.9}{240/9.8} \right)^2 \right]^{0.25}} = 40.35
$$

 $\rightarrow \bar{\lambda}_{LT} = \frac{40,35}{93.9}$  $\frac{10,35}{93,9}$  = 0,43 > 0,4 ; Donc il ya un risque de déversement.

→ Flexion composée avec risque de déversement

-

$$
\frac{\mathrm{N_{sd}}}{\mathrm{X_{z}\times\mathrm{A}}\mathrm{f_{y}/\gamma_{m1}}}+\frac{\mathrm{K_{LT}M_{y sd}}}{\mathrm{X_{LT}W_{ply}f_{y}/\gamma_{m1}}}+\frac{\mathrm{K_{Z}M_{z sd}}}{\mathrm{W_{pix}f_{y}/\gamma_{m1}}}\leq1\text{ [Article 5.5.4 (5.52) CCM97]}
$$

La vérification aux instabilités est donnée par les formules suivantes :

#### Flexion composée avec risque de flambement :

$$
\frac{N_{sd}}{X_{min} \times A.f_y/\gamma_{m1}} + \frac{K_y.M_{y sd}}{W_{ply}.f_y/\gamma_{m1}} \le 1
$$

#### Flexion composée avec risque de déversement :

$$
\frac{N_{sd}}{X_z \times A.f_y/\gamma_{m1}} + \frac{K_{LT}.M_{y sd}}{X_{LT}.W_{ply}.f_y/\gamma_{m1}} \le 1
$$

Où :

-

\n- \n
$$
K_y = 1 - \frac{\mu_y \cdot N_{sd}}{X_y \times A.f_y} \quad \text{avec } K_y \leq 1,50
$$
\n
\n- \n
$$
\mu_y = \overline{\lambda_y} (2\beta_{M,y} - 4) + \frac{W_{\text{ply}} - W_{\text{ely}}}{W_{\text{ely}}}
$$
\n
	\n- \n
	$$
	K_{LT} = 1 - \frac{\mu_{LT} \cdot N_{sd}}{X_z \times A.f_y} \quad \text{avec } K_{LT} \leq 1
	$$
	\n
	\n\n
\n

• 
$$
\mu_{LT} = 0.15.\bar{\lambda}_z \cdot \beta_{MLT} - 0.15
$$
 avec  $\mu_{LT} \le 0.90$ 

Tel que:

- $\beta_{M,y}$ : Le facteur de moment uniforme équivalent pour le flambement par flexion.
- $\beta_{\text{MLT}}$ : Le facteur de moment uniforme équivalent pour le déversement.
- xmin : Est la plus petite des valeurs de x<sup>y</sup> et xz.
- $x_y$  *et*  $x_z$ : Les coefficients de réduction (Article 5.5.1 CCM97).

#### Calcul du coefficient de réduction pour le déversement :

$$
X_{lt} = \frac{1}{\phi_{LT} + \sqrt{\phi_{LT}^2 - \lambda_{LT}^2}}
$$
 avec  $X_{lt} \le 1$ 

- $\beta w = 1$  pour les sections transversales de classe 1 ou 2
- $\phi_{LT}$ : Coefficient d'imperfction  $\phi_{LT} = 0.5 \times [1 + \alpha_{LT} (\overline{\lambda}_{LT} 0.2) + \overline{\lambda}_{LT} 2]$
- $q_{LT} = 0.21$ (facteur d'imperfection pour les profiles laminés)

$$
\Phi_{LT} = 0.5 \times [1 + 0.21 (0.43 - 0.2) + 0.43^2] = 0.61
$$

$$
\Rightarrow X_{lt} = \frac{1}{0.61 + \sqrt{0.61^2 - 0.43^2}}
$$

 $\rightarrow$   $X_{lt} = 0.96 \le 1$ 

#### Calcul du coefficient de réduction pour le flambement xmin-

- Flambement par rapport à l'axe fort y -y (dans le plan du portique) :
	- Longueur de flambement :  $l = ly = 8 m$
	- Calcul de l'élancement :  $\lambda_y = \frac{l_y}{l_x}$  $\frac{l_y}{l_y} = \frac{800}{9.97}$  $\frac{600}{9,97}$  = 80, 24
	- Calcul d'élancement réduit :

$$
\lambda_1 = 93.9 \varepsilon = 93.9 \times \sqrt{\frac{235}{235}} = 93.9
$$

$$
\bar{\lambda}_y = \sqrt{\beta w} \times \frac{\lambda_y}{\lambda_1}
$$
;  $\beta w = 1$  (section 1,2 et 3)

 $\bar{\lambda}_y = \frac{80,24}{93.9}$  $\frac{90,24}{93,9} = 0,85$ 

#### - Flambement par rapport à l'axe faible z-z (hors du plan du portique)

- Longueur de flambement :  $l = l_z = 1,20$  m (entre axe des lisses).
- Calcul de l'élancement :  $\lambda_z = \frac{l_z}{l_z}$  $\frac{l_z}{l_z} = \frac{120}{2,69}$  $\frac{120}{2,69}$  = 44,61
- Calcul d'élancement réduit :

$$
\lambda_1 = 93.9 \varepsilon = 93.9 \times \sqrt{\frac{235}{235}} = 93.9
$$

$$
\overline{\lambda}_z = \sqrt{\beta w} \times \frac{\lambda_z}{\lambda_1}; \ \beta w = 1 \text{ (section 1,2 et 3)}
$$

$$
\overline{\lambda}_z = \frac{44.61}{93.9} = 0.47
$$

En utilisant la courbe de flambement a (Figure 55.1 CCM97) pour les profiles lamines dans le calcul de coefficient de réduction pour le déversement  $\chi$ <sub>LT</sub>: (Tableau 55.2 CCM97).

 $\Rightarrow \bar{\lambda}_y = 0.85 \rightarrow X_y = 0.7648$  (par une interpolation linéaire)

 $\Rightarrow$   $\bar{\lambda}_z$  = 0,47  $\rightarrow$   $\bar{x}_z$  = 0,9328 (par une interpolation linéaire)

Donc le coefficient de réduction minimal pour le flambement est :  $x_{\min} = \min (x_y : x_z) \rightarrow x_{\min} = \min (0.7648 : 0.9328) \rightarrow x_{\min} = 0.7648$ 

Calcul les coefficients  $K_v$  et  $K_{LT}$ :

$$
\triangleright \quad K_y = 1 - \frac{\mu_y \cdot N_{sd}}{X_y \times A.f_y}
$$
\n
$$
\cdot \quad \mu_y = \bar{\lambda}_y (2\beta_{M.y} - 4) + \frac{W_{ply} - W_{el.y}}{W_{ely}}
$$
\n
$$
\cdot \quad \mu_z = 0,85 \times (2 \times 1, 3 - 4) + \frac{366.6 - 324.3}{324.3} \rightarrow \mu_z = -1,059 \le 0,90
$$
\n
$$
\rightarrow K_y = 1 - \frac{-1,059 \times 16,008}{0,7648 \times 39,1 \times 10^{-4} \times 235 \times 10^3} \rightarrow K_z = 1,02 < 1,5
$$

- $\triangleright \quad K_{LT} = 1 \frac{\mu_{LT} N_{sd}}{X \times AF}$  $\frac{\mu_{LT} \cdot \mathbf{N_{sd}}}{\mathbf{X_{z}} \times \mathbf{A}.\mathbf{f_{y}}}$ 
	- $\mu_{LT} = 0, 15. \bar{\lambda}_z. \beta_{MLT} 0, 15$

On a une Poutre simplement appuyée avec une charge uniformément répartie, donc d'après la figure 55.4 CCM97 :  $\beta_{MLT} = 1,3$ .

- $\mu_{LT} = 0, 15 \times 0, 47 \times 1, 3 0, 15 \rightarrow \mu_{LT} = -0, 058 \le 0, 90$  $\rightarrow K_{LT} = 1 - \frac{-0.058 \times 16,008}{0.9328 \times 39.1 \times 10^{-4} \times 25}$  $\frac{-0.058\times16.008}{0.9328\times39.1\times10^{-4}\times235\times10^{3}}$  → K<sub>LT</sub> = 1,001
- $M_{y, sd} = \frac{Q_{z, sd} \times l^2}{2}$  $rac{d \times l^2}{8}$   $\rightarrow$  M<sub>y, sd</sub> =  $rac{8,431\times8^2}{8}$  $\frac{31\times8}{8}$  = 67,448 KN. m
- $N_{sd} = 1.35G = 1.35 \times 11,858 = 16,008$  Kn

# Vérification au flambement :

 $\cdot$   $\frac{N_{sd}}{N_{sd}}$  $\frac{N_{sd}}{X_{min} \times A.f_y/\gamma_{m1}} + \frac{K_y.M_{y sd}}{W_{ply}.f_y/\gamma_{m1}}$  $\frac{N_y \cdot N_y \cdot \text{sq}}{W_{\text{ply}} f_y / \gamma_{\text{m1}}} \leq 1$ 

16,008  $\frac{16,008}{0,7648 \times 39,1 \times 10^{-4} \times 235 \times 10^{3} / 1,1} + \frac{1,001 \times 67,448}{366,6 \times 10^{-6} \times 235 \times 10^{3} / 1,1}$  $\frac{1,001\times67,446}{366,6\times10^{-6}\times235\times10^3/1,1} = 0,887 \le 1$ ........Condition vérifiée.

#### Vérification au déversement :

$$
\cdot \quad \tfrac{N_{sd}}{X_z \times A.f_y/\gamma_{m1}} + \tfrac{K_{LT} \cdot M_{y sd}}{X_{LT} \cdot W_{ply}.f_y/\gamma_{m1}} \le 1
$$

16,008  $\frac{16,008}{0,9328 \times 39,1 \times 10^{-4} \times 235 \times 10^{3} / 1,1} + \frac{1,001 \times 67,448}{0,96 \times 366,6 \times 10^{-6} \times 235}$  $\frac{1,001\times67,448}{0,96\times366,6\times10^{-6}\times235\times10^{3}/1,1} = 0,918 \le 1$  .... Condition vérifiée.

# Conclusion :

Le profilé IPE240 satisfait toutes les conditions de résistances de différente instabilité, donc il convient parfaitement comme potelet pour les pignons de notre hangar.

# III.6. Conclusion

Les dimensionnements que nous avons effectuée dans ce chapitre nous a permis de déterminer des types des profilés qui sont capables de résister leurs poids propre et toutes les efforts du vent.

Et après les vérifications nécessaires de tous les éléments on a retenus les types suivant :

Les pannes : IPE 160 avec des liernes de diamètre  $\phi_8$ 

- Les lisses de bardages : UPN 120 pour toutes les lisses avec des suspentes de diamètre  $\phi$ s.
- Les potelets : IPE 240.
- La poutre au vent : Une cornière isolée de L60×60×6 avec boulon de 12 mm et trous de13 mm.
- Palée de stabilité : Une cornière isolée de L70×70×7 avec boulon de 12 mm et trous de13 mm.

# CHAPITRE IV Étude sismique et analyse dynamique

# IV. Introduction

Les actions sismiques sur un bâtiment sont des actions dynamiques complexes. Elles se manifestent par des mouvements essentiellement horizontaux imposés aux fondations.

Les constructions résistent à ces mouvements par des forces d'inertie dues à leur masse qui s'opposent aux mouvements. Ce qui entraine bien entendu des efforts dans la structure.

L'objectif visé dans ce chapitre est la détermination des efforts sismiques susceptibles à solliciter la structure.

Le calcul sismique se fait selon le Règlement parasismique Algérien RPA 99 Version 2003, qui met à notre disposition trois types d'analyse :

- Méthode statique equivalente.
- Méthode d'analyse spectrale.
- Méthode d'analyse dynamique par accélérographe.

Suivant la particularité de la structure, notre calcul se fera par la méthode statique equivalente.

# IV.1. Méthode statique équivalente

La méthode de calcul la plus employée pour le calcul dynamique des structures, est celle basé sur l'utilisation des spectres de réponse. Mais comme le RPA99 version 2003 préconise que l'effort tranchant dynamique soit supérieur à 80% de l'effort tranchant statique, donc on calcul l'effort tranchant statique par la méthode statique équivalente.

# IV.1.1. Principe de la méthode

Les forces réelles dynamiques qui se développent dans la construction sont remplacées par un système de forces statiques dont les forces statiques fictives dont les efforts sont considérés équivalentes à ceux de l'action sismique.

# IV.1.2. Calcul de la force sismique totale :

D'après l'Article 4.2.3 de RPA 99 version 2003, la force sismique totale V qui s'applique à la base de la structure, doit être calculée successivement dans deux directions, horizontales et orthogonales selon la formule suivent :

 $V = \frac{A \times D \times Q}{P}$ × ……………………….. [Article 4.2.3 RPA99 version 2003]

Tel que:

 A: Coefficient d'accélération de zone, donnée par le tableau (4.1) de RPA 99 version 2003 en fonction de la zone sismique et du groupe d'usage du bâtiment.

Dans notre cas, on est dans la zone IIa et un groupe d'usage 2 (stockage)  $(H=8m<17 m)$ . Donc  $A = 0.15$ .

 $\triangleright$  **D**: Est un facteur d'amplification dynamique moyen qui est en fonction de la catégorie de site du facteur d'amortissement (ξ) et la période fondamental de la structure (T).

$$
\mathbf{D} = \begin{bmatrix} 2.5\eta & \dots & \dots & \dots & \dots & 0 \le T \le T_2 \\ 2.5\eta \left(\frac{T_2}{T}\right)^{\frac{2}{3}} & \dots & \dots & \dots & \dots & \dots & T_2 \le T \le 3 \text{ (S)} \\ 2.5\eta \left(\frac{T_2}{3}\right)^{\frac{2}{3}} \left(\frac{3}{T}\right)^{\frac{2}{3}} & \dots & \dots & \dots & \dots & \dots & \dots & T \ge 3 \text{ (S)} \end{bmatrix}
$$

T<sub>2</sub>: Période caractéristique, associée à la catégorie du site et donnée par le tableau 4.7 RPA 99 version 2003.

Dans notre cas, le site est classé dans la catégorie S3 : site meuble (Article 3.3.1) et 3.3.2 du RPA 99)  $\rightarrow$  T<sub>2</sub> = 0,50 (S), T<sub>1</sub> = 0,15 (S)

- η : Facteur de correction d'amortissement donné par la formule :

$$
\eta = \sqrt{7/(2+\xi)} \geq 0.7
$$

Où ξ (%) est le pourcentage d'amortissement critique fonction du matériau constitutif, du type de structure et de l'importance des remplissages. On a acier léger  $\zeta$  = 4% donc :

$$
\eta = \sqrt{7/(2+4)} = 1,08 \geq 0,7
$$

# IV.1.2.1. Estimation de la période fondamentale

La valeur de la période fondamentale (T) de la structure peut être estimée à partir de formules empiriques ou calculée par des méthodes analytiques ou numériques.

La formule empirique à utiliser est donnée par le RPA 99/ version 2003 par la formule  $(4.6)$ :

T = CT.h<sup>N</sup> 3/4…………………………………….. [Article 4.2.4 RPA 99 version 2003]

Tel que :

- h<sub>N</sub>: Hauteur mesurée en mètres à partir de la base de la structure jusqu'au dernier niveau,  $h_N = 8$  m.
- $C_T$ : Coefficient, fonction du système de contreventement, du type de remplissage et donnée par le tableau (4.6) RPA 99.

Contreventement assuré par portiques auto stables en acier sans remplissage en maçonnerie. D'où :  $C_T = 0$ , 085.

Donc:  $T = C_T h_N^{3/4} = 0.085 \times 8^{3/4} \rightarrow T = 0.40 s$ 

D'après la formule (4.2) RPA 99, on a T<sub>2</sub> = 0,50s, donc :  $0 \le T = 0,4 \le 0,5$  d'où :  $D = 2.5n = 2.5 \times 1.08 \rightarrow D = 2.7$ .

 $\triangleright$  **R**: Coefficient de comportement global de la structure, sa valeur est donnée pa le tableau (4.3) RPA 99 version 2003, en fonction du système de contreventement. Sens longitudinal:  $\mathbf{R}_y = 4$  (Ossature contreventée par palées triangulées en X)

Q : facteur de qualité de la structure.

La valeur de Q est déterminée par la formule**:** Q = 1 + ∑

Pq : Est la pénalité à retenir selon que le critère de de qualité q « est satisfait ou non ». Sa valeur set donnée dans le tableau suivant :

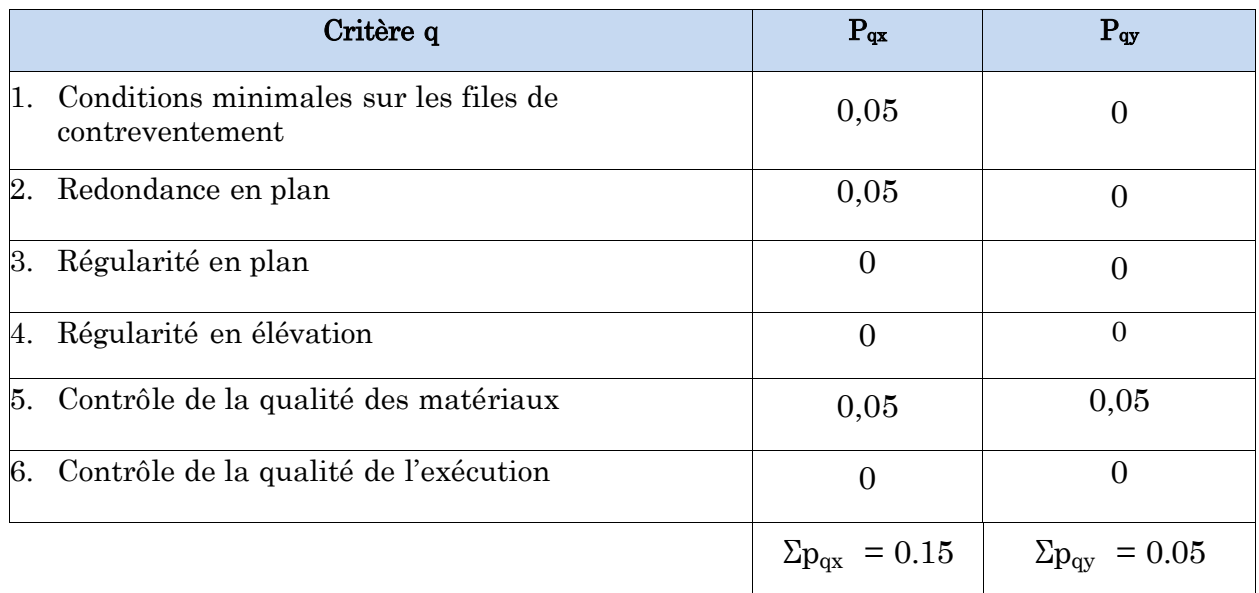

Tableau IV-1: Valeurs des pénalités Pq.

Donc:  $Qx = 1 + \sum_{1}^{5} P_q = 1 + 0,10 \rightarrow Q_x = 1,15.$ 

 $Qy = 1 + \sum_{1}^{5} P_q = 1 + 0.20 \longrightarrow Q_x = 1.05$ 

W : Poids total de la structure (tiré dans notre modèle ROBOT).

# IV.1.2.2. Spectre de réponse de calcul

L'action sismique est représentée par le spectre de calcul suivant:

1,25 A ( + (, − )) ........................... 0 ≤ T ≤ T<sup>1</sup> 2,5 η (1,25A) ( − ) ...................................... T<sup>1</sup> ≤ T ≤ T<sup>2</sup> (S) 2,5 η (1,25A) ( ) ( ) .................................... T1 ≤ T ≤ 0,3 (S) 2,5 η (1,25A) ( ) ( ) ( ) ............................ T ≥ 0,3 (S) ( ) =

# IV.2. Analyse dynamique de la structure

L'objectif de l'étude dynamique d'une structure est de déterminer ses caractéristiques dynamiques. Ceci est obtenu en considérant son comportement en vibration libre non-amorti. Cela nous permettra par la suite e calculer les efforts internes et les déplacements maximums lors d'un chargement dynamique quelconque, tel qu'un séisme.

L'étude dynamique d'une structure telle qu'elle se présente réellement, est souvent très complexe et demande un calcul très fastidieux.

C'est pour cette raison qu'on on fait souvent appel à des modélisations qui permettent de simplifier suffisamment le problème pour pouvoir l'analyser.

La modélisation est l'établissement d'un modèle à partir de la structure réelle. Ceci sera suivi par certaines modélisations afin d'approcher le comportement de la structure d'origine au maximum.

Dans le but de modéliser notre projet, le logiciel ROBOT a été utilisé. Ce dernier est un logiciel de calcul et de conception des structures d'ingénierie, particulièrement adapté aux bâtiments, et ouvrages de génie civil. Il permet en un même environnement la saisie graphique des ouvrages avec une bibliothèque d'élément autorisant l'approche du comportement de ces structures. Offre de nombreuse possibilité d'analyse des effets statiques et dynamiques avec des compléments de conception et de vérification des structures.

# IV.2.1. Etapes de la modélisation de la structure

L'organigramme ci-dessous résumé les étapes de travail:

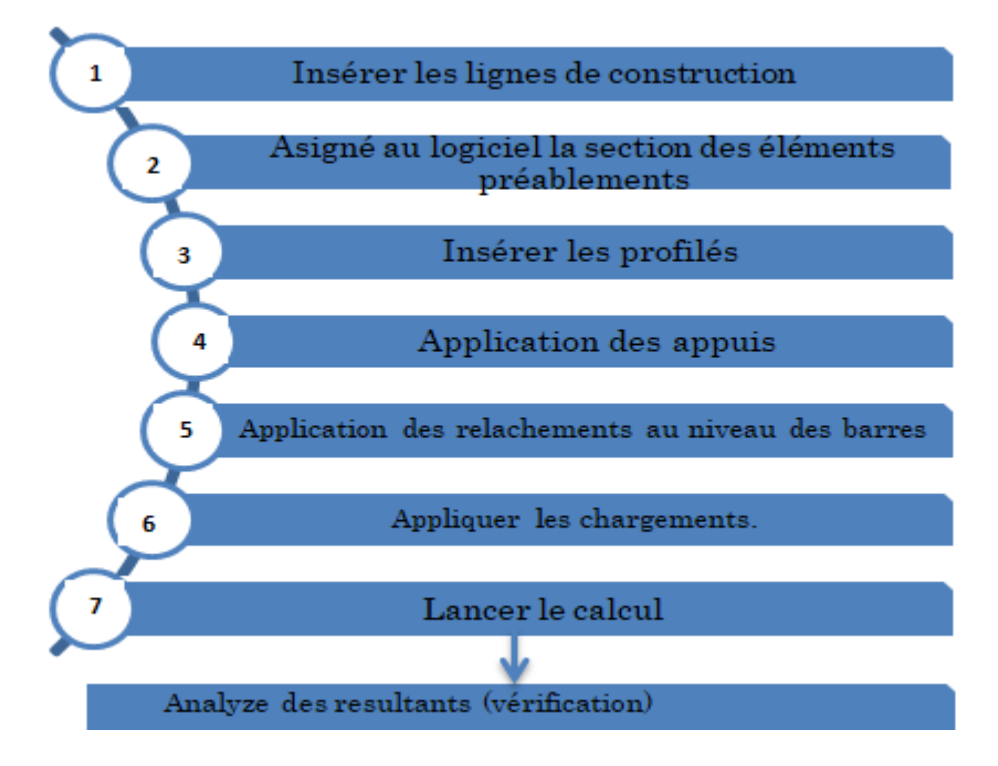

Figure IV-1: Étape de modélisation à l'aide de logiciel ROBOT.

# IV.2.2. Profilé assimilé :

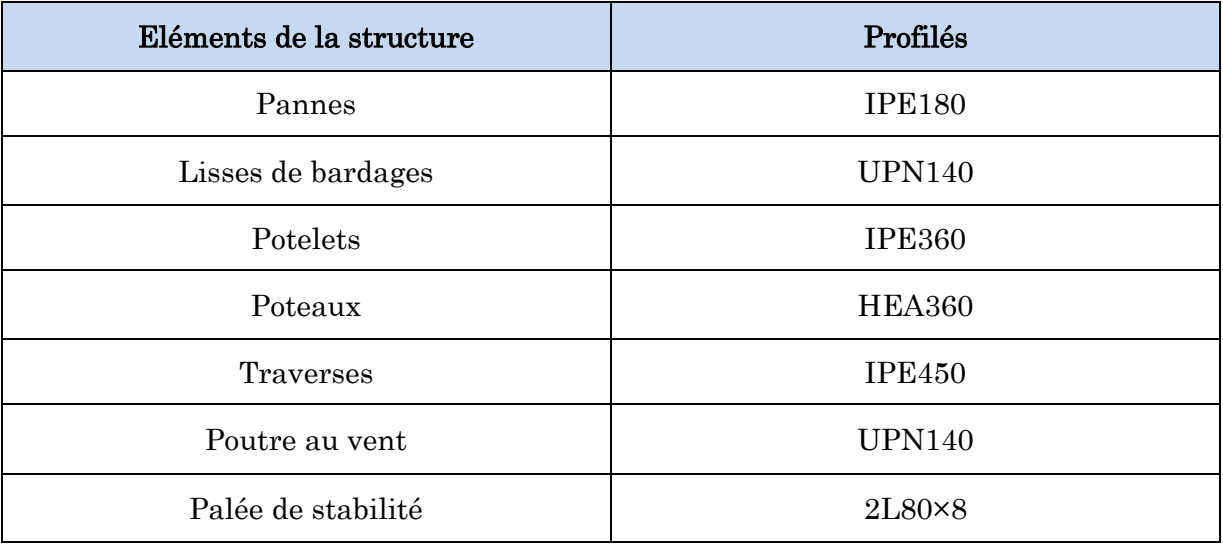

Tableau IV-2: Récapitulatif des éléments utilisés.

La structure a été modélisée par n modèle tridimensionnel comme montré sur la figure :

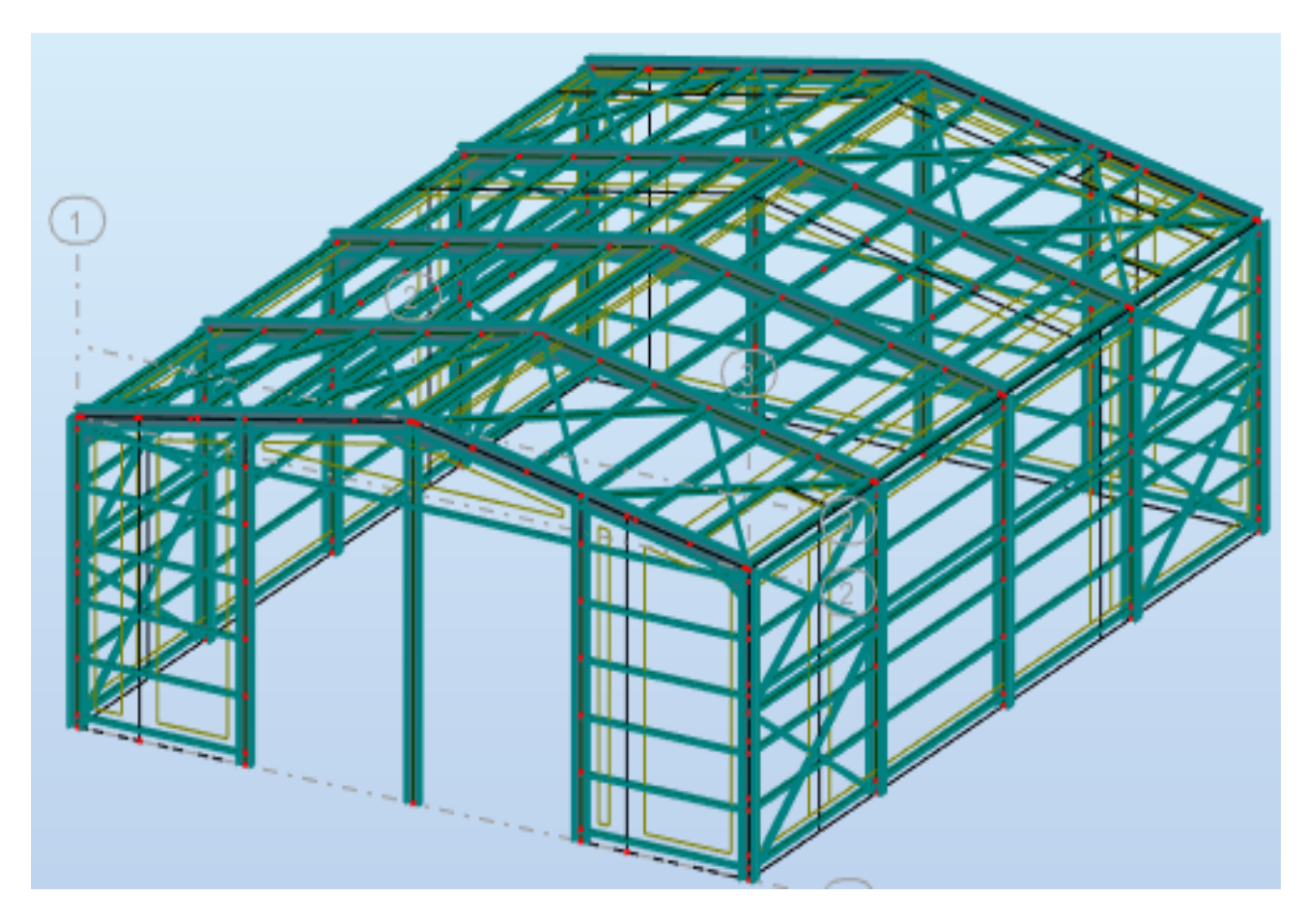

Figure IV-2: Modèle de la structure en 3D.

L'analyse modale spectrale désigne la méthode de calcul des effets maximaux d'un séisme sur une structure, elle est caractérisée par une sollicitation sismique décrite sous forme d'un spectre de réponse.

Ce type d'analyse peut être appliqué à tous types de structure avec des résultats plus exacts et souvent satisfaisants à condition d'avoir fait une bonne modélisation.

Le spectre est caractérisé par les données suivantes :

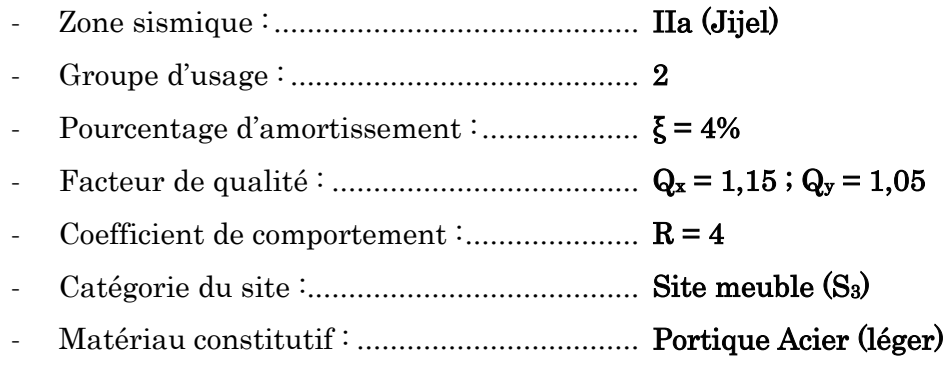

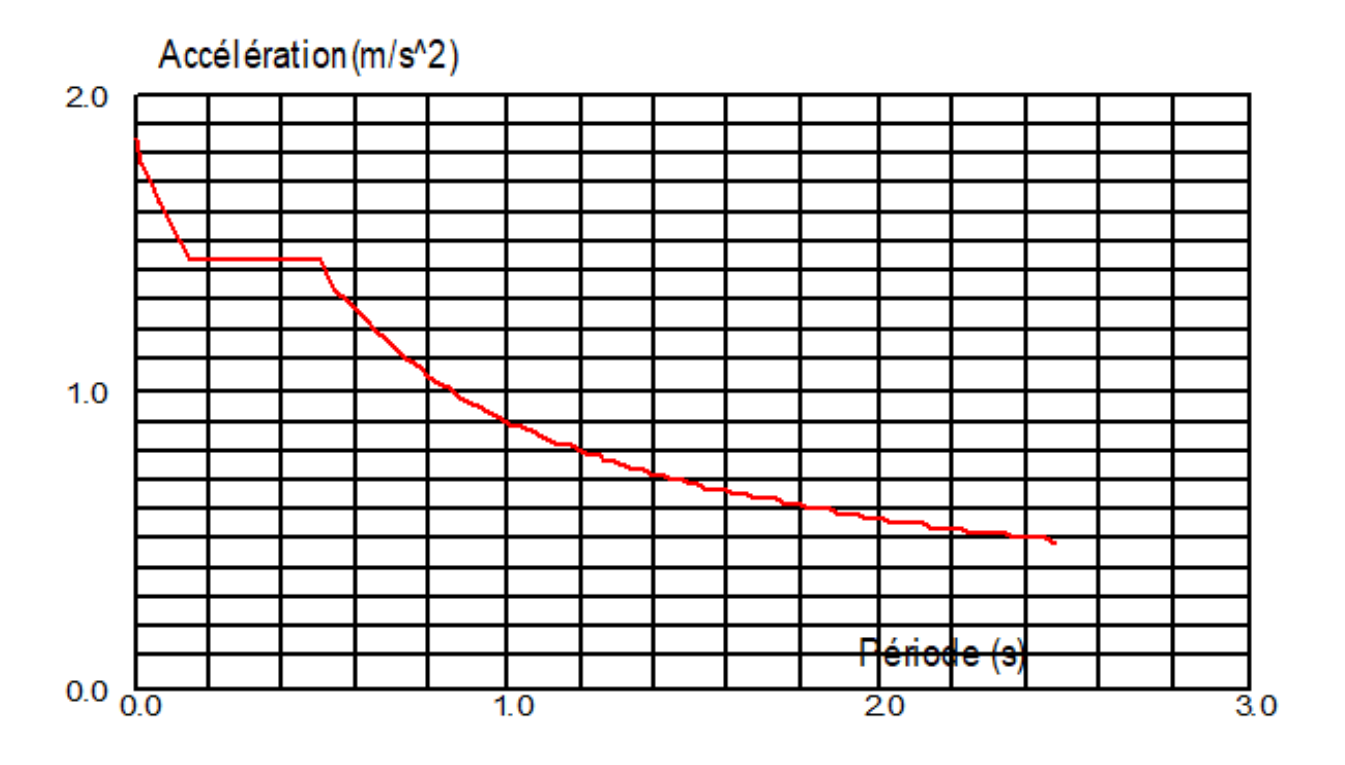

Figure IV-3: Spectre de réponse suivant l'axe xx.

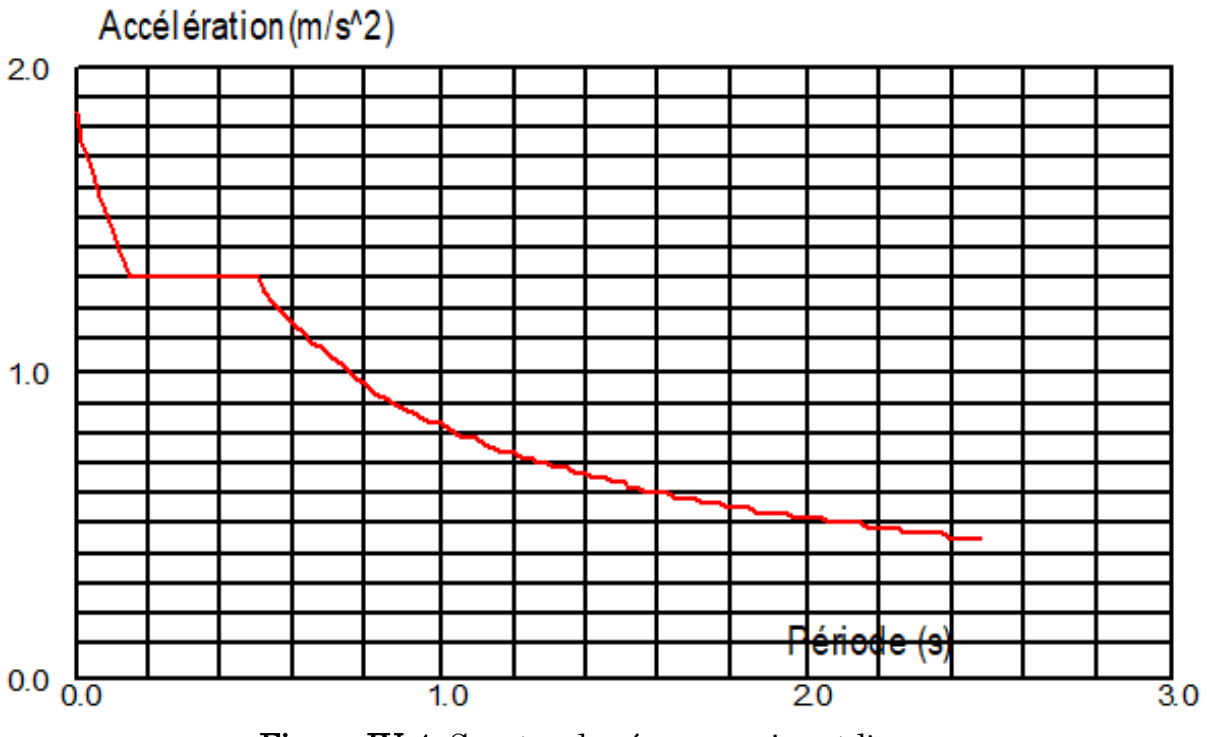

Figure IV-4: Spectre de réponse suivant l'axe yy.

# IV.3. Vérification de la structure

# IV.3.1. Vérification de la période fondamentale de la structure

La valeur de T, calculée par le logiciel ROBOT ne doit pas dépasser celle estimée à partir de la formule empirique appropriée par le RPA99 de plus de 30%. La période fondamentale obtenu par le logiciel ROBOT : T = 0,36 s

La formule empirique à utiliser est donnée par le RPA 99/ version 2003 par la formule  $(4.6)$ :

T = CT.h<sup>N</sup> 3/4…………………………………….. [Article 4.2.4 RPA 99 version 2003] On  $a: T = 0.40$  (S)

 $\rightarrow$  T = 0,36 s  $\leq$  1,3  $\times$  0,40 = 0,52 s............................Condition vérifiée

# IV.3.2. Vérification de la force sismique à la base

La résultante des forces sismiques à la base  $V_t$  obtenue par combinaison valeurs modales ne doit pas être inférieure à 80% de la résultante des forces sismiques déterminée par la méthode statique équivalente V pour une valeur de la période fondamentale donnée par la formule empirique appropriée.

# $V_t \geq 0.8V$

Suite à l'application du spectre de calcul dans les deux sens de la structure, les résultats sont comme suit :

- Effort sismique dans le sens  $(X)$ :  $V_{tx} = 1594$  daN.

Effort sismique dans le sens  $(Y)$ :  $V_{ty}$  = 378 daN

La force sismique total V est donnée par la formule suivante:

 $V = \frac{A \times D \times Q}{D}$ × ……………………….. [Article 4.2.3 RPA99 version 2003]

Tel que :

 $A:$  Coefficient d'accélération de zone  $A = 0.15$ .

• **D**: Facteur d'amplification dynamique moyen  $D = 2.7$ 

 $Q:$  Facteur de qualité  $Q_x = 1,15$ ;  $Q_y = 1,05$ 

- $\mathbf{R}$  : Coefficient de comportement global de la structure  $\mathbf{R} = 4$
- $W:$  poids total de la structure (calculée par ROBOT)  $W = 494,33$  KN

Donc :

$$
V_{x} = \frac{A \times D \times Q_{x}}{R} \times W = \frac{0.15 \times 2.7 \times 1.15}{4} \times 49433 = 5755 \text{ KN}
$$

-  $V_y = \frac{A \times D \times Q_y}{B}$  $\frac{D \times Q_y}{R} \times W = \frac{0.15 \times 2.7 \times 1.05}{4}$  $\frac{4}{4}$  × 49433 = 5255 KN

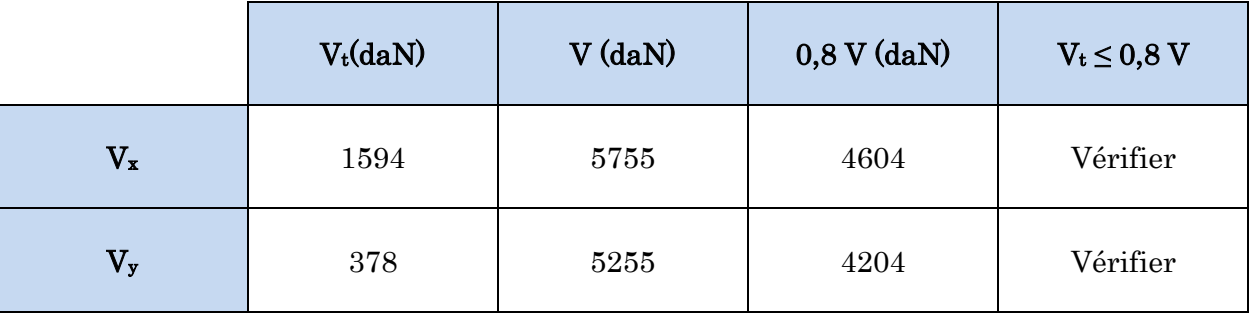

Tableau IV-3: Résultante des forces sismiques à la base.

# CHAPITRE V Vérification des éléments

# V. Introduction

Le but de tous calculs de structures est de vérifier tous les éléments aux sollicitations afin d'assurer la stabilité globale de l'ossature. La vérification de l'ossature nécessite au préalable l'évaluation de toutes les charges (permanentes, d'exploitations, séismiques et climatiques) qui lui seraient appliquées.

Le calcul se fait sous les combinaisons d'actions les plus défavorables aux quelles ils pourraient être soumis durant toute leur période d'exploitation de l'ouvrage. Les sollicitations obtenues servent à la vérification des éléments (poteaux, poutres...), elles servent également au calcul des assemblages, ainsi qu'à celui de l'infrastructure.

# V.1. Méthode de travail

Après avoir pré dimensionné les éléments de notre ouvrage, on passe à la vérification de ces éléments à l'aide de logiciel ROBOT. On modélise notre structure sur ROBOT en utilisant les profilés déjà pré dimensionné puis on introduit les charge permanente, les surcharge d'exploitation et les combinaisons d'action puis on lance le calcul et on vérifier les éléments. L'organigramme ci-dessous résume les étapes de travail:

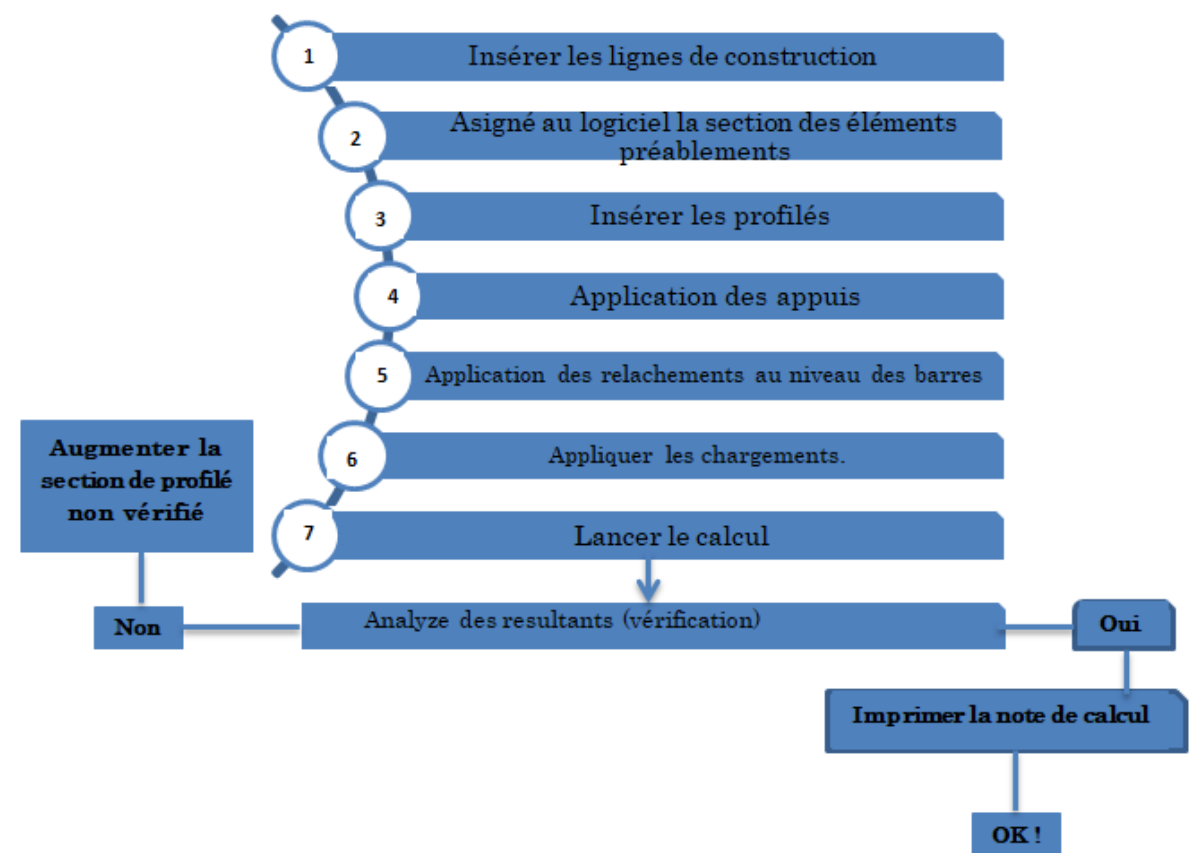

Figure V-1: Étape de modélisation à l'aide de logiciel ROBOT.

# Étapes de modélisation

# V.2.1. Matériaux utilisé

# **a. Acier :**

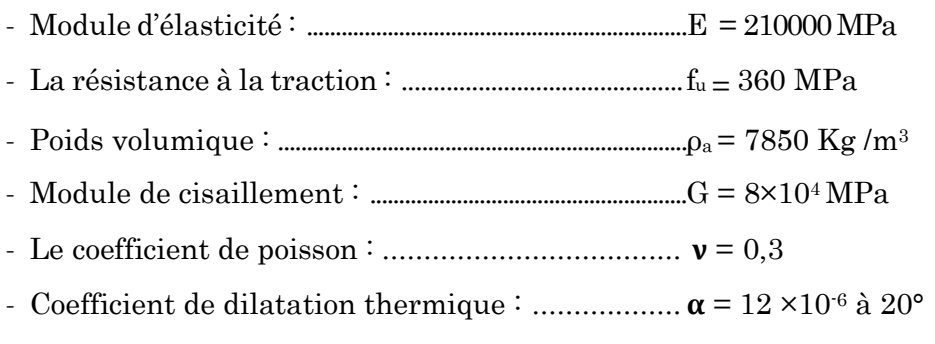

# **b. Béton :**

- Résistance à la compression à 28 jours: ...........  $f_{c2} = 25 \text{ MPa}$ .
- Résistance à la traction à 28jours: ................... ft28 = 2,1 MPa.
- Poids Volumique : ............................................ ρ = 2500 Kg/m<sup>3</sup> .
- Coefficient de retrait : ...................................... -6

# V.2.2. Profilé assimilé :

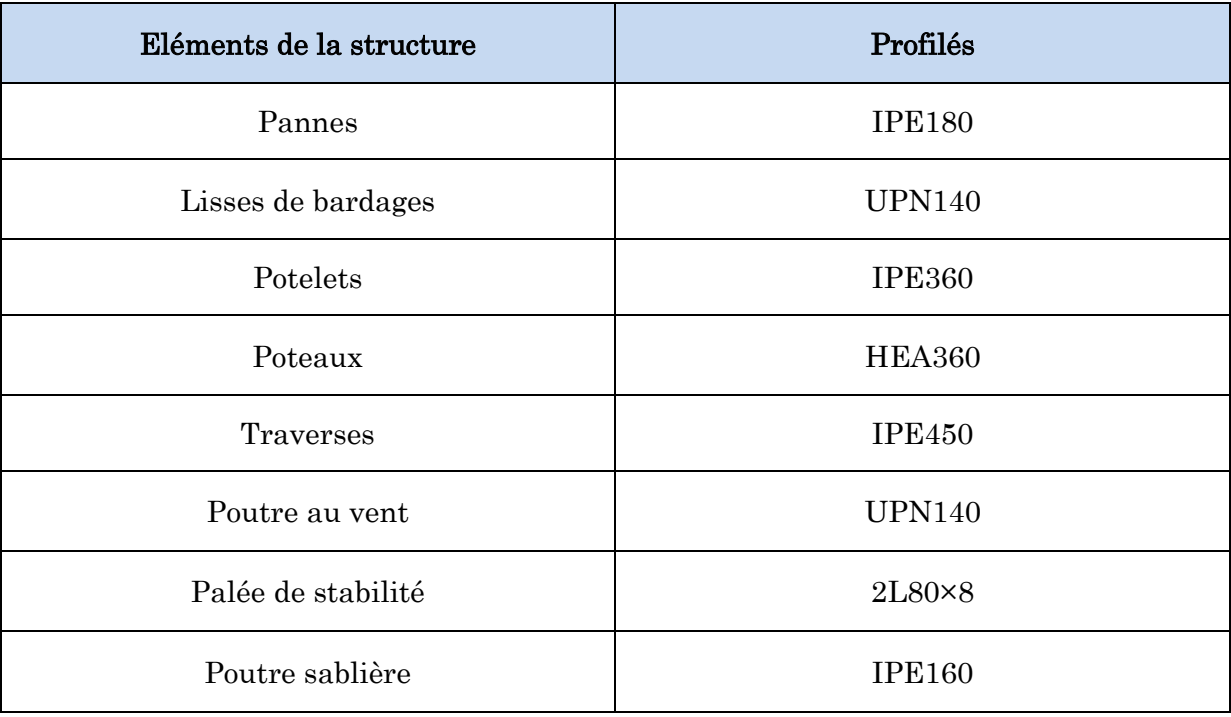

Tableau V-1: Récapitulatif des éléments utilisés.
# V.2.3. Chargements

a. Chargements du vent  $(V_1, V_2, V_3$  et  $V_4)$ :

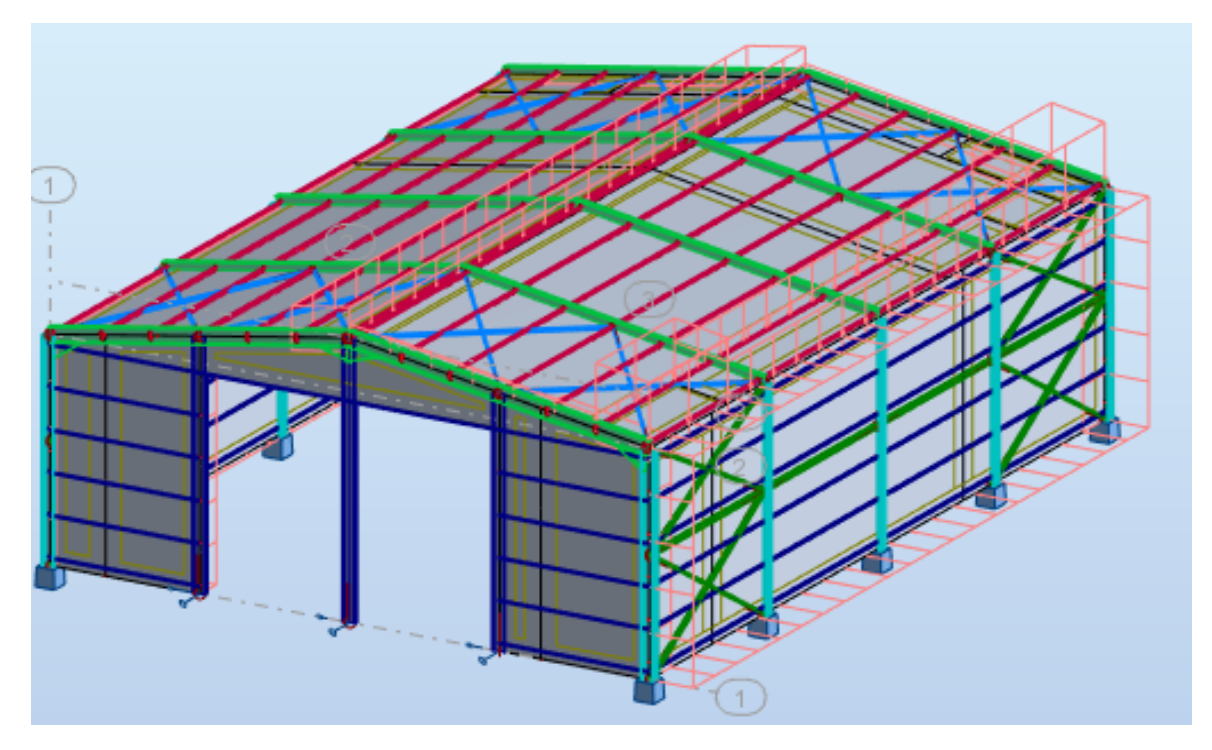

Figure V-2: Cas de charge V<sub>1</sub>.

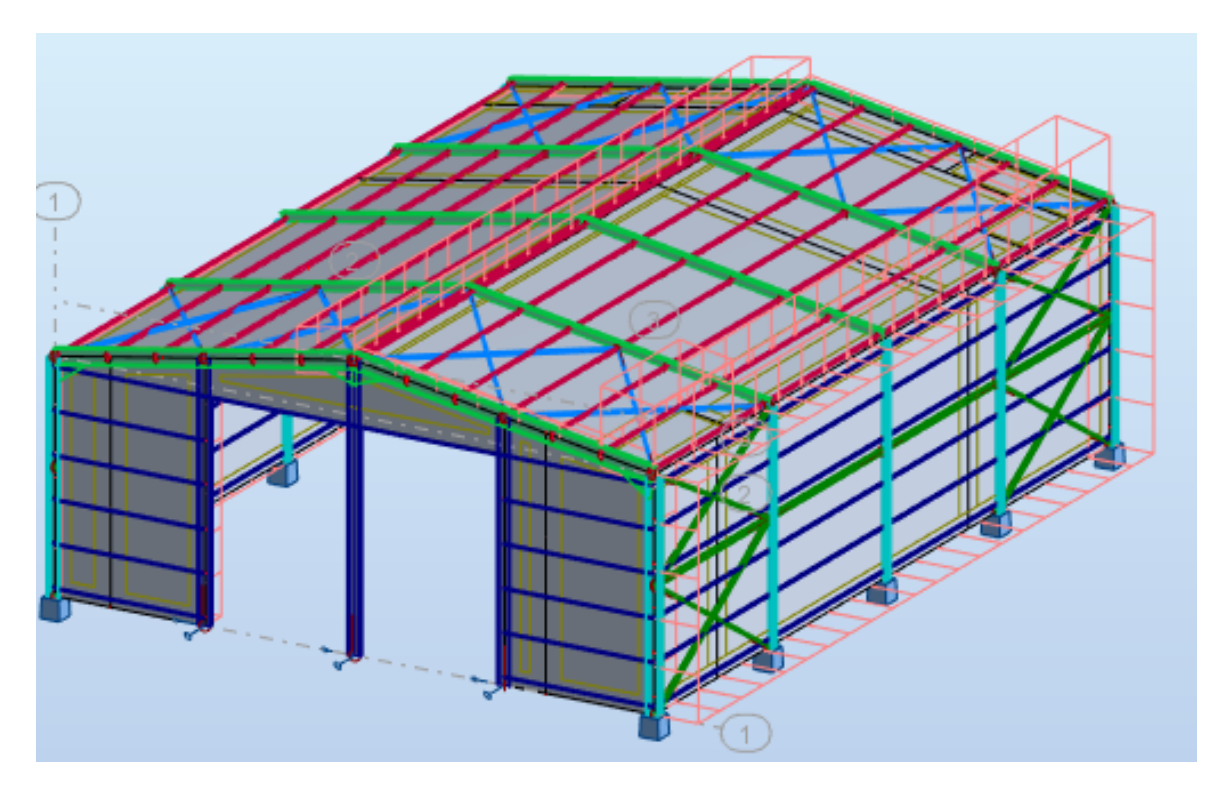

Figure V-3: Cas de charge  $V_2$ .

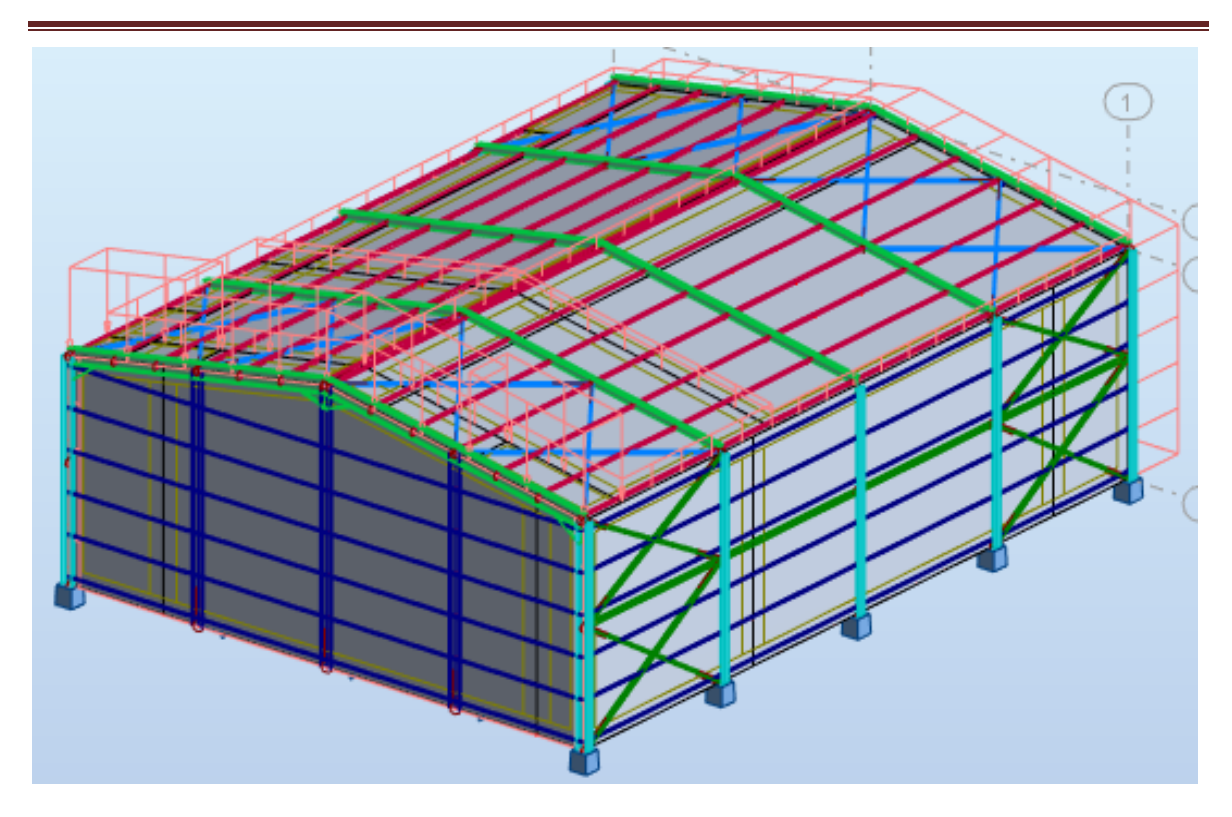

Figure V-4: Cas de charge  $V_3$ .

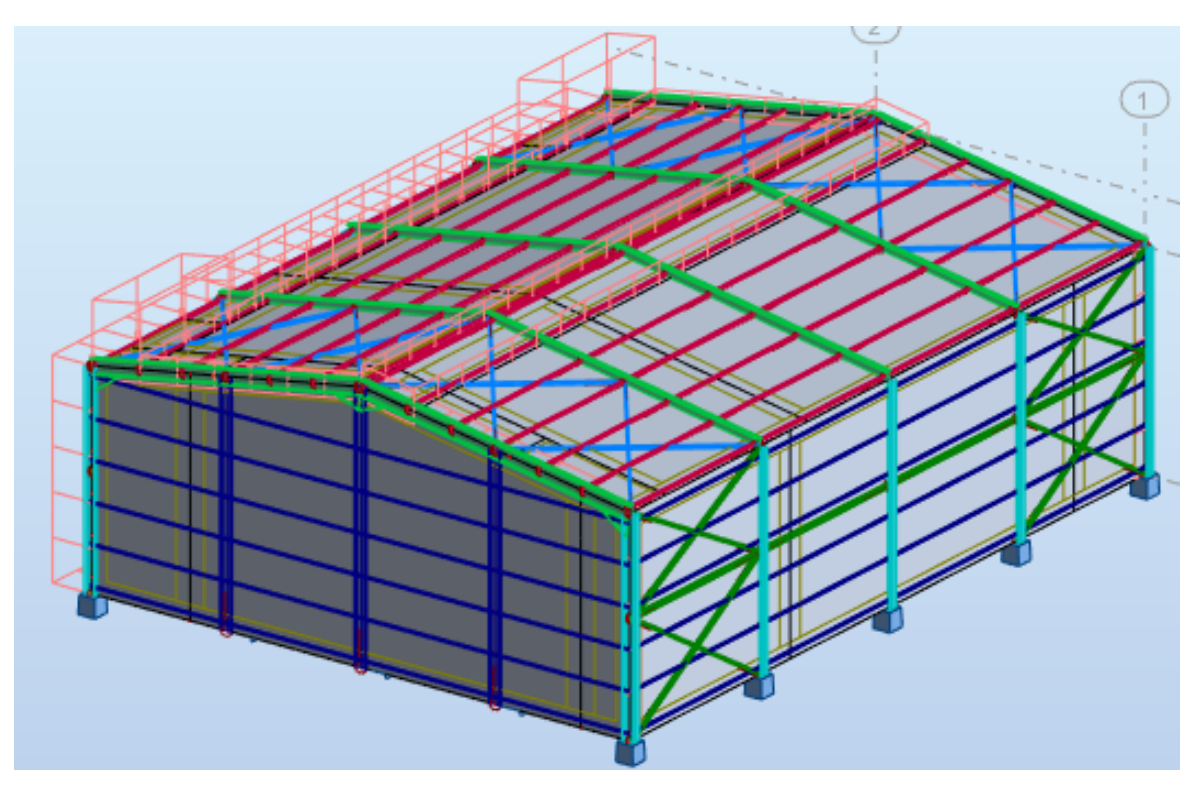

Figure V-5: Cas de charge V<sub>4</sub>.

# V.3. Vérifications des éléments

# V.3.1. Vérification de la traverse (IPE)

La traverse de notre hangar est un élément porteur constituant la partie supérieur du portique, supportant la panne et la couverture. Sa fonction principale est de transmettre les actions agissantes sur la toiture aux poteaux. La vérification se fait pour la traverse représente dans l'ANNEXE tiré dans notre modèle ROBOT.

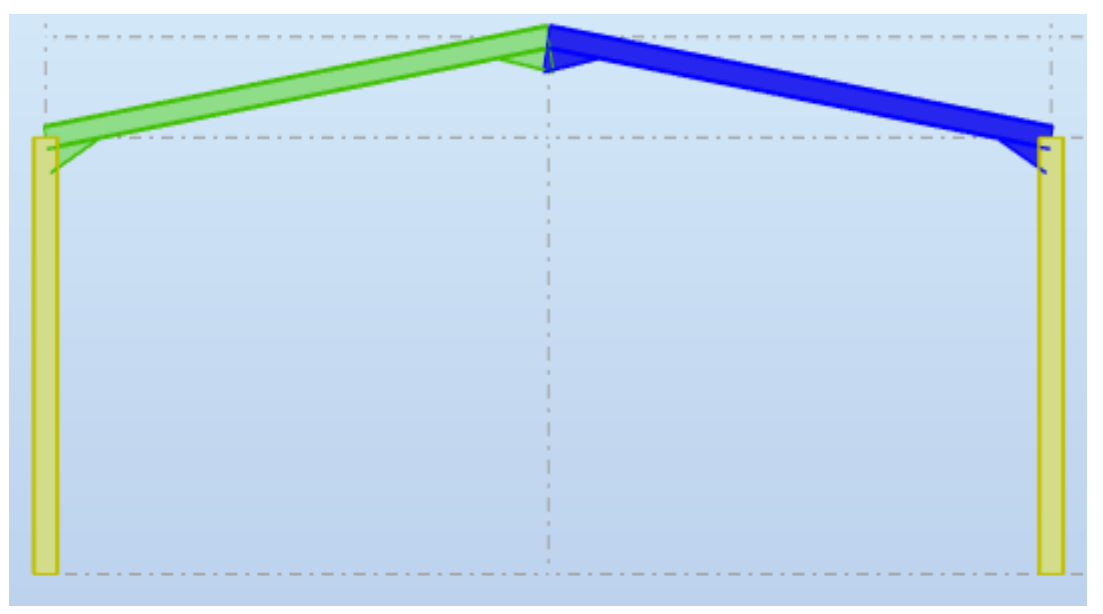

Figure V-6: Vue en 2D avec Illustration de la traverse.

Pour la traverse d'une longueur de 8,94m désignée en bleu qui est supposée encastrée et sollicitée par la combinaison d'action suivante (1,35G+S), les efforts sollicitant par cette combinaison sont donnés par le logiciel Robot:

$$
M_{y,\mathrm{sd}} = 74{,}68 \mathrm{KN.m}
$$

 $N_{sd} = 85,91$  KN

$$
V_{sd} = 44,78 \text{ KN}
$$

Les caractéristique et les dimensions du profile IPE sont résumé dans le tableau suivant :

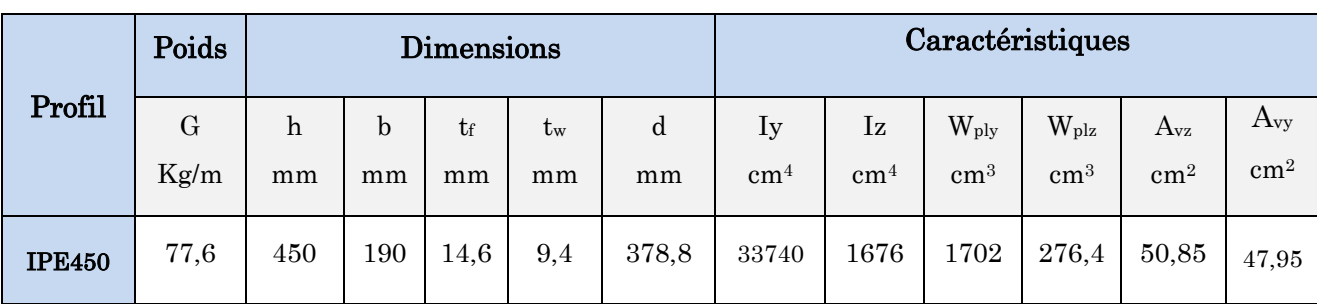

Tableau V-2: Caractéristiques du profilé IPE450.

# Classe de la section [Tableau 5.1 CCM97]:

- Classe dz l'âme (Comprimée) :  $\frac{d}{t}$  $\frac{d}{t_w} = \frac{378.8}{9.4}$  $\frac{76.6}{9.4}$  = 40,29  $\leq 72\varepsilon = 72 \rightarrow \hat{\text{a}}$ me de classe 1

$$
Avec: \varepsilon = \sqrt{\frac{235}{235}} = 1
$$

- Classe de la semelle (fléchie) :  $\frac{d}{t}$  $\frac{d}{t_f} = \frac{b/2}{t_f}$  $\frac{b}{t_f} = \frac{190}{14.6}$  $\frac{1}{14,6}$  = 6, 50  $\leq 10\varepsilon = \rightarrow$  Semelle de classe 1

Donc la section globale est de classe 1 (Domaine plastique).

# V.3.1.1. Vérification de la section à la résistance

# V.3.1.1.1. Vérification à l'effort tranchant

Pour la vérification de l'effort tranchant, on applique la condition suivante:

 $\mathrm{Si\ V_{sd}} \leq 0.5\ V_{\mathrm{pl.rd}} \rightarrow M_{\mathrm{sd}} \leq M_{\mathrm{c.rd}}$  [Article 5.4.7 CCM97]

Tel que :

M<sub>crd</sub>: c'est le moment résistant qui dépend de la classe de la section.

$$
\mathbf{V_{pl.rd}} = \frac{\mathbf{A_{vz}} \times \mathbf{f_y}}{\sqrt{3} \times \mathbf{y_{M0}}} = \frac{50,85 \times 10^{-4} \times 235 \times 10^3}{\sqrt{3} \times 1.1} = 627,19 \text{ KN} \rightarrow 0.5 \times 627,19 = 313,59 \text{ KN}
$$

 $V_{sd} = KN$ 

→ Vsd = 44,78 KN ≤ 313,59 KN…………………………………..Condition vérifiée.

Donc l'incidence de l'effort tranchant sur le moment résistant est négligée.

# V.3.1.1.2. Vérification de l'effort normal

Pour cette vérification on utilisé la condition suivante:

$$
N_{sd} \leq \text{min}\; (0.25\;N_{\text{pl.}\; \text{Rd}} \,;\, 0.5 \times \tfrac{A_w \times f_y}{\gamma_{m0}})
$$

Avec  $:$   $N_{sd}$  = 85,91 KN

 $N_{pl, Rd} = \frac{A \times f_{y}}{A}$  $\frac{0 \times f_y}{\gamma_{m0}} = \frac{98,8 \times 10^{-4} \times 235 \times 10^3}{1,1}$  $\frac{\lambda 233 \lambda 10}{1,1}$  = 2110,72 KN

 $\rightarrow$  0,25  $\times$  2110,72 = 527,68 KN

 $A_w = (A - 2b \cdot tf) = 98.8 - (2 \times 1.90 \times 1.46) = 93.25 \text{ cm}^2$ 

 $\rightarrow 0,5 \times \frac{A_w \times f_y}{\gamma_{m0}} = 0,5 \times \frac{93,25 \times 10^{-4} \times 235 \times 10^3}{1,1}$  $\frac{\times 233 \times 10^{6}}{1,1}$  = 996,07 KN Nsd = 85,91KN ≤ Npl.Rd = 527,68 KN ………………………………..Condition vérifiée.

Danc il n'ya pas d'interaction entre le moment résistante et l'effort normal.

# V.3.1.1.3. Vérification au moment fléchissant

 $M_{y, sd}$   $\leq$   $M_{C, Rd}$  … … … … [Article 5.4.5 (5.17) CCM97]

Tel que:

Mc, Rd : C'est le moment résistant qui dépend de la classe de la section.

- La classe de la section (classe 1)……………… [Tableau 5.1 CCM97]

$$
\rightarrow \text{M}_{\text{C, Rd}} = \frac{W_{\text{ply}} \times f_{\text{y}}}{\gamma_{\text{m0}}} = \frac{1702 \times 10^{-6} \times 235 \times 10^{3}}{1,1} = 363,60 \text{ KN. m}
$$

 $M_{v, sd} = 74,68$  KN

My.sd = 74,68KN.m ≤ MC, Rd = 363,60 KN.m............................condition vérifiée.

# V.3.1.1.4. Vérification de l'élément aux phénomènes instabilités

Pour les éléments comprimé et fléchis, deux cas présentent :

Flexion composée sans risque de déversement :

$$
\frac{\mathrm{N_{sd}}}{\mathrm{X_{min}} \times \mathrm{A.f_{y}/\gamma_{m1}}} + \frac{\mathrm{K_{y}.M_{y.sd}}}{\mathrm{W_{ply}.f_{y}/\gamma_{m1}}} + \frac{\mathrm{K_{Z}.M_{z.sd}}}{\mathrm{W_{piz}.f_{y}/\gamma_{m1}}} \leq 1 \text{ [Article 5.5.4 (5.51) CCM97]}
$$

 $\triangleright$  Flexion composée avec risque de déversement :

$$
\frac{N_{sd}}{X_z \times A.f_y/\gamma_{m1}} + \frac{K_{LT}.M_{y sd}}{X_{LT}.W_{ply}.f_y/\gamma_{m1}} + \frac{K_Z.M_{z sd}}{W_{piz}.f_y/\gamma_{m1}} \leq 1 \ \ [\text{Article 5.5.4 (5.52) CCM97}]
$$

- Calcul de l'élancement réduit vis-à-vis du déversement  $\bar{\lambda}_{LT}$  :

$$
\overline{\lambda}_{LT} = \sqrt{\beta w} \times \frac{\lambda_{LT}}{\lambda_1}
$$
  
avec :  $\lambda_1 = 93.9 \varepsilon = 93.9 \times \sqrt{\frac{235}{235}} = 93.9$ 

 $\frac{l}{iz}$ 

$$
\lambda_{LT} = \frac{l_{/iz}}{\sqrt{c_1} \left[1 + \frac{1}{20} \left(\frac{l_{/iz}}{h_{/tf}}\right)^2\right]^{0.25}}
$$
  
\nTel que:  
\n
$$
C_1 = 1,132
$$
  
\n
$$
1 : Position de maintain latéral 1 = 1/2 = 4,47m
$$
  
\n
$$
h = 450 \text{ mm}; \text{ if } = 14,6 \text{ mm}; \text{ i}_{z} = 41,2 \text{ mm}
$$
  
\n
$$
\lambda_{LT} = \frac{4470/41,2}{\sqrt{1,132} \left[1 + \frac{1}{20} \left(\frac{4470/41,2}{450/14,6}\right)^2\right]^{0.25}} = 90,39
$$
  
\n
$$
\lambda_{LT} = \frac{90,39}{93,9} = 0,96 > 0,4; \text{ Donc il ya un risque de déversement.}
$$

→ Flexion composée avec risque de déversement

$$
\frac{N_{sd}}{X_z \times A.f_y/\gamma_{m1}} + \frac{K_{LT}.M_{y sd}}{X_{LT}.W_{ply}.f_y/\gamma_{m1}} + \frac{K_Z.M_{z sd}}{W_{piz}.f_y/\gamma_{m1}} \leq 1 \ \ [\text{Article 5.5.4 (5.52) CCM97}]
$$

La vérification aux instabilités est donnée par les formules suivantes :

# > Flexion composée avec risque de flambement :

$$
\tfrac{N_{sd}}{X_{min}\times A.f_y/\gamma_{m1}}+\tfrac{K_y.M_{y sd}}{W_{ply}.f_y/\gamma_{m1}}\leq 1
$$

# Flexion composée avec risque de déversement :

$$
\frac{N_{sd}}{X_z \times A.f_y/\gamma_{m1}} + \frac{K_{LT}.M_{y sd}}{X_{LT}.W_{ply}.f_y/\gamma_{m1}} \le 1
$$

Où :

-

-

\n- \n
$$
K_y = 1 - \frac{\mu_y \cdot N_{sd}}{X_y \times A.f_y} \quad \text{avec } K_y \leq 1,50
$$
\n
\n- \n
$$
\mu_y = \overline{\lambda_y} (2\beta_{M,y} - 4) + \frac{W_{\text{ply}} - W_{\text{ely}}}{W_{\text{ely}}}
$$
\n
	\n- \n
	$$
	K_{LT} = 1 - \frac{\mu_{LT} \cdot N_{sd}}{X_z \times A.f_y} \quad \text{avec } K_{LT} \leq 1
	$$
	\n
	\n\n
\n

$$
\boldsymbol{\cdot} \quad \boldsymbol{\mu}_{\text{LT}} = 0.15.\, \boldsymbol{\bar{\lambda}_z}.\, \boldsymbol{\beta}_{\text{M.LT}} - 0.15 \ \ \, \text{avec} \ \ \, \boldsymbol{\mu}_{\text{LT}} \leq 0.90
$$

Tel que:

- $·$  β<sub>M.y</sub> : Le facteur de moment uniforme équivalent pour le flambement par flexion.
- $·$  β<sub>M.LT</sub> : Le facteur de moment uniforme équivalent pour le déversement.
- xmin : Est la plus petite des valeurs de x<sup>y</sup> et xz.
- $x_y$  *et*  $x_z$ : Les coefficients de réduction (Article 5.5.1 CCM97).

#### Calcul du coefficient de réduction pour le déversement :

$$
X_{lt} = \frac{1}{\phi_{LT} + \sqrt{\phi_{LT}^2 - \lambda_{LT}^2}}
$$
 avec  $X_{lt} \le 1$ 

- $\beta w = 1$  pour les sections transversales de classe 1 ou 2
- $\phi_{LT}$ : Coefficient d'imperfction  $\phi_{LT} = 0.5 \times [1 + \alpha_{LT} (\overline{\lambda}_{LT} 0.2) + \overline{\lambda}_{LT} 2]$
- $a_{LT} = 0.21$ (facteur d'imperfection pour les profiles laminés)

$$
\Phi_{LT} = 0.5 \times [1 + 0.21 (0.96 - 0.2) + 0.96^2] = 1.04
$$

$$
\Rightarrow X_{lt} = \frac{1}{1,04 + \sqrt{1,04^2 - 0,96^2}}
$$

 $\rightarrow$   $X_{lt} = 0.69 \le 1$ 

#### Calcul du coefficient de réduction pour le flambement x<sub>min</sub>:

- Flambement par rapport à l'axe fort y -y (dans le plan du portique) :
	- Longueur de flambement :  $l = l_y = 8.9$  m
	- Calcul de l'élancement :  $\lambda_y = \frac{l_y}{l_x}$  $\frac{l_y}{l_y} = \frac{0.5 \times 894}{18.48}$  $\frac{18,8894}{18,48} = 24,18$
	- Calcul d'élancement réduit :

$$
\lambda_1 = 93.9 \varepsilon = 93.9 \times \sqrt{\frac{235}{235}} = 93.9
$$

 $\bar{\lambda}_y = \sqrt{\beta w} \times \frac{\lambda_y}{\lambda_z}$  $\frac{\lambda_y}{\lambda_1}$ ;  $\beta_w = 1$  (la section de classe 1)

$$
\bar{\lambda}_y = \frac{24,18}{93,9} = 0,25
$$

- Flambement par rapport à l'axe faible z-z (hors du plan du portique)
	- Longueur de flambement :  $l = l_z = 8.94$  m
	- Calcul de l'élancement :  $\lambda_z = \frac{l_z}{l_z}$  $\frac{l_z}{l_z} = \frac{0.5 \times 894}{4.12}$  $\frac{3\times 6^{34}}{4,12}$  = 108,49
	- Calcul d'élancement réduit :

$$
\lambda_1 = 93.9 \varepsilon = 93.9 \times \sqrt{\frac{235}{235}} = 93.9
$$

 $\bar{\lambda}_z = \sqrt{\beta w} \times \frac{\lambda_z}{\lambda_z}$  $\frac{\lambda_z}{\lambda_1}$ ;  $\beta_w = 1$  (La section de classe 1)  $\bar{\lambda}_z = \frac{108.49}{93.9}$  $\frac{98,49}{93,9} = 1,15$ 

En utilisant la courbe de flambement a (Figure 55.1 CCM97) pour les profiles

lamines dans le calcul de coefficient de réduction pour le déversement  $\chi_{LT}$ : (Tableau 55.2 CCM97).

 $\Rightarrow \bar{\lambda}_y = 0.25 \rightarrow X_y = 0.9887$  (par une interpolation linéaire)

 $\Rightarrow$   $\bar{\lambda}_z$  =1,15  $\rightarrow$   $\bar{x}_z$  = 0,5630 (par une interpolation linéaire)

Donc le coefficient de réduction minimal pour le flambement est :

 $x_{\min} = \min (x_y : x_z) \rightarrow x_{\min} = \min (0.9886 : 0.5630) \rightarrow x_{\min} = 0.5630$ 

Calcul les coefficients  $K_v$  et  $K_{LT}$ :

$$
\triangleright \quad K_{y} = 1 - \frac{\mu_{y} N_{sd}}{X_{y} \times A.f_{y}}
$$
\n
$$
\cdot \quad \mu_{y} = \bar{\lambda}_{y} (2\beta_{M,y} - 4) + \frac{W_{p1,y} - W_{el,y}}{W_{el,y}}
$$
\n
$$
\cdot \quad \mu_{y} = 0, 25 \times (2 \times 1, 3 - 4) + \frac{1702 - 1500}{1500} \longrightarrow \mu_{z} = -0, 215 \le 0, 90
$$
\n
$$
\rightarrow K_{y} = 1 - \frac{-0.215 \times 85.91}{0.9887 \times 98.8 \times 10^{-4} \times 235 \times 10^{3}} \longrightarrow K_{Z} = 1,008 < 1,5
$$

$$
\triangleright \quad K_{LT} = 1 - \frac{\mu_{LT} N_{sd}}{X_z \times A.f_y}
$$

$$
\boldsymbol{\cdot} \quad \boldsymbol{\mu}_{LT} = 0, 15. \boldsymbol{\bar{\lambda}}_z. \, \boldsymbol{\beta}_{M.LT} - 0, 15
$$

On a une Poutre simplement appuyée avec une charge uniformément répartie, donc d'après la figure 55.4 CCM97 :  $\beta_{ML} = 1,3$ .

•  $\mu_{LT} = 0, 15 \times 1, 15 \times 1, 3 - 0, 15 \rightarrow \mu_{LT} = 0, 074 \leq 0, 90$ 

$$
\rightarrow K_{LT} = 1 - \frac{0.074 \times 85.91}{0.5630 \times 98.8 \times 10^{-4} \times 235 \times 10^{3}} \rightarrow K_{LT} = 0.99
$$

- $M_{y, sd} = 74,68$  KN.m
- $N_{sd} = 85,91$  KN

# Vérification au flambement :

$$
\bullet \quad \tfrac{N_{sd}}{X_{min} \times A.f_y/\gamma_{m1}} + \tfrac{K_y.M_{y sd}}{W_{ply}.f_y/\gamma_{m1}} \, \leq \, 1
$$

85,91  $\frac{85,91}{0,5630\times98,8\times10^{-4}\times235\times10^{3}/1,1}+\frac{1,008\times74,68}{1702\times10^{-6}\times235\times10^{3}}$  $\frac{1,008 \times 74,08}{1702 \times 10^{-6} \times 235 \times 10^{3} / 1,1} = 0,27 \le 1$ ........Condition vérifiée.

# Vérification au déversement :

•

$$
\tfrac{N_{sd}}{X_z \times A.f_y/\gamma_{m1}} + \tfrac{K_{LT}.M_{y sd}}{X_{LT}.W_{ply}.f_y/\gamma_{m1}} \leq 1
$$

85,91  $\frac{85,91}{0,5630\times98,8\times10^{-4}\times235\times10^{3}/1,1}+\frac{0,99\times74,68}{0,69\times1702\times10^{-6}\times235}$  $\frac{0.99 \times 1702 \times 40^{6}}{0.69 \times 1702 \times 10^{-6} \times 235 \times 10^{3} / 1,1} = 0.36 \le 1$  .... Condition vérifiée.

Conclusion: Le profilé choisi IPE450 convient comme traverse pour notre hangar.

# V.3.2. Vérification des poteaux (HEA360)

Les poteaux de la structure sont pour fonction de transférer aux fondations les efforts provenant des actions agissantes sur le portique. Ces efforts introduits par la traverse sont principalement un effort normal de compression et/ou un moment de flexion. Il peut y avoir des actions transversales dues au vent sur la façade. Pour un poteau d'une hauteur de 6.50m sollicité par la combinaison d'action suivant (1.35G+S), les efforts sollicitant déterminé de cette combinaison donnée par le logiciel Robot sont :

 $M_{y, sd} = 105,34$  KN.m

 $N_{sd} = 68,17$  KN

 $V_{sd} = 26,44$  KN

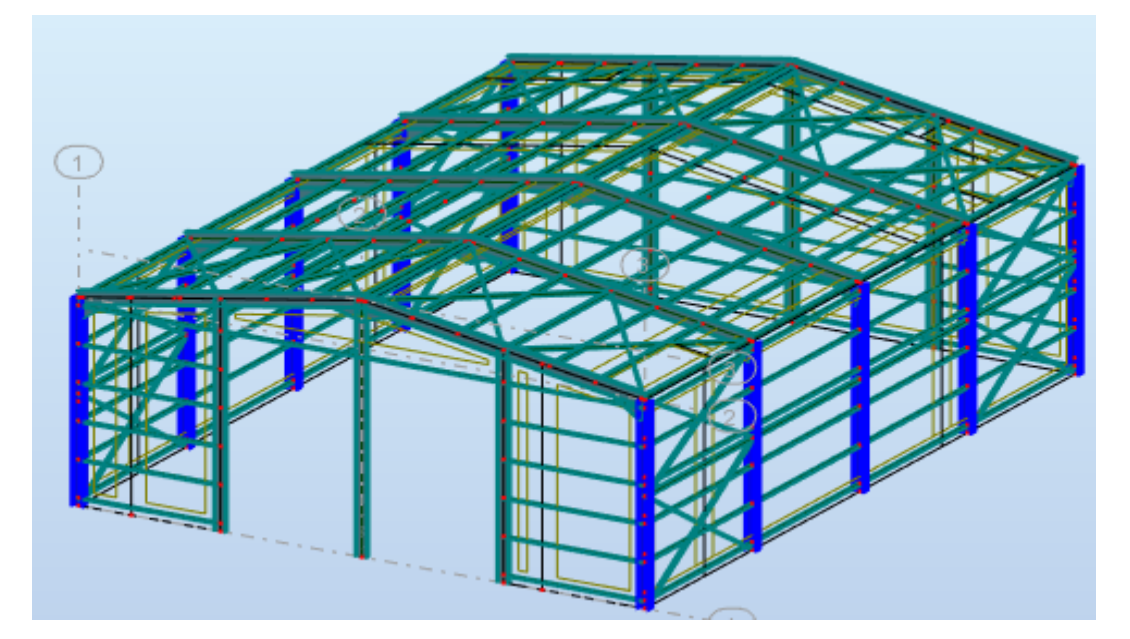

Figure V-7: Vue en 3D de la structure avec illustration des poteaux.

Les caractéristique et les dimensions du profile IPE sont résumé dans le tableau suivant :

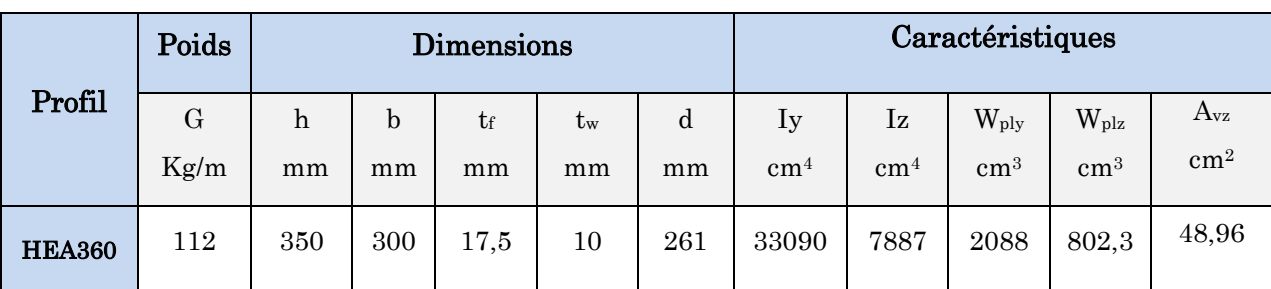

Tableau V-3: Caractéristiques du profilé HEA.

# Classe de la section [Tableau 5.1 CCM97]:

- Classe dz l'âme (Comprimée) :  $\frac{d}{t}$  $\frac{d}{t_w} = \frac{261}{10}$  $\frac{1}{10}$  = 26, 1  $\leq 72\varepsilon = \rightarrow$  âme de classe 1

Avec:  $\epsilon = \sqrt{\frac{235}{325}}$  $\frac{233}{235} = 1$ 

> - Classe de la semelle (fléchie) :  $\frac{d}{t}$  $\frac{\mathrm{d}}{\mathrm{t}_{\mathrm{f}}} = \frac{\mathrm{b}_{/2}}{\mathrm{t}_{\mathrm{f}}}$  $\frac{\rho_{2}}{\rm t_{f}} = \frac{300}{17,5}$  $\frac{1}{17,5}$  = **8**, **57**  $\leq 10\varepsilon = 10 \rightarrow$  Semelle de classe 1

Donc la section globale est de classe 1 (Domaine plastique).

# V.3.2.1. Vérification de la section à la résistance

# V.3.2.1.1. Vérification à l'effort tranchant

Pour la vérification de l'effort tranchant, on applique la condition suivante:

$$
\mathrm{Si\ V_{sd}}\leq 0.5\ V_{\mathrm{pl,rd}}\ \rightarrow M_{\mathrm{sd}}\leq M_{\mathrm{c,rd}}\ \textbf{[Article\ 5.4.7\ CCM97]}
$$

Tel que :

 $M_{c,d}: c$ 'est le moment résistant qui dépend de la classe de la section.

$$
\mathbf{V_{pl.rd}} = \frac{\mathbf{A_{vz} \times f_y}}{\sqrt{3} \times \gamma_{M0}} = \frac{48.96 \times 10^{-4} \times 235 \times 10^3}{\sqrt{3} \times 1.1} = 603.88 \text{ KN} \rightarrow 0.5 \times 603.88 = 301.94 \text{ KN}
$$

 $V_{sd} = 26,44$  KN

 $\rightarrow$  V<sub>sd</sub> = 26,44 KN  $\leq$  301,94 KN………………………………………………Condition vérifiée.

Donc l'incidence de l'effort tranchant sur le moment résistant est négligée.

# V.3.2.1.2. Vérification de l'effort normal

Pour cette vérification on utilise la condition suivante:

$$
N_{sd} {\leq} \min \left(0{,}25\;N_{\text{pl, Rd}}; 0{,}5{\times}\tfrac{A_w\times f_y}{\gamma_{m0}}\right)
$$

Avec :  $N_{sd} = 68, 17$  KN

 $N_{pl, Rd} = \frac{A \times f_{y}}{A}$  $\frac{0 \times f_y}{\gamma_{m0}} = \frac{142.8 \times 10^{-4} \times 235 \times 10^3}{1.1}$  $\frac{\lambda 233 \lambda 10}{1,1}$  = 3050,72KN

 $\rightarrow$  0,25 N<sub>pl, Rd</sub> = 762,68 KN

 $A_w = (A - 2b \cdot tf) = 142.8 - (2 \times 30 \times 1, 75) = 37.8$  cm<sup>2</sup>

 $\rightarrow 0,5 \times \frac{A_w \times f_y}{\gamma_{m0}} = 0,5 \times \frac{37,8 \times 10^{-4} \times 235 \times 10^3}{1,1}$  $\frac{1}{1,1}$  = 403,77 KN Nsd = 68,17 KN ≤ 403,77 KN ………………………………..Condition vérifiée.

Danc il n'ya pas d'interaction entre le moment résistante et l'effort normal.

#### V.3.2.1.3. Vérification au moment fléchissant

My, sd ≤ MC, Rd …………………. [Article 5.4.5 (5.17) CCM97]

Tel que:

Mc, Rd : C'est le moment résistant qui dépend de la classe de la section.

La classe de la section (classe 1)……………… [Tableau 5.1 CCM97]

$$
\rightarrow \text{Mc, }\text{Rd} = \frac{W_{\text{ply}} \times f_{\text{y}}}{\gamma_{\text{mo}}} = \, \frac{2088 \times 10^{-6} \times 235 \times 10^3}{1,1} = 446,07 \text{ KN. m}
$$

 $M_{y, sd} = 105,34$  KN.m

My.sd = 105,34 KN.m ≤ MC, Rd = 446,07 KN.m............................condition vérifiée.

# V.3.2.1.4. Vérification de l'élément aux phénomènes instabilités

Pour les éléments comprimé et fléchis, deux cas présentent :

Flexion composée sans risque de déversement :

$$
\frac{\mathrm{N_{sd}}}{\mathrm{X_{min}} \times \mathrm{A.f_{y}/\gamma_{m1}}} + \frac{\mathrm{K_{y}.M_{y.sd}}}{\mathrm{W_{ply}.f_{y}/\gamma_{m1}}} + \frac{\mathrm{K_{Z}.M_{z.sd}}}{\mathrm{W_{pix}.f_{y}/\gamma_{m1}}} \leq 1 \text{ [Article 5.5.4 (5.51) CCM97]}
$$

 $\triangleright$  Flexion composée avec risque de déversement :

$$
\frac{N_{sd}}{X_z \times A.f_y/\gamma_{m1}} + \frac{K_{LT}.M_{y sd}}{X_{LT}.W_{ply}.f_y/\gamma_{m1}} + \frac{K_{Z}.M_{z sd}}{W_{piz}.f_y/\gamma_{m1}} \leq 1 \ \ [\text{Article 5.5.4 (5.52) CCM97}]
$$

-  $\,$  Calcul de l'élancement réduit vis-à-vis du déversement  $\bar{\lambda}_{LT}$  :

$$
\overline{\lambda}_{LT} = \sqrt{\beta w} \times \frac{\lambda_{LT}}{\lambda_1}
$$
  
avec:  $\lambda_1 = 93.9 \varepsilon = 93.9 \times \sqrt{\frac{235}{235}} = 93.9$ 

 $\frac{l}{iz}$ 

$$
\lambda_{LT} = \frac{\sqrt{iz}}{\sqrt{c_1} \left(1 + \frac{1}{20} \left(\frac{l_{iz}}{h_{tf}}\right)^2\right)^{0.25}}
$$
  
\nTel que:  
\n
$$
C_1 = 1,132
$$
  
\n
$$
1 : \text{Position de maintain lateral 1 = } 1/2 = 3,25 \text{ m}
$$
  
\n
$$
h = 350 \text{ mm}; \text{ tf} = 17,5 \text{ mm}; \text{ i}_z = 74,3 \text{ mm}
$$
  
\n
$$
\lambda_{LT} = \frac{3250}{\sqrt{1,132} \left(1 + \frac{1}{20} \left(\frac{3250}{350/17,5}\right)^2\right)^{0.25}} = 38,96
$$
  
\n
$$
\lambda_{LT} = \frac{38,96}{93,9} = 0,41 > 0,4; \text{ Donc il ya un risque de déversement.}
$$

→ Flexion composée avec risque de déversement

$$
\frac{N_{sd}}{X_z \times A.f_y/\gamma_{m1}} + \frac{K_{LT}.M_{y sd}}{X_{LT}.W_{ply}.f_y/\gamma_{m1}} + \frac{K_Z.M_{z sd}}{W_{piz}.f_y/\gamma_{m1}} \leq 1 \ \ [\text{Article 5.5.4 (5.52) CCM97}]
$$

La vérification aux instabilités est donnée par les formules suivantes :

#### $\triangleright$  Flexion composée avec risque de flambement :

$$
\tfrac{N_{sd}}{X_{min} \times A.f_y/\gamma_{m1}} + \tfrac{K_y.M_{y sd}}{W_{ply}.f_y/\gamma_{m1}} \leq 1
$$

# Flexion composée avec risque de déversement :

$$
-\quad \frac{N_{sd}}{X_z \times A.f_y/\gamma_{m1}} + \frac{K_{LT}.M_{y sd}}{X_{LT}.W_{ply}.f_y/\gamma_{m1}} \leq 1
$$

Où :

-

\n- \n
$$
K_y = 1 - \frac{\mu_y \cdot N_{sd}}{X_y \times A.f_y} \quad \text{avec } K_y \leq 1,50
$$
\n
\n- \n
$$
\mu_y = \overline{\lambda}_y (2\beta_{M.y} - 4) + \frac{W_{ply} - W_{ely}}{W_{ely}} \quad \text{avec } \mu_y \leq 0,90
$$
\n
\n- \n
$$
K_{LT} = 1 - \frac{\mu_{LT} \cdot N_{sd}}{X_z \times A.f_y} \quad \text{avec } K_{LT} \leq 1
$$
\n
\n

$$
\boldsymbol{\cdot} \quad \boldsymbol{\mu}_{\text{LT}} = 0.15.\, \boldsymbol{\bar{\lambda}_z}.\, \boldsymbol{\beta}_{\text{M.LT}} - 0.15 \ \ \, \text{avec} \ \ \, \boldsymbol{\mu}_{\text{LT}} \leq 0.90
$$

Calcul du coefficient de réduction pour le déversement :

$$
X_{lt} = \frac{1}{\phi_{LT} + \sqrt{\phi_{LT}^2 - \lambda_{LT}^2}} \text{ avec } X_{lt} \le 1
$$

- βw = 1 pour les sections transversales de classe 1 ou 2
- $\phi_{LT}$ : Coefficient d'imperfction  $\phi_{LT} = 0.5 \times [1 + \alpha_{LT} (\overline{\lambda}_{LT} 0.2) + \overline{\lambda}_{LT} 2]$

 $q_{LT} = 0.21$ (facteur d'imperfection pour les profiles laminés)

$$
\Phi_{LT} = 0.5 \times [1 + 0.21 (0.41 - 0.2) + 0.41^2] = 0.6
$$

 $\rightarrow X_{lt} = \frac{1}{0.6 + \sqrt{0.65}}$  $0,6+\sqrt{0,6^2-0,41^2}$ 

 $\rightarrow$   $X_{lt} = 0.96 \le 1$ 

#### Calcul du coefficient de réduction pour le flambement  $x_{min}$ :

- Flambement par rapport à l'axe fort y -y (dans le plan du portique) :
	- Longueur de flambement :  $l = l_y = 6.5$  m
	- Calcul de l'élancement :  $\lambda_y = \frac{l_y}{l_x}$  $\frac{l_y}{l_y} = \frac{0.5 \times 650}{15.28}$  $\frac{15,28}{15,28} = 21,26$
	- Calcul d'élancement réduit :

$$
\lambda_1 = 93.9 \varepsilon = 93.9 \times \sqrt{\frac{235}{235}} = 93.9
$$

 $\bar{\lambda}_y = \sqrt{\beta w} \times \frac{\lambda_y}{\lambda_y}$  $\frac{\lambda_y}{\lambda_1}$ ;  $\beta_w = 1$  (la section de classe 1)

$$
\bar{\lambda}_y = \frac{21,26}{93,9} = 0,23
$$

#### Flambement par rapport à l'axe faible z-z (hors du plan du portique)

- Longueur de flambement :  $l = l_z = 6.5$  m
- Calcul de l'élancement :  $\lambda_z = \frac{l_z}{l_z}$  $\frac{l_z}{l_z} = \frac{0.5 \times 650}{7.43}$  $\frac{3\times0.36}{7,43}$  = 43,74
- Calcul d'élancement réduit :

$$
\lambda_1 = 93.9 \varepsilon = 93.9 \times \sqrt{\frac{235}{235}} = 93.9
$$

$$
\overline{\lambda}_z = \sqrt{\beta w} \times \frac{\lambda_z}{\lambda_1}; \ \beta w = 1 \text{ (La section de classe 1)}
$$

$$
\overline{\lambda}_z = \frac{43.74}{93.9} = 0.46
$$

En utilisant la courbe de flambement a (Figure 55.1 CCM97) pour les profiles lamines dans le calcul de coefficient de réduction pour le déversement  $\chi_{LT}$ : (Tableau 55.2 CCM97).

 $\Rightarrow \bar{\lambda}_y = 0.23 \rightarrow X_y = 0.9932$  (par une interpolation linéaire)

 $\Rightarrow$   $\bar{\lambda}_z$  = 0,43  $\rightarrow$   $\bar{x}_z$  = 0,9442 (par une interpolation linéaire)

Donc le coefficient de réduction minimal pour le flambement est :

 $x_{\min} = \min (x_y; x_z) \rightarrow x_{\min} = \min (0.9932; 0.9442) \rightarrow x_{\min} = 0.9442$ 

# Calcul les coefficients  $K_v$  et  $K_{LT}$ :

$$
\triangleright \quad K_y = 1 - \frac{\mu_y \cdot N_{sd}}{X_y \times A.f_y}
$$
\n
$$
\cdot \quad \mu_y = \bar{\lambda}_y (2\beta_{M,y} - 4) + \frac{W_{ply} - W_{el,y}}{W_{el,y}}
$$
\n
$$
\cdot \quad \mu_y = 0, 23 \times (2 \times 1, 3 - 4) + \frac{2088 - 1891}{1891} \to \mu_z = -0, 217 \le 0, 90
$$
\n
$$
\Rightarrow K_y = 1 - \frac{-0.217 \times 68.17}{0.9932 \times 142.8 \times 10^{-4} \times 235 \times 10^3} \to K_y = 1,004 < 1,5
$$

$$
\triangleright \quad K_{LT} = 1 - \frac{\mu_{LT} N_{sd}}{X_z \times A.f_y}
$$

$$
\cdot \quad \mu_{LT} = 0, 15. \bar{\lambda}_z. \beta_{M.LT} - 0, 15
$$

On a une Poutre simplement appuyée avec une charge uniformément répartie, donc d'après la figure 55.4 CCM97 :  $\beta_{MLT} = 1,3$ .

•  $\mu_{LT} = 0.15 \times 0.43 \times 1.3 - 0.15 \rightarrow \mu_{LT} = -0.066 \le 0.90$ 

 $\rightarrow$  K<sub>LT</sub> =  $1 - \frac{-0.066 \times 68.17}{0.9942 \times 142.8 \times 10^{-4} \times 10^{-4}}$  $\frac{-0.066 \times 68.17}{0.9942 \times 142.8 \times 10^{-4} \times 235 \times 10^{3}}$  → K<sub>LT</sub> = 1,001

- $M_{y, sd} = 105,34$  KN.m
- $N_{sd} = 68,17$  KN

# Vérification au flambement :

$$
\bullet \quad \tfrac{N_{sd}}{X_{min} \times A.f_y/\gamma_{m1}} + \tfrac{K_y.M_{y sd}}{W_{ply}.f_y/\gamma_{m1}} \, \leq 1
$$

68,17  $\frac{68,17}{0,9442 \times 142,8 \times 10^{-4} \times 235 \times 10^{3}/1,1} + \frac{1,004 \times 105,34}{2088 \times 10^{-6} \times 235 \times 10^{5}}$  $\frac{1,004 \times 105,34}{2088 \times 10^{-6} \times 235 \times 10^{3} / 1,1} = 0,26 \le 1, \dots \dots \dots$  Condition vérifiée.

# Vérification au déversement :

$$
\cdot \quad \tfrac{N_{sd}}{X_z \times A.f_y/\gamma_{m1}} + \tfrac{K_{LT}.M_{y.sd}}{X_{LT}.W_{ply}.f_y/\gamma_{m1}} \leq 1
$$

68,17  $\frac{68,17}{0,9442 \times 142,8 \times 10^{-4} \times 235 \times 10^{3}/1,1} + \frac{1,001 \times 105,34}{0,96 \times 2088 \times 10^{-6} \times 235 \times 10^{3}/1,1}$  $\frac{1,001\times103,34}{0,96\times2088\times10^{-6}\times235\times10^{3}/1,1} = 0,27 \leq 1 \dots$  Condition vérifiée. Conclusion: Le profilé choisi HEA360 convient comme Poteau pour notre hangar.

# V.3.3. Vérification des éléments de stabilités

Les contreventements sont disposés suivant les versants de la toiture dans les deux travées de rives, dans le but de reprendre les efforts longitudinaux dues au vent, vu que le portique principal joue le rôle du contreventement transversal. Ils sont composés principalement d'une poutre au vent qui reçois les efforts du vent et les transmet vers les palées de stabilité qui joue le rôle des appuis de cette poutre à treillis et les transmettent vers le sol de fondation.

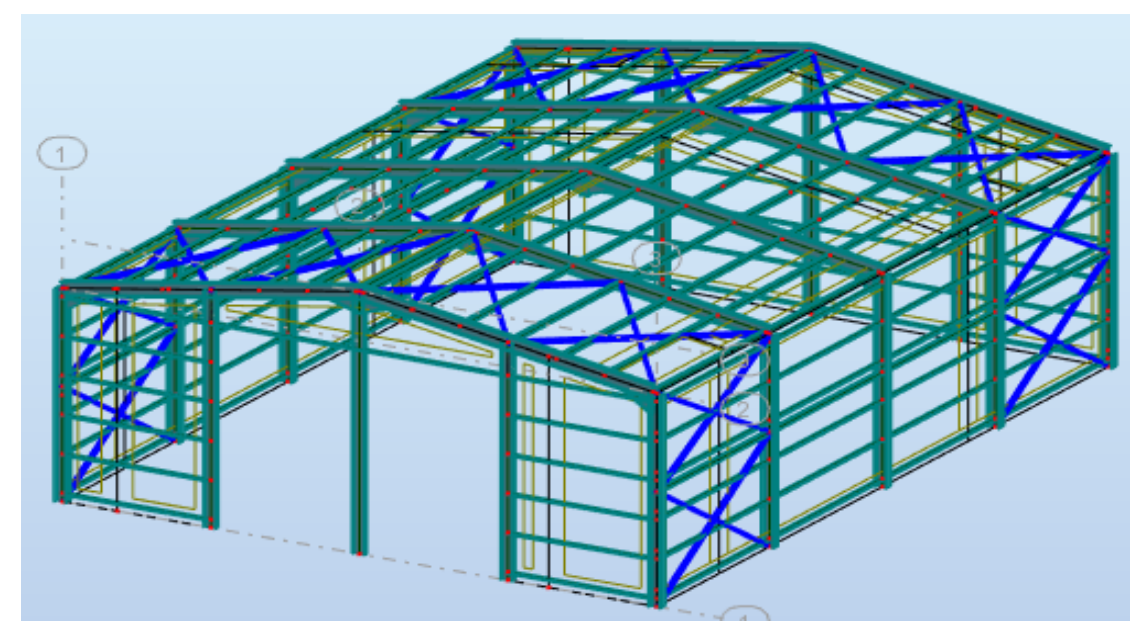

Figure V-8: Vue en 3D de la structure avec illustrations des diagonales des contreventements.

# Vérification de la diagonale de la poutre au vent (UPN140)

La diagonal est sollicitée sous la combinaison suivante donnée par le logiciel Robot:

# 135G+S.

```
N_{sd} = 36,04 KN.
```
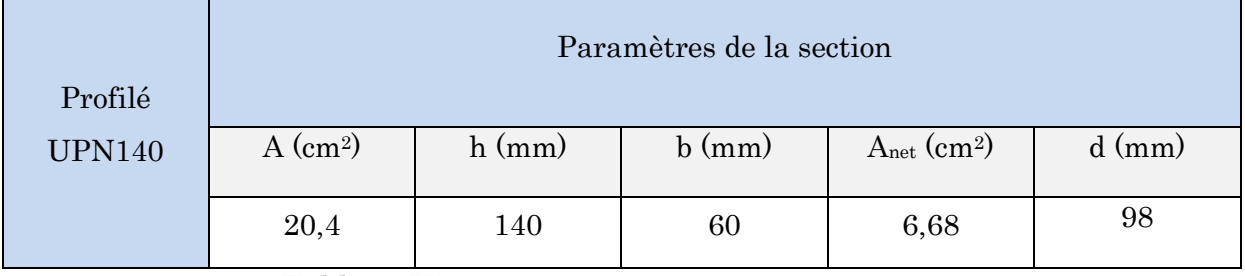

Tableau V-4: Caractéristiques du profilé CAE.

# $\triangleright$  Vérification à la traction :

Dans les éléments sollicités en traction, la valeur de calcul N<sub>sd</sub> de l'effort de traction dans chaque section transversale doit satisfaire à la condition:

 $N_{sd} \leq N_{t.Rd}$ …………………………………………………………[Article 5.4.3 (5.13) CCM97]

Tel que :

 $\cdot$  N<sub>t.Rd</sub>: La résistance de calcul de la section à la traction, prise comme la plus petite des valeurs suivantes :  $N_{t,Rd} = min (N_{pl,Rd}, N_{u,Rd}, N_{net,Rd})$ 

Avec :

 $N_{\text{pl,Rd}}$ : La résistance plastique de calcul de la section brute.

$$
N_{p1.Rd} = \frac{A \times f_y}{\gamma_{M0}} = \frac{20.4 \times 10^{-4} \times 235 \times 10^3}{1.1} = 435.81 \text{KN}
$$

- Nu.Rd : Résistance ultime de calcul de la section nette au droit des trous de fixations.

 $N_{u,Rd} = \frac{0.9 \times A_{net} \times f_u}{v_{M2}}$  $\frac{d_{net} \times f_u}{d_{M2}} = \frac{0.9 \times 6.68 \times 10^{-4} \times 360 \times 10^3}{1.25}$  $\frac{10^{6} \times 300 \times 10}{1,25} = 173,14 \text{KN}$ 

N<sub>net.Rd</sub>: La résistance plastique de calcul de la section nette.

$$
N_{\text{net,Rd}} = \frac{A_{\text{net}} \times f_y}{\gamma_{\text{M0}}} = \frac{6.68 \times 10^{-4} \times 235 \times 10^3}{1.1} = 142.7 \text{ KN}
$$

 $\rightarrow$  N<sub>sd</sub> =36,04 KN  $\leq$  N<sub>t.Rd</sub> = min (435,81, 173,14, 142,7)= 142,7 KN……Condition vérifiée.

Conclusion: Le profilé choisi L80×8 convient comme diagonale de la poutre au vent pour notre hangar.

# Vérification de la diagonale de palées de stabilité (2CAE 80×8)

La diagonal est sollicitée sous la combinaison suivante donnée par le logiciel Robot: 1,35G+S.

 $N_{sd} = 8,78$  KN.

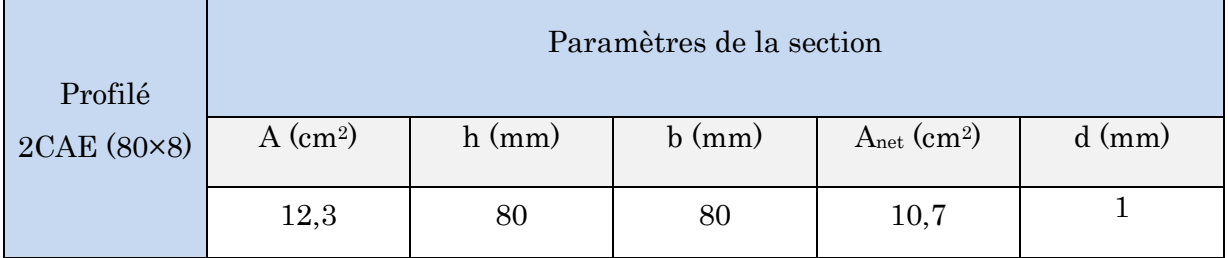

Tableau V-5: Caractéristiques du profilé CAE.

# $\triangleright$  Vérification à la traction :

Dans les éléments sollicités en traction, la valeur de calcul N<sub>sd</sub> de l'effort de traction dans chaque section transversale doit satisfaire à la condition:

 $N_{sd} \leq N_{t.Rd}$ ……………………………………………………………[Article 5.4.3 (5.13) CCM97]

Tel que :

- Nt.Rd : La résistance de calcul de la section à la traction, prise comme la plus petite des valeurs suivantes :  $N_{t,Rd} = min (N_{pl,Rd}, N_{u,Rd}, N_{net,Rd})$ 

Avec :

 $N_{\text{pl,Rd}}$ : La résistance plastique de calcul de la section brute.

$$
N_{p1.Rd} = \frac{A \times f_y}{\gamma_{M0}} = \frac{12.3 \times 10^{-4} \times 235 \times 10^3}{1.1} = 262.77 \text{ KN}
$$

- Nu.Rd : Résistance ultime de calcul de la section nette au droit des trous de fixations.

$$
N_{u.Rd} = \frac{0.9 \times A_{net} \times f_u}{\gamma_{M2}} = \frac{0.9 \times 10.7 \times 10^{-4} \times 360 \times 10^3}{1.25} = 277,34 \text{ KN}
$$

- Nnet.Rd : La résistance plastique de calcul de la section nette.

$$
N_{\text{net,Rd}} = \frac{A_{\text{net}} \times f_y}{\gamma_{\text{M0}}} = \frac{10,7 \times 10^{-4} \times 235 \times 10^3}{1,1} = 228,59 \text{KN}
$$

 $\rightarrow$  N<sub>sd</sub> = 8,78 KN  $\leq$  N<sub>t.Rd</sub> = min (262,77, 277,34,228,50)=228,50 KN......Condition vérifiée.

Conclusion: Le profilé choisi 2L80×8 convient comme diagonale de palées de stabilité pour notre hangar.

# V.3.4. Vérification des potelets (IPE 360)

Les potelets sont des profilés laminés, qui ont pour rôle de transmettre les différents efforts horizontaux à la poutre au vent et les efforts verticaux vers le sol. Ce sont des profilés disposes verticalement sur le pignon, comme indiqué sur la figure cidessous, et sont sur tout sujet à la flexion composée sous les efforts suivant :

- Effort normal produit par le poids propre du potelet du bardage et des lisses.
- Effort de flexion produit par l'action du vent sur le pignon.

Ils sont considérés comme articulés dans les deux extrémités

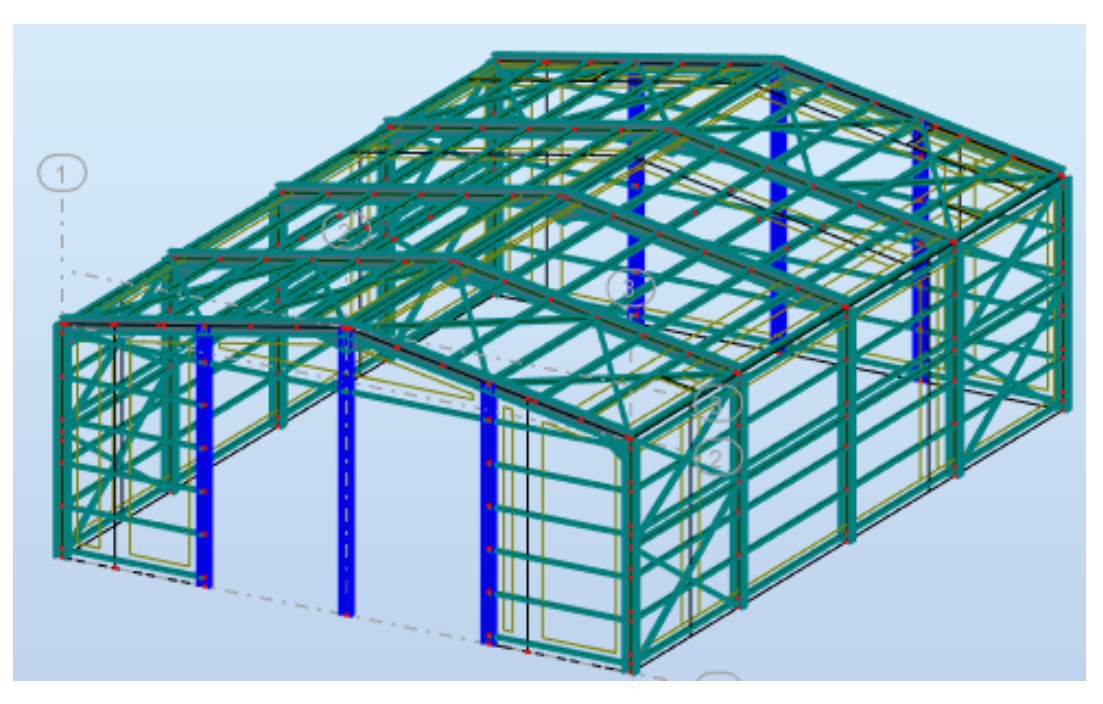

Figure V-9: Vue en 3D de la structure avec illustration des potelets.

Pour un potelet d'une hauteur de 8m sollicité par la combinaison d'action suivant (1,35G+S), les efforts sollicitant déterminé de cette combinaison donnée par le logiciel Robot sont :

 $M_{y sd}$  = 44,38 KN.m

 $N_{sd} = 38,76$  KN

Les caractéristique et les dimensions du profile IPE 240 sont résumé dans le tableau suivant :

| Profil        | Poids     | <b>Dimensions</b>               |         |                   |               |         | Caractéristiques |                    |                                |                                |                        |
|---------------|-----------|---------------------------------|---------|-------------------|---------------|---------|------------------|--------------------|--------------------------------|--------------------------------|------------------------|
|               | P<br>Kg/m | $\boldsymbol{\mathrm{h}}$<br>mm | b<br>mm | $t_{\rm f}$<br>mm | $t_{w}$<br>mm | d<br>mm | Iy<br>$\rm cm^4$ | Iz<br>$\rm cm^{4}$ | $W_{\text{ply}}$<br>$\rm cm^3$ | $W_{\text{plz}}$<br>$\rm cm^3$ | $A_{vz}$<br>$\rm cm^2$ |
| <b>IPE360</b> | 57,1      | 360                             | 170     | 12,7              | 8             | 298,6   | 16270            | 1043               | 1019                           | 191,1                          | 35,14                  |

Tableau V-6: Caractéristique du profilé IPE 240.

# Classe de la section [Tableau 5.1 CCM97]:

- Classe dz l'âme (Comprimée) :  $\frac{1}{t_w} = \frac{298.6}{8}$  $\frac{36,6}{8}$  = 37,32  $\leq$  72 $\varepsilon$  =  $\rightarrow$  âme de classe 1 Avec:  $\epsilon = \sqrt{\frac{235}{325}}$  $\frac{233}{235} = 1$ 

> - Classe de la semelle (fléchie) :  $\frac{d}{t}$  $\frac{d}{t_f} = \frac{b/2}{t_f}$  $\frac{b}{t_f} = \frac{170}{12.7}$  $\frac{1}{12,7}$  = 6,69  $\leq 10\varepsilon = 10 \rightarrow$  Semelle de classe 1

Donc la section globale est de classe 1 (Domaine plastique).

# V.3.4.1. Vérification de la section à la résistance

# V.3.4.1.1. Vérification de l'effort normal

Pour cette vérification on utilise la condition suivante:

 $N_{sd} \le \min (0.25 \text{ N}_{pl, \text{ Rd}}; 0.5 \times \frac{A_w \times f_y}{\sigma}$  $\frac{w \wedge Jy}{\gamma_{m0}}$ )

Avec :  $N_{sd} = 38,76$  KN

 $N_{pl, Rd} = \frac{A \times f_{y}}{A}$  $\frac{0 \times f_y}{\gamma_{m0}} = \frac{72,7 \times 10^{-4} \times 235 \times 10^3}{1,1}$  $\frac{\lambda 253 \lambda 10}{1,1} = 1553,13 \text{KN}$ 

 $\rightarrow$  0.25  $\times$ 1553.13 = 388.28 KN

 $A_w = (A - 2b \cdot t) = 72$ ,  $7 - (2 \times 17 \times 1, 27) = 29.52 \text{ cm}^2$ 

 $\rightarrow 0.5 \times \frac{A_w \times f_y}{\gamma_{m0}} = 0.5 \times \frac{29.52 \times 10^{-4} \times 235 \times 10^3}{1.1} = 315.32$  KN

Nsd = 38,76 KN ≤ 315,32 KN ………………………………..Condition vérifiée.

Danc il n'ya pas d'interaction entre le moment résistante et l'effort normal.

# V.3.4.1.2. Vérification au moment fléchissant  $M_{y, sd}$   $\leq$   $M_{C, Rd}$  … … … … [Article 5.4.5 (5.17) CCM97]

Tel que:

Mc, Rd : C'est le moment résistant qui dépend de la classe de la section.

- La classe de la section (classe 1)……………… [Tableau 5.1 CCM97]

 $\rightarrow$  M<sub>C, Rd</sub> =  $\frac{W_{\text{ply}} \times f_y}{W}$  $\frac{p\text{ly} \times \text{f}_y}{\gamma_{\text{m0}}} = \frac{1019 \times 10^{-6} \times 235 \times 10^3}{1,1}$  $\frac{\lambda_{2,3,3}\lambda_{10}}{1,1}$  = 217,69 KN. m

 $M_{v, sd} = 44,38$  KN

 $M_{y, sd} = 44,38KN.m \le M_{C, Rd} = 217,69~KN.m................. condition vérifiée.$ 

# V.3.4.1.3. Vérification de l'élément aux phénomènes instabilités

Pour les éléments comprimé et fléchis, deux cas présentent :

Flexion composée sans risque de déversement :

$$
\frac{N_{sd}}{X_{\min}\times A.f_y/\gamma_{\min}}+\frac{K_y.M_{y sd}}{W_{\text{ply}}.f_y/\gamma_{\min}}+\frac{K_Z.M_{z sd}}{W_{\text{piz}.}f_y/\gamma_{\min}}\leq 1\text{ [Article 5.5.4 (5.51) CCM97]}
$$

 $\triangleright$  Flexion composée avec risque de déversement :

$$
\frac{N_{sd}}{X_z \times A.f_y/\gamma_{m1}} + \frac{K_{LT}.M_{y sd}}{X_{LT}.W_{ply}.f_y/\gamma_{m1}} + \frac{K_{Z}.M_{z sd}}{W_{piz}.f_y/\gamma_{m1}} \leq 1 \ \ [\text{Article 5.5.4 (5.52) CCM97}]
$$

- Calcul de l'élancement réduit vis-à-vis du déversement  $\bar{\lambda}_{LT}$  :

$$
\bar{\lambda}_{LT} = \sqrt{\beta w} \times \frac{\lambda_{LT}}{\lambda_1}
$$

$$
Avec: \lambda_1 = 93.9 \ \varepsilon = 93.9 \times \sqrt{\frac{235}{235}} = 93.9
$$

$$
\lambda_{LT} = \frac{l_{iz}}{\sqrt{c_1} \left[ 1 + \frac{1}{20} \left( \frac{l_{iz}}{h_{tf}} \right)^2 \right]^{0.25}}
$$

Tel que:

$$
C_1 = 1{,}132
$$

- l : Position de maintien latéral  $l = 1,2$  m (entre axe des lisse)
- $h = 360$  mm
- $tf = 12,7mm$

$$
-i_z = 37,9 \text{mm}
$$

$$
\rightarrow \lambda_{LT} = \frac{1200/37.9}{\sqrt{1.132} \left[ 1 + \frac{1}{20} \left( \frac{1200/37.9}{360/12.7} \right)^2 \right]^{0.25}} = 29.31
$$

 $\Rightarrow \bar{\lambda}_{LT} = \frac{29,31}{92.9}$  $\frac{25.51}{93.9}$  = 0,31 n< 0,4 ; Donc il ya pas un risque de déversement.

La vérification aux instabilités est donnée par la formule suivante :

#### $\triangleright$  Flexion composée avec risque de flambement :

$$
\tfrac{N_{sd}}{X_{min} \times A.f_y/\gamma_{m1}} + \tfrac{K_y.M_{y sd}}{W_{ply}.f_y/\gamma_{m1}} \leq 1
$$

Où :

-

•  $K_y = 1 - \frac{\mu_y \cdot N_{sd}}{X_X A f}$  $\frac{\mu_y \cdot \nu_{sd}}{X_y \times A.f_y}$  avec K<sub>y</sub>  $\leq 1.50$ 

• 
$$
\mu_y = \bar{\lambda}_y (2\beta_{M,y} - 4) + \frac{W_{\text{ply}} - W_{\text{ely}}}{W_{\text{ely}}}
$$
 avec  $\mu_y \le 0.90$ 

# Calcul du coefficient de réduction pour le flambement xmin-

- Flambement par rapport à l'axe fort y -y (dans le plan du portique) :
	- Longueur de flambement :  $l = l_y = 8$  m
	- Calcul de l'élancement :  $\lambda_y = \frac{l_y}{l_x}$  $\frac{l_y}{l_y} = \frac{800}{14,95} = 53,51$
	- Calcul d'élancement réduit :

$$
\lambda_1 = 93.9 \varepsilon = 93.9 \times \sqrt{\frac{235}{235}} = 93.9
$$

$$
\bar{\lambda}_y = \sqrt{\beta w} \times \frac{\lambda_y}{\lambda_1}
$$
;  $\beta w = 1$  (la section de classe 1)

$$
\bar{\lambda}_y = \frac{53,51}{93,9} = 0,56
$$

- Flambement par rapport à l'axe faible z-z (hors du plan du portique)
	- Longueur de flambement :  $l = l_z = 1,20$  m (entre axe des lisses)
	- Calcul de l'élancement :  $\lambda_z = \frac{l_z}{l_z}$  $\frac{l_z}{l_z} = \frac{120}{3,79}$  $\frac{120}{3,79} = 31,66$
	- Calcul d'élancement réduit :

$$
\lambda_1 = 93.9 \varepsilon = 93.9 \times \sqrt{\frac{235}{235}} = 93.9
$$

 $\bar{\lambda}_z = \sqrt{\beta w} \times \frac{\lambda_z}{\lambda_z}$  $\frac{\lambda_z}{\lambda_1}$ ;  $\beta_w = 1$  (La section de classe 1)

$$
\bar{\lambda}_z = \frac{31,66}{93,9} = 0,34
$$

En utilisant la courbe de flambement a (Figure 55.1 CCM97) pour les profiles lamines dans le calcul de coefficient de réduction pour le déversement  $\chi_{LT}$ : (Tableau 55.2 CCM97).

 $\Rightarrow \bar{\lambda}_y = 0.56 \rightarrow X_y = 0.9037$  (par une interpolation linéaire)

 $\Rightarrow$   $\bar{\lambda}_z$  = 0,34  $\rightarrow$   $\bar{x}_z$  = 0,9676 (par une interpolation linéaire)

Donc le coefficient de réduction minimal pour le flambement est :

 $x_{\min} = \min (x_y; x_z) \rightarrow x_{\min} = \min (0.9037; 0.9676) \rightarrow x_{\min} = 0.9037$ 

Calcul les coefficients  $\mathrm{K_y}$  et  $\mathrm{K_L}$  :

$$
K_y = 1 - \frac{\mu_y.N_{sd}}{X_y \times A.f_y}
$$
  
\n•  $\mu_y = \overline{\lambda}_y (2\beta_{M.y} - 4) + \frac{W_{ply} - W_{el,y}}{W_{el,y}}$   
\n•  $\mu_y = 0, 56 \times (2 \times 1, 3 - 4) + \frac{1019 - 903.6}{903.6} \rightarrow \mu_y = -0, 656 \le 0, 90$   
\n→  $K_y = 1 - \frac{-0.656 \times 38.76}{0.9037 \times 72.7 \times 10^{-4} \times 235 \times 10^3} \rightarrow K_y = 1,016 < 1,5$   
\n•  $M_{y, sd} = 44,38$  KN.m

• 
$$
N_{sd} = 38,76 \text{ KN}
$$

# $\triangleright$  Vérification au flambement :

$$
\bullet \quad \tfrac{N_{sd}}{X_{min} \times A.f_y/\gamma_{m1}} + \tfrac{K_y.M_{y sd}}{W_{ply}.f_y/\gamma_{m1}} \, \leq 1
$$

38,76  $\frac{38,76}{0,9037 \times 72,7 \times 10^{-4} \times 235 \times 10^{3} / 1,1} + \frac{1,016 \times 44,38}{1019 \times 10^{-6} \times 235 \times 1}$  $\frac{1,016\times44,36}{1019\times10^{-6}\times235\times10^{3}/1,1} = 0,23 \le 1,......$  Condition vérifiée.

Conclusion: Le profilé choisi IPE360 convient comme poteau pour notre hangar.

# V.3.5. Vérification des déplacements :

D'après l'article 4.2.2.2 du CCM97, les déplacements horizontaux sont limités à :

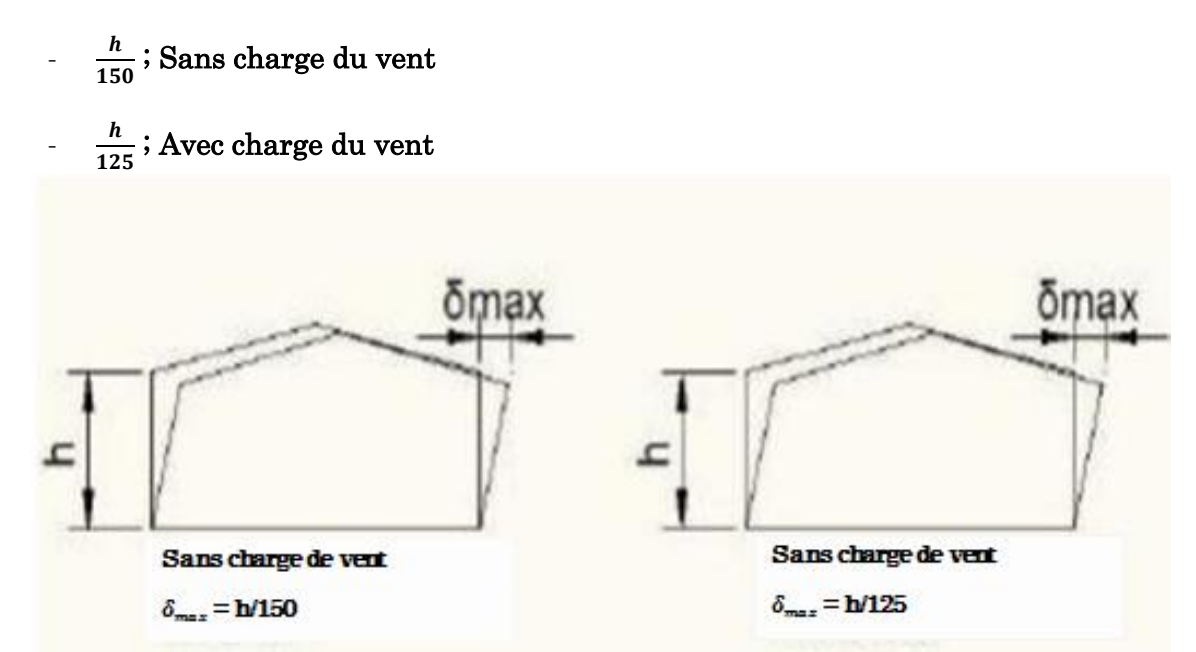

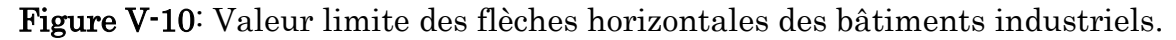

|            | $UX$ [cm] | UY [cm]           | UZ [cm]  | RX [Rad] | RY [Rad] | RZ [Rad] |
|------------|-----------|-------------------|----------|----------|----------|----------|
|            |           |                   |          |          |          |          |
| <b>MAX</b> | 0,5       | 0,1               | $_{0,0}$ | 0,003    | 0,002    | 0,002    |
| Noeud      | 211       | 994               |          | 20       | 92       | 208      |
| Cas        | 72 (C)    | 72 (C)            | 72 (C)   | 72 (C)   | 72 (C)   | 72 (C)   |
|            |           |                   |          |          |          |          |
| <b>MIN</b> | $-0,6$    | $-1,2$            | $-1,3$   | $-0,003$ | $-0,002$ | $-0,002$ |
| Noeud      | 210       | 157               | 210      | 10       | 101      | 210      |
| Cas        | 72 (C)    | 72 <sub>(C)</sub> | 72 (C)   | 72 (C)   | 72 (C)   | 72 (C)   |
|            |           |                   |          |          |          |          |

Tableau V-7: Extrêmes globaux des Déplacements avec charge de vent.

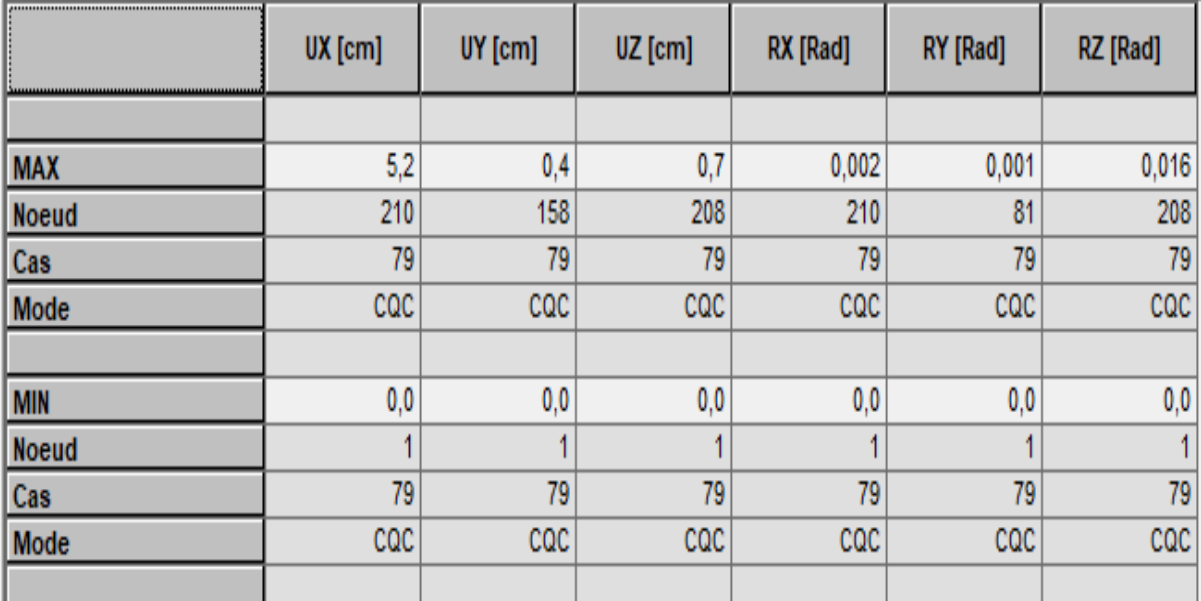

Tableau V-8: Extrêmes globaux des Déplacement sans charge de vent.

Sans charge de vent :  $\frac{h}{150} = \frac{650}{150}$  $\frac{630}{150}$  = 4,33 cm Avec charge de vent  $: \frac{h}{125} = \frac{h}{165} = 5.2$  cm

→Les déplacements suivant les deux directions sont inférieurs aux déplacements admissibles.

# V.4. Conclusion:

Après avoir terminé les différentes vérifications permettant de satisfaire les différentes conditions de stabilité et de résistance, on représente ci-dessous un tableau récapitulatif des différents éléments adoptés :

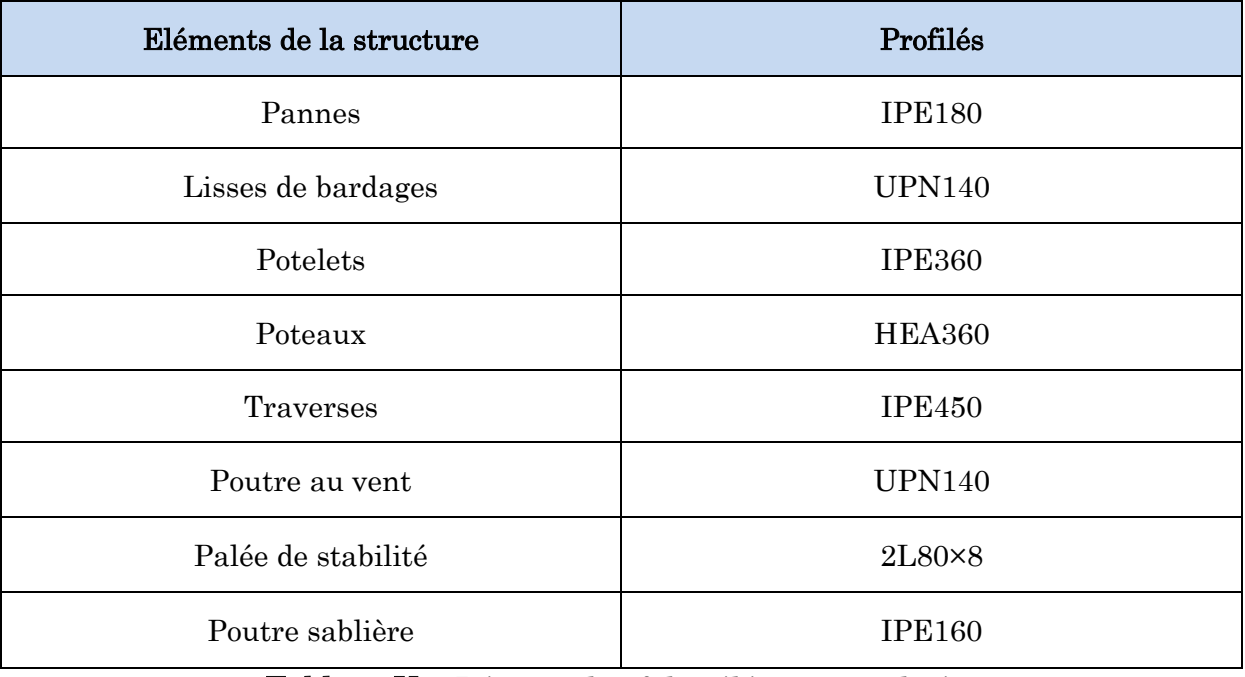

Tableau V-9:Récapitulatif des éléments utilisés.

# CHAPTRE VI Étude des assemblages

# VI. Introduction

Un assemblage est un dispositif qui permet de réunir, et de solidariser plusieurs pièces entre elles, en assurant la transmission et la répartition des diverses sollicitations entre les pièces, sans générer des sollicitations parasites notamment de torsions.

La conception et le calcul des assemblages revêtent en construction métallique , une importance équivalente à celle du dimensionnement des pièces pour la sécurité finale de la construction , Les ossatures ne présentent généralement pas de redondances importantes et les assemblages constituent donc le point de passage obligé pour les sollicitations régnant dans les différents composants structurels. En cas de défaillance d'un assemblage, c'est bien le fonctionnement global de la structure qui est en cause.

# VI.1. Fonctionnement des assemblages

Les principaux modes d'assemblages sont:

# VI.1.1. Le boulonnage

Le boulonnage est le moyen d'assemblage le plus utilisé en construction métallique du fait de sa facilité de mise en œuvre et des possibilités de réglage qu'il offre sur site.

Dans notre cas, le choix a été porté sur le boulon de haute résistance (HR) il comprend une vis à tige filetée, une tête hexagonale ou carrée et un écrou en acier à très haute résistance.

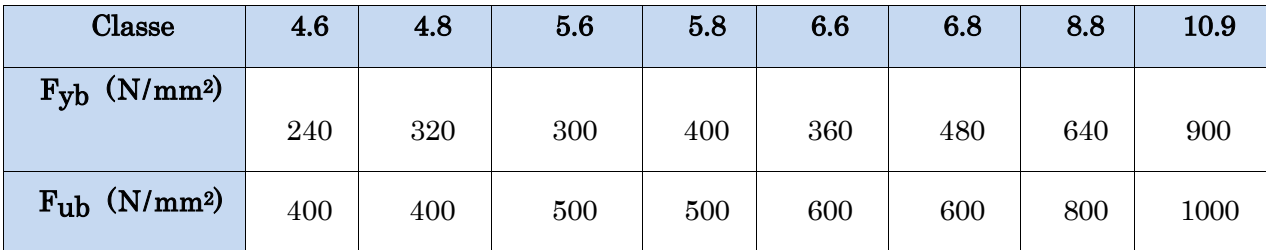

Tableau VI-1:Caractéristiques mécaniques des boulons selon leur classe d'acier.

# VI.1.2. Le soudage

En charpente soudée les assemblages sont plus rigides, cela a pour effet un encastrement partiel des éléments constructifs. Les soudages à la flamme oxyacéthylénique et le soudage à l'arc électrique sont des moyens de chauffages qui permettent d'élever à la température de fusion brilles des pièces de métal à assembler.

# VI.2. Assemblage poteau - traverse

L'assemblage poteau – traverse est réalisé à l'aide d'une platine soudée à la traverse et boulonnée au poteau.

L'assemblage est sollicité par un moment fléchissant, un effort tranchant et un effort normal. Les efforts Maximaux sollicitant l'assemblage entre le poteau n°2 et la travers n°4 sont obtenus de la combinaison 1,35G+ 1,5S donnée par le logiciel Robot.

- $M_{\text{max}} = 105,34 \text{ KN.m}$
- $N_{Max}$  = 77,36 KN
- $V_{\text{max}} = 44,76$  KN

# > Disposition constructive :

L'assemblage est réalisé par 10 boulons HR de classe 10.9 de diamètre ø16 mm. Les dimensions de la platine d'about sont 150mm x 460mm, et l'épaisseur de la platine=20mm.

L'épaisseur la plus mince pour la détermination des pinces est :

 $t = Min$  ( $t_f$ ;  $t_{platine}$ )

Tel que :

- $t_f$ : l'épaisseur de la semelle.  $t_f$  = 14,6 mm
- $\bullet$  t<sub>platine</sub>: l'épaisseur de la platine. t<sub>platine</sub> = 20mm

 $t = Min (14.8; 20) = 14.6 mm$ 

#### Distance entre les axes des boulons :

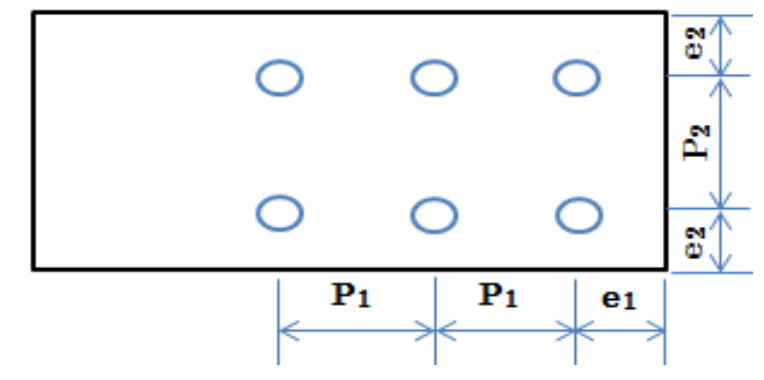

Figure VI-1: Désignation des entraxes et des pinces.

Pinces  $(e_1, e_2)$ :

 $1,2$  d<sub>0</sub> =  $1,2 \times 18 = 21,6 \le e_1 \le 12$  t =  $12 \times 14,6 = 175,2$  mm  $\rightarrow e_1 = 53$  mm  $1,5$  d<sub>0</sub> =  $1,5 \times 18 = 27 \le e_2 \le 12$  t =  $12 \times 14,6 = 175,2$  mm  $\rightarrow e_2 = 55$  mm

# Entraxe  $(P_1, P_2)$ :

 $2,2 \, d_0 = 2,2 \times 18 = 39,6 \leq P_1 \leq 14 \, t = 14 \times 14,6 = 204,4 \rightarrow P_1 = 70 \, \text{mm}$  $3 d_0 = 3 \times 18 = 54 \le P_2 \le 14$  t =  $14 \times 14.8 = 204.4 \rightarrow P_2 = 70$  mm

# Distribution des efforts sur les différents cordons :

On va choisir le cordon de soudure platine-traverse à l'aide de l'abaque de prédimensionnement de la gorge (Annexe 02)

On choisit un cordon de soudure de :

a<sup>w</sup> = 5 mm (soudure âme)

 $a_f = 8$  mm (soudure semelle)

# VI.2.1. Vérification de la soudure de la semelle à la traction

# $N_{sd} \leq F_{w,Rd} = F_{vw,d} \times a$  [Article 6.6.5.3 CCM97]

Tel que :

- $\mathbf{F}_{vw,d}$ : Résistance de calcul d'une soudure d'angle au cisaillement,  $\mathbf{F}_{vw,d} = \frac{\mathbf{f}_u}{\sqrt{2} \times \mathbf{R}}$  $\sqrt{3} \times \beta_{w} \times \gamma_{MW}$
- $f_u$ : Valeur nominale de la résistance ultime en traction de la plus faible des parties assemblées  $(f_{u=}=360 \text{ MPa})$
- $\beta_w$ : Facteur de corrélation approprié ( $\beta_w = 0, 80$ )
- $\gamma_{MW}: 1,25$

$$
\Rightarrow F_{w.Rd} = \frac{a_f \times f_u}{\sqrt{3} \times \beta_w \times \gamma_{MW}} = \frac{8 \times 360}{\sqrt{3} \times 0.8 \times 1.25} = 1662,76 \text{ KN.}
$$

 $N_{sd} = 77,36$  KN  $\le F_{w.Rd} = 1662,76$ KN………………………………………Condition vérifiée.

# VI.2.2. Vérification de la soudure de l'âme au cisaillement :

$$
V_{sd} \leq V_{v,Rd} = \frac{a_w \times f_u}{\sqrt{3} \times \beta_w \times \gamma_{MW}}
$$

Tel que :

 $-f_u = 360 \text{ MPa}$ 

$$
\mathbf{0.80} = 0.80
$$

$$
\text{-}\quad \gamma_{MW}\texttt{=}1{,}25
$$

 $\rightarrow$  V<sub>v.Rd</sub> = =  $\frac{5 \times 360}{\sqrt{2} \times 0.9 \times 1}$  $\frac{3 \times 360}{\sqrt{3} \times 0.8 \times 1.25}$  = 1039,23KN.

 $V_{sd} = 44,76$  KN  $\leq$   $V_{v,Rd} = 1039,23$  KN……………………………………Condition vérifiée.

# VI.2.3. Détermination des efforts dans les boulons

$$
N_i = \frac{M_{sd} \times d_i}{\sum {d_i}^2}
$$

#### Calcul de la hauteur de la partie comprimée :

$$
\triangleright \ \mathbf{X} = \ \mathbf{t}_{\mathbf{f}} \times \sqrt{\frac{\mathbf{b}}{\mathbf{t}_{\mathbf{w}}}}
$$

Avec :  $t_f = 14.6$  mm ;  $b = 190$  mm ;  $t_w = 9.4$  mm (IPE450)

$$
\Rightarrow X = 14.6 \times \sqrt{\frac{190}{9.4}} = 65.63 \text{ m}
$$

#### NB : Tous les boulons sont tendus.

$$
d_1 = 407 \text{ mm}
$$
\n
$$
d_2 = 337 \text{ mm}
$$
\n
$$
d_3 = 57 \text{ mm}
$$
\n
$$
d_4 = 127 \text{ mm}
$$
\n
$$
d_5 = 57 \text{ mm}
$$

 $d_3 = 267$ mm

 $\rightarrow \sum d_i^2 = 407^2 + 337^2 + 267^2 + 127^2 + 57^2 = 369885$  mm<sup>2</sup> = 0.369885m<sup>2</sup>

On a:  $N_i = \frac{M_{sd} \times d_i}{\sum d_i^2}$  $\sum d_i^2$ -  $N_1 = \frac{M_{sd} \times d_1}{\sum d_i^2}$  $rac{sd \times d_1}{\Sigma d_i^2}$  =  $rac{105,34 \times 407 \times 10^{-3}}{0,369885}$  = 115,91 KN -  $N_2 = \frac{M_{sd} \times d_2}{\sum d_2^2}$  $rac{sd \times d_2}{\Sigma d_i^2} = \frac{105,34 \times 337 \times 10^{-3}}{0,369885} = 95,97$  KN -  $N_3 = \frac{M_{sd} \times d_3}{\sum d_3^2}$  $rac{sd \times d_3}{\Sigma d_i^2} = \frac{105,34 \times 267 \times 10^{-3}}{0,369885} = 76,03$  KN -  $N_4 = \frac{M_{sd} \times d_4}{\sum d_4^2}$  $rac{sd \times d_4}{\Sigma d_i^2} = \frac{105,34 \times 127 \times 10^{-3}}{0,369885} = 36,16$  KN -  $N_5 = \frac{M_{sd} \times d_5}{\sum d_5^2}$  $rac{sd \times d_5}{\Sigma d_i^2} = \frac{105,34 \times 57 \times 10^{-3}}{0,369885} = 16,23$  KN

#### VI.2.4. Détermination du diamètre requis des boulons

Résistance des boulons au cisaillement :

$$
F_{v.Rd} = 0.5 \times f_{ub} \times A_s
$$

 $N_1 \leq n \times F_{v,Rd} \rightarrow N_1 \leq n \times 0.5 \times f_{ub} \times A_s$ 

 $\rightarrow A_s \ge \frac{N_1}{0.5 \times f_{ub} \times n} = \frac{115.91 \times 10^3}{0.5 \times 1000 \times 2}$  $\frac{115,91\times10^{6}}{0,5\times1000\times2} = 115,91 \text{ mm}^{2}$ 

On choisit des boulons de type M16 de classe 10.9 avec As = 157 mm<sup>2</sup> et  $d_0 = 18$ mm

# VI.2.5. Effort de précontrainte dans le boulon

Les boulons à haute résistance et à serrage contrôlé sont soumis à une précontrainte mise en place lors du serrage qui représente environ 70% de la résistance en traction du boulon.

La précontrainte  $\mathbf{F}_p$  est calculée selon la relation :

Fp = 0,7 × fub × As………………………………. [Article 6.5.6.2 CCM97]

Tel que :

- $f_{ub}$ : Résistance à la traction du boulon
- As : Aire de la section filetée du boulon.

Pour les boulons de diamètre M16 et classe 10.9:

 $A_s = 157$  mm<sup>2</sup> et  $f_{ub} = 1000$  MPa

 $\rightarrow$  F<sub>p</sub> = 0,7 × 1000 × 10<sup>-3</sup> × 157 = 109,9 KN.

# VI.2.6. Vérification de l'assemblage à la flexion

Pour cette vérification à la résistance de l'assemblage à la flexion on utilise la condition suivante:

# $\rm M_{\rm Rd} \geq M_{\rm sd}$

 $Avec: M_{sd} = M_{max} = 105,34$  KN

Calcul du moment résistant effectif de l'assemblage :

• 
$$
M_{\text{Rd}} = \frac{N_1 \times \Sigma d_i^2}{d_1} = \frac{n \times F_p \times \Sigma d_i^2}{d_1}
$$

Tel que :

- $\mathbf{n}$ : nombre de boulon dans une rangée horizontale n = 2
- $\mathbf{F}_{\mathbf{p}}$ : Effort de précontrainte dans le boulon.

$$
M_{\rm Rd} = \frac{n \times F_p \times \Sigma d_i^2}{d_1} = \frac{2 \times 109.9 \times 369885 \times 10^{-6}}{0.407}
$$

 $\rightarrow$  M<sub>Rd</sub>= 199,75 KN.m

 $M_{Rd}$  = 199,75 KN.m ≥  $M_{sd}$  = 105,34 KN.m..................Condition vérifiée.

# VI.2.7. Vérification de l'assemblage au cisaillement

Pour cette vérification à la résistance de l'assemblage au cisaillement on utilise la condition suivante :  $F_{s,Rd} \geq V_{v,sd}$ 

#### Calcul de l'effort tranchant par boulon :

- 
$$
\mathbf{F}_{v \text{.sd}} = \frac{v_{sd}}{n} = \frac{44,76}{10}
$$
  
\n $F_{v \text{.sd}} = 4,476 \text{ KN.}$ 

# Calcul de l'effort résistant par boulon :

- . = × × × ………………………..[Article 6.5.6.1 CCM97]

Tel que :

- $\mu$ : Coefficient de frottement. Dans notre cas on a classe D donc  $\mu = 0$ , 20 [Article 6.5.6.3 CCM97]
- $\mathbf{n}$ : Nombre de plans de contact  $n = 1$
- $\mathbf{K}_s$ : Forme des trous  $K_s$ = 1 (trou nominal)
- $\gamma_{\rm Ms} = 1.25$  (ELU)

$$
\rightarrow
$$
 F<sub>s.Rd</sub> = 1 × 1 × 0, 2 ×  $\frac{109.9}{1.25}$  = 17,58 KN

. = 17,58 KN ≥ v.sd = 4,475 KN………………………Condition vérifiée.

# VI.2.8. Vérification de l'assemblage au poinçonnement

Pour cette vérification à la résistance de l'assemblage au poinçonnement on utilise la condition suivante :

Ft,sd ≤ Bp,Rd = , × × × × …………………………[Article 6.5.5 CCM97]

Tel que :

- $F_{t,sd}$ : Effort de traction appliqué au boulon.  $\boldsymbol{F}_{t,sd} = \frac{N_{sd}}{n}$  $\frac{N_{sd}}{n} = \frac{77,36}{10}$  $\frac{7,36}{10}$  = 7,736KN
- $B<sub>p.Rd</sub>$ : La résistance de calcul au cisaillement par poinçonnement de la tête du boulon
- $t_p$ : Épaisseur de la plaque sous la tête du boulon ou de l'écrou.
- d<sub>m</sub>: Diamètre moyen (entre cercles inscrit et circonscrit) de la tête du boulon ou de l'écrou.
- $\gamma_{Mb} = 1.25.$

$$
\mathrm{B}_{\mathrm{p.Rd}} = 0,6 \times \pi \times d_m \times t_p \times \frac{f_u}{\gamma_{Mb}} = 0,6 \times \pi \times 2,458 \times 2 \times \frac{36}{1,25}
$$

 $B_{p.Rd} = 266,73$  KN.

Ft.sd = 7,736KN ≤ Bp,Rd = 266,73 KN…………………………………..Condition vérifiée.

# VI.2.9. Vérification de l'assemblage à la pression diamétrale

 $F_{v.sd} \leq F_{b.Rd}$  ………………………………………………………[Article 6.5.4 CM97]

Tel que :

- $\mathbf{F}_{\mathbf{v},\mathbf{s}\mathbf{d}}$ : Effort de cisaillement de calcul par boulon à l'état limite ultime.  $\mathbf{F}_{\mathbf{v},\mathbf{s}\mathbf{d}} = \frac{\mathbf{F}_{\mathbf{v},\mathbf{s}\mathbf{d}}}{\mathbf{F}_{\mathbf{v},\mathbf{s}\mathbf{d}}}$  $np$ Avec :
	- n : Nombre de boulon.
	- p : Nombre de plan de contacte.

 $\Rightarrow$  F<sub>v.sd</sub> =  $\frac{F}{m}$  $\frac{F}{np} = \frac{44,76}{10}$  $\frac{47.6}{10}$  = 4,476KN.

- Fb.Rd : La résistance de calcul à le pression diamétrale

$$
F_{b.Rd} = 2.5 \times \alpha \times f_u \times d \times \tfrac{t_p}{\gamma_{Mb}}
$$

Où  $\alpha$  est la plus petite des valeurs suivantes :

$$
\qquad \qquad \boldsymbol{\cdot} \quad \alpha=min\Big(\frac{\mathbf{e}_{1}}{3d_{0}};\frac{P_{1}}{3d_{0}}-\frac{1}{4};\frac{\mathbf{f}_{ub}}{\mathbf{f}_{u}}ou\ \mathbf{1}\Big)
$$

Tel que :

- d : Diamètre nominal de boulon.
- d<sub>0</sub>: Diamètre nominale du trou.
- fub : Limite de rupture du boulon
- f<sup>u</sup> : Limite de rupture de la plaque.
- $-t_p$ : Épaisseur de la plaque.

$$
\alpha = min\left(\frac{e_1}{3d_0}; \frac{P_1}{3d_0} - \frac{1}{4}; \frac{f_{ub}}{f_u}ou\ 1\right) = min\left(\frac{53}{3\times18}; \frac{70}{3\times18} - \frac{1}{4}; \frac{1000}{360}ou\ 1\right) = 0,98
$$

$$
\Rightarrow F_{b,Rd} = 2.5 \times 0.98 \times 360 \times 16 \times \frac{20}{1.25} = 225.79
$$
 KN

Fv.sd = 4,476 KN ≤ Fb.Rd = 225,79KN………………………………Condition vérifiée.

Le logiciel ROBOT nous permet de calculer automatiquement l'assemblage poteau- traverse.

# VI.3. Assemblage traverse-traverse

L'assemblage traverse-traverse est réalisé à l'aide de deux platines boulonnées entre elles et soudées avec les deux traverses.

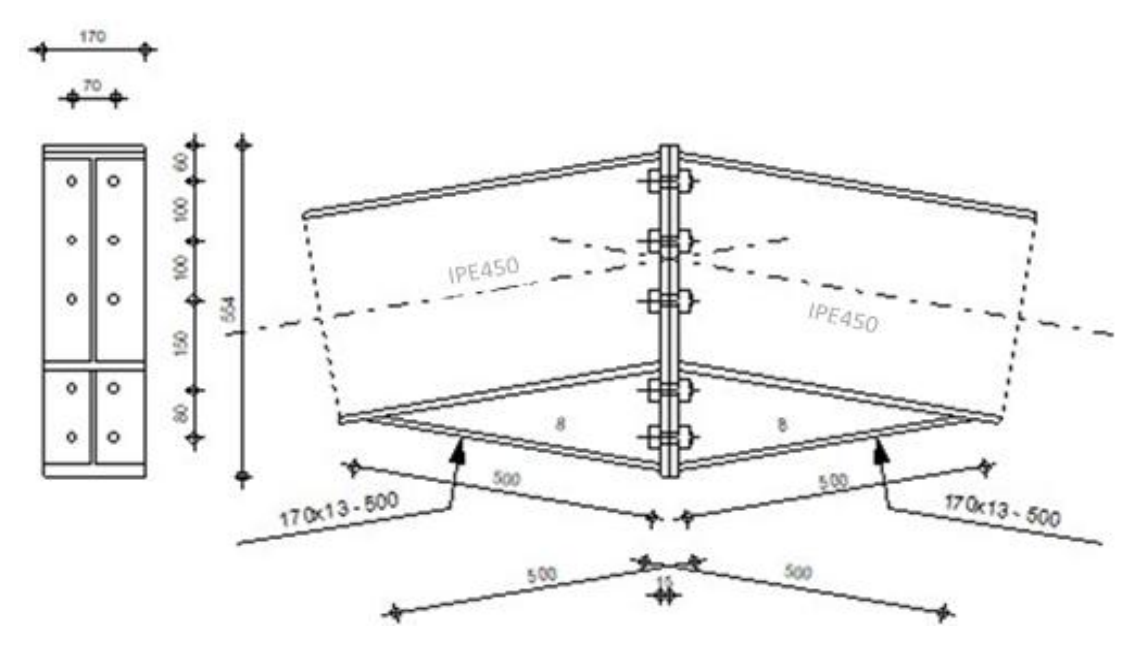

Figure VI-2: Vu en plan de l'assemblage traverse-traverse.

Les efforts sollicitant sur l'assemblage sont obtenus par la combinaison 1,35G+1,5S donnée par le logiciel robot.

 $M_{sd}$  = 74,68 KN.m  $N_{sd} = 85,91$  KN  $V_{sd} = 44,78$  KN

# > Disposition constructive :

L'assemblage est réalisé par 10 boulons HR de classe 10.9 de diamètre ø16 mm. Les dimensions de la platine d'about sont 170 mm x 554 mm, et l'épaisseur de la platine=20mm.

L'épaisseur la plus mince pour la détermination des pinces est :

 $t = Min$  ( $t_f$ ;  $t_{platine}$ )

Tel que :

- $t_f$ : l'épaisseur de la semelle.  $t_f = 14,6$  mm
- $\bullet$  t<sub>platine</sub>: l'épaisseur de la platine. t<sub>platine</sub> = 20 mm

 $t = Min (14, 6; 20) = 14, 6mm$ 

# Distance entre les axes des boulons :

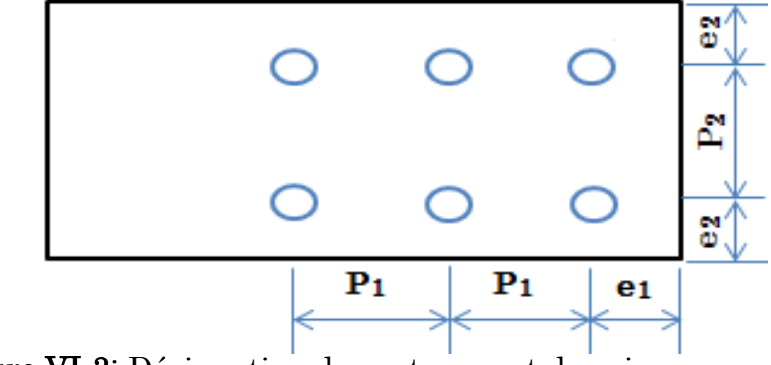

Figure VI-3: Désignation des entraxes et des pinces.

# • Pinces  $(e_1, e_2)$ :

 $1,2$  d<sub>0</sub> =  $1,2 \times 18 = 21,6 \le e_1 \le 12$  t =  $12 \times 14,6 = 175,2$  mm  $\rightarrow e_1 = 60$  mm  $1,5$  d<sub>0</sub> =  $1,5 \times 18 = 27 \le e_2 \le 12$  t =  $12 \times 14,6 = 175,2$  mm  $\rightarrow e_2 = 50$  mm

 $\rm{Entraxe}$   $\rm{(P_1,\,P_2)}$  :

 $2,2 \text{ d}_0 = 2,2 \times 18 = 39,6 \leq P_1 \leq 14 \text{ t} = 14 \times 14,6 = 204,4 \rightarrow P_1 = 100 \text{ mm}$  $3 d_0 = 3 \times 18 = 54 \le P_2 \le 14$  t =  $14 \times 14.8 = 204.4 \rightarrow P_2 = 70$  mm

# VI.3.1. Détermination des efforts dans les boulons

$$
N_i = \frac{M_{sd} \times d_i}{\sum {d_i}^2}
$$

# Calcul de la hauteur de la partie comprimée :

$$
\triangleright \ \ X = \ t_f \times \sqrt{\tfrac{b}{t_w}}
$$

Avec :  $t_f = 14,6$ mm ;  $b = 190$ mm ;  $t_w = 9,4$ mm

$$
\Rightarrow X = 14.6 \times \sqrt{\frac{190}{9.4}} = 65.63 \, \text{mm}
$$

# NB : Tous les boulons sont tendus.

 $d_1 = 485$ mm  $d_2 = 385$ mm  $d_4 = 130$ mm  $d_5 = 50$ mm

 $d_3 = 285$ mm

 $\rightarrow \sum d_i^2 = 485^2 + 385^2 + 285^2 + 130^2 + 50^2 = 485075$ mm<sup>2</sup> = 0,48507 m<sup>2</sup>

On a: 
$$
N_i = \frac{M_{sd} \times d_i}{\sum d_i^2}
$$
  
\n
$$
N_1 = \frac{M_{sd} \times d_1}{\sum d_i^2} = \frac{74,68 \times 485 \times 10^{-3}}{0,48507} = 74,66 \text{KN}
$$
\n
$$
N_2 = \frac{M_{sd} \times d_2}{\sum d_i^2} = \frac{74,68 \times 385 \times 10^{-3}}{0,48507} = 59,27 \text{KN}
$$
\n
$$
N_3 = \frac{M_{sd} \times d_3}{\sum d_i^2} = \frac{74,68 \times 285 \times 10^{-3}}{0,48507} = 43,87 \text{KN}
$$
\n
$$
N_4 = \frac{M_{sd} \times d_4}{\sum d_i^2} = \frac{74,68 \times 130 \times 10^{-3}}{0,48507} = 20,01 \text{KN}
$$
\n
$$
N_5 = \frac{M_{sd} \times d_5}{\sum d_i^2} = \frac{74,68 \times 50 \times 10^{-3}}{0,48507} = 7,69 \text{KN}
$$

# VI.3.2. Détermination du diamètre requis des boulons

Résistance des boulons au cisaillement :

$$
F_{v.Rd} = 0.5 \times f_{ub} \times A_s
$$

$$
N_1 \leq n \times F_{v.Rd} \rightarrow N_1 \leq n \times 0, 5 \times f_{ub} \times A_s
$$

$$
\rightarrow A_s \ge \frac{N_1}{0.5 \times f_{ub} \times n} = \frac{74.66 \times 10^3}{0.5 \times 1000 \times 2} = 74.66 \text{mm}^2
$$

On choisit des boulons de type M12 de classe 10.9 avec As = 84,3 mm<sup>2</sup> et d<sub>0</sub> = 14mm (voir l'annexe 05).

#### VI.3.3. Effort de précontrainte dans le boulon

La précontrainte  $\mathbf{F}_p$  est calculée selon la relation :

Fp = 0,7 × fub × As………………………………. [Article 6.5.6.2 CCM97]

Tel que :

- fub : Résistance à la traction du boulon
- **As**: Aire de la section filetée du boulon.

Pour les boulons de diamètre M12 et classe 10.9:

$$
A_s = 84.3
$$
 mm<sup>2</sup> et  $f_{ub} = 1000$  MPa

 $\rightarrow$  F<sub>p</sub> = 0,7 × 1000 × 10<sup>-3</sup> × 84,3 = 59,01KN.

# VI.3.4. Vérification de l'assemblage à la flexion

Pour cette vérification à la résistance de l'assemblage à la flexion on utilise la condition suivante:

# $M_{\rm Rd} \geq M_{\rm sd}$

 $Avec: M_{sd} = M_{max} = 74,68$ KN

Calcul du moment résistant effectif de l'assemblage :

• 
$$
M_{Rd} = \frac{N_1 \times \Sigma d_i^2}{d_1} = \frac{n \times F_p \times \Sigma d_i^2}{d_1}
$$

Tel que :

- $\mathbf{n}$ : nombre de boulon dans une rangée horizontale n = 2
- $\cdot$   $\mathbf{F}_{p}$ : Effort de précontrainte dans le boulon.

$$
M_{\rm{Rd}}{=}\frac{{\rm{n}\times F_p}{\times \sum {d_i}^2}}{d_1} = \frac{2\times 59{,}01\times 485075\times 10^{-6}}{485\times 10^{-3}}
$$

 $\rightarrow$  M<sub>Rd</sub> = 118,03KN.m

MRd = 118,03 KN.m ≥ Msd = 74,68 KN.m………………Condition vérifiée.

# VI.3.5. Vérification de l'assemblage au cisaillement

Pour cette vérification à la résistance de l'assemblage au cisaillement on utilise la condition suivante  $: F_{s,Rd} \geq V_{v,sd}$ 

# Calcul de l'effort tranchant par boulon :

 $\mathbf{F}_{v \text{.} sd} = \frac{V_{sd}}{n}$  $\frac{V_{sd}}{n} = \frac{44,78}{10}$  $\frac{4,76}{10}$  $F_{v, sd} = 4,478$  KN.

# Calcul de l'effort résistant par boulon :

 $\mathbf{F}_{\mathbf{s}.\mathbf{R}\mathbf{d}} = \mathbf{K}_{\mathbf{s}} \times \mathbf{n} \times \boldsymbol{\mu} \times \frac{\mathbf{F}_{\mathbf{p}}}{\mathbf{v}_{\mathbf{x}}}$ ……………………….. [Article 6.5.6.1 CCM97]

Tel que :

- $\mu$ : Coefficient de frottement. Dans notre cas on a classe D donc  $\mu = 0,20$ [Article 6.5.6.3 CCM97]
- $\mathbf{n}$ : Nombre de plans de contact  $\mathbf{n} = 1$
- $\mathbf{K}_s$ : Forme des trous  $K_s = 1$  (trou nominal)
- $\gamma_{\text{Ms}} = 1.25$  (ELU)
$$
\rightarrow F_{s.Rd} = 1 \times 1 \times 0, 2 \times \frac{59,01}{1,25} = 9,44
$$
KN

. = 9,44 KN ≥ v.sd = 4,478KN……………………………………Condition vérifiée.

### VI.3.6. Vérification de l'assemblage au poinçonnement

Pour cette vérification à la résistance de l'assemblage au poinçonnement on utilise la condition suivante :

 $\text{F}_{\text{t,sd}} \leq \text{B}_{\text{p,Rd}} = 0.6 \times \pi \times d_m \times t_p \times \frac{f_u}{v_M}$ …………………………[Article 6.5.5 CCM97]

Tel que :

- $F_{t,sd}$ : Effort de traction appliqué au boulon.  $\boldsymbol{F_{t,sd}} = \frac{N_{sd}}{n}$  $\frac{N_{sd}}{n} = \frac{85,91}{10}$  $\frac{3.91}{10}$  = 8,591KN
- $-B<sub>p.Rd</sub>$ : La résistance de calcul au cisaillement par poinçonnement de la tête du boulon
- t<sub>p</sub>: Épaisseur de la plaque sous la tête du boulon ou de l'écrou.
- d<sup>m</sup> : Diamètre moyen (entre cercles inscrit et circonscrit) de la tête du boulon ou de l'écrou.
- $\gamma_{Mb} = 1.25.$

$$
B_{p.Rd} = \mathbf{0}, \mathbf{6} \times \boldsymbol{\pi} \times \boldsymbol{d_m} \times \boldsymbol{t_p} \times \frac{f_u}{\gamma_{Mb}} = \mathbf{0}, \mathbf{6} \times \boldsymbol{\pi} \times \mathbf{2}, \mathbf{0.5} \times \mathbf{2} \times \frac{36}{1,25}
$$

 $B<sub>p, Rd</sub> = 222.57$  KN.

Ft.sd = 8,591 KN ≤ Bp,Rd = 222,57 KN…………………………………..Condition vérifiée.

### VI.3.7. Vérification de l'assemblage à la pression diamétrale

 $F_{v.sd} \leq F_{b.Rd}$  ………………………………………………………[Article 6.5.4 CM97]

Tel que :

- $\mathbf{F}_{\mathbf{v}.\mathbf{s}\mathbf{d}}$ : Effort de cisaillement de calcul par boulon à l'état limite ultime.  $\mathbf{F}_{\mathbf{v}.\mathbf{s}\mathbf{d}} = \frac{\mathbf{F}_{\mathbf{v}.\mathbf{s}\mathbf{d}}}{\mathbf{F}_{\mathbf{v}.\mathbf{s}\mathbf{d}}}$  $np$ Avec :
	- n : Nombre de boulon.
	- p : Nombre de plan de contacte. P=1

 $\Rightarrow$  F<sub>v.sd</sub> =  $\frac{F}{m}$  $\frac{F}{np} = \frac{44,78}{10}$  $\frac{47.76}{10}$  = 4,478KN.

 $\mathbf{F}_{\mathbf{b}.\mathbf{Rd}}$ : La résistance de calcul à le pression diamétrale

$$
F_{b.Rd} = 2.5 \times \alpha \times f_u \times d \times \frac{t_p}{\gamma_{Mb}}
$$

Où  $\alpha$  est la plus petite des valeurs suivantes :

• 
$$
\alpha = min\left(\frac{e_1}{3d_0}; \frac{P_1}{3d_0} - \frac{1}{4}; \frac{f_{ub}}{f_u} \text{ ou } 1\right)
$$

Tel que :

- d : Diamètre nominal de boulon.
- d<sub>0</sub>: Diamètre nominale du trou.
- fub : Limite de rupture du boulon
- f<sup>u</sup> : Limite de rupture de la plaque.
- $t_p$ : Épaisseur de la plaque.

$$
\alpha = \min\left(\frac{e_1}{3d_0}; \frac{P_1}{3d_0} - \frac{1}{4}; \frac{f_{ub}}{f_u} \text{ ou } 1\right) = \min\left(\frac{60}{3 \times 14}; \frac{100}{3 \times 14} - \frac{1}{4}; \frac{1000}{360} \text{ ou } 1\right) = 1
$$
  
\n
$$
\Rightarrow F_{b.Rd} = 2.5 \times 1 \times 360 \times 10^{-3} \times 12 \times \frac{20}{1.25} = 172,8 \text{KN}
$$

Fv.sd = 4,478KN ≤ Fb.Rd = 172,8KN………………………………………Condition vérifiée.

Le logiciel ROBOT nous permet de calculer automatiquement l'assemblage poteau- traverse.

### Assemblage poteau-poutre sablière (HEA360 et IPE160)

L'assemblage est réalisé avec boulonnage d'âme de sablière avec l'âme du poteau par une cornière.

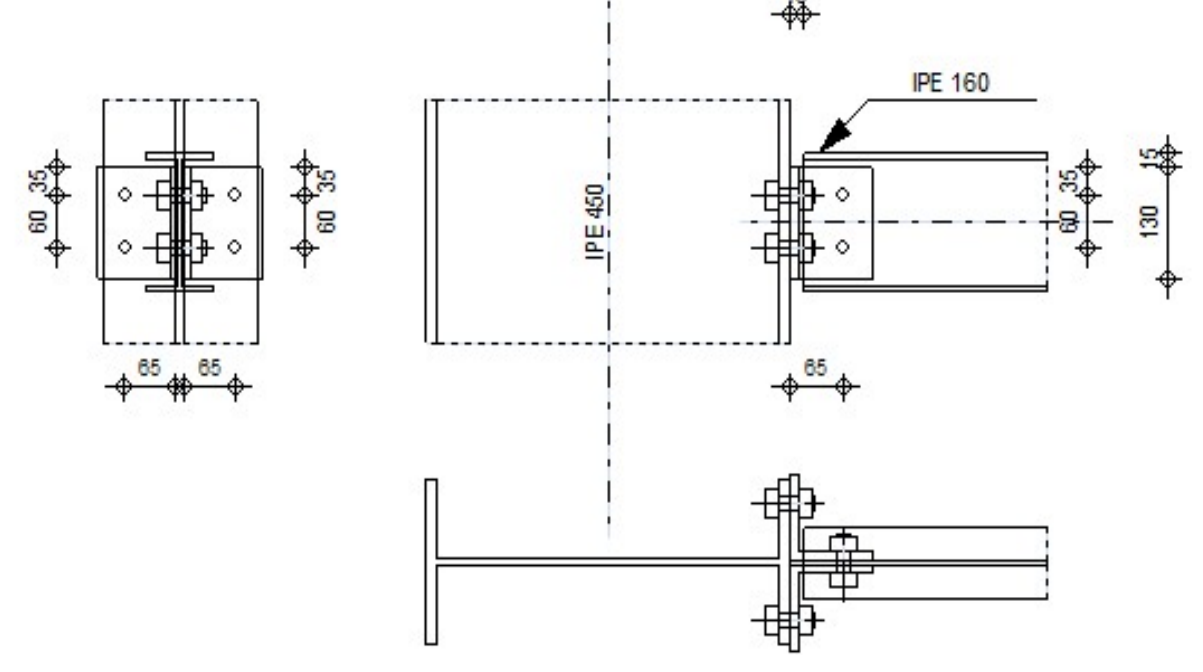

Figure VI-4: Vue en plan de l'assemblage Poteau-deux Poutre sablière (IPE160 et

HEA360).

Les efforts sollicitant sur l'assemblage sont obtenus par la combinaison 1,35G+S donnée par le logiciel robot.

 $M_{sd} = 6,8KN.m$ 

 $N_{sd} = 44,32KN$ 

 $V_{sd}$  = 7,63KN

### > Disposition constructive :

L'assemblage est réalisé avec une file verticale de 2 boulons ∅14 de classe 4.8 dans les deux côtes de la cornière.

Ainsi que les dimensions de la cornière sont :

- La longueur et la largeur: 100 mm
- La hauteur: 130 mm
- $Épaisseur : 15 mm$

L'épaisseur la plus mince pour la détermination des pinces est :

 $t = Min (t_w ; t_{\text{cornière}})$ 

Tel que :

- $\bullet$   $t_w$ : l'épaisseur de l'âme (10mm)
- t<sub>cornière</sub> : l'épaisseur de la cornière (15mm)

 $t = Min (10; 15) = 10mm$ 

### Distance entre les axes des boulons :

• Pinces  $(e_1, e_2)$ :

 $1,2$  d<sub>0</sub> =  $1,2 \times 16 = 19,2 \le e_1 \le 12$  t = 120 alors on prend e<sub>1</sub> = 35 mm

 $1.5 d_0 = 1.5 \times 16 = 24 \le e_2 \le 12 t = 120$  alors on prend  $e_2 = 45$  mm

 $\text{Entraxe (P<sub>1</sub>)}:$ 

2,2  $d_0 = 2,2 \times 16 = 35,2 \le P_1 \le 14$  t = 140 alors on prend P<sub>1</sub> = 60mm

Le logiciel ROBOT nous permet de calculer automatiquement l'assemblage poteau- deux poutres sablière.

## VI.5. Assemblage du contreventement

### VI.5.1. Assemblage de la diagonale du la poutre au vent

L'assemblage est réalisé à l'aide d'un gousset boulonné aux barres de la diagonale.

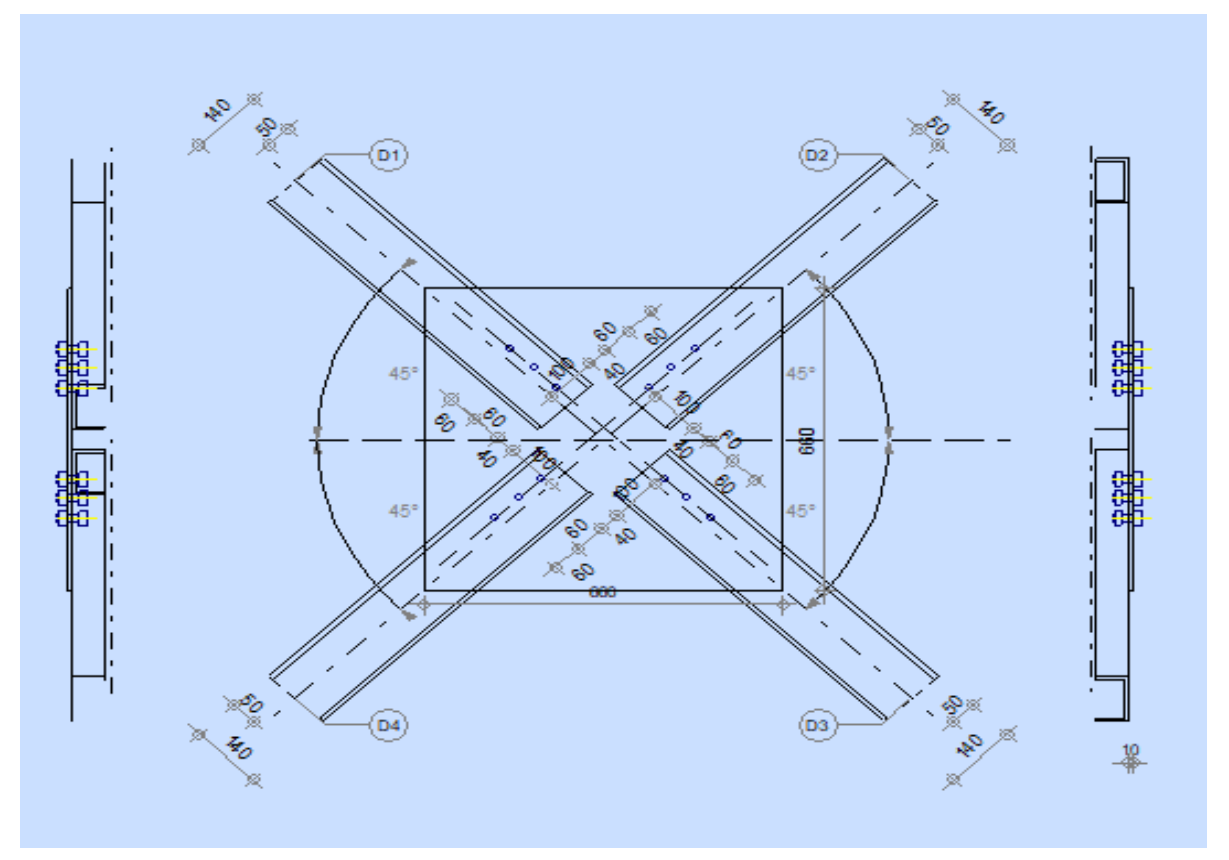

Figure VI-5: Vue en plan de l'assemblage de la diagonale du palée de stabilité.

Les boulons sont sollicités au cisaillement seulement. Les diagonales les plus sollicitées sont celles qui reprennent un effort de traction maximum.

### $N_{\text{max}} = 36,04 \text{ KN}.$

### $\triangleright$  Disposition constructive :

L'assemblage est réalisé par 3 boulons HR de classe 10.9 de diamètre ø12 mm. Ainsi que les dimensions de gousset sont :

- La longueur du gousset : 660mm
- La hauteur: 660mm
- $Épaisseur : 8mm$

L'épaisseur la plus mince pour la détermination des pinces est :

 $t = Min (t_w ; t_{gousset})$ 

Tel que :

- $\bullet$   $t_w$ : l'épaisseur de l'âme (7mm)
- $\bullet$  t<sub>gousset</sub>: l'épaisseur de gousset (8mm)

 $\rightarrow$  t = 7 mm

### Distance entre les axes des boulons :

• Pinces  $(e_1, e_2)$ :

1,2 d<sub>0</sub> = 1,2 ×13= 15,6  $\le e_1 \le 12$  t = 84 alors on prend  $e_1$  = 40mm  $1.5 d_0 = 1.5 \times 13 = 19.5 \le e_2 \le 12 t = 84$  alors on prend  $e_2 = 60$ mm

• Entraxe  $(P_1)$ :

2,2  $d_0 = 2,2 \times 13 = 28,6 \le P_1 \le 14$  t = 98 alors on prend  $P_1 = 60$ mm

### VI.5.1.1. Détermination du diamètre requis des boulons:

$$
F_{v, sd} = \frac{N_{max}}{np} \le F_{v, Rd} = \frac{0.5 \times A_s \times f_{ub}}{\gamma_{Mb}}
$$

Tel que:

- n : Nombre de boulon.
- p : Nombre de plan de contacte.
- fub : Limite de rupture du boulon.
- As : Aire de la section filetée du boulon

• 
$$
F_{v, sd} = \frac{N_{max}}{np} = \frac{36,04}{3} = 12,01 \text{KN}.
$$

$$
\bullet \hspace{0.5cm} F_{v\text{.sd}} = KN \leq \frac{0.5 \times A_s \times f_{ub}}{\gamma_{Mb}}
$$

$$
\rightarrow A_s \ge \frac{\gamma_{Mb} \times F_{v sd}}{0.5 \times f_{ub}} = \frac{1,25 \times 12,01 \times 10^3}{0.5 \times 1000} = 30,03 \text{mm}^2
$$

On choisit des boulons de type M8 de classe 10.9 avec As = 36,6 mm<sup>2</sup> et  $d_0 = 9$  mm

### VI.5.1.2. Vérification au cisaillement :

$$
F_{v,sd} \le F_{v,Rd} = \frac{0.5 \times A_s \times f_{ub}}{\gamma_{M2}}
$$

$$
F_{v,Rd} = \frac{0.5 \times 36.6 \times 1000 \times 10^{-3}}{1.25} = 14.64 \, \text{KN}.
$$

Fv.sd = 12,01 KN ≤ Fv.Rd = 14,64 KN…………………………………… Condition vérifiée.

### VI.5.1.3. Vérification de l'assemblage à la pression diamétrale

Fv.sd ≤ Fb.Rd ……………………………………. [Article 6.5.4 CM97]

Tel que :

- Fb.Rd : La résistance de calcul à le pression diamétrale

$$
F_{b,Rd}=2{,}5\times\alpha\times f_u\times d\times \tfrac{t_p}{\gamma_{Mb}}
$$

 $\alpha$  a est la plus petite des valeurs suivantes :

$$
\qquad \qquad \boldsymbol{\alpha} = min\Big(\tfrac{e_1}{3d_0}; \tfrac{P_1}{3d_0} - \tfrac{1}{4}; \tfrac{f_{ub}}{f_u} \,ou\; \boldsymbol{1}\Big)
$$

Tel que :

- d : Diamètre nominal de boulon.
- do: Diamètre nominale du trou.
- fub : Limite de rupture du boulon
- $-f_u$ : Limite de rupture de la plaque.
- $-t_p$ : Épaisseur de la plaque.

$$
\alpha = min\left(\tfrac{e_1}{3d_0}; \tfrac{P_1}{3d_0} - \tfrac{1}{4}; \tfrac{f_{ub}}{f_u} \,ou\; 1 \right) = min\left(\tfrac{40}{3\times9}; \tfrac{60}{3\times9} - \tfrac{1}{4}; \tfrac{1000}{360} \,ou\; 1 \right) = 1
$$

$$
\Rightarrow F_{b,Rd} = 2.5 \times 1 \times 360 \times 10^{-3} \times 8 \times \frac{80}{1.25} = 460,8 \text{ KN}
$$

Fv.sd = 12,01 KN ≤ Fb.Rd = 460,8KN………………………………………Condition vérifiée.

### VI.5.1.4. Vérification de l'assemblage vis-à-vis de la rupture de la section nette

$$
F_{v,sd}~\leq N_{v,Rd} = \frac{\text{0,9} \times A_{nett} \times f_u}{\gamma_{Mb}}
$$

Avec :  $A_{net} = 36.6 - 0.5 \times 8 = 32.6$  mm<sup>2</sup>

$$
N_{\rm v,Rd}=\frac{0.9\times 32.6\times 360\times 10^{-3}}{1.25}=8,4KN.
$$

$$
F_{v,sd}=12{,}01~KN>N_{v,Rd}=8{,}4KN{\dots}{\dots}{\dots}{\dots}{\dots}{\dots}{\dots}{\dots}{\dots}{\text{Condition non} {\textit{veriffee}}}.
$$

Donc on augmente la section des boulons on prend boulons de type M10 de classe 10.9 avec AS =  $58 \text{ mm}^2$  et d0 = 11 mm

$$
\rightarrow A_{net} = 58 - 0.5 \times 10 = 53 \text{ mm}^2
$$

$$
N_{\rm v,Rd}=\frac{0.9\times53\times360\times10^{-3}}{1.25}=13,73KN.
$$

Fv.sd = 12,01 KN ≤ Nv.Rd = 13,73KN…………………………………..Condition vérifiée.

Le logiciel ROBOT nous permet de calculer automatiquement l'assemblage de la diagonale du la poutre au vent.

### VI.5.2. Assemblage de la diagonale du palée de stabilité

L'assemblage est réalisé à l'aide d'un gousset boulonné aux barres de la diagonale.

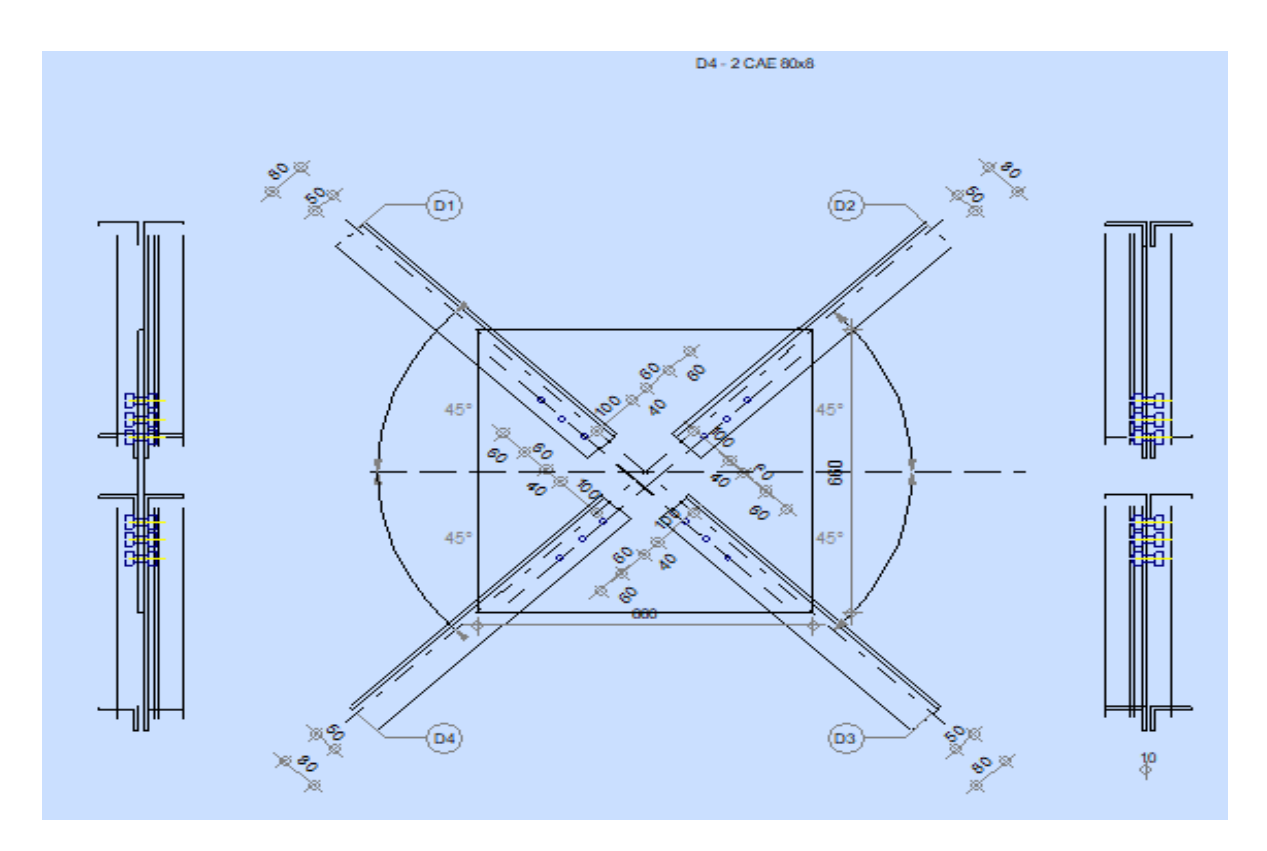

Figure VI-6: Vue en plan de l'assemblage de la diagonale de Palée de stabilité.

Le logiciel ROBOT nous permet de calculer automatiquement l'assemblage de la diagonale du la poutre ou vent.

# Assemblage panne- Traverse (Échantignole)

L'assemblage panne traverse est réaliser à l'aide d'échantignole, boulonner avec des boulons ordinaires afin d'avoir l'articulation souhaitée.

L'assemblage est sollicité par une réaction max de  $Rz = 21,82$  KN (Voir chapitre 3).  $F_{v.sd} \leq F_{v.Rd}$ 

• 
$$
F_{v, sd} = \frac{R_{v,z}}{2} = \frac{21,82}{2} = 10,91
$$
 KN.

$$
\bullet \quad F_{v,Rd} = \tfrac{0.6 \times A_s \times f_{ub}}{\gamma_{Mb}}
$$

 $\rightarrow A_s \geq \frac{\gamma_{Mb} \times F_{vsd}}{0.5 \times f_{ub}} = \frac{1.25 \times 10.91 \times 10^3}{0.5 \times 600}$  $\frac{10,91 \times 10^{3}}{0.5 \times 600}$  = 45,458 mm<sup>2</sup>

On choisit des boulons de type M10 de classe 6.8 avec As = 58 mm<sup>2</sup> et  $d_0 = 11$ mm

### VI.6.1. Résistance des boulons au cisaillement

$$
F_{v, sd} \le F_{v,Rd} = \frac{0.5 \times A_s \times f_{ub}}{\gamma_{M2}}
$$

$$
F_{v,Rd} = \frac{0.5 \times 58 \times 600 \times 10^{-3}}{1.25} = 13.92 \text{ KN.}
$$

Fv.sd = 10,91 KN ≤ Fv.Rd = 13,92 KN…………………………………… Condition vérifiée.

### VI.6.2. Résistance des boulons à l'effort combinée traction-cisaillement

Dans le cas d'un effort oblique où un boulon est soumis simultanément à un effort axial de traction,  $F_{t, S_d}$ , et à un effort de cisaillement,  $F_{v, S_d}$ , la vérification s'effectue selon une formule d'interaction établie à partir d'essais de laboratoire :

$$
\frac{F_{v, sd}}{F_{v, Rd}} + \frac{F_{t, sd}}{1.4 F_{t, Rd}} \le 1
$$
\n[Article 6.5.5 (6.3) CCM97]\n-  
\n
$$
F_{t, Rd} = \frac{0.9 \times A_s \times f_{ub}}{\gamma_{Mb}} = \frac{0.9 \times 58 \times 600}{1.25} = 25,056 \text{ KN.}
$$
\n-  
\n
$$
F_{v, Rd} = \frac{0.5 \times A_s \times f_{ub}}{\gamma_{M2}} = \frac{0.5 \times 58 \times 600}{1.25} = 13,92 \text{ KN}
$$
\n-  
\n
$$
F_{v, sd} = 10,91 \text{ KN}
$$
\n-  
\n
$$
F_{t, sd} = 3,763 \text{ KN}
$$

 $\rightarrow \frac{10,91}{12,02}$  $\frac{10,91}{13,92} + \frac{3,763}{1,4 \times 25,0}$ 1,4 ×25,056 = 0,89 ≤ 1…........................................................Condition vérifiée.

### VI.7. Calculs des attaches des lisses

La fixation des lisses sur les poteaux et réalisée par des chutes de cornières soudée sur les semelles des poteaux et boulonnées avec les lisses de bardage.

### VI.7.1. Calcul du boulon d'attache

Le boulon d'attache semis a un effort de combinée de cisaillement sous l'effort du vent et de traction sous l'effort de charge permanentes.

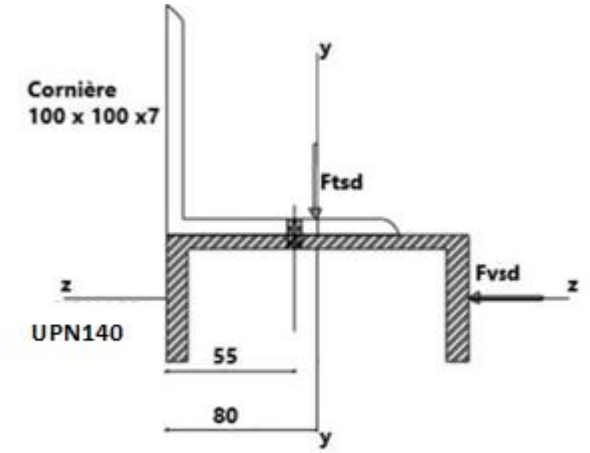

Figure VI-7: assemblage cornière-lisse.

 $F_{v, sd}$  $\frac{F_{v, sd}}{F_{v, Rd}} + \frac{F_{t, sd}}{1.4 F_{t, l}}$ , , ≤ ……………………………….. [Article 6.5.5 (6.3) CCM97]

 $\mathbf{F_{t, Rd}} = \frac{0.9 \times A_s \times f_{ub}}{v_{tot}}$  $\frac{A_s \times f_{ub}}{y_{Mb}} = \frac{0.9 \times 0.6}{1.25} = 0.432 \text{ A}_s$ 

$$
\mathbf{F}_{v, \text{Rd}} = \frac{0.5 \times A_s \times f_{ub}}{\gamma_{M2}} = \frac{0.5 \times A_s \times 0.6}{1.25} = 0.240 \text{ A}_s
$$

$$
\mathbf{F}_{\mathbf{v}.\mathbf{s}\mathbf{d}} = 1.5 \times F_z \times \frac{1}{2} = 1.465 \text{ KN}
$$

- 
$$
\mathbf{F}_{t,sd} = 1.5 \times F_y \times \frac{1}{2} = 0.251 \text{ KN}
$$

Avec :

.

• 
$$
F_z = 1,954
$$
 KN/m

•  $F_y = 0,418$  KN/m (voire chapitre III)

$$
\rightarrow \frac{F_{v,sd}}{F_{v,Rd}} + \frac{F_{t,sd}}{1.4 F_{t,Rd}} \le 1 \rightarrow \frac{1.465}{0.240 A_s} + \frac{0.251}{1.4 \times 0.432 A_s} \le 1
$$

$$
\rightarrow A_s = 15.33 \text{ mm}^2.
$$

On adopte des boulons M8 de classe avec  $A_s = 36.6$  mm<sup>2</sup>.

### VI.8. Assemblage des pieds des poteaux

Les bases des poteaux et les tiges d'ancrage sont des éléments de continuité qui assurent la transmission des efforts développés dans le poteau de la superstructure aux fondations, ce sont des dispositifs de liaisons.

Ces derniers sont constitués d'une plaque d'assise assurant la réduction de la pression dans le béton, soudée au poteau reposant sur la fondation et fixée par écrous aux tiges d'ancrage qui sont noyées dans le béton.

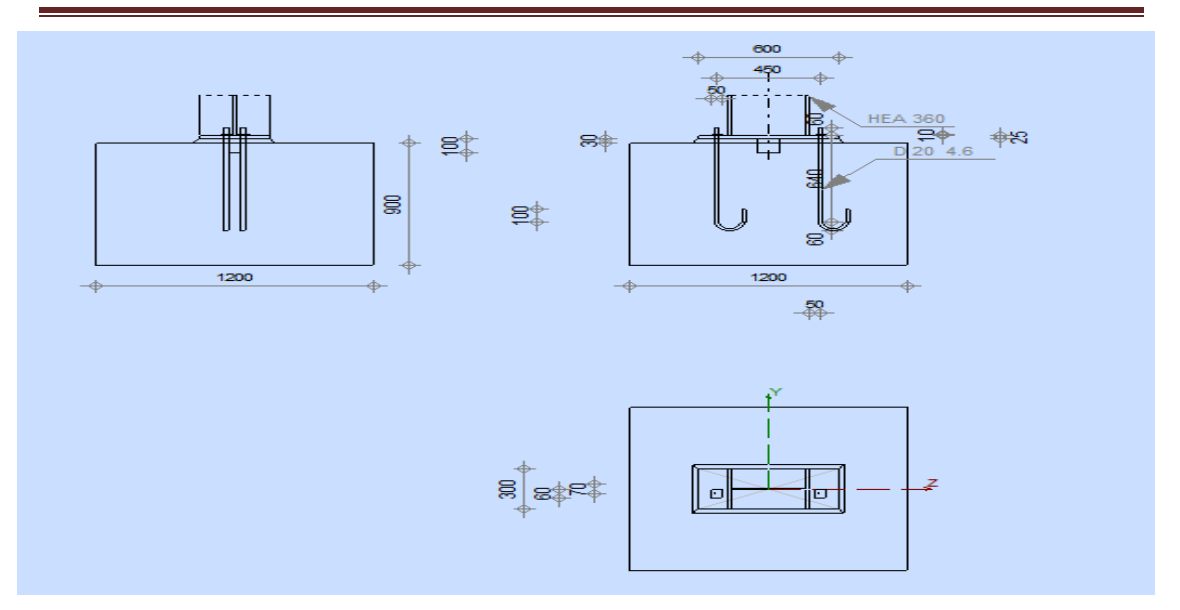

Figure VI-8: Vue en plan de l'assemblage pied de potelet.

NB : Pour ce qui concerne la norme Algérienne (CCM97), elle évoque dans son paragraphe 6.9.3, les principes de calcul des pieds de poteaux articulés. Ce règlement nous oriente vers d'autres règles et conditions qu'elles soient en accord avec les mêmes principes qui conduisent au même niveau de sécurité.

Pour cela nous allons utiliser l'Eurocode 3 partie 1-8 calcul des assemblages.

### VI.8.1. Dimensionnement de la plaque d'assise

Dans notre cas on a les poteaux en HEA 360, Le dimensionnement de la plaque d'assise se fait sous l'action des charges suivantes tirées à partir de la modélisation sur le logiciel ROBOT:

 $M_{sd} = 105,34$  KN.m

 $N_{sd} = 68,17$  KN

 $V_{sd} = 26,44$  KN

### > Données de base:

- Plaque d'assise en acier de nuance S235:  $f_y = 235 \text{ MPa}$
- Fondation en béton de classe  $25/30$  :  $f_{ck} = 25 \text{ MPa}$ .
- Coefficients partiels de sécurité :

• 
$$
\text{Acier}: \gamma_{M0} = 1, 1; \gamma_{M2} = 1, 25
$$

$$
\bullet\quad B\'eton: \gamma_c=1,5
$$

### VI.8.2. Résistance du béton à la compression

$$
\boldsymbol{\cdot} \quad \boldsymbol{f_{cd}} = \, \frac{\alpha_{cc} \times \boldsymbol{f_{ck}}}{\gamma_c}
$$

Tel que :

 $\alpha_{cc}$ : Donnée dans l'annexe nationale. SA valeur recommandée est de :  $\alpha_{cc}$  = 1,00

$$
\Rightarrow f_{cd} = \frac{1 \times 25}{1.5} = 16,67 \text{ MPa}
$$

# VI.8.3. Résistance de calcul à l'écrasement du matériau descellement  $f_{jd} = a \times \beta_j \times f_{cd}$

Tel que :

- $\cdot$   $\cdot$   $\beta_w$ : Coefficient du matériau descellement sa valeur est :  $\beta_w = \frac{2}{3}$  $\frac{2}{3}$
- $\mathbf{a}$  : Dimension de la fondation étant encore inconnues, on prend :  $\mathbf{a} = 1.5$

 $\rightarrow$  f<sub>jd</sub> = 1,5  $\times \frac{2}{3}$  $\frac{2}{3} \times 16,67 = 16,67 \text{ MPa}$ 

### VI.8.4. Calcul de l'aire de la plaque

•  $A_{\text{co}} = b_p \times h_p \geq \frac{N_{\text{sd}}}{f_{\text{cd}}}$  $\frac{N_{sd}}{f_{cd}} = \frac{68,17}{16,67\times1}$  $16,67\times10^{3}$ 

 $\rightarrow$  A<sub>co</sub>  $\geq$  4098,38 mm<sup>2</sup>

> Les dimensions de la plaque :

 $b_p \ge b + 2t_f = 300 + 2 \times 17,5 = 355$  mm

 $h_p \ge h + 2t_f = 350 + 2 \times 17,5 = 385$  mm

On prend:  $b_p = 400$  mm;  $h_p = 600$ mm

ce qui donne :  $A_{\text{co}} = 400 \times 600 = 240000 \text{ mm}^2 \ge 4098,38 \text{ mm}^2$ 

### $\triangleright$  Calcul de la largeur d'appui additionnelle C :

$$
C = t \times \left(\frac{f_y}{3 \times f_{jd} \times \gamma_{M0}}\right)^{0,5}
$$

En posant  $t = 30$  mm comme épaisseur de la platine on trouve :

$$
C = t \times \left(\frac{f_y}{3 \times f_{jd} \times \gamma_{Mo}}\right)^{0,5} = 30 \times \left(\frac{235}{3 \times 16,67 \times 1,1}\right)^{0,5} = 62,00 \text{ mm}
$$

• 
$$
\frac{h-2t_f}{2} = \frac{350-2\times17.5}{2} = 157.5
$$
 mm

 $C = 62,00$  mm  $\leq 157,5$  mm

 $\rightarrow$  Il n'ya pas de recouvrement desails en compression pour les tronçons des deux semelles.

### VI.8.5. Cordon de soudure

On choisit le cordon de soudure platine-poteau à l'aide de l'abaque de prédimensionnement de la gorge suivent :

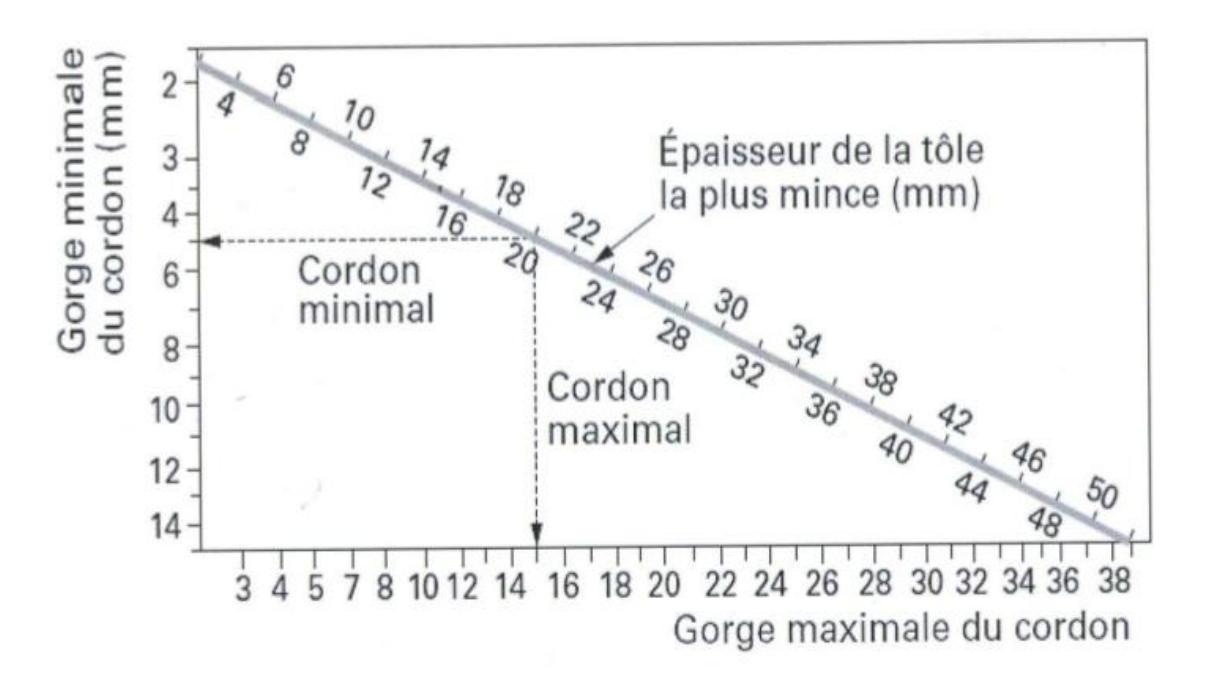

Figure VI-9: Abaque pour le choix de la gorge en fonction des pièces assemblées.

On a Poteau HEA360:  $t_f = 17,5$  mm;  $t_w = 10$  mm

 $a_{\min} = 2.7 \le t_w \le a_{\max} = 7$ 

 $a_{\min} = 3.9 \le t_f \le a_{\max} = 13$ 

On choisit un cordon de soudure de  $: a = 4$  mm

### Résistance au cisaillement de la soudure :

$$
V_{sd} \leq F_{w.Rd} = \frac{a \times \sum l \times f_u}{\sqrt{3} \times \beta_w \times \gamma_{Mw}}
$$

Avec :  $f_u = 360 \text{ MPa}$ ;  $\beta_w = 0.8$ ;  $\gamma_{Mw} = 1.25$ 

La longueur totale des cordons de soudure dans le sens de cisaillement  $\Sigma$  *l* = 480mm

### $\rightarrow$  F<sub>w.Rd</sub>  $=\frac{4\times480\times360\times10^{-3}}{\sqrt{2}\times1}$  $\frac{\sqrt{3800 \times 10}}{\sqrt{3} \times 1}$  = 399,06 KN

 $V_{sd} = 26,44$  KN  $\leq$  F<sub>w.Rd</sub> = 399,06 KN.............................Condition vérifiée.

# VI.8.6. Calcul de la résistance à la flexion en présence de l'effort axial

 $F_{c,rd} = f_{jd} \times b_{eff} \times l_{eff}$ 

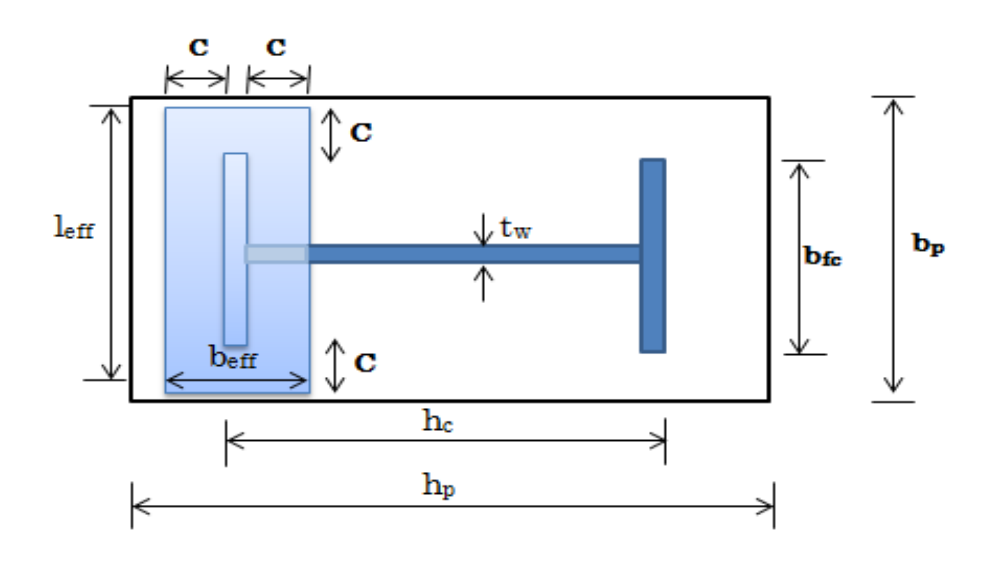

Figure VI-10:Illustration de la partie comprimée du pied de poteau.

### Où :

- $l_{\text{eff}} = \min (b_p; b_{\text{fc}} + 2c) = \min (400; 300 + 2 \times 62) = 400 \text{mm}$
- $\bullet$  b<sub>eff</sub> = min  $\left( c : \frac{h_c}{2} \right)$  $(\frac{h_{c}}{2} - t_{cf}) + t_{cf} + \min \left( C; \frac{h_{p} - h_{c}}{2} \right)$  $\frac{1-\epsilon}{2}$  $\rightarrow$  b<sub>eff</sub> = min (62 ;  $\frac{350}{2}$  $\frac{50}{2}$  – 17, 5) + 17, 5 + min (62;  $\frac{600-350}{2}$  $\frac{-550}{2}$  = 141,5 mm
	- $\rightarrow$  F<sub>c,rd</sub> = 16,67 × 10<sup>3</sup> × 0,1415 × 0,44 = 1037,87 KN.

### Résistance au cisaillement de l'assemblage:

 $F_{v,rd} = F_{f,rd} + n_b \times F_{vb,rd}$ 

Tel que:

nb: Nombre des tiges d'ancrages.

Résistance par frottement en présence d'un effort axial de compression:

 $F_{f,rd} = 0.2 \times N_{sd} = 0.2 \times 68,17 = 13,63$  KN.

Résistance au cisaillement d'un boulon d'ancrage :

- 
$$
F_{vb,rd} = \frac{\alpha_{cb} \times f_{ub} \times A_s}{\gamma_{M2}}
$$

Avec :  $\alpha_{cb} = 0.44 - 0.0003 \times 900 = 0.17$ 

### > Disposition constructive :

### Diamètre des tiges d'ancrages :

Les tiges d'ancrage sont dimensionnées à la traction simple, sous un effort de traction  $(N_{st})$ .

$$
F = \frac{N}{4} + \frac{M}{4 \times h_0} = \frac{68.17}{4} + \frac{105.34}{4 \times 0.45} = 75,56 \text{ KN}
$$
  

$$
F \le \frac{\pi \phi^2}{12} \times f_y
$$
  

$$
\Rightarrow \phi \ge \sqrt{\frac{4 \times 75.56}{\pi \times 23.5}} = 2,023 \text{ mm}
$$

L'assemblage est réalisé avec deux files de deux tiges d'ancrage ∅30 classe 10.9.

### Distance entre les axes des boulons :

• Pinces  $(e_1, e_2)$ :

 $1.2 d_0 = 1.2 \times 32 = 38.4$  mm  $\leq e_1 \leq 12$  t= 360 mm alors on prend  $e_1 = 70$  mm  $1,5 d_0 = 1,5 \times 32 = 48$  mm  $\le e_2 \le 12$  t = 360 mm alors on prend  $e_2 = 70$  mm

• Entraxe  $(P_1)$ :

 $2.2 d_0 = 66$  mm  $\leq P_1 \leq 14$  t = 420 alors on prend  $P_1 = 100$  mm

$$
\Rightarrow F_{\text{vb},\text{rd}} = \frac{0.17 \times 1000 \times 10^3 \times 561 \times 10^{-6}}{1.25} = 76,29 \text{KN}
$$

-  $F_{v,rd} = F_{f,rd} + n_b \times F_{vb,rd} = 13,63 + 4 \times 76,29 = 318,79$  KN

Fv,rd = 318,79 KN ≥ Vsd = 26,44 KN……………………….Condition vérifiée.

### VI.8.7. Vérification de la résistance en flexion :

$$
M_{rd} = \frac{t^2 \times f_y}{6 \gamma_{M0}} = \frac{30^2 \times 235}{6 \times 1,1} = 32,04 \text{KN}.\text{ m}
$$

$$
M_{sd} = \frac{\left(\frac{C^2}{2}\right) \times N_{sd}}{A_{eff}} = \frac{\left(\frac{62^2}{2}\right) \times 68,17}{400 \times 141,5} = 2314,89 \text{KN}.\text{ m}
$$

 $M_{sd} = 2314,89$  KN.m  $\leq M_{rd} = 32,04$  KN..................................Condition vérifiée.

### VI.8.8. Vérification de la résistance de tiges d'ancrage

La condition suivante doit être satisfaite:

$$
\frac{\frac{V_{sd}}{n}}{F_{v,b,rd}} + \frac{\frac{N_{sd}}{n}}{N_{t,rd}} \le 1
$$

 $N_{t,rd} = \frac{0.9 \times f_{ub} \times A_s}{v_{M2}}$  $\frac{x_{\text{fub}} \times A_s}{y_{\text{M2}}}$  =  $\frac{0.9 \times 1000 \times 561}{1.25}$  = 403, 92 KN

17,04  $\frac{17,04}{76,29} + \frac{6,61}{403,9}$ 403,92 = 0,23 ≤ 1……………………………….Condition Vérifiée.

### VI.8.9. Vérification de la tige de d'ancrage à l'adhérence

 $N_{sd}$  $\frac{sa}{4} \leq F_{anc,rd}$ 

Tel que :

- Fanc, rd : La Résistance d'ancrage en traction d'une tige d'ancrage.

 $F_{\text{anc, rd}} = \pi \times d \times f_{\text{bd}} \times (l_1 + 6, 4r + 3, 5l_2)$ 

Avec:  $l_1 = 20 \times d = 20 \times 30 = 600$  mm

 $l_2 = 2 \times d = 2 \times 30 = 60$  mm

 $r= 3 \times d = 3 \times 30 = 90$  mm

 $f_{\rm bd} = \frac{0.36 \times \sqrt{f_{\rm ck}}}{v}$  $\frac{\times \sqrt{f_{ck}}}{\gamma_c} = \frac{0.36 \times \sqrt{25}}{1.5}$  $\frac{62 \times 23}{1,5} = 1,2$  MPa

 $F_{\text{anc, rd}} = \pi \times 30 \times 1,2 \times 10^{-3} \times (600 + 6,4 \times 90 + 3,5 \times 90) = 168,62$  KN

$$
\frac{N_{sd}}{4} = \frac{68,17}{4} = 17,04
$$
KN

17,04 KN ≤ Fanc,rd = 168,62 KN………………………………….. Condition vérifiée

### VI.8.10. Vérification de la bêche

D'après le logiciel ROBOT la bêche est en IPE100 :

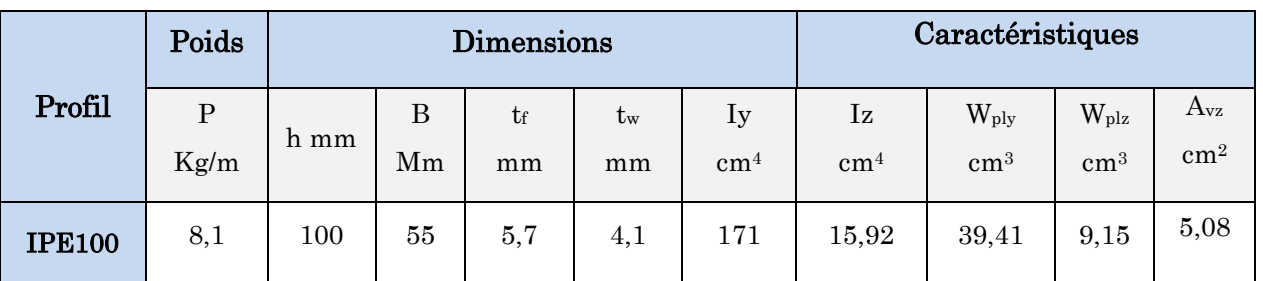

Tableau VI-2: Caractéristiques du profilé IPE100

On doit vérifier la bêche au cisaillement:

$$
V_{sd} \le V_{pl,rd} = \frac{A_v \times f_y}{\sqrt{3} \times \gamma_{M0}} = \frac{5.08 \times 10^{-4} \times 235 \times 10^3}{\sqrt{3} \times 1,1} = 62,65 \text{ KN}
$$
  

$$
V_{pl,rd} = \frac{5.08 \times 10^{-4} \times 235 \times 10^3}{\sqrt{3} \times 1,1} = 62,65 \text{ KN}
$$

Vsd = 26,44KN ≤ , = 62,65 KN………………………….Condition vérifiée.

## VI.1. Assemblage des pieds des potelets

L'assemblage est réalisé à l'aide d'une platine appelée plaque d'assise soudée au potelet reposant sur la fondation et fixée par écrous aux tiges d'ancrage qui sont noyées dans le béton.

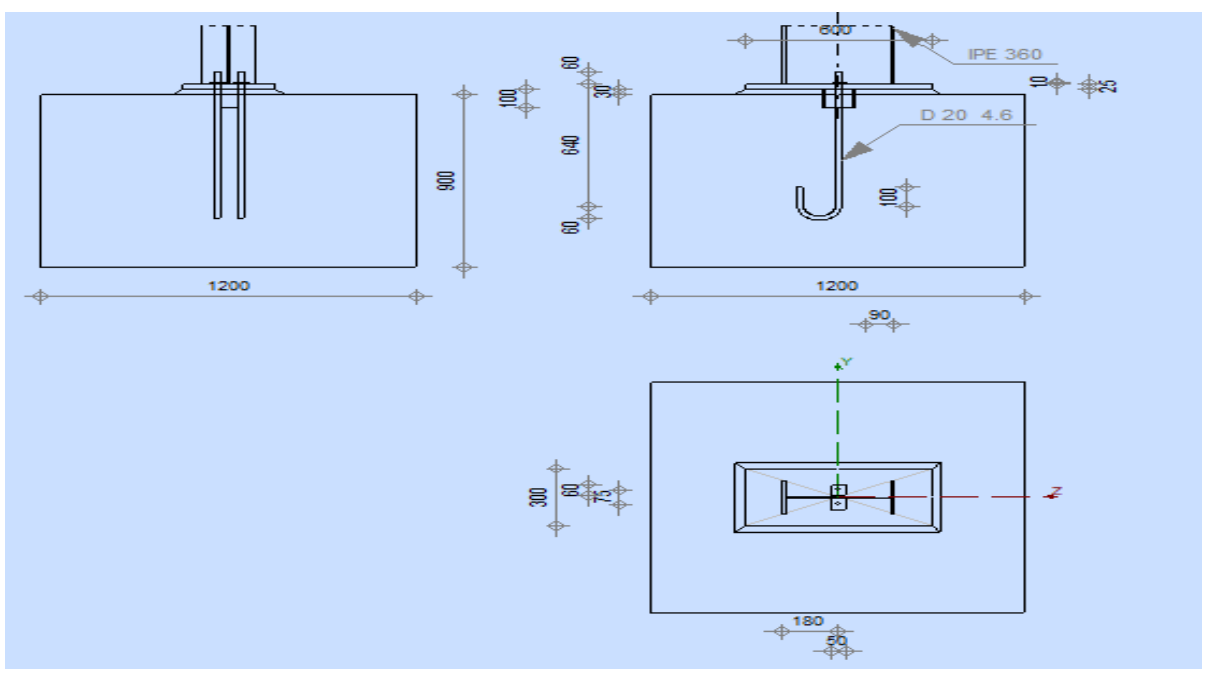

Figure VI-11: Vue en plan de l'assemblage pied de potelet**.**

Le logiciel ROBOT nous permet de calculé automatiquement l'assemblage des pieds des potelets voir l'ANNEXE 05 (calcul des assemblages).

# **CHAPITRE VII Étude des fondations**

## VII. Introduction

Les Fondation sont les éléments plus résistants de la structure, tel qu'elles transmettent les charges de la super structure.

Les éléments de fondation transmettent les charges au sol, soit directement (cas dessemelles reposant sur le sol ou cas des radiers) , soit par l'intermédiaire d'autres organes (cas des semelles sur pieux par exemple).

### VII.1. Choix du type de fondation

Le choix du type de fondation dépend essentiellement :

- La valeur de la contrainte admissible du sol.
- La distance entre axes des poteaux.
- La charge transmise au sol.
- La raison économique.

D'après le rapport géotechnique, La contrainte admissible du sol estimée à 1,8bar.

On choisit des semelles isolées comme type de fondation et l'étude sera comme suite:

### VII.1.1. Charges à considérer

Les efforts maximum résultants du logiciel robot sont :

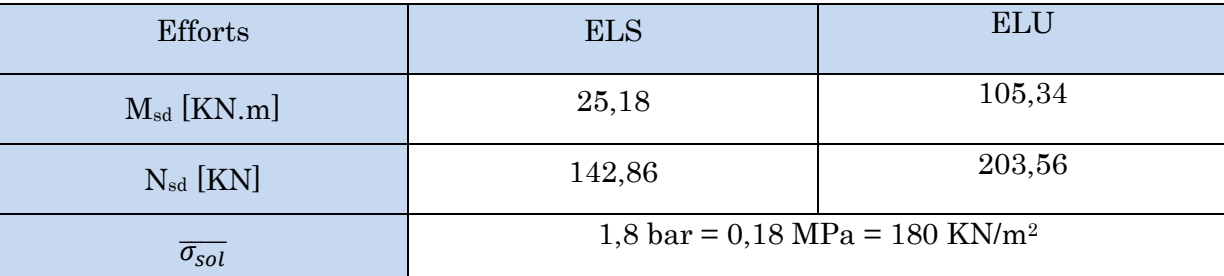

Tableau VII-1: Extrêmes globaux des efforts à l'ELS et l'ELU.

### VII.1.2. Dimensionnement de la semelle

On dimensionne la semelle sous l'effort "N" et la valeur de la contraints admissible du sol.

• 
$$
\frac{N_u}{S} \le \overline{\sigma_{sol}}
$$
  $\rightarrow$   $S \ge \frac{N_u}{\overline{\sigma_{sol}}}$  Avec:  $S = A \times B$ 

Tel que :

- $\cdot$  N<sub>u</sub>: Effort normal à l'état limite ultime :
- S : Surface de la semelle en contact avec le sol.
- $\overline{\sigma_{sol}}$ : Contrainte admissible du sol.
- A : Petite dimension de la semelle.
- B : Grande dimension de la semelle.

On a: 
$$
\frac{a}{b} = \frac{A}{B}
$$
 semelle et poteau homothétique  $\rightarrow$  A.b = B.a  $\Rightarrow$  A =  $\frac{B \times a}{b}$ 

Le dimensionnement de la section de la semelle se fera selon logiciel de ROBOT

 $a = 35$  cm ;  $b = 30$  cm  $A = B$  Semelle carré

$$
\rightarrow A\times B \geq \frac{N_u}{\overline{\sigma_{\textrm{sol}}}} \Rightarrow B^2 \geq \frac{N_u}{\overline{\sigma_{\textrm{sol}}}} \Rightarrow B \geq \sqrt{\frac{N_u}{\overline{\sigma_{\textrm{sol}}}}}
$$

Avec: N =203,56 KN.

$$
\Rightarrow B \ge \sqrt{\frac{203.56}{180}} \Rightarrow B \ge 1,06 \text{ m}.
$$

On adopte  $B = 2.5$  m. Donc on prend une semelle de dimension  $(2.5 \text{m} \times 2.5 \text{ m})$ .

### $\triangleright$  Détermination de « d » et « h » :

### On  $a: h = d+5$

### Tel que:

- d: La hauteur utile.
- h: La hauteur totale de la semelle

On utilise la condition de rigidité :

$$
\frac{B-b}{4} \le d \le B - b \to \frac{2,2}{4} \le d \le 2,2
$$

Donc:  $h = 60 + 5 = 65$ cm

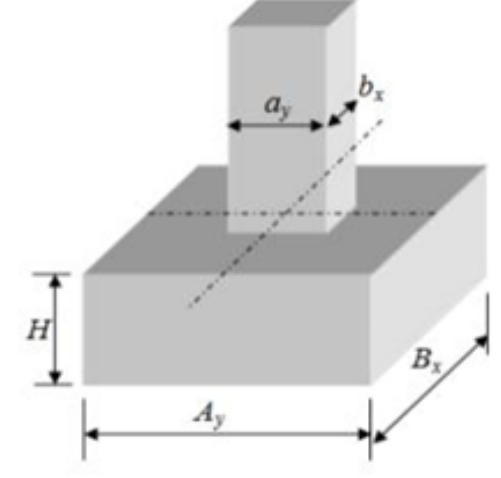

Figure VII-1: Dimensions de la semelle**.**

### $\triangleright$  Calcul de l'excentricité e<sub>0</sub>:

Lorsqu'un élément est sollicité par un effort normal centré et un moment fléchissant, il est possible de remplacer l'effet du moment fléchissant par un effort normal excentré appliqué à une distance e<sub>0</sub>:

• 
$$
e_0 = \frac{M_{sd}}{N_{sd}}
$$

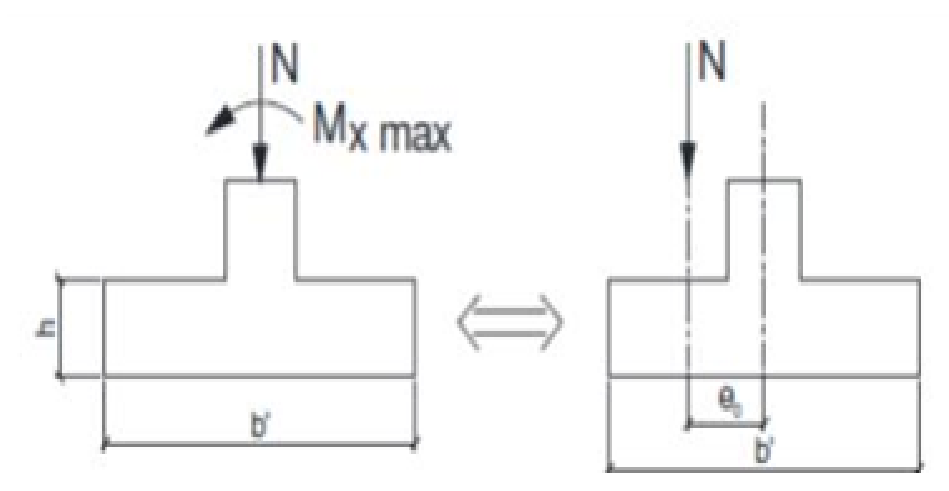

Figure VII-2: Coupe transversale d'une semelle isolée.

$$
\Rightarrow e_0 = \frac{105.34}{203.56} = 0.52 \text{m}
$$

### Vérification des contraintes :

La répartition des contraintes sous la fondation ne doit pas provoquer de traction dans le sol. Le diagramme de ces contraintes aura donc une forme trapézoïdale au pire triangulaire. Cela est possible si l'effort normal excentré se trouve à l'intérieur du noyau central de la semelle.

La relation suivante doit donc être vérifiée:

• =≤ ≤ , ≤ , …………………………………………….….Condition vérifiée.

Donc: il n'existe aucune traction dans le sol.

• 
$$
\sigma_{\text{max}} = \frac{N}{A \times B} \times \left(1 + \frac{6e_0}{B}\right) = \frac{203,56}{2,5 \times 2,5} \times \left(1 + \frac{6 \times 0,52}{2,5}\right) = 73,21 \text{KN/m}^2
$$

 $\sigma_{\text{max}}$  =73,21 KN/m<sup>2</sup>  $\leq \overline{\sigma}_{\text{sol}}$  = 180 KN/m……………………………………………Condition vérifiée.

### VII.1.3. Calcul de ferraillage

La section des aciers, dans chaque direction (parallèlement au côté A et au respectivement) est calculée par la méthode des bielles.

### $\triangleright$  A l'ELU :

$$
\mathbf{A}_{\mathbf{u}} = \frac{\mathbf{N}_{\mathbf{u}} \times (\mathbf{A} - \mathbf{a})}{8 \times \mathbf{d} \times \sigma_{\mathbf{st}}} \text{ Avec}: \sigma_{st} = \frac{f_e}{\gamma_s} = \frac{400}{1.15} = 348 \text{ MPa}
$$

$$
\rightarrow A_u = \frac{203,56 \times (2,5 - 0,35)}{8 \times 0,35 \times 348 \times 10^3} = 4,49 \text{ cm}^2
$$

 $\triangleright$  A l'ELS :

$$
A_s = \frac{N_s \times (A-a)}{8 \times d \times \sigma_{st}} \text{ Avec : } \sigma_{st} = min\left(\frac{2}{3}fe; 110\sqrt{\eta \times f_{t28}}\right)
$$

Tel que :

f<sub>t28</sub>: La résistance à la traction du béton à 28 jours égale à  $0.6 + 0.06$ .  $f_{c28} = 2.1$  MPa

 $f_e$ : 400 MPa.

η : Coefficient de fissuration, égale à 1,6 pour les barres à haute adhérence.

D'après le règlement BAEL modifie 99 : On a: Mu= 105,34 KN; Nu=203,56KN.m Pu=Nu+1,35G=203,56+1,35×43,14=249,65KN  $N' = N \times \left(1 + \frac{3e_0}{R}\right)$  $\frac{10}{\text{B}}$ =330,58KN

 $\rightarrow \sigma_{st} = min(266, 67; 201, 63) = 201,63 \text{ MPa}.$ 

$$
\Rightarrow \mathbf{A_s} = \frac{N' \times (\mathbf{A} - \mathbf{a})}{8 \times d \times f_{st}}
$$

$$
\Rightarrow \mathbf{A_s} = \frac{330.58 \times (2.5 - 0.35)}{8 \times 0.65 \times 348 \times 10^3} = 3.92 \text{ cm}^2
$$

### $\triangleright$  Condition de non fragilité :

Pour qu'une section en béton armée soumise à la traction ou à la flexion soit considérée comme non fragile, la relation suivant doit être vérifiée :

$$
A_{min} = 0.23 \times \frac{b \times d \times f_{t28}}{f_e}
$$
.................Article A.4.2.1 BAEL91 version 99  

$$
A_{min} = 0.23 \times \frac{30 \times 65 \times 25}{400} = 2,80 \text{ cm}^2
$$

Amin =2,80 cm<sup>2</sup> ≤ A<sup>S</sup> = 3,92 cm2…………………………..Condition vérifiée.

### Conclusion :

Nous choisissons pour la nappe inférieure 4HA10 espacés tous les 15cm soit une section d'armature  $As = 3,14$  cm<sup>2</sup>/ml.

Pour la nappe supérieure, on prend des armatures en HA10 espacée tous les 15 cm pour éviter la fissuration de retrait.

### VII.2. Calcul des longrines

Les longrines sont des liaisons situées à l'intérieur du périmètre de la structure, elles jouent le rôle de chainage dans les deux directions et elles sont calculées sous l'effort axial de traction comme défini dans le RPA99 /V2003.

### VII.2.1. Prédimensionnement

Les dimensions minimales de la section transversale des longrines sont :  $(25 \times 30)$ cm<sup>2</sup>) Pour Site de catégorie S3 Article.10.1.1.b RPA99 version 2003

### VII.2.2. Ferraillage longitudinaux

Les longrines doivent être dimensionné pour résister à une force de traction égal à :

$$
F_t = \frac{N}{\alpha} \ge 20 \text{ KN} \dots \dots \dots \dots \dots \dots \dots \text{Article.10.1.1. b RPA99 version } 2003
$$

Tel que :

Nu: Effort normal ncaissé par le poteau le plus sollicité Nu=205,56 Kn.

α : Coefficient en fonction de la zone sismique et de la catégorie α= 10.

$$
F_t = \frac{N}{\alpha} = \frac{203,56}{10} = 20,3
$$
KN  

$$
A_s = \frac{F_t}{f_{st}} = \frac{20 \times 10^{-3}}{348} = 0,57
$$
 cm<sup>2</sup>

Le ferraillage minimal doit être de 0.6% de la section:

Amin =  $0.6\%(25 \times 30) = 4.5$  cm<sup>2</sup> Soit:  $6H A10 >> A_s = 4,71 \text{ cm}^2$ 

### VII.2.3. Ferraillage transversal :

En traction les armatures transversales ont aucun rôle dans la résistance de la pièce donc le choix de section d'un seul corps transversal sera à :

$$
A = 4\phi_8 = 2.01 \text{cm}^2
$$

**Espacement:** St  $\le$  min (20cm; 15 $\emptyset$ ) = 15 cm

# **Conclusion Générale**

Ce modeste travail nous a donné une occasion pour appliquer et approfondir toutes nos connaissances acquises durant le cursus de notre formation de master en génie civil.

La conception d'une structure métallique repose sur le dimensionnement aux états limites ultimes en tenant compte des actions environnantes les plus sèvres tel que les surcharges d'exploitation, la neige, le vent et le séisme.

Ce travail consiste à étudier et dimensionner un hangar en charpente métallique. Après avoir défini les charges agissantes sur la structure, les poteaux, poutres sablières, contreventements, stabilités, pannes, potelets et lisses de bardage comme éléments de la structure ont été dimensionnés.

Ce dimensionnement concerne chaque élément, assemblage, connexion ou partie sensible de la construction. La précision et la rigueur dans les calculs et vérification d'une part et la définition exacte des différents détails de la construction sont requises.

La structure a été modélisée par le logiciel ROBOT afin d'élaborer le calcul sismique. Le calcul de la résultante des forces sismiques à la base obtenue par combinaison des valeurs modales ne dépasse pas les 80% de la résultante des forces dynamique, comme exiger par le règlement.

Conscients de la grandeur des responsabilités qui nous seront confiées, une rigoureuse et bonne étude climatique (conformément au [D.T.R.-C 2-4.7) des structures en acier est primordial pour le dimensionnement des différents éléments –le vent est le risque majeur des structures en acier peu élancées-. L'évolution des outillages de conception et de calcul du domaine génie civil nous a servi à modéliser et calculer l'ensemble des sollicitations revenant aux éléments de la structure ainsi que les assemblages qui les maintiennent, notre modèle est établi avec le logiciel AUTODESK ROBOT STRUCTURAL ANALYSIS, ce dernier nous le jugeons très utile pour nos futurs projets.

Cette expérience nous a permis aussi de faire mieux comprendre le domaine de la construction en charpente métallique qui nous a permis d'un côté d'assimiler les différentes techniques et logiciel de calcul ainsi que la réglementation régissant les principes de conception et de calcul des ouvrages dans ce domaine, et développée les idées grâce à la lecture des déférentes référence bibliographiques.

A la fin de ce projet qui constitue pour nous une première expérience dans ce vaste domaine, il nous acquit des grandeurs très importantes pour mettre le premier pas dans ma future vie professionnelle.

# Références bibliographique

- [01] Charges permanentes et charges d'exploitation « D.T.R B.C-2.2 ».
- [02] Règles neige et vent « RNV2013 », D.T.R C 2-4.7 ».
- [03] Règle de calcul des structures en acier « EC3. ENV 1993-1-1 Eurocode 3 ».

[04] Règle de conception des structures en acier « CCM97 ».

[05] Règles parasismiques algériennes « RPA99 / version 2003, D.T.R.- B.C-2.48 ».

[06] Béton armée aux états limites « BAEL 91 / Version 99 ».

[07] Règles de calcul des fondations superficielles « D.T.R-B.C-2.331 ».

[08] Jean Morel « Structures Métalliques – guide de Calcul ».

[09] « Cours et TD de l'université A.MIRA Bejaia – Département de génie civil :

- Béton armé
- Cours de charpente métallique
- Résistance des matériaux

### Etude de sol (N°40/2017)

Réalisation d'un hangar, Lot N°12, Beni Ahmed, Jijel

# V- Conclusions et recommandations :

D'après la coupe de sondage réalisés sur l'assiette du projet on à constaté que le terrain est constitué d'une formation Argilo-limoneuse, humide et sableuse par endroit entre 0.00m et 3.00m de profondeur, suivie d'un Passage alluvionnaire sous forme de galets de différentes tailles; entre 3.00m à 4.00m de profondeur, qui repose sur une formation Argilo-limoneuse à aspect schisteux et cela jusqu'à 5.050m de profondeur, une dernière couche formée de marne schisteuse friable, de couleur bleuâtre entre 5.50m et 9.00m de profondeur.

Cependant l'analyse des essais au Pénétromètre Dynamique Lourd nous à permis de suggérer une contrainte admissible du sol, de :

-1.3Bar à entre 1.20 et 4.00m de profondeur

-1.8Bar au-delà de 4.00m de profondeur, par rapport au niveau du terrain actuel.

Les résultats des analyses chimiques et minéralogiques ci dessus, indiquent une agressivité nulle du sol, selon les normes NF P 18-011 du 06/92.

D'après les résultats des essais SPT obtenus, nous pouvons classer le site dans la catégorie S3: site meuble (Article 3.31 et 3.3.2 du R.P.A 99).

L'espace de temps séparant le terrassement des fouilles à la mise en place des bétons, doit être réduit pour ne pas permettre la stagnation prolongée et l'infiltration des eaux.

L'Ingénieur Chargé d'Etude : Le Chef de Département/Technique : Le Directeur de l'Unité **ZOUAGHIMed. Lamine DEBARTNacim** Chef Departement **Tngénieur Chargé d'Etude** Technique nal de l'H  $-8-$ 

# PLANS

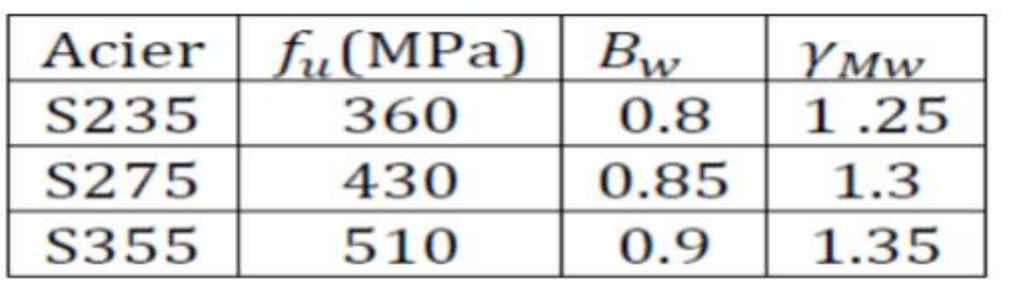

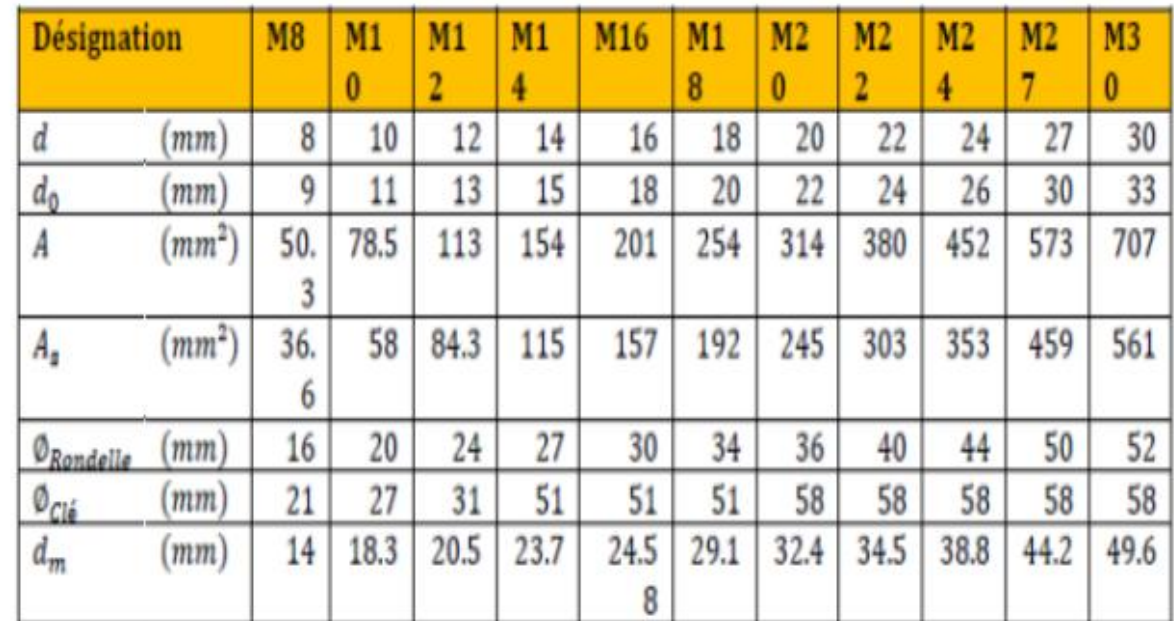

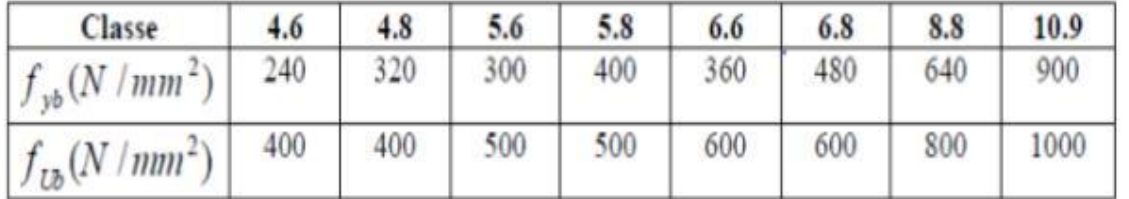

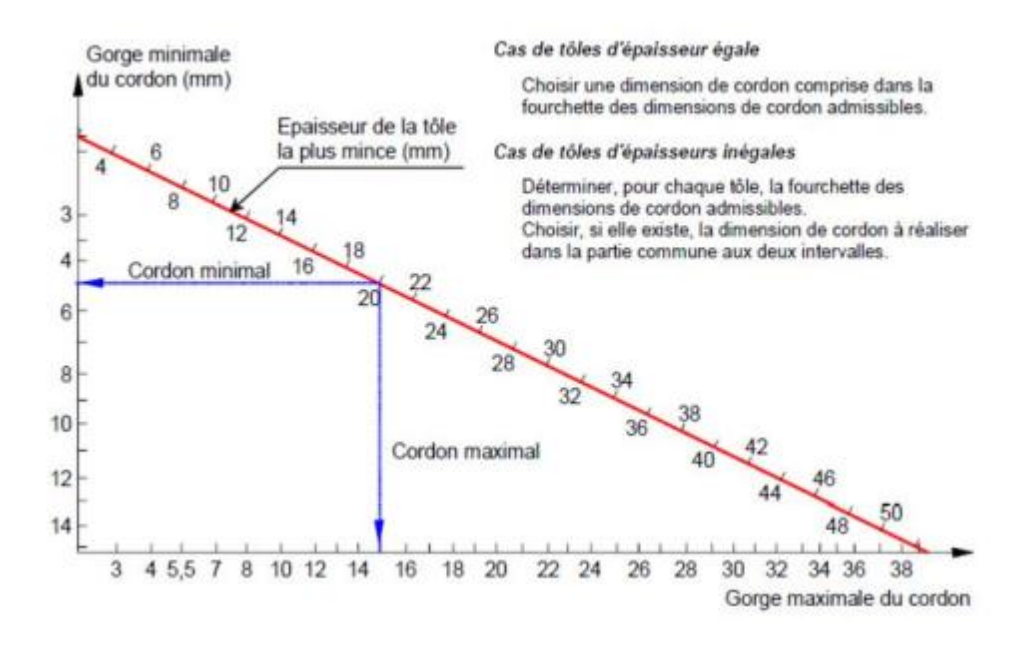

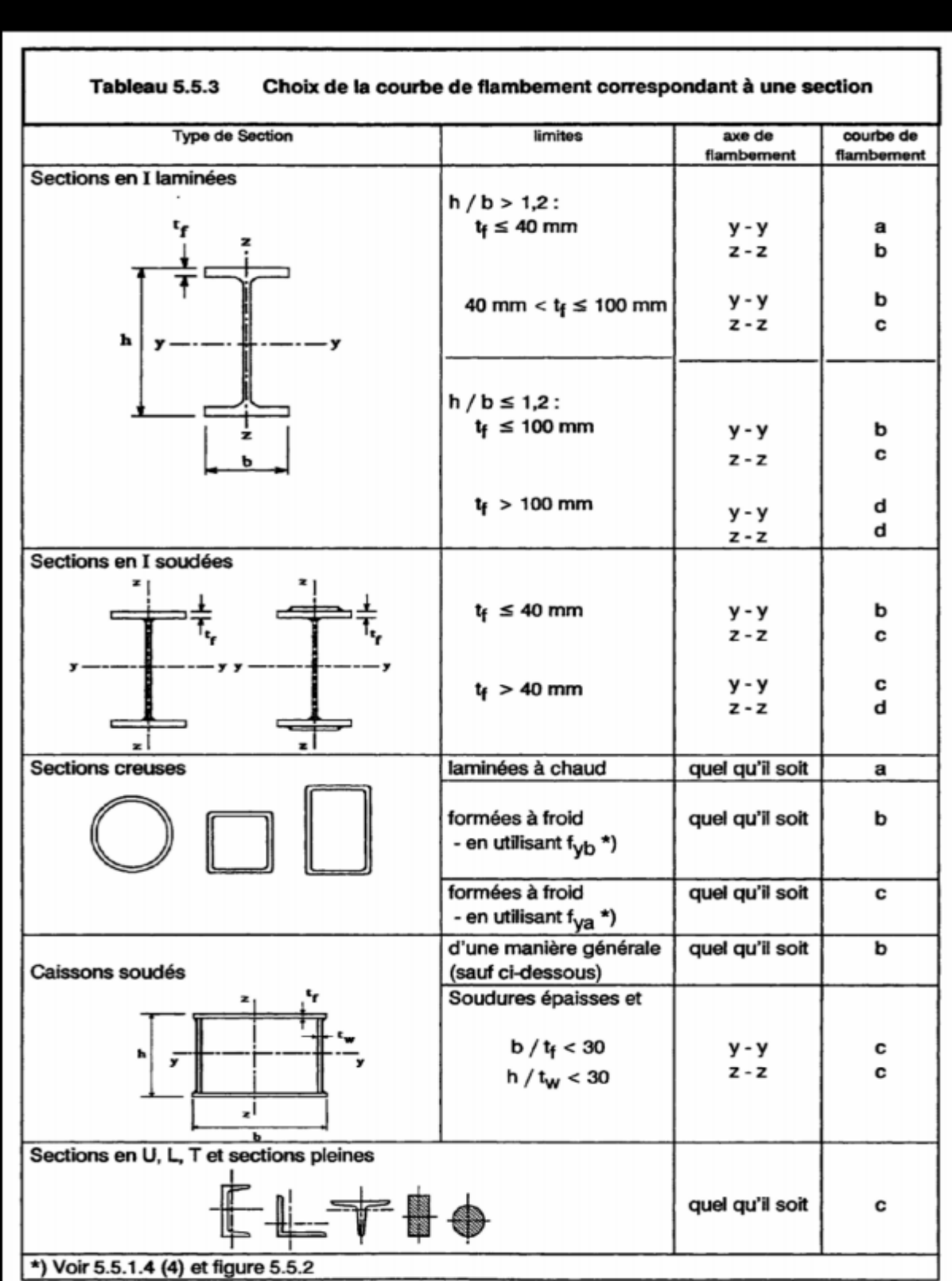

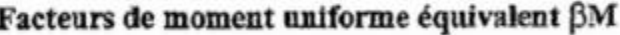

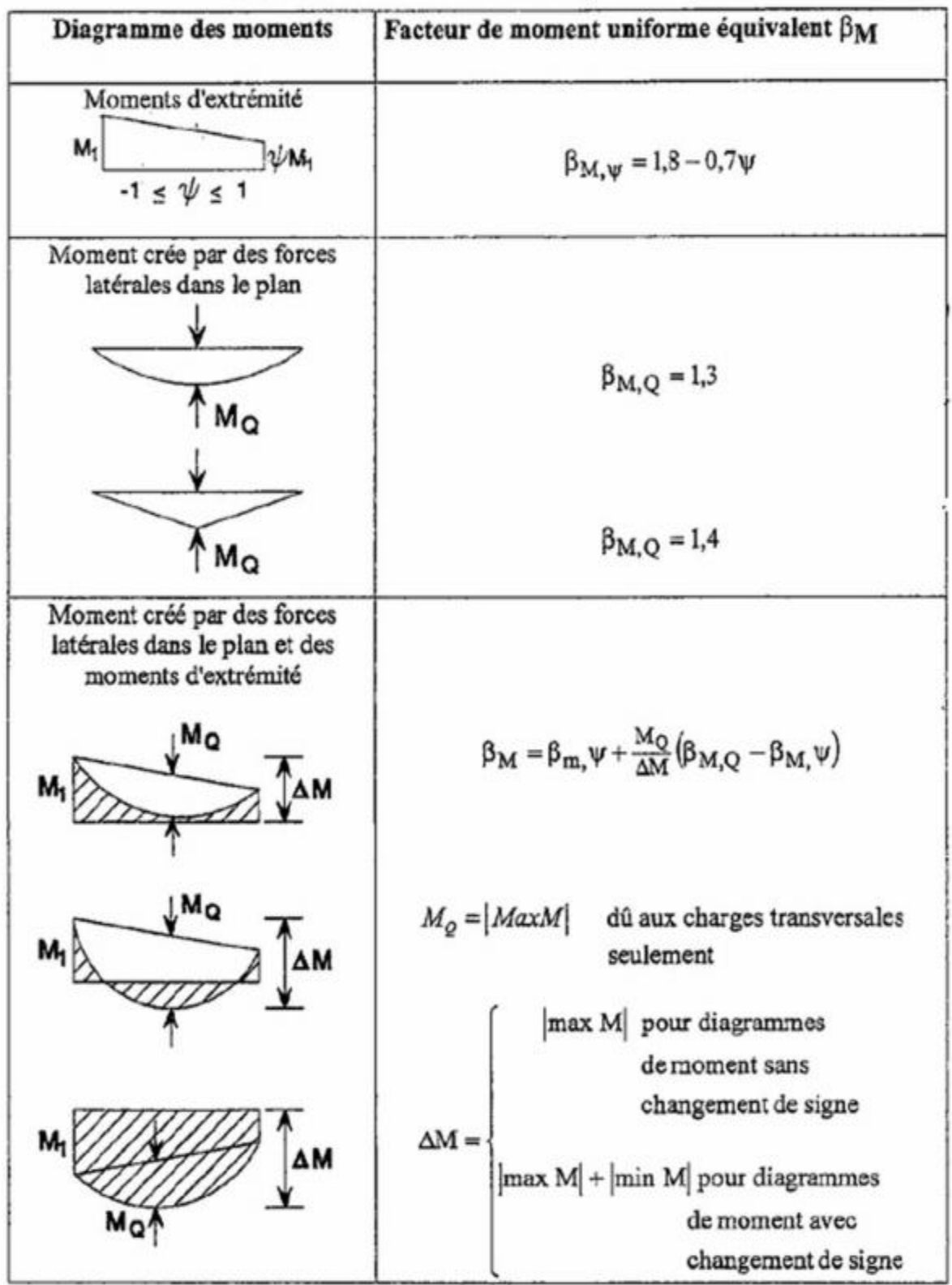

# Véréfication des pannes

# CALCUL DES STRUCTURES ACIER

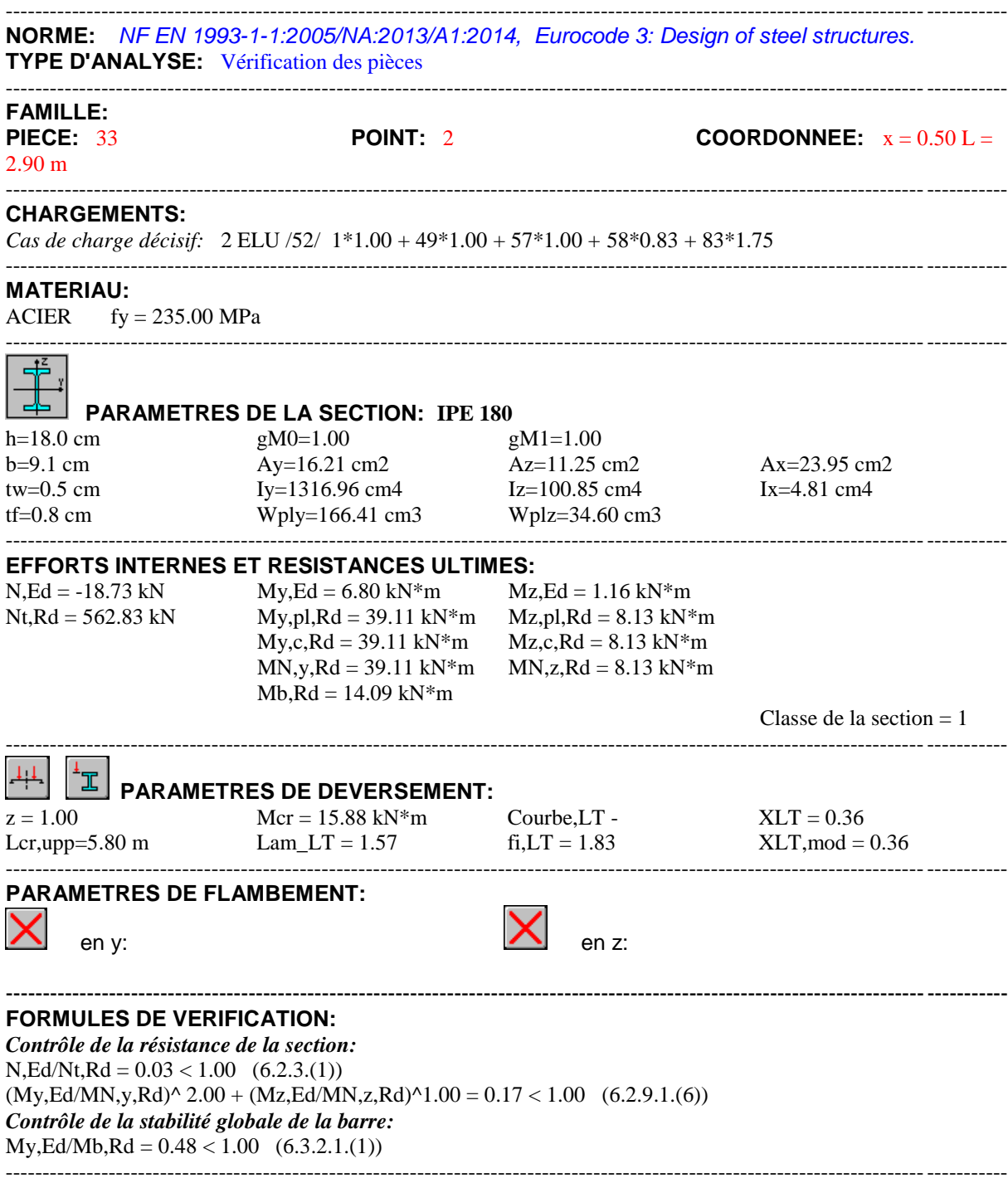

*Profil correct !!!*

# CALCUL DES STRUCTURES ACIER

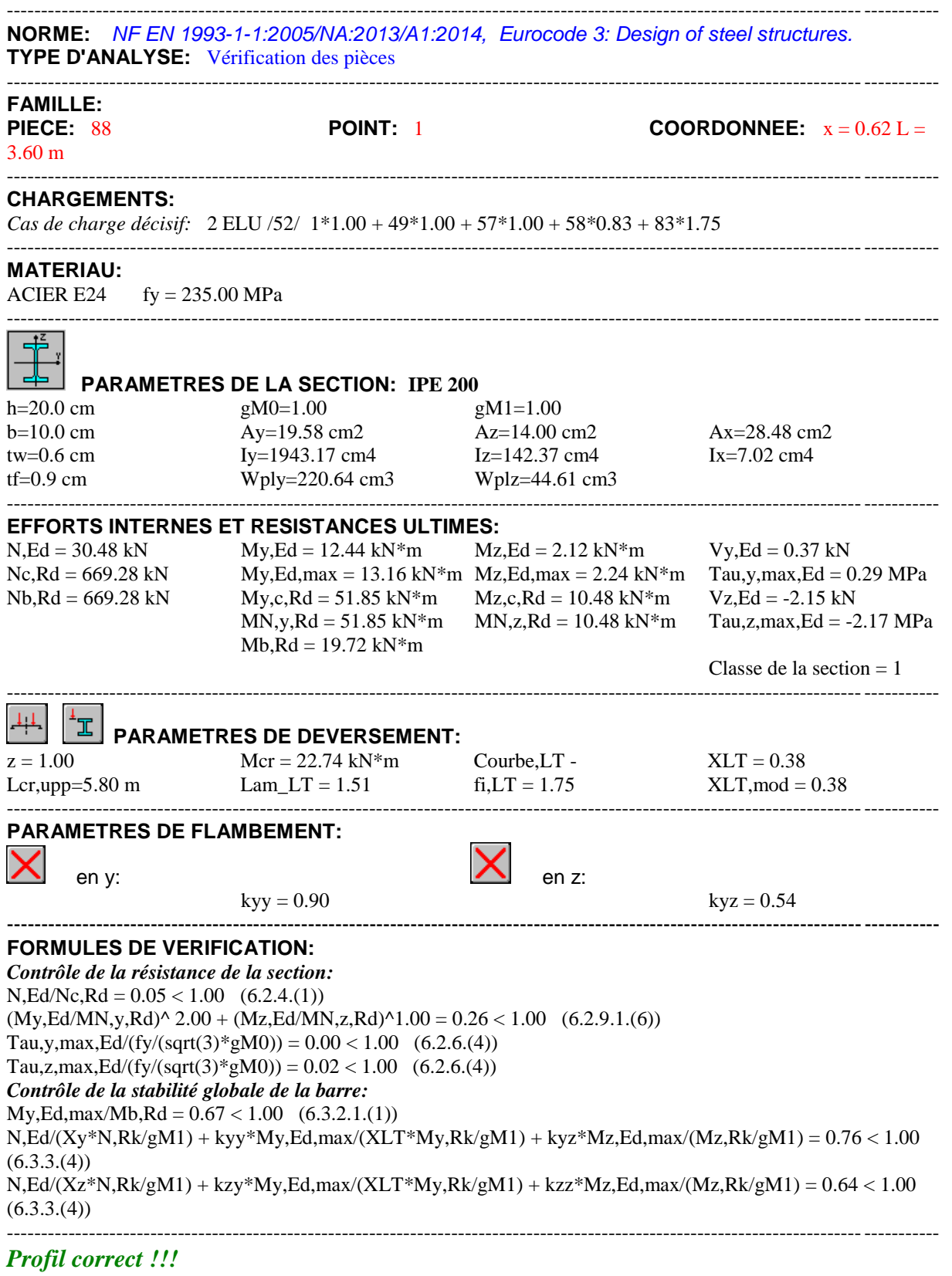

Véréfication des lisses

# CALCUL DES STRUCTURES ACIER

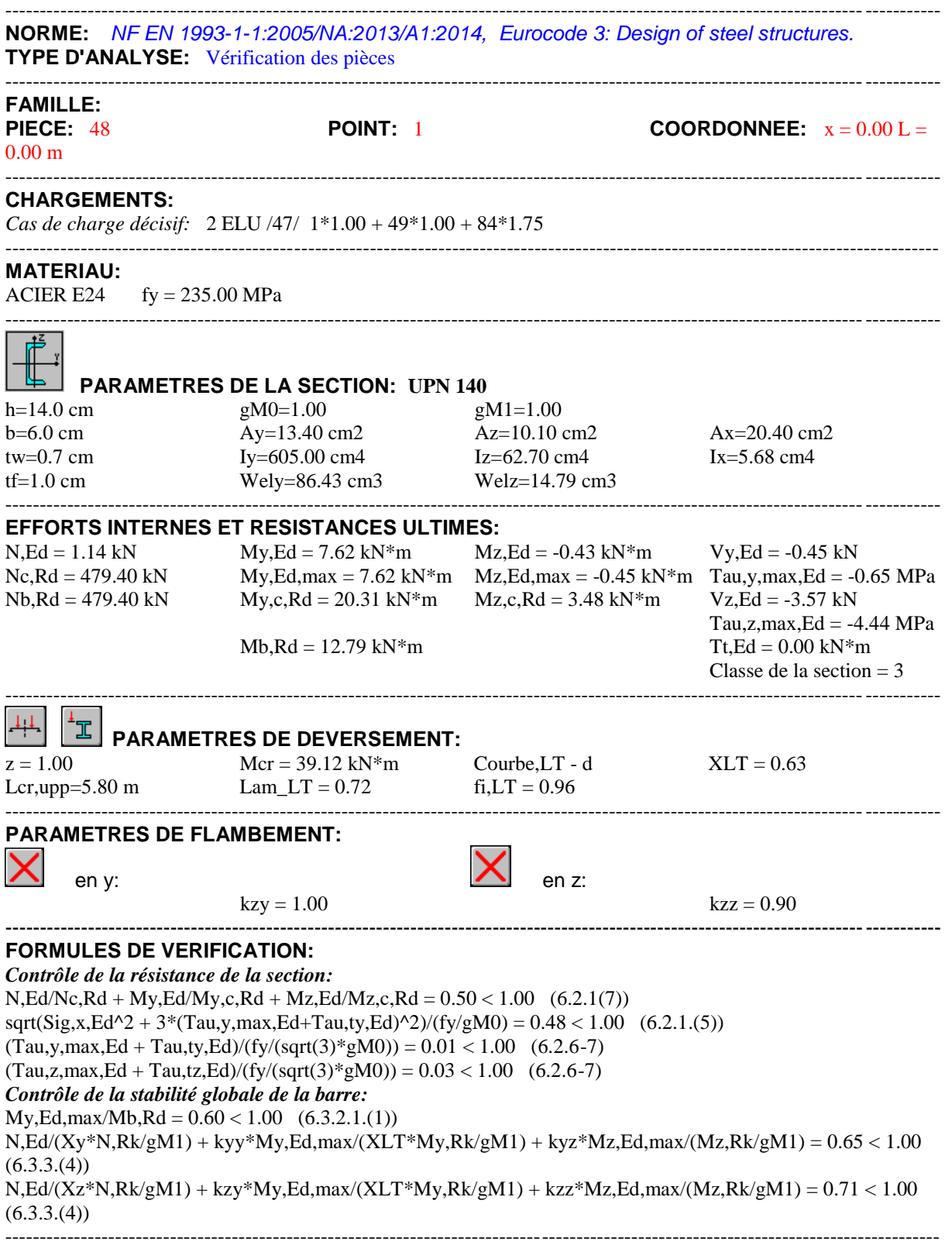

*Profil correct !!!*

# Véréfication des traverses

# CALCUL DES STRUCTURES ACIER

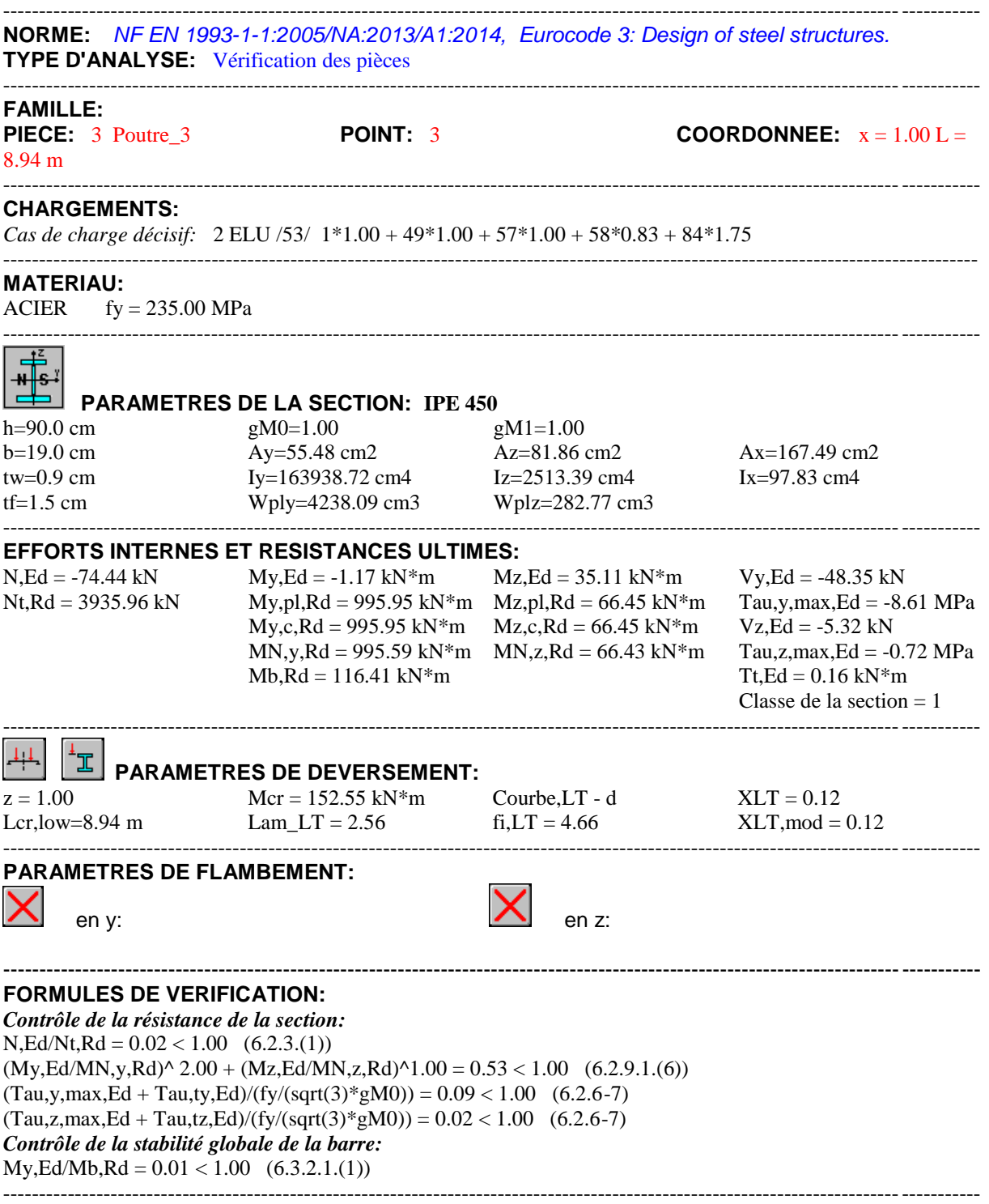

*Profil correct !!!*
# Véréfication des poteaux

# CALCUL DES STRUCTURES ACIER

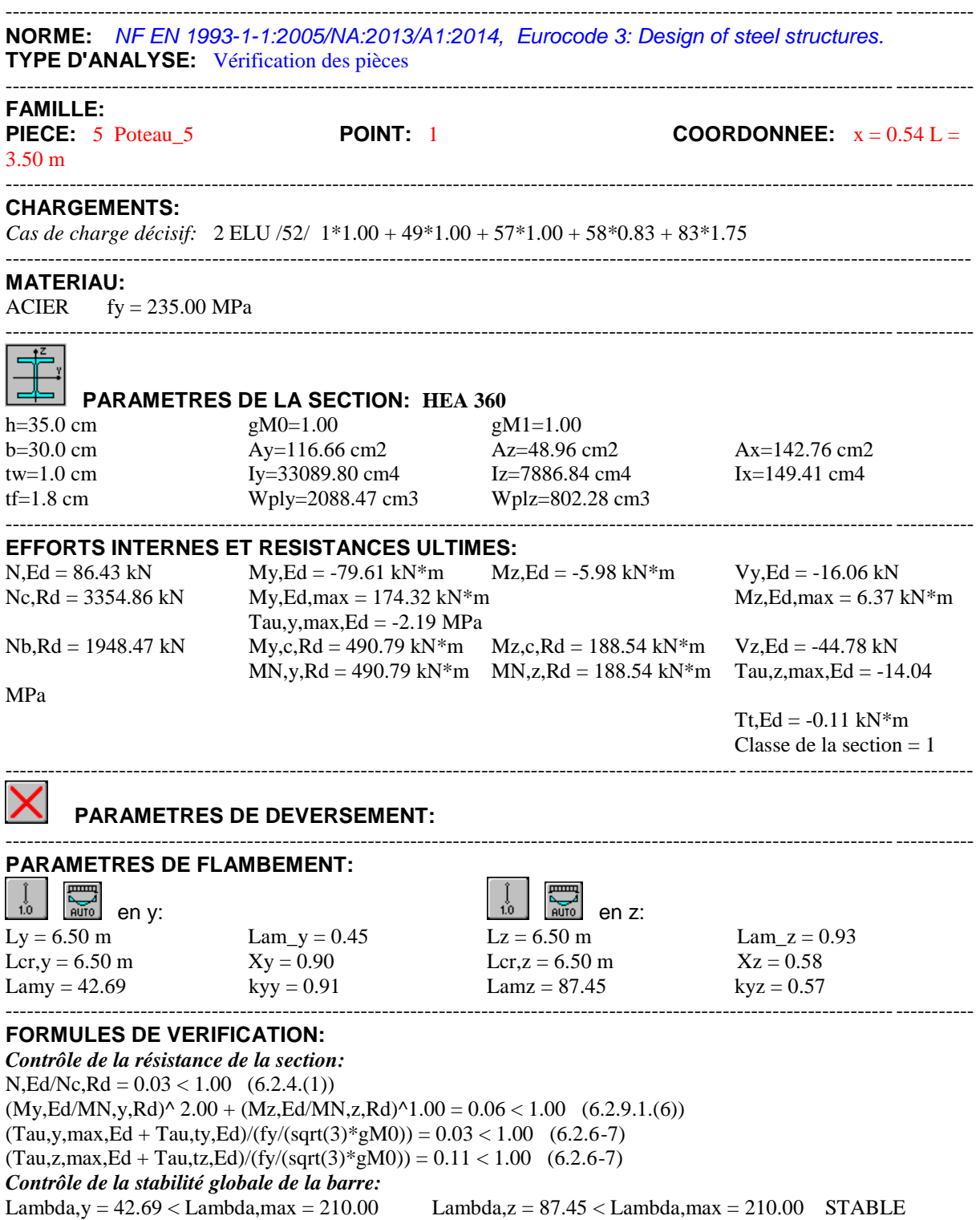

N,Ed/(Xy\*N,Rk/gM1) + kyy\*My,Ed,max/(XLT\*My,Rk/gM1) + kyz\*Mz,Ed,max/(Mz,Rk/gM1) = 0.37 < 1.00  $(6.3.3.(4))$  $N, Ed/(Xz*N, Rk/gM1) + kzy*Ny, Ed, max/(XLT*Ny, Rk/gM1) + kzz*Mz, Ed, max/(Mz, Rk/gM1) = 0.27 < 1.00$  $(6.3.3.(4))$ ----------------------------------------------------------------------------------------------------

*Profil correct !!!*

# Véréfication des potelets

## CALCUL DES STRUCTURES ACIER

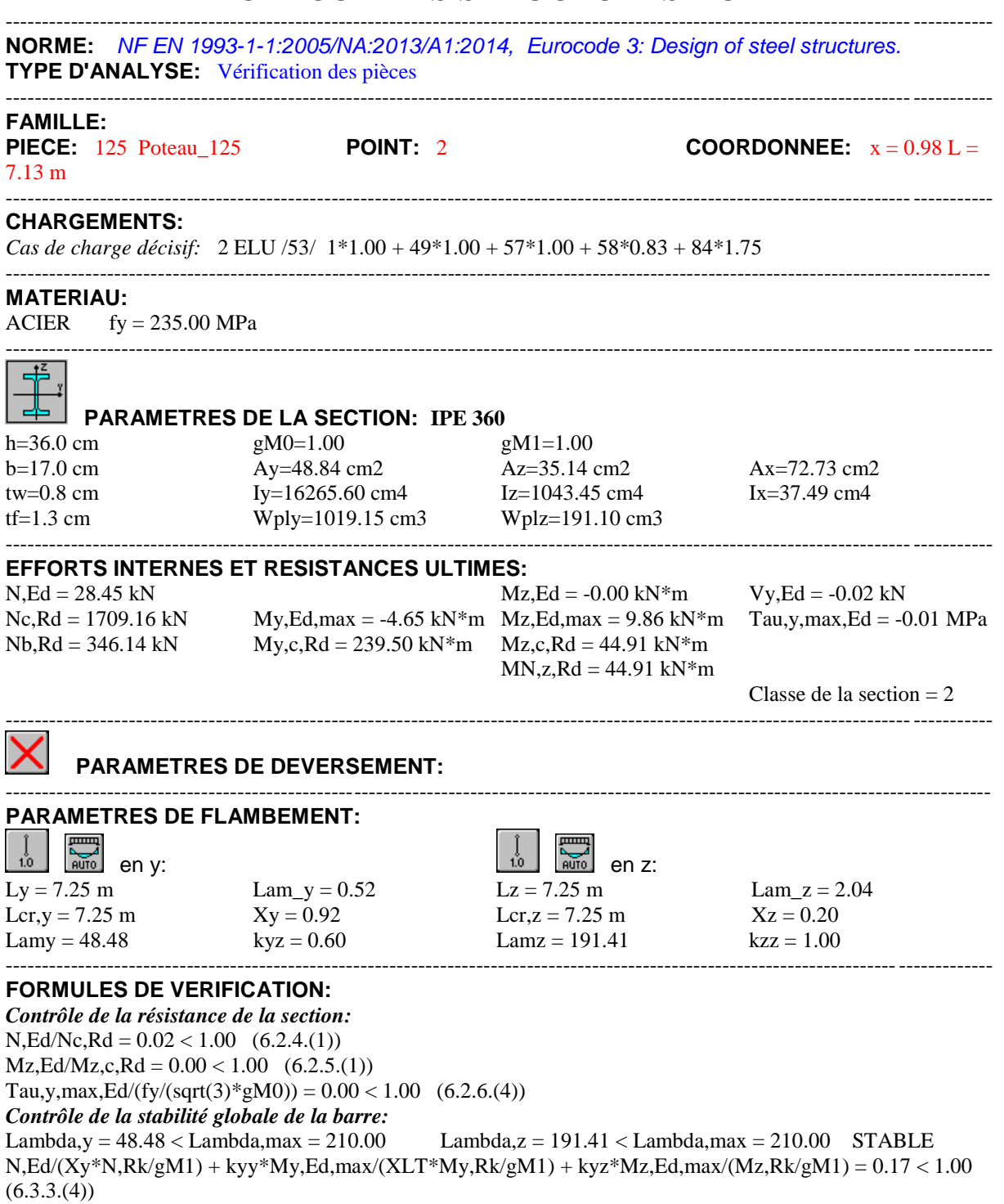

N,Ed/(Xz\*N,Rk/gM1) + kzy\*My,Ed,max/(XLT\*My,Rk/gM1) + kzz\*Mz,Ed,max/(Mz,Rk/gM1) = 0.31 < 1.00  $(6.3.3.(4))$ 

----------------------------------------------------------------------------------------------------------------------------------------

## *Profil correct !!!*

# Véréfication des conterventements verticales

## CALCUL DES STRUCTURES ACIER

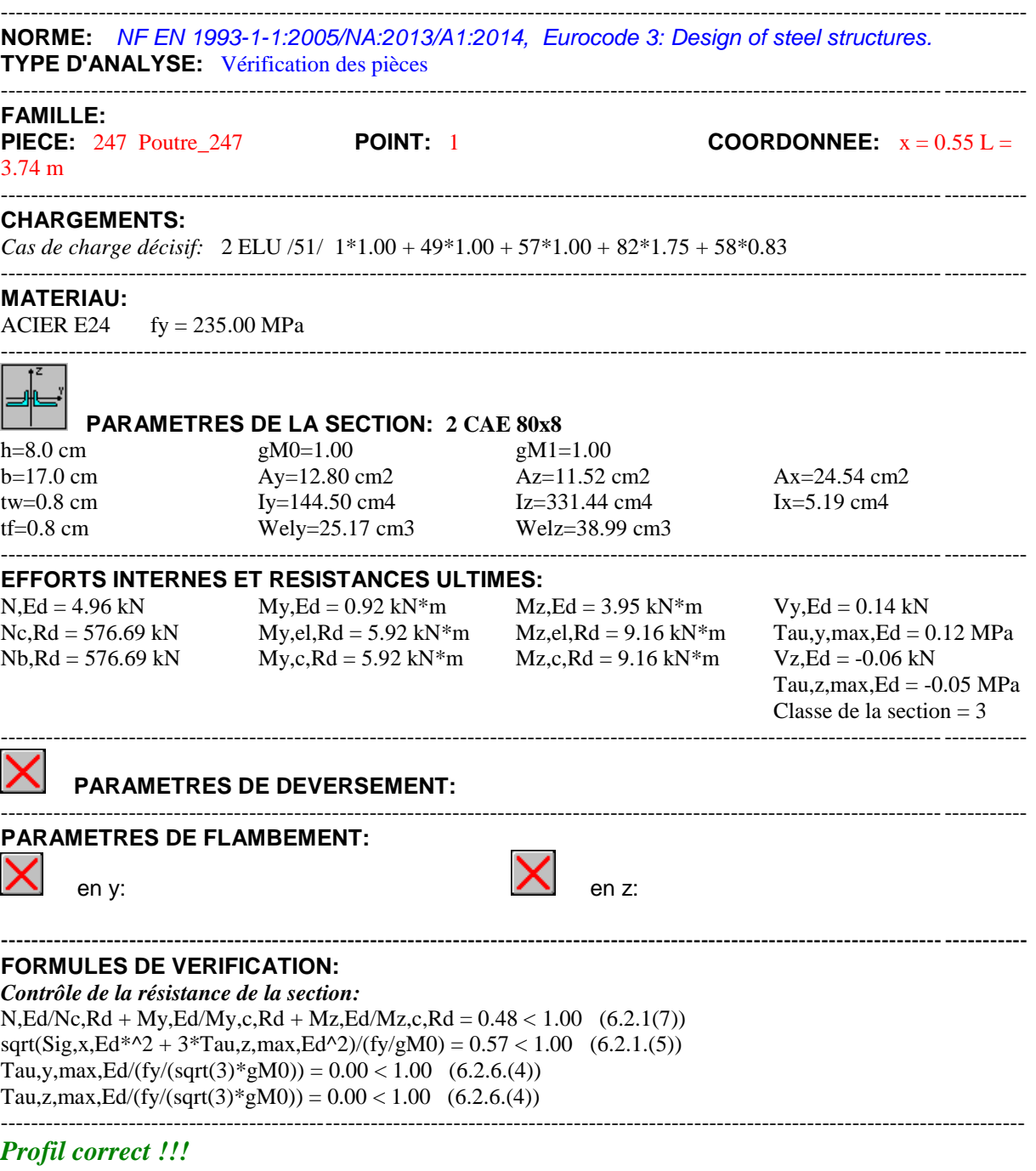

Véréfication des conterventements horizontales

# CALCUL DES STRUCTURES ACIER

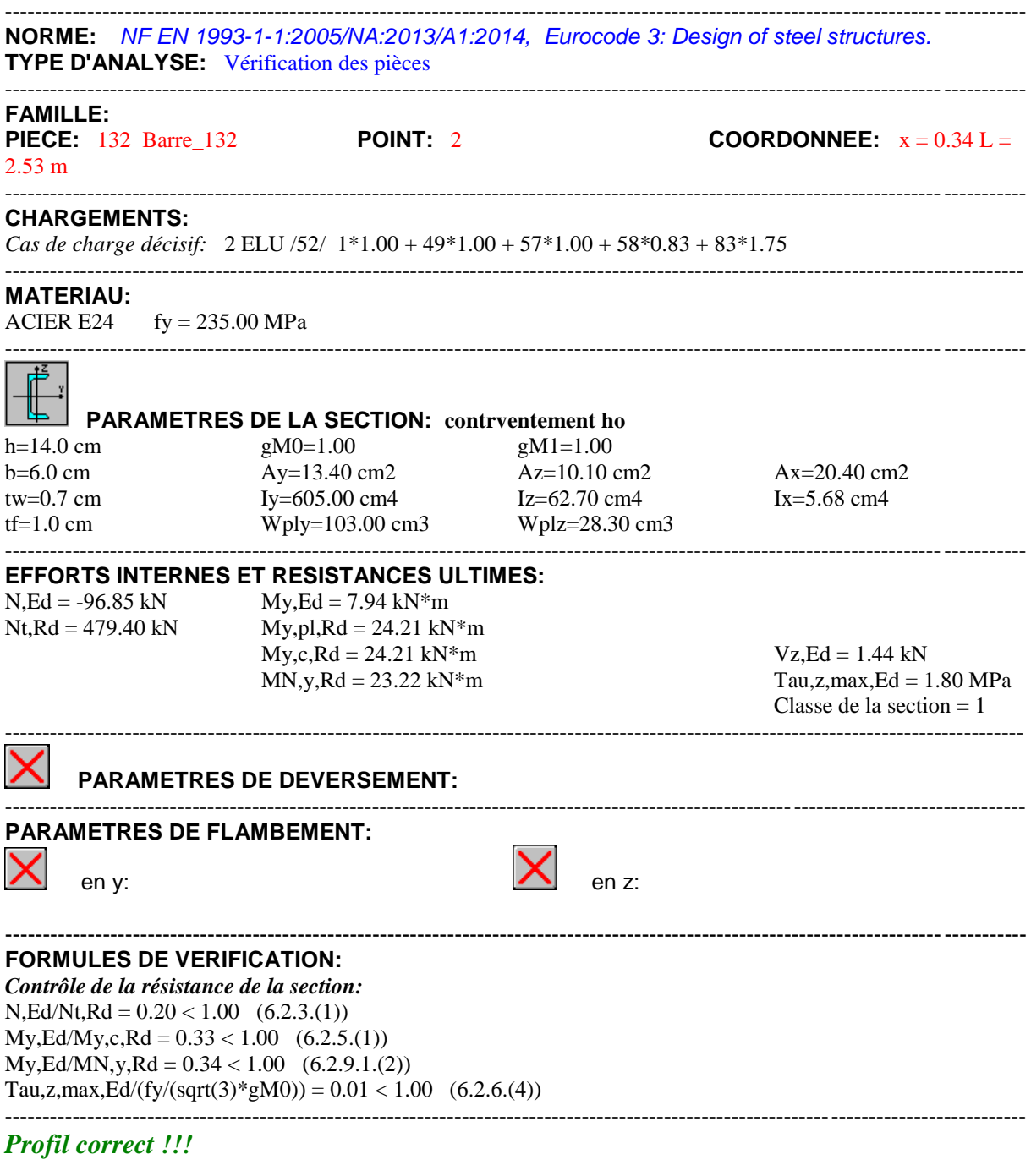

# Véréfication des poutres sabliéres

### CALCUL DES STRUCTURES ACIER ----------------------------------------------------------------------------------------------------

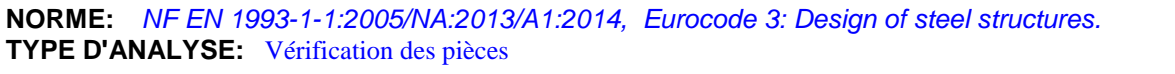

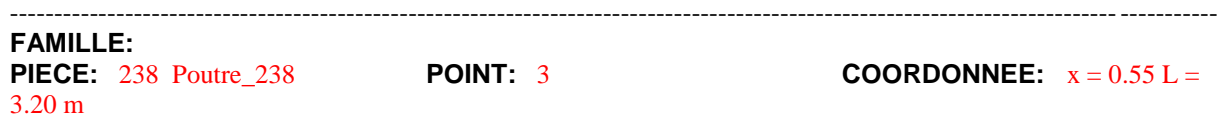

#### **CHARGEMENTS:**

*Cas de charge décisif:* 2 ELU /52/ 1\*1.00 + 49\*1.00 + 57\*1.00 + 58\*0.83 + 83\*1.75

#### **MATERIAU:**

ACIER  $fy = 235.00 \text{ MPa}$ 

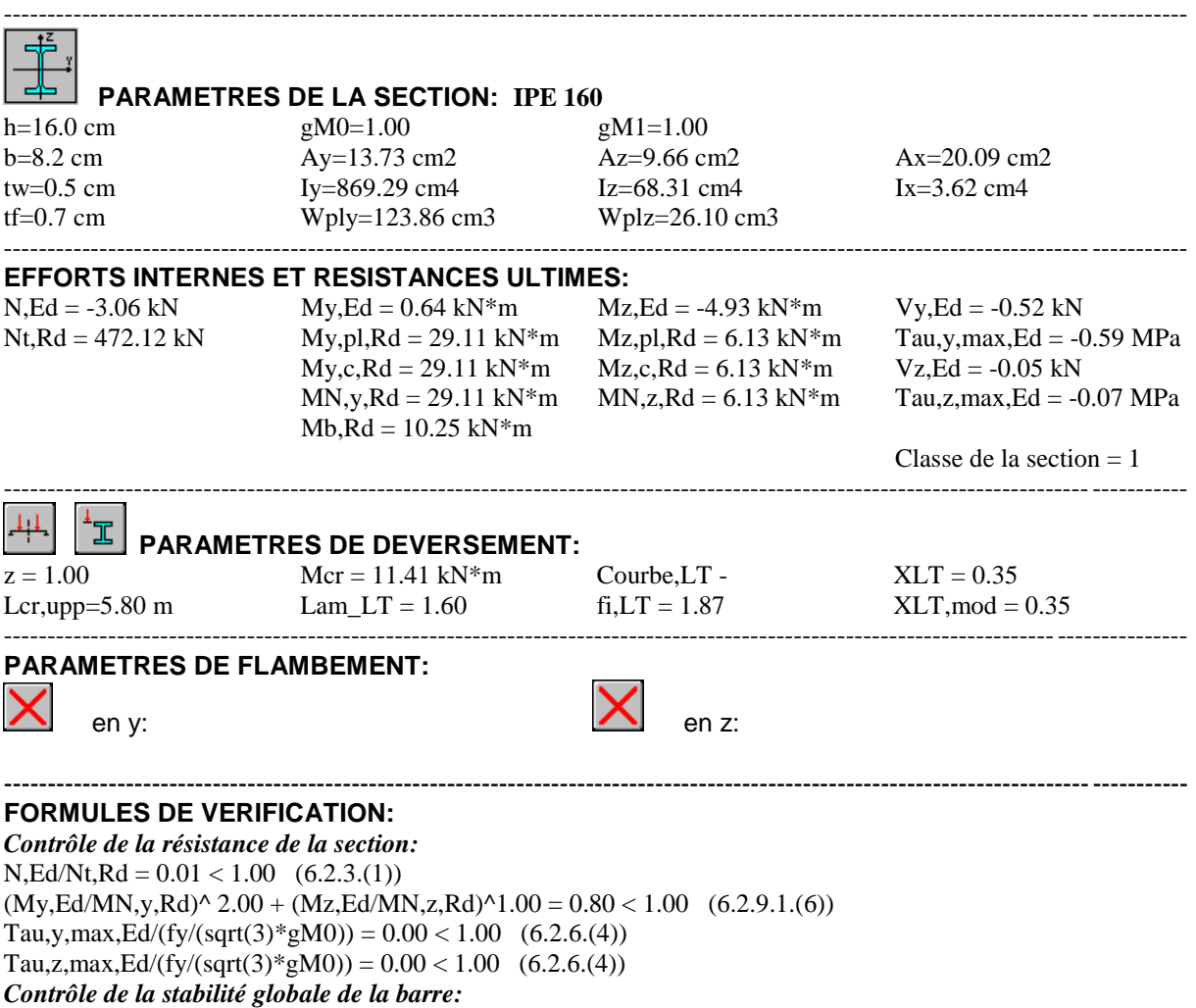

----------------------------------------------------------------------------------------------------------------------------------------

----------------------------------------------------------------------------------------------------------------------------------------

 $My, Ed/Mb, Rd = 0.06 < 1.00$  (6.3.2.1.(1))

----------------------------------------------------------------------------------------------------------------------------------------

*Profil correct !!!*

# ANNEXE 06

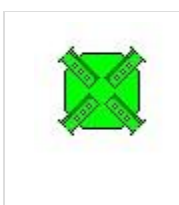

Autodesk Robot Structural Analysis Professional 2018 **Calcul de l'assemblage au gousset**

Pure and the extraction of the continents of the set of the set of the set of the set of the set of the set of the set of the set of the set of the set of the set of the set of the set of the set of the set of the set of t

**0,06**

## **GENERAL**

Assemblage N°: 8 Nom de l'assemblage : Gousset - contreventement

### **GEOMETRIE**

## **BARRES**

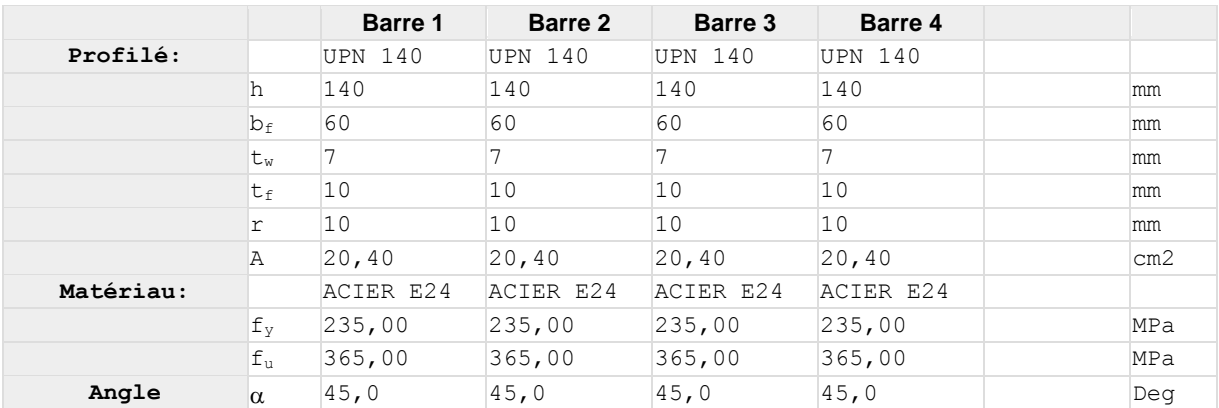

## **BOULONS**

### **Barre 1**

Le plan de cisaillement passe par la partie NON FILETÉE du boulon

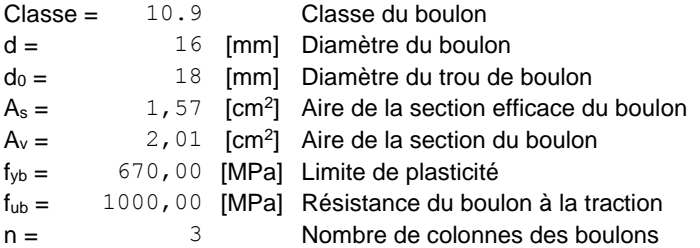

Espacement des boulons 60;60 [mm]  $e_1 = 40$  [mm] Distance du centre de gravité du premier boulon de l'extrémité de la barre  $e_2 = 50$  [mm] Distance de l'axe des boulons du bord de la barre  $e_c = 100$  [mm] Distance de l'extrémité de la barre du point d'intersection des axes des barres **Barre 2** Le plan de cisaillement passe par la partie NON FILETÉE du boulon Classe = 10.9 Classe du boulon d = 16 [mm] Diamètre du boulon  $d_0 =$  18 [mm] Diamètre du trou de boulon  $A_s = 1,57$  [cm<sup>2</sup>] Aire de la section efficace du boulon  $A_v = 2,01$  [cm<sup>2</sup>] Aire de la section du boulon  $f_{vb} = 670,00$  [MPa] Limite de plasticité  $f_{ub} = 1000,00$  [MPa] Résistance du boulon à la traction n = 3 Nombre de colonnes des boulons Espacement des boulons 60;60 [mm]  $e_1 = 40$  [mm] Distance du centre de gravité du premier boulon de l'extrémité de la barre  $e_2 = 50$  [mm] Distance de l'axe des boulons du bord de la barre  $e_c = 100$  [mm] Distance de l'extrémité de la barre du point d'intersection des axes des barres **Barre 3** Le plan de cisaillement passe par la partie NON FILETÉE du boulon Classe = 10.9 Classe du boulon  $d =$  16 [mm] Diamètre du boulon  $d_0 =$  18 [mm] Diamètre du trou de boulon  $A_s = 1,57$  [cm<sup>2</sup>] Aire de la section efficace du boulon  $A_v = 2,01$  [cm<sup>2</sup>] Aire de la section du boulon  $f_{vb} = 670,00$  [MPa] Limite de plasticité fub = 1000,00 [MPa] Résistance du boulon à la traction  $n = 3$  Nombre de colonnes des boulons Espacement des boulons 60;60 [mm]  $e_1 = 40$  [mm] Distance du centre de gravité du premier boulon de l'extrémité de la barre  $e_2 = 50$  [mm] Distance de l'axe des boulons du bord de la barre  $e_c = 100$  [mm] Distance de l'extrémité de la barre du point d'intersection des axes des barres **Barre 4** Le plan de cisaillement passe par la partie NON FILETÉE du boulon Classe = 10.9 Classe du boulon  $d =$  16 [mm] Diamètre du boulon  $d_0 =$  18 [mm] Diamètre du trou de boulon  $A_s = 1,57$  [cm<sup>2</sup>] Aire de la section efficace du boulon  $A_v = 2,01$  [cm<sup>2</sup>] Aire de la section du boulon  $f_{vb} = 670,00$  [MPa] Limite de plasticité fub = 1000,00 [MPa] Résistance du boulon à la traction  $n =$   $3$  Nombre de colonnes des boulons Espacement des boulons 60;60 [mm]  $e_1 = 40$  [mm] Distance du centre de gravité du premier boulon de l'extrémité de la barre  $e_2 = 50$  [mm] Distance de l'axe des boulons du bord de la barre  $e_c = 100$  [mm] Distance de l'extrémité de la barre du point d'intersection des axes des barres

### **GOUSSET**

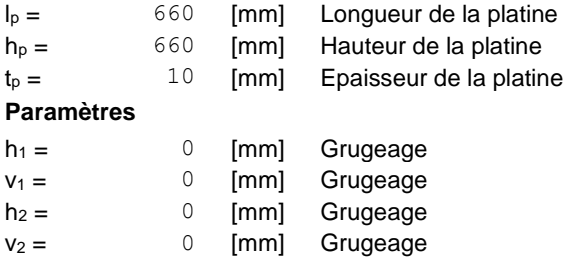

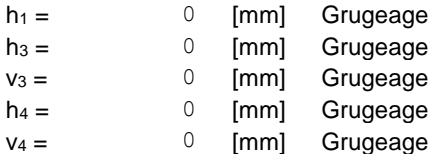

Centre de gravité de la tôle par rapport au centre de gravité des barres (0;0)

e<sup>V</sup> = 330 [mm] Distance verticale de l'extrémité du gousset du point d'intersection des axes des barres  $e<sub>H</sub> = 330$  [mm] Distance horizontale de l'extrémité du gousset du point d'intersection des axes des barres Matériau: ACIER E24

 $f_y = 235,00$  [MPa] Résistance

#### **COEFFICIENTS DE MATERIAU**

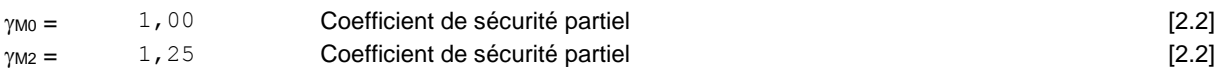

## **EFFORTS**

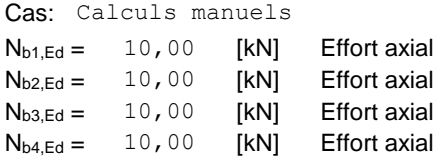

### **RESULTATS**

### **BARRE 1**

#### **RESISTANCE DES BOULONS**

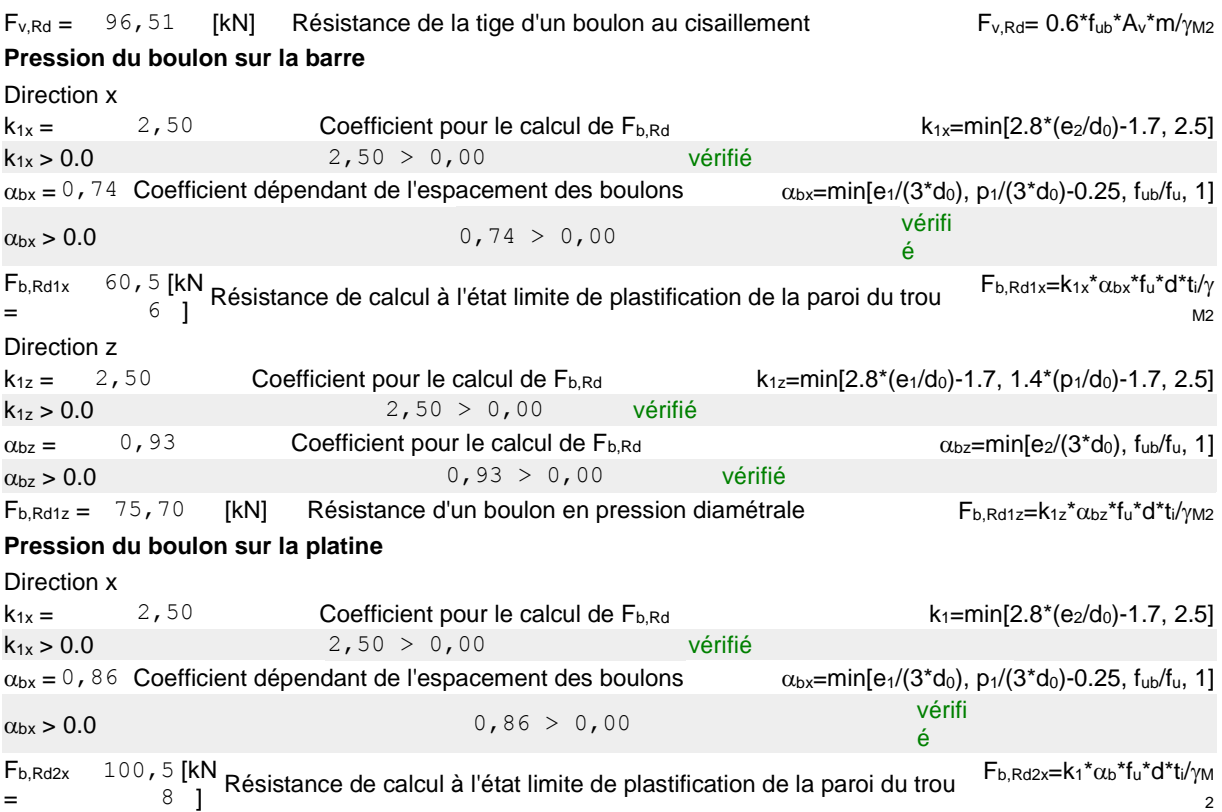

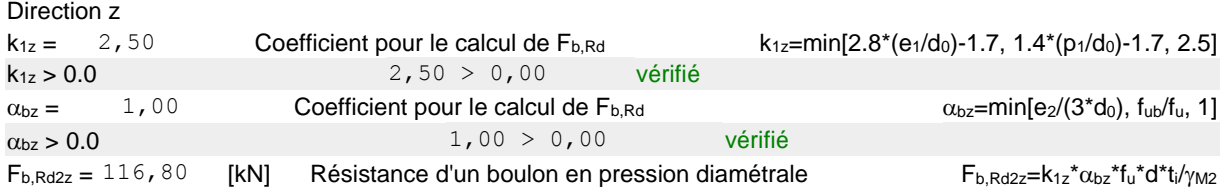

#### **VERIFICATION DE L'ASSEMBLAGE POUR LES EFFORTS AGISSANT SUR LES BOULONS**

#### **cisaillement des boulons**

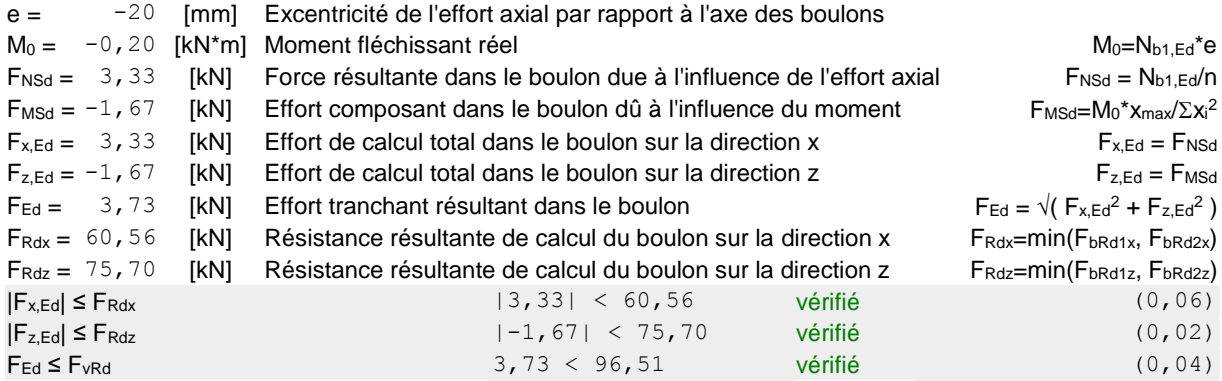

#### **VERIFICATION DE LA SECTION DE LA POUTRE AFFAIBLIE PAR LES TROUS**

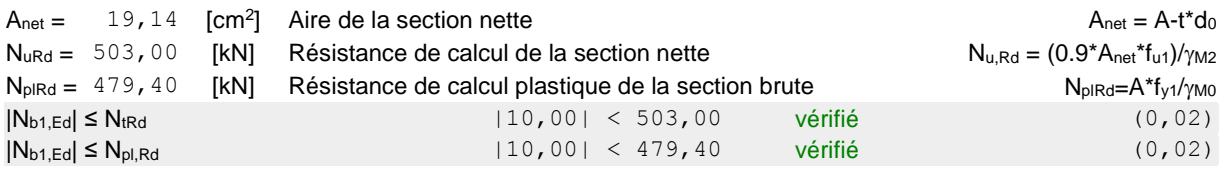

### **VERIFICATION DE LA BARRE POUR LE CISAILLEMENT DE BLOC**

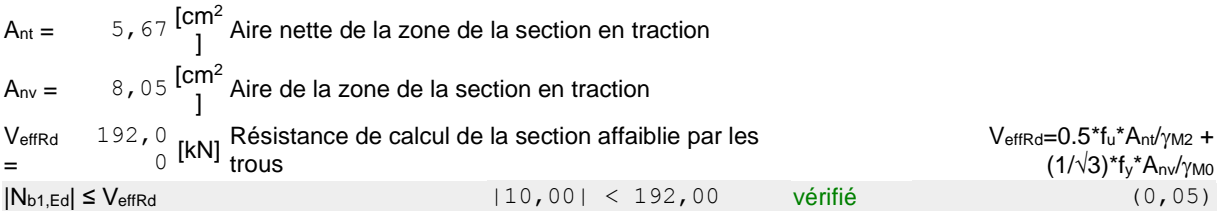

## **BARRE 2**

#### **RESISTANCE DES BOULONS**

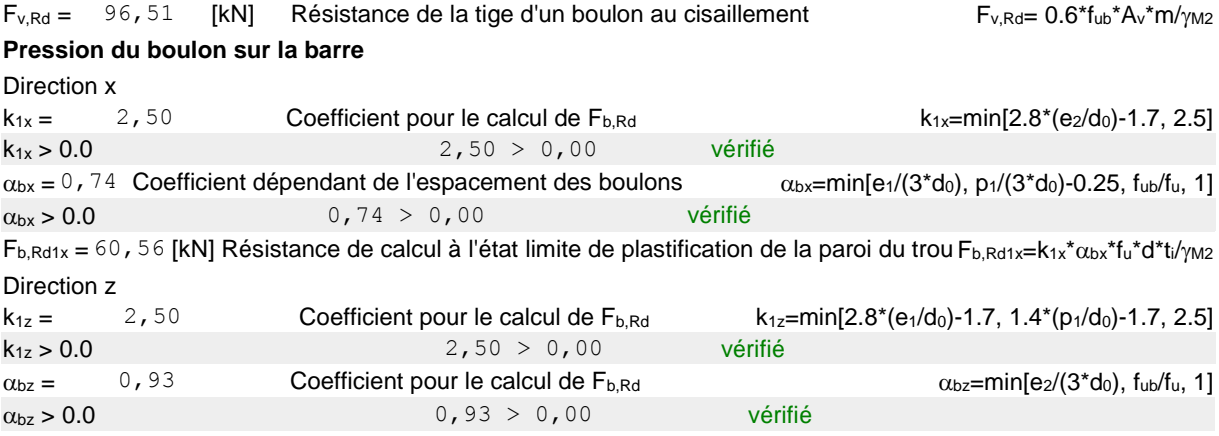

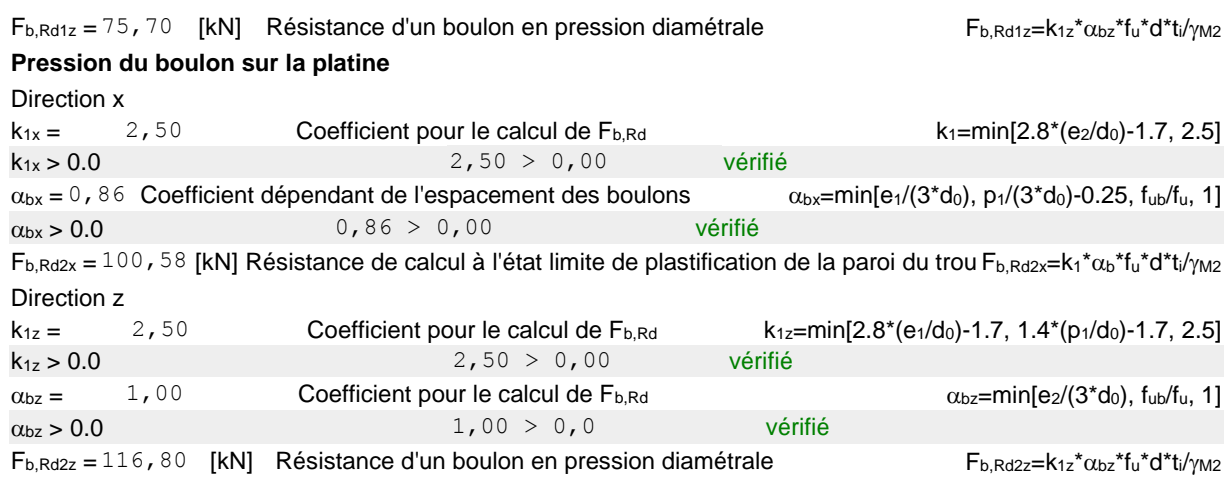

### **VERIFICATION DE L'ASSEMBLAGE POUR LES EFFORTS AGISSANT SUR LES BOULONS**

#### **cisaillement des boulons**

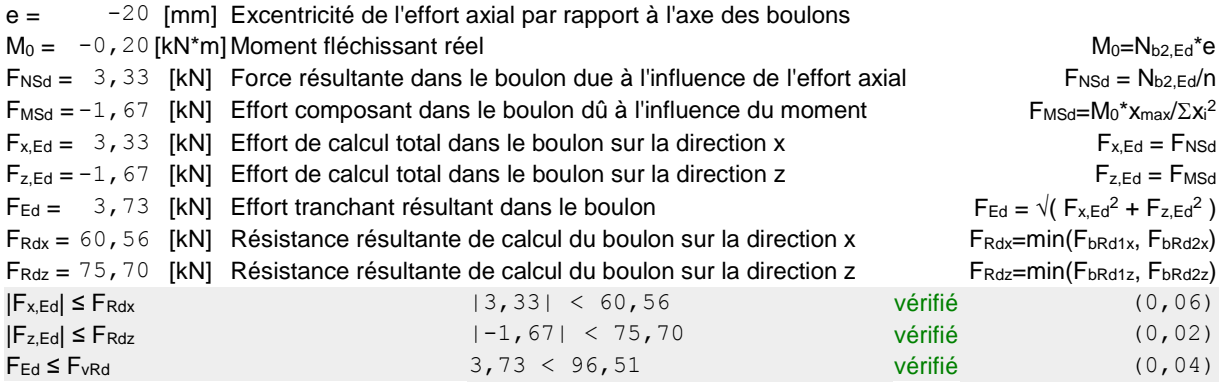

#### **VERIFICATION DE LA SECTION DE LA POUTRE AFFAIBLIE PAR LES TROUS**

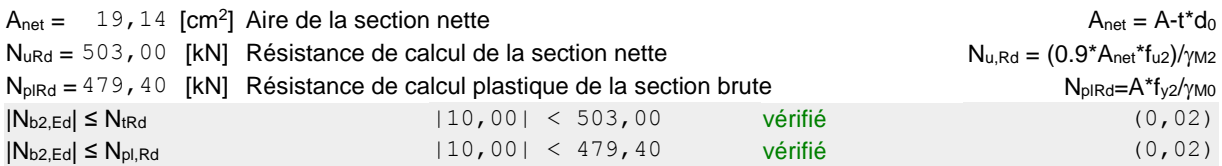

#### **VERIFICATION DE LA BARRE POUR LE CISAILLEMENT DE BLOC**

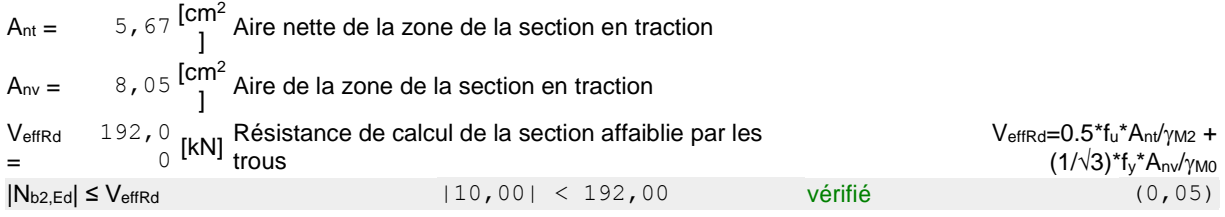

## **BARRE 3**

#### **RESISTANCE DES BOULONS**

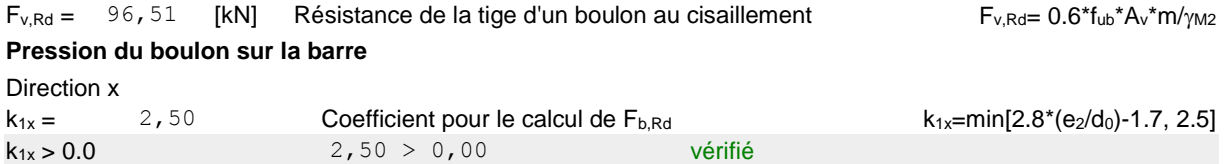

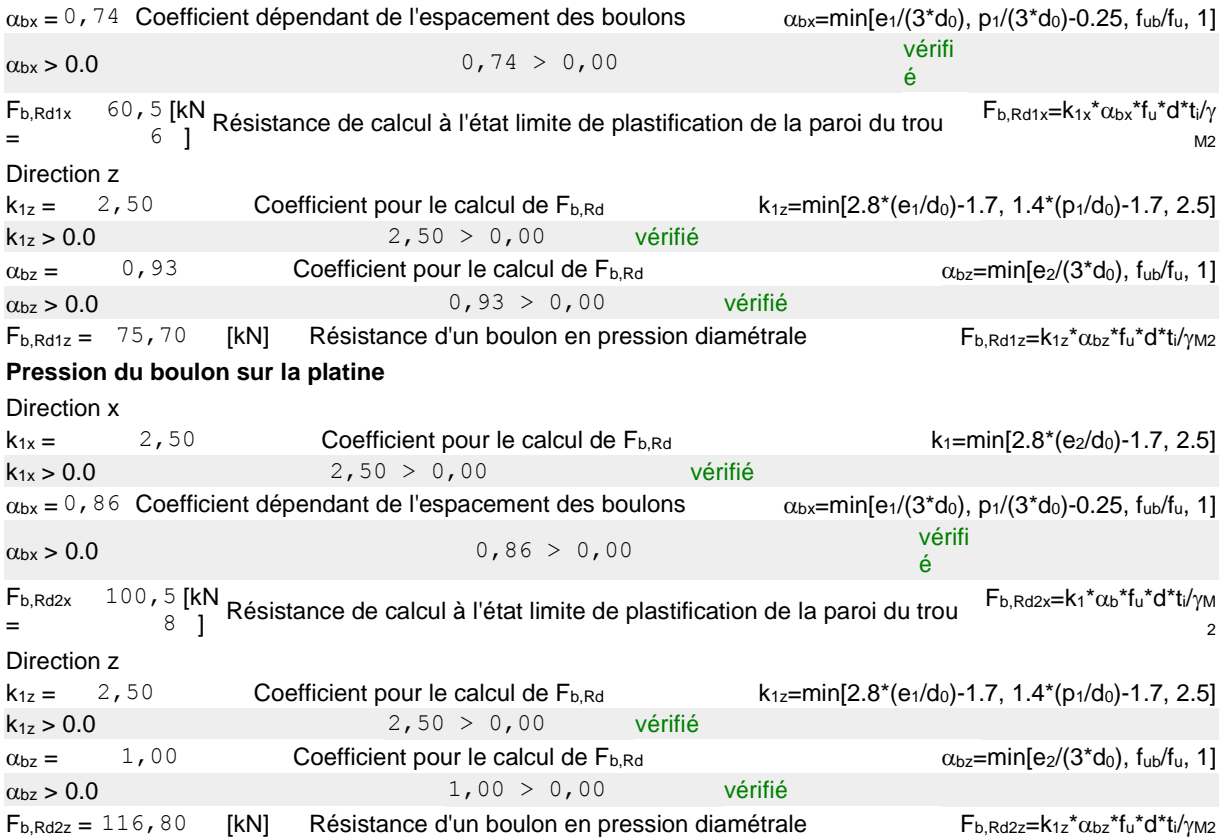

#### **VERIFICATION DE L'ASSEMBLAGE POUR LES EFFORTS AGISSANT SUR LES BOULONS**

#### **cisaillement des boulons**

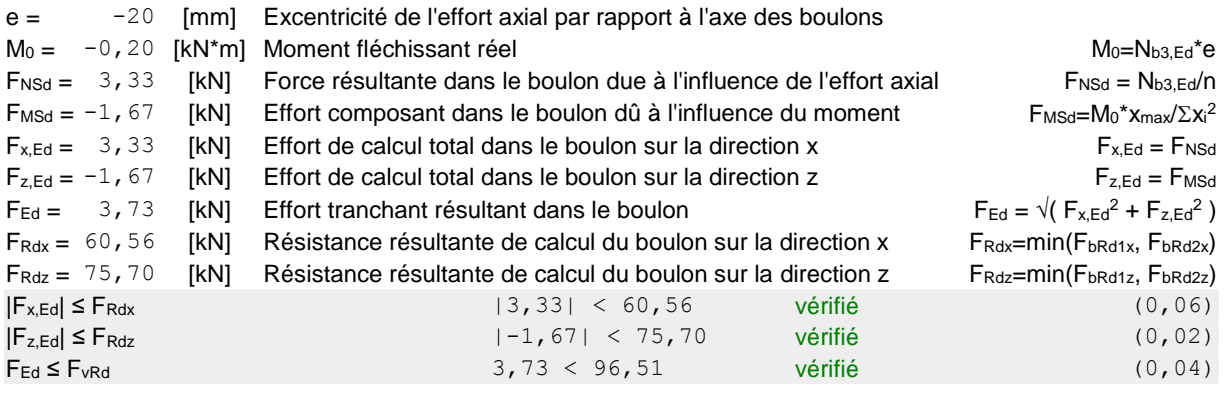

### **VERIFICATION DE LA SECTION DE LA POUTRE AFFAIBLIE PAR LES TROUS**

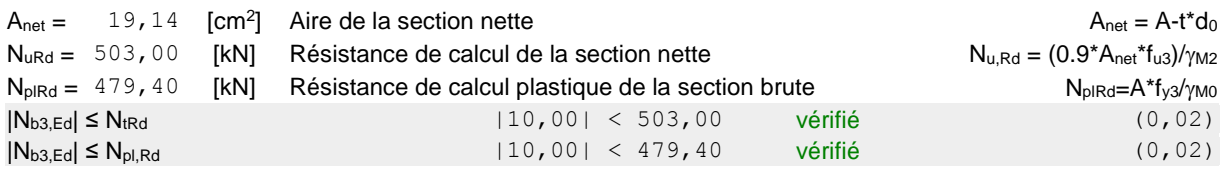

### **VERIFICATION DE LA BARRE POUR LE CISAILLEMENT DE BLOC**

 $A_{nt} = 5,67 \frac{\text{[cm}^2}{\text{]}}$  Aire nette de la zone de la section en traction

A<sub>nv</sub> =  $8,05 \frac{\text{[cm}^2}{\text{]}}$  Aire de la zone de la section en traction

VeffRd 192,0 [kN] Résistance de calcul de la section affaiblie par les  $V_{\text{effRd}} = 0.5* f_u A_n t / \gamma_{M2} +$ 

### **VERIFICATION DE LA BARRE POUR LE CISAILLEMENT DE BLOC**

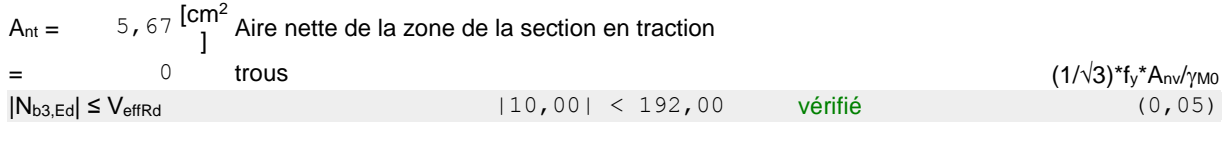

## **BARRE 4**

#### **RESISTANCE DES BOULONS**

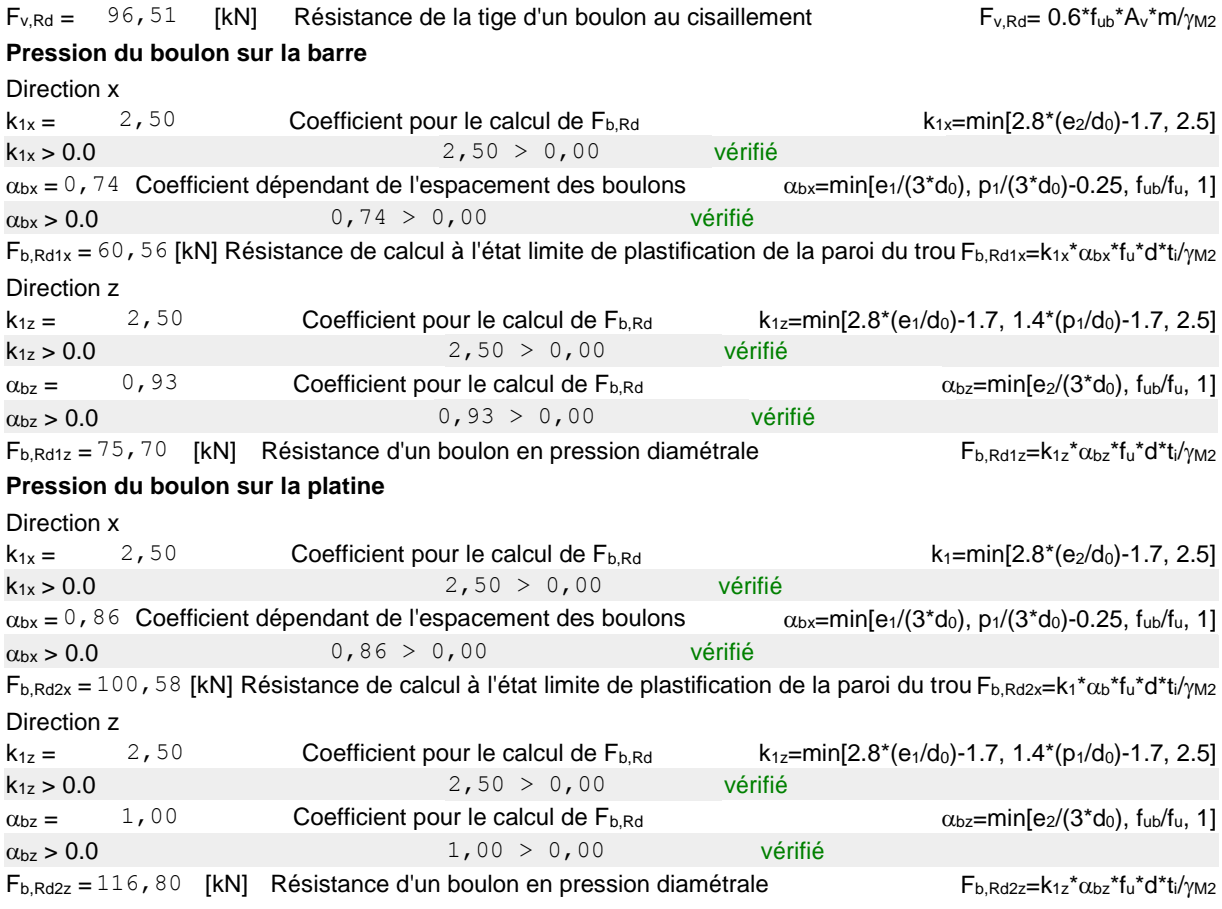

#### **VERIFICATION DE L'ASSEMBLAGE POUR LES EFFORTS AGISSANT SUR LES BOULONS**

#### **cisaillement des boulons**

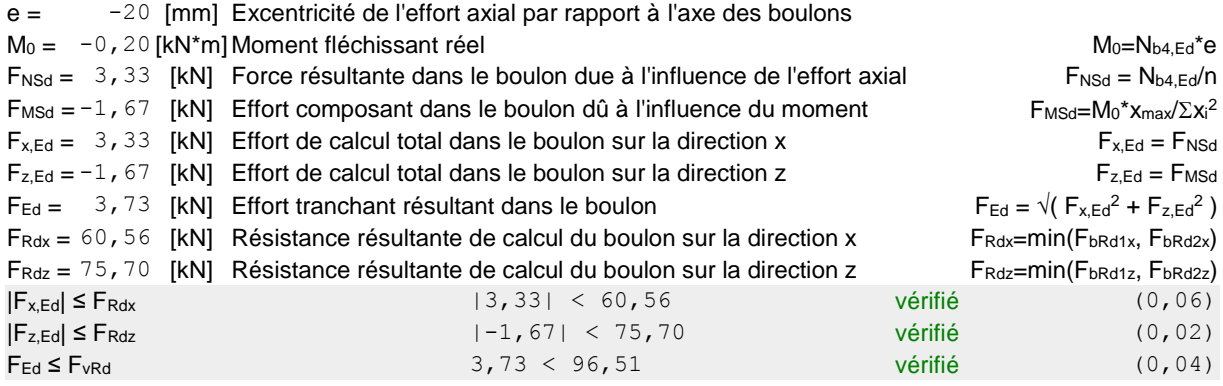

#### **VERIFICATION DE LA SECTION DE LA POUTRE AFFAIBLIE PAR LES TROUS**

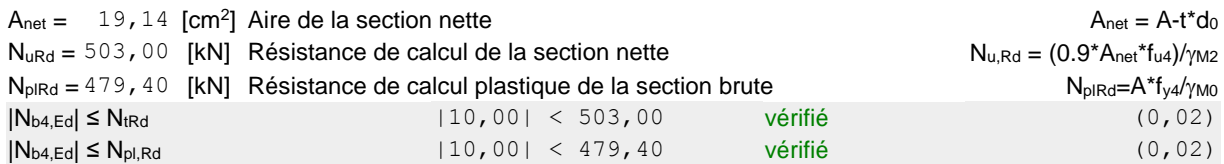

#### **VERIFICATION DE LA BARRE POUR LE CISAILLEMENT DE BLOC**

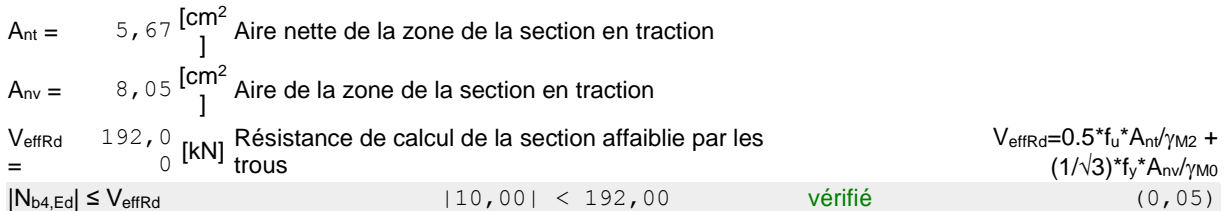

# Assemblage satisfaisant vis à vis de la Norme Ratio 0,06

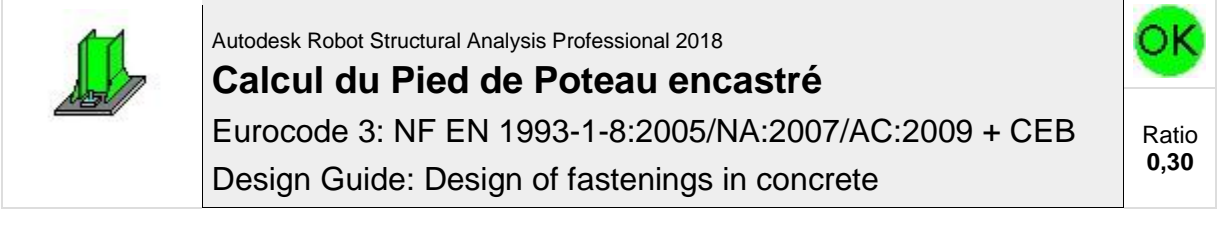

### **GENERAL**

Assemblage N°: 6 Nom de l'assemblage : Pied de poteau encastré

### **GEOMETRIE**

### **POTEAU**

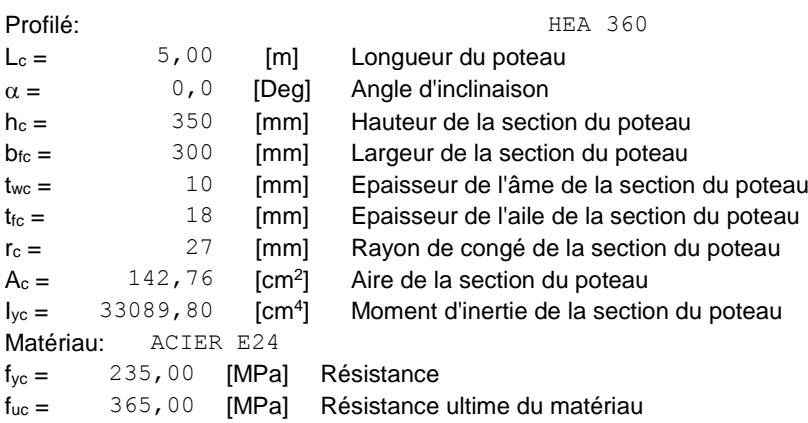

### **PLATINE DE PRESCELLEMENT**

 $l_{pd} = 600$  [mm] Longueur

## **PLATINE DE PRESCELLEMENT**

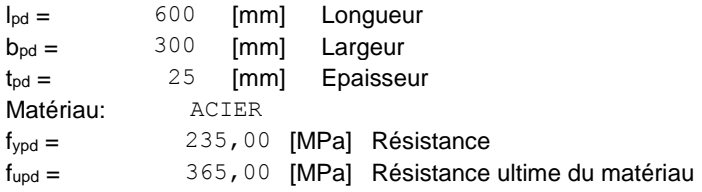

## **ANCRAGE**

Le plan de cisaillement passe par la partie NON FILETÉE du boulon

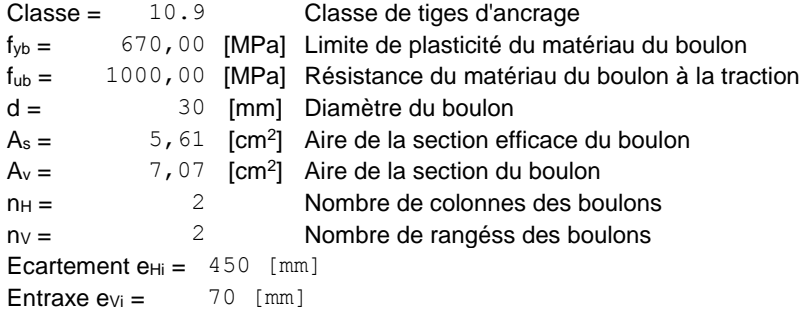

#### **Dimensions des tiges d'ancrage**

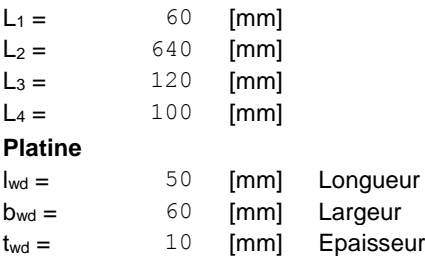

## **BECHE**

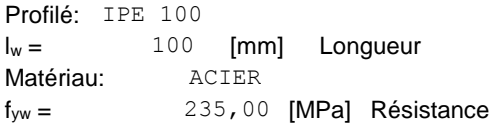

### **COEFFICIENTS DE MATERIAU**

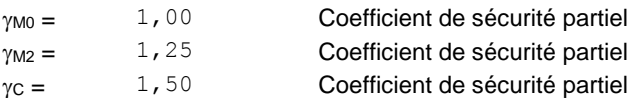

### **SEMELLE ISOLEE**

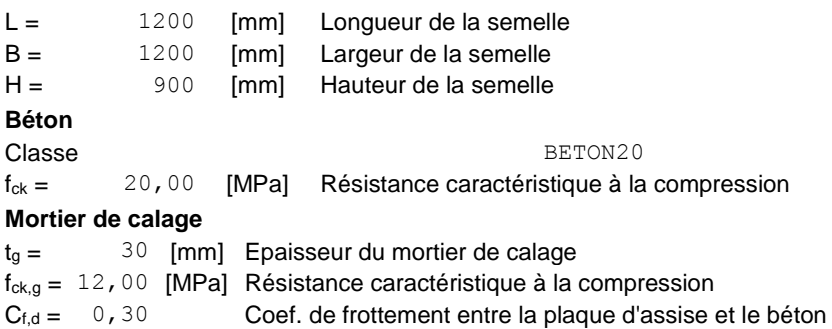

# **SOUDURES**

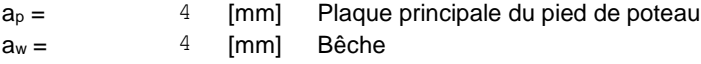

# **EFFORTS**

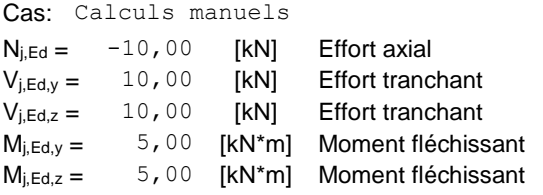

# **RESULTATS**

## **ZONE COMPRIMEE**

#### **COMPRESSION DU BETON**

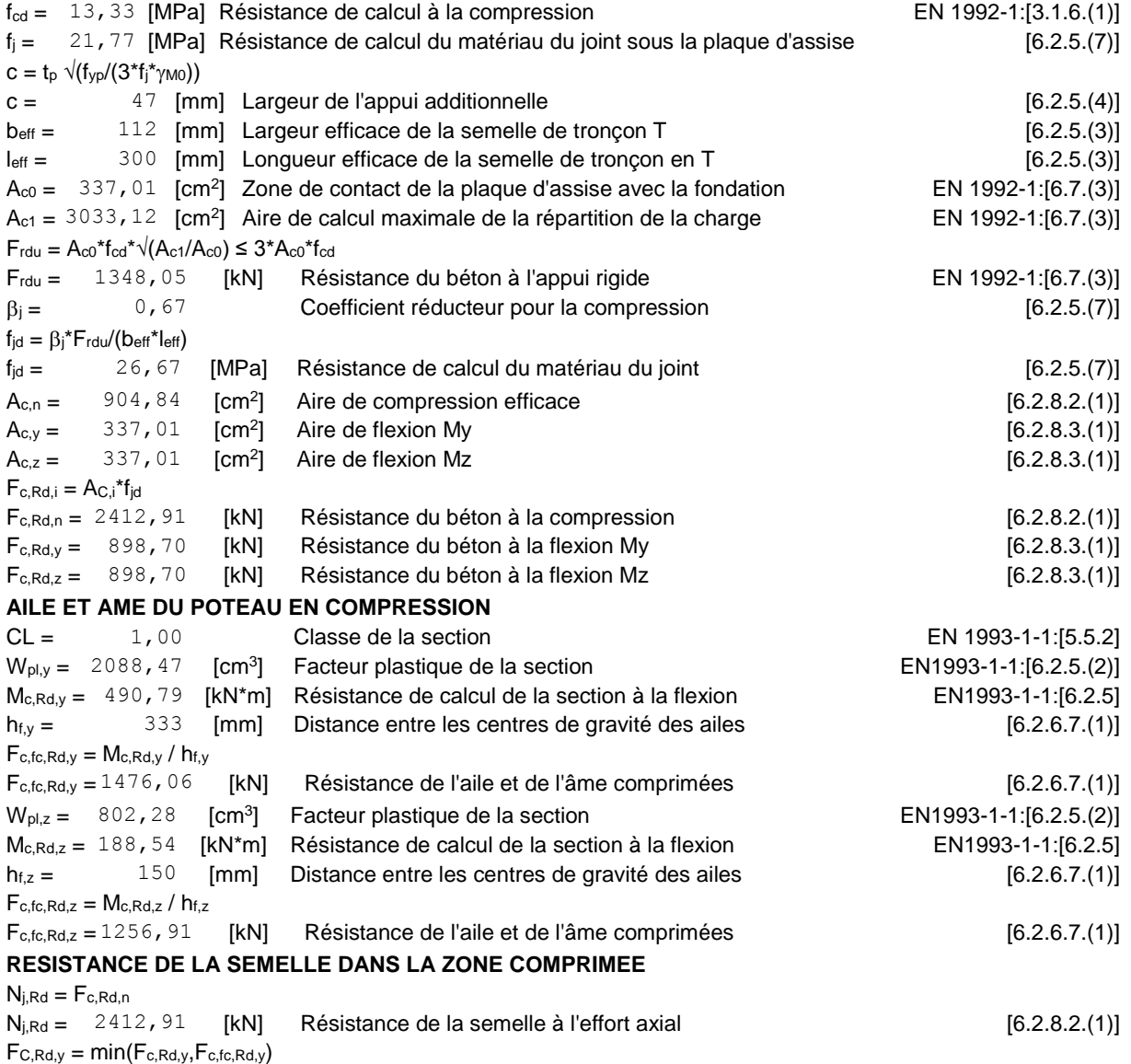

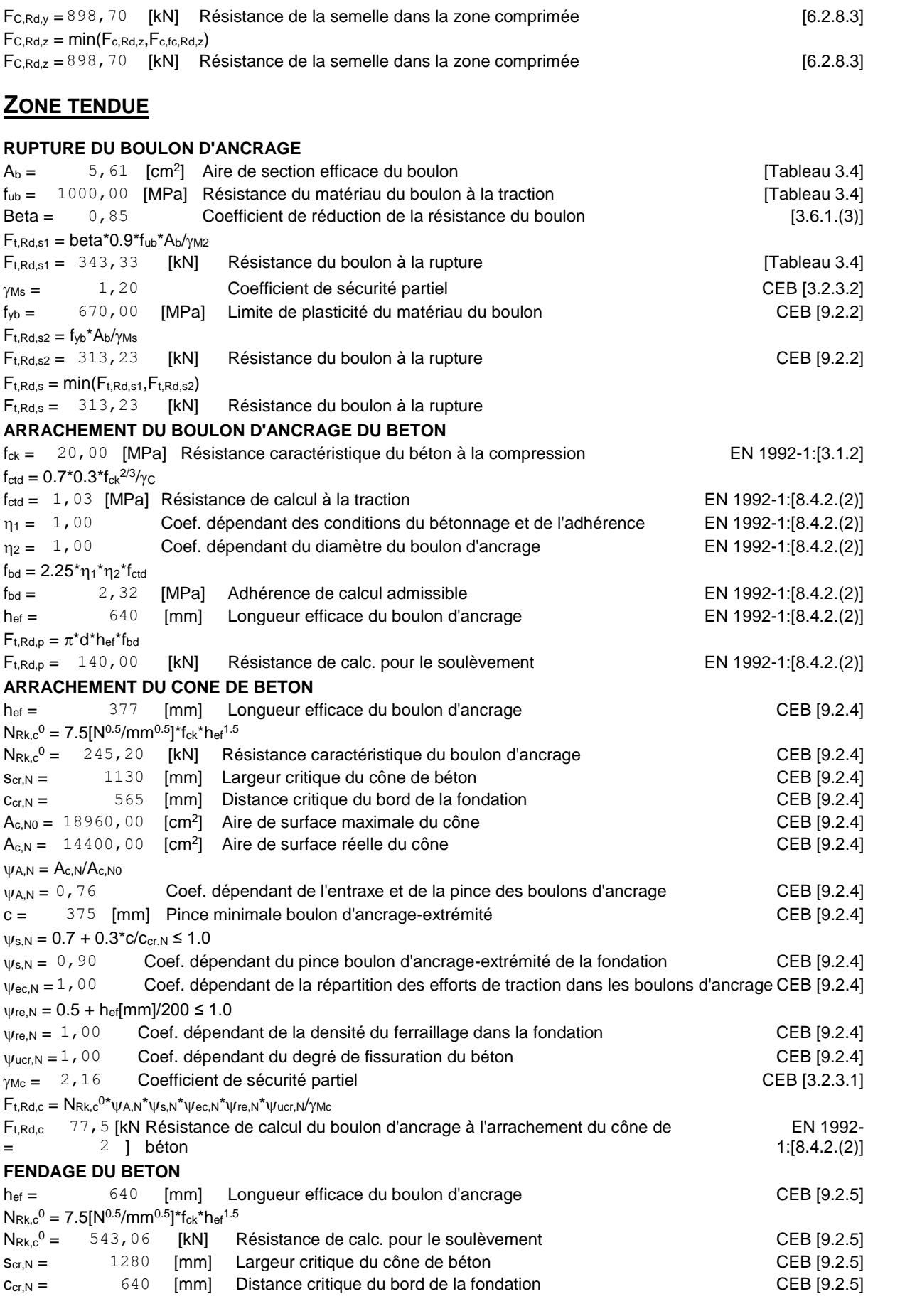

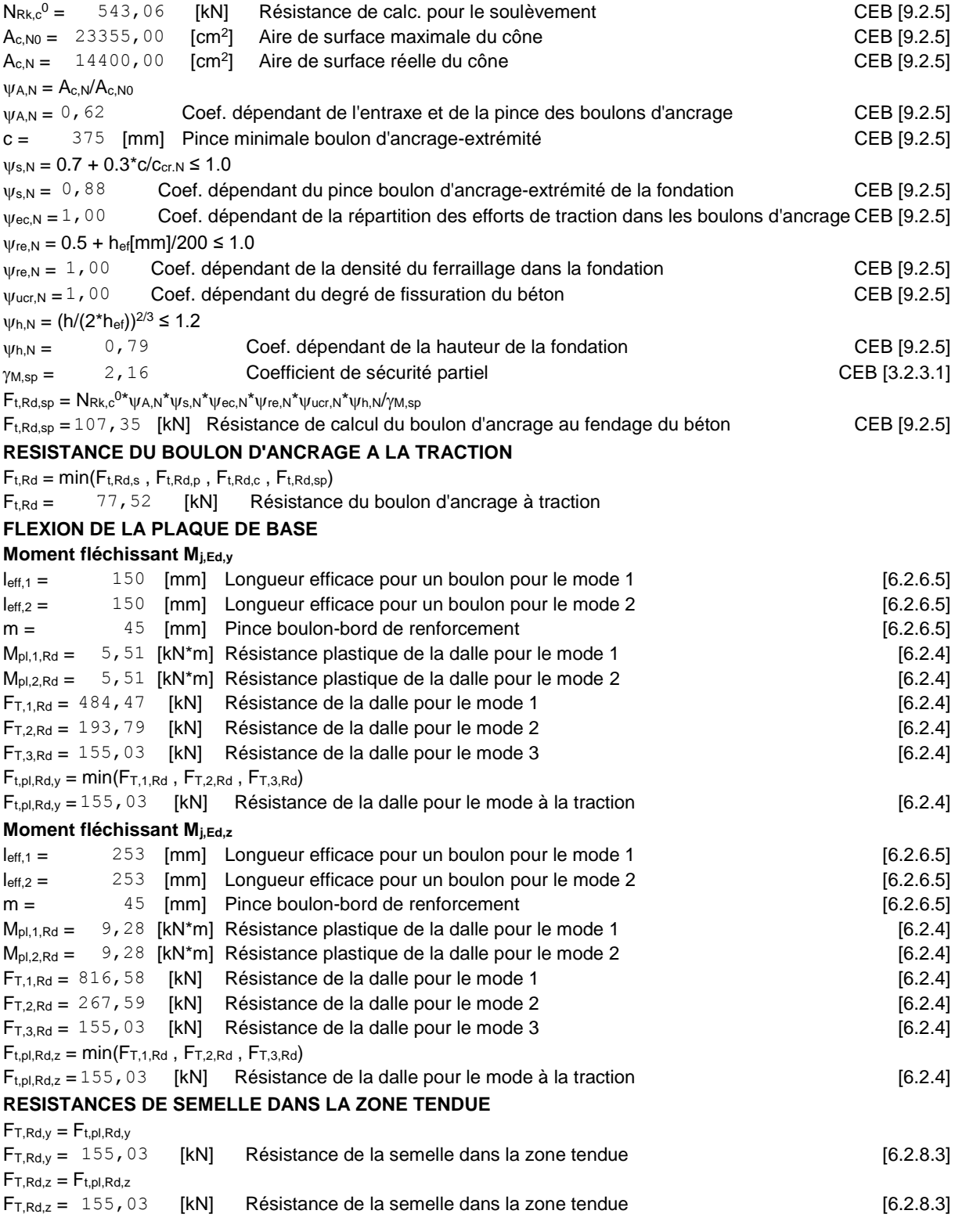

## **CONTROLE DE LA RESISTANCE DE L'ASSEMBLAGE**

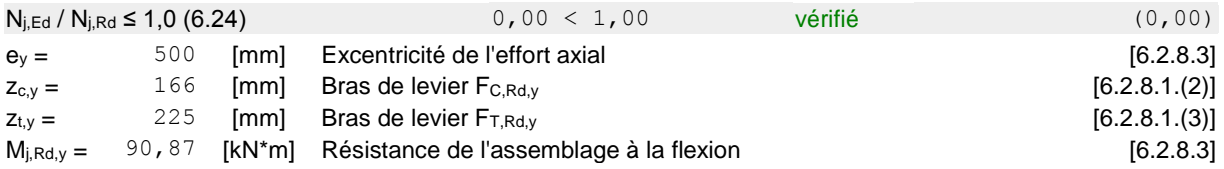

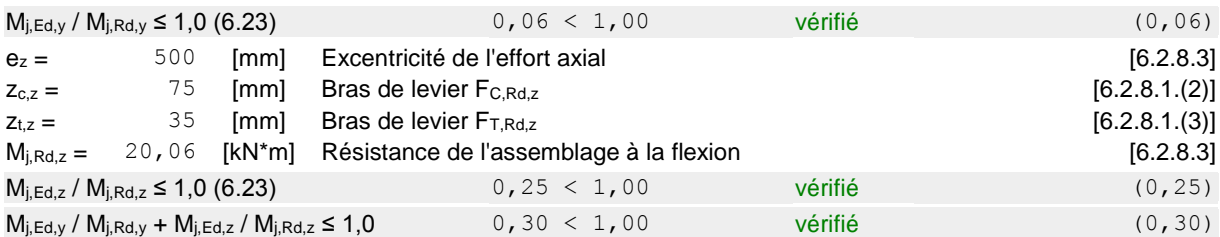

## **CISAILLEMENT**

#### **PRESSION DU BOULON D'ANCRAGE SUR LA PLAQUE D'ASSISE**

**Cisaillement par l'effort Vj,Ed,y**

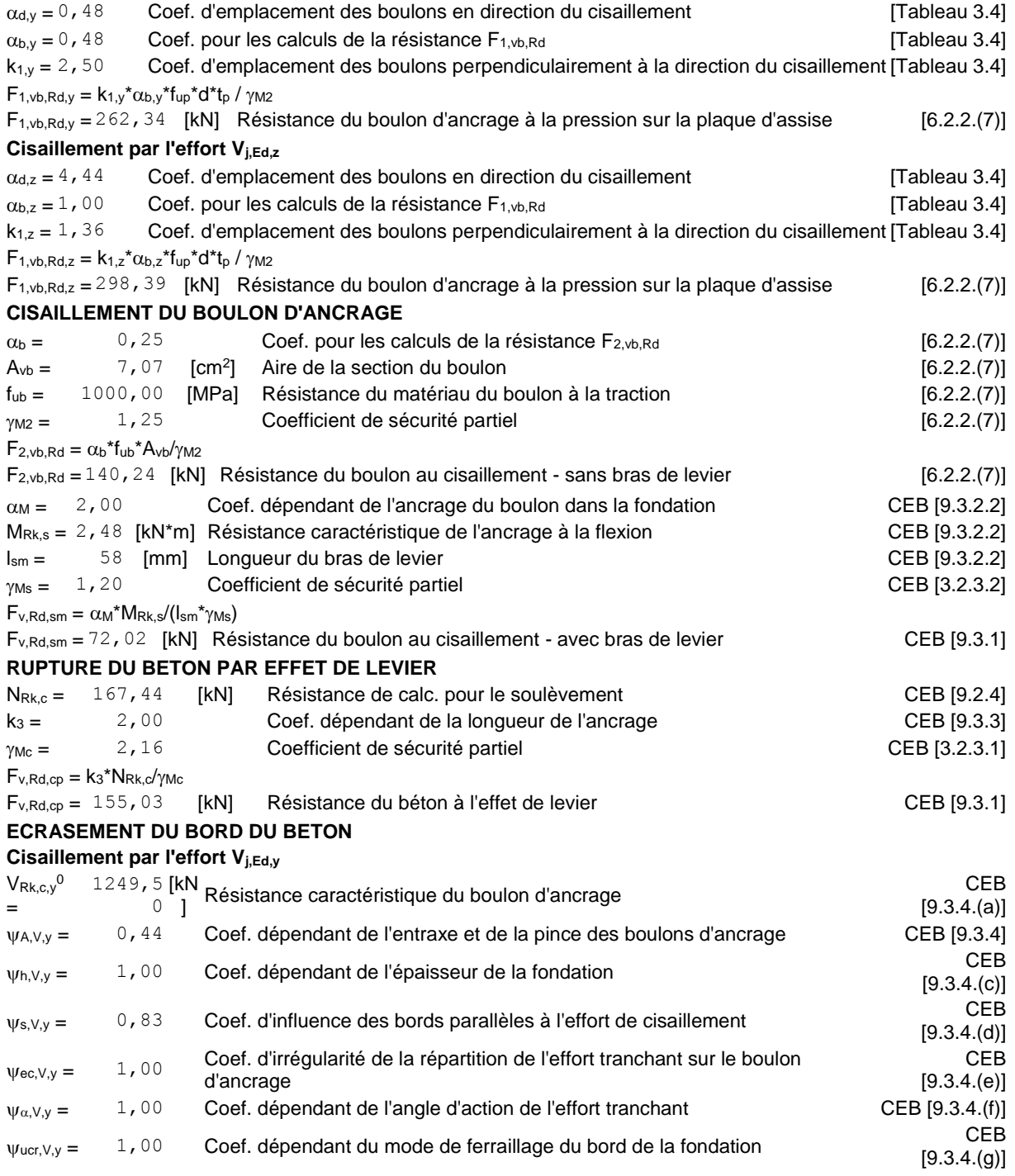

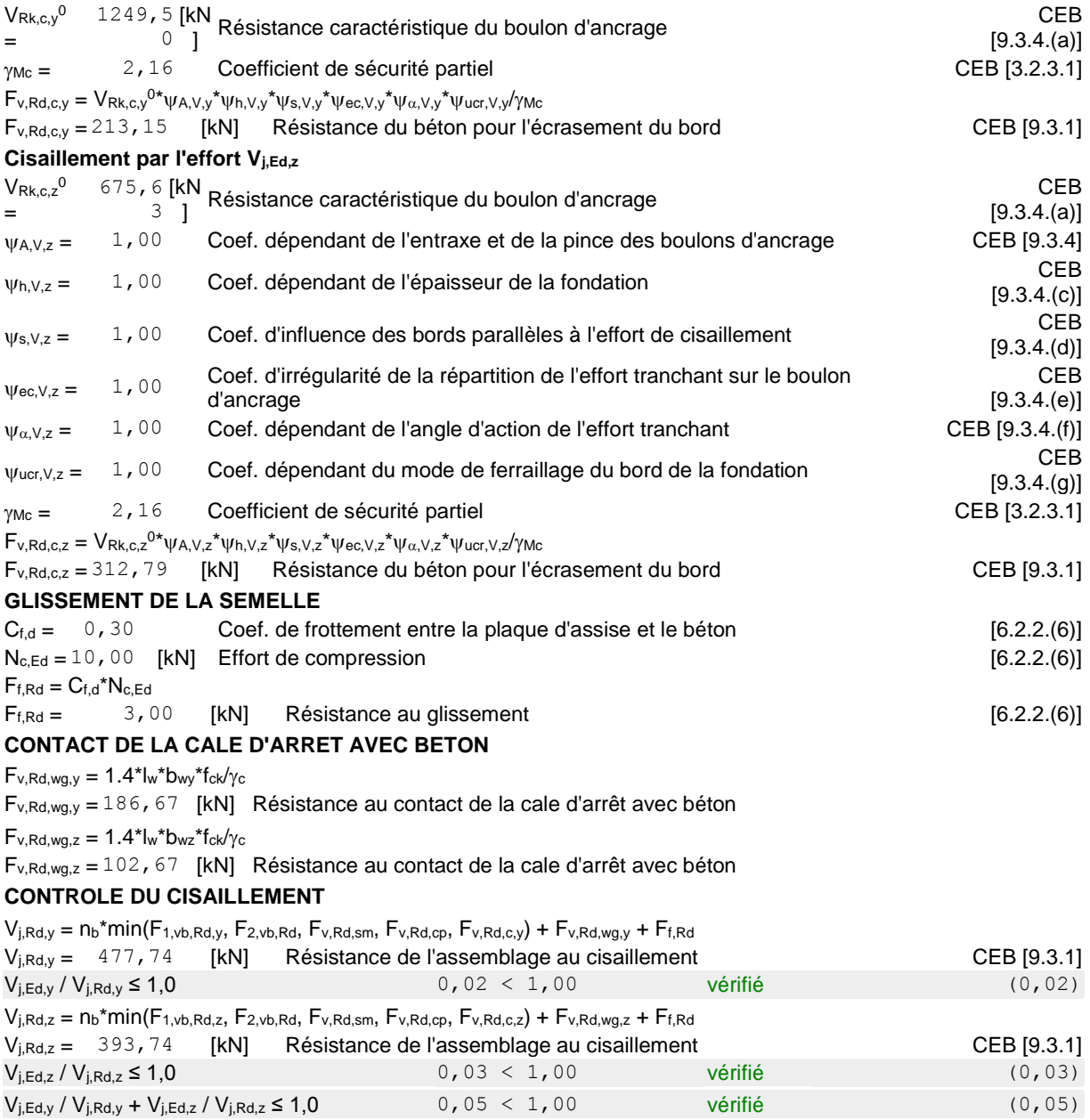

## **SOUDURES ENTRE LE POTEAU ET LA PLAQUE D'ASSISE**

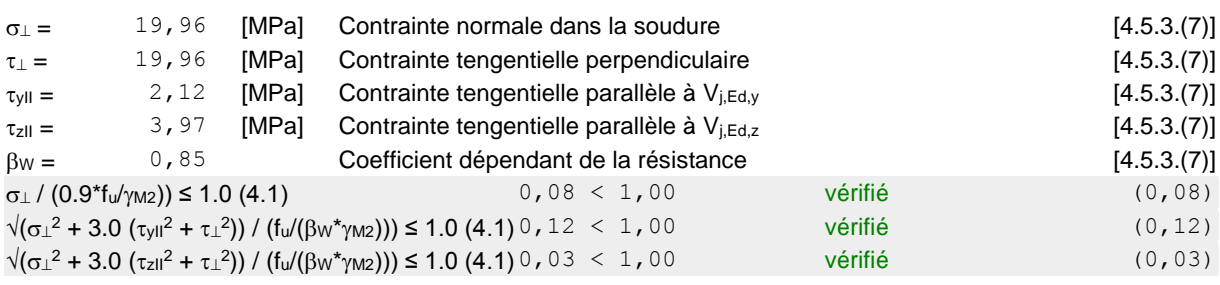

## **RIGIDITE DE L'ASSEMBLAGE**

### **Moment fléchissant Mj,Ed,y**

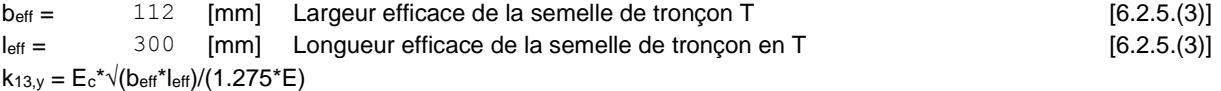

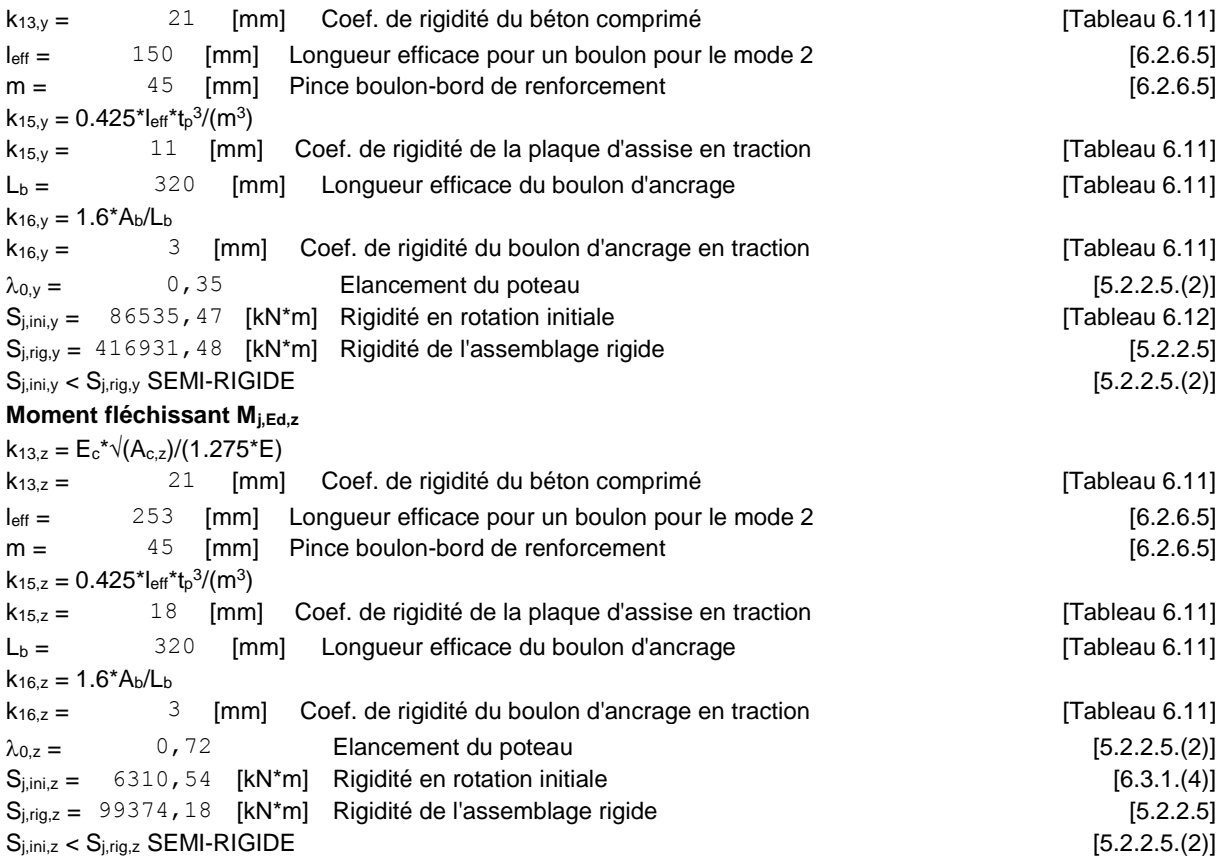

### **COMPOSANT LE PLUS FAIBLE:**

FONDATION A L'ARRACHEMENT DU CONE DE BETON

### **REMARQUES**

Rayon de courbure de l'ancrage trop faible. 60 [mm] < 90 [mm] Segment L4 du boulon d'ancrage à crosse trop court. 100 [mm] < 150 [mm]

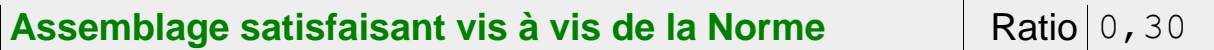

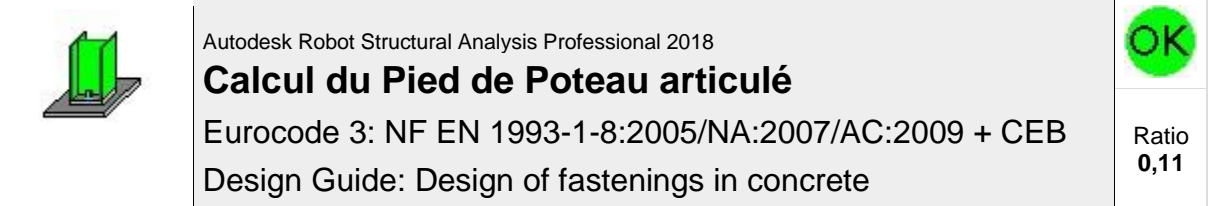

## **GENERAL**

Assemblage N°: 7 Nom de l'assemblage : Pied de poteau articulé

## **GEOMETRIE**

## **POTEAU**

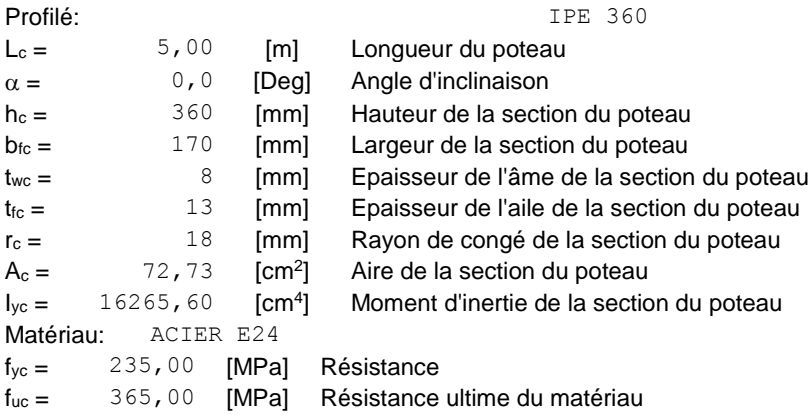

## **PLATINE DE PRESCELLEMENT**

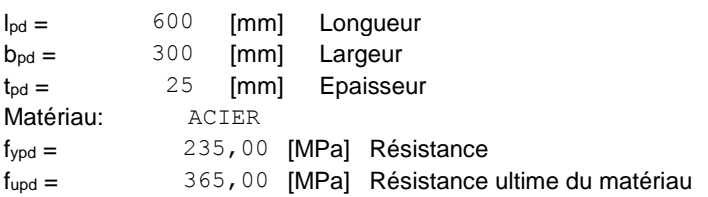

## **ANCRAGE**

Le plan de cisaillement passe par la partie NON FILETÉE du boulon

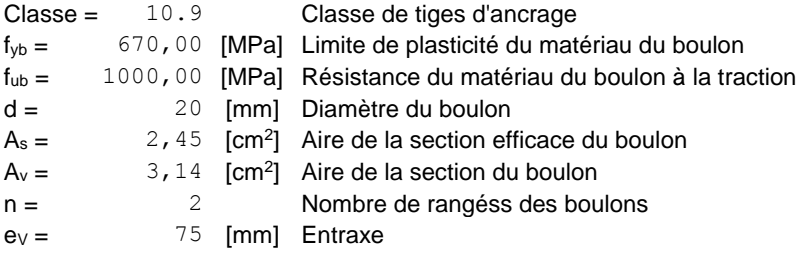

Profilé: IPE 100

#### **Dimensions des tiges d'ancrage**

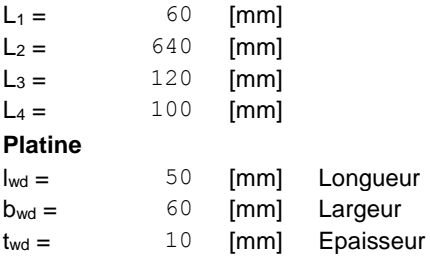

## **BECHE**

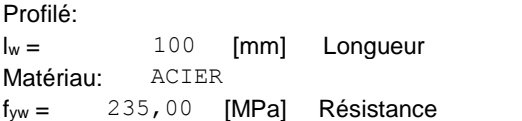

## **COEFFICIENTS DE MATERIAU**

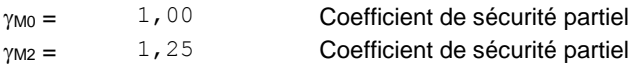

## **COEFFICIENTS DE MATERIAU**

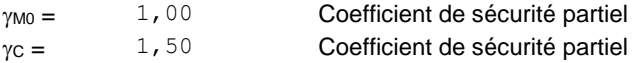

## **SEMELLE ISOLEE**

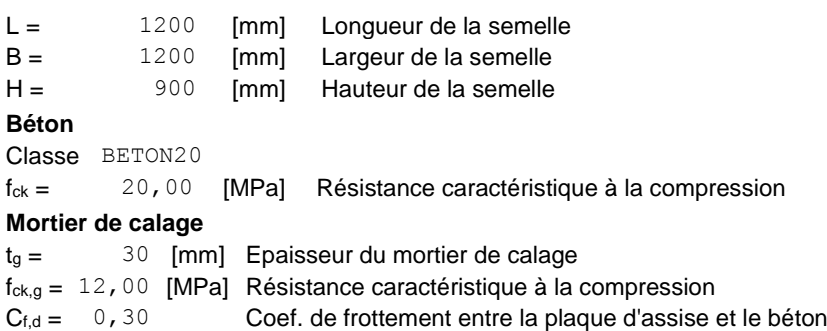

# **SOUDURES**

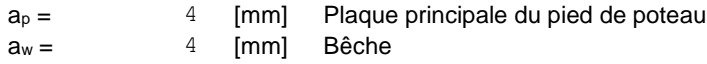

## **EFFORTS**

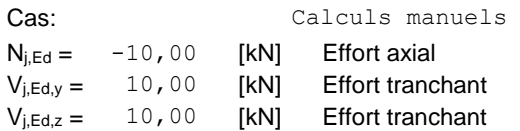

## **RESULTATS**

# **ZONE COMPRIMEE**

#### **COMPRESSION DU BETON**

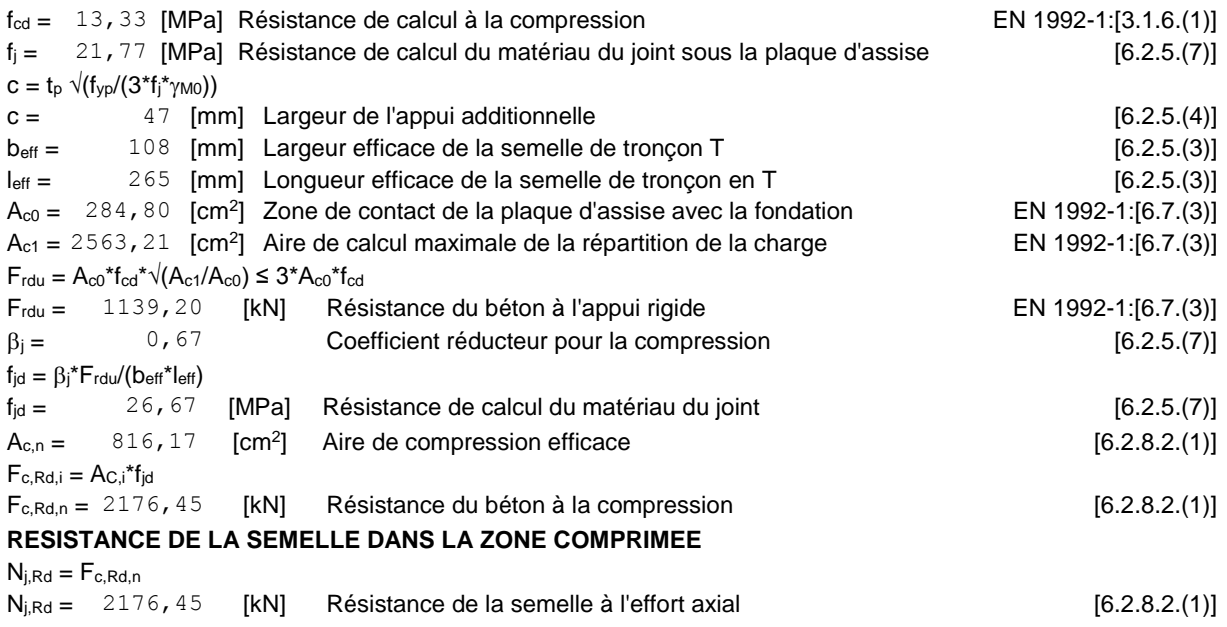

# **CONTROLE DE LA RESISTANCE DE L'ASSEMBLAGE**

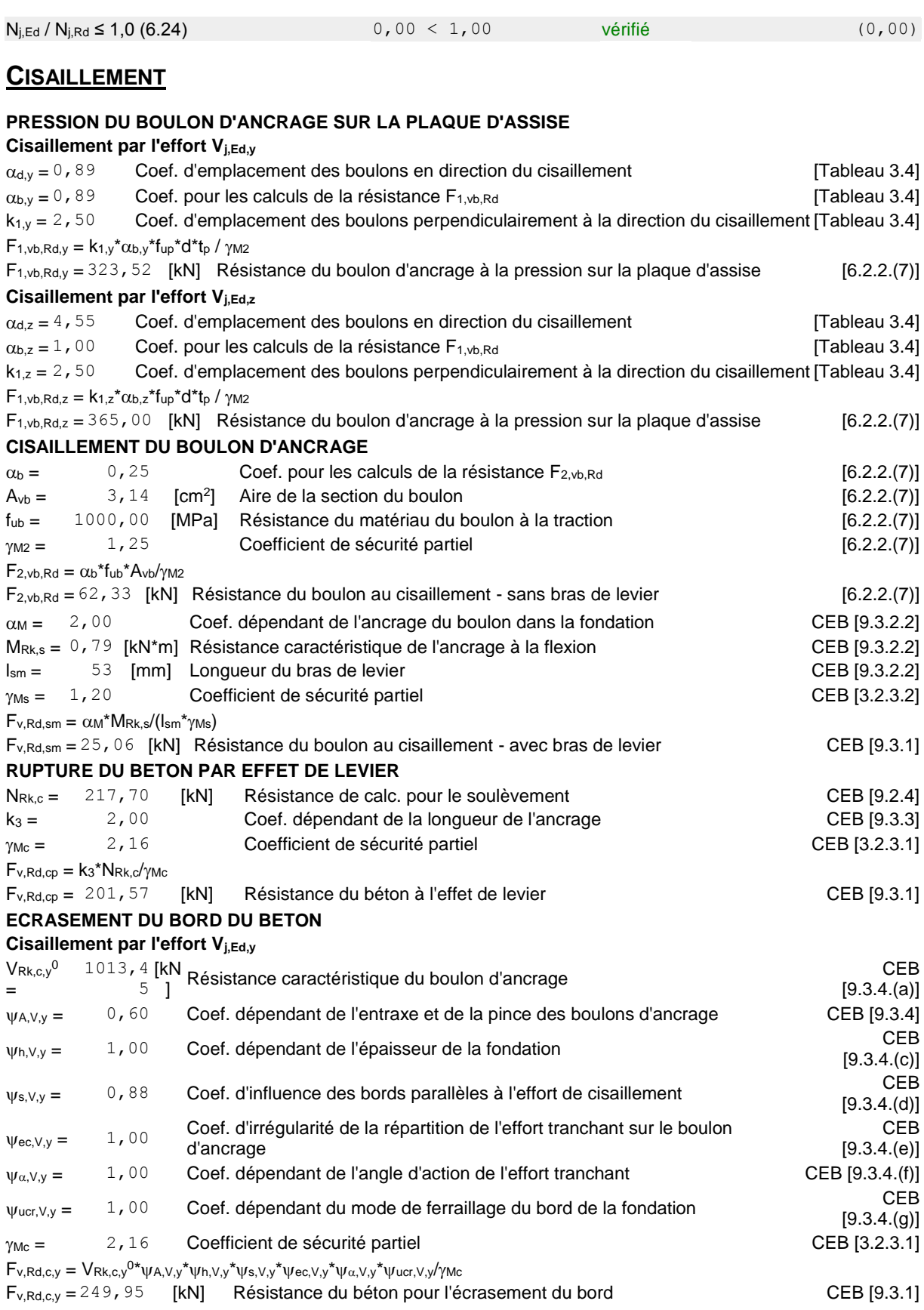

**Cisaillement par l'effort Vj,Ed,z**

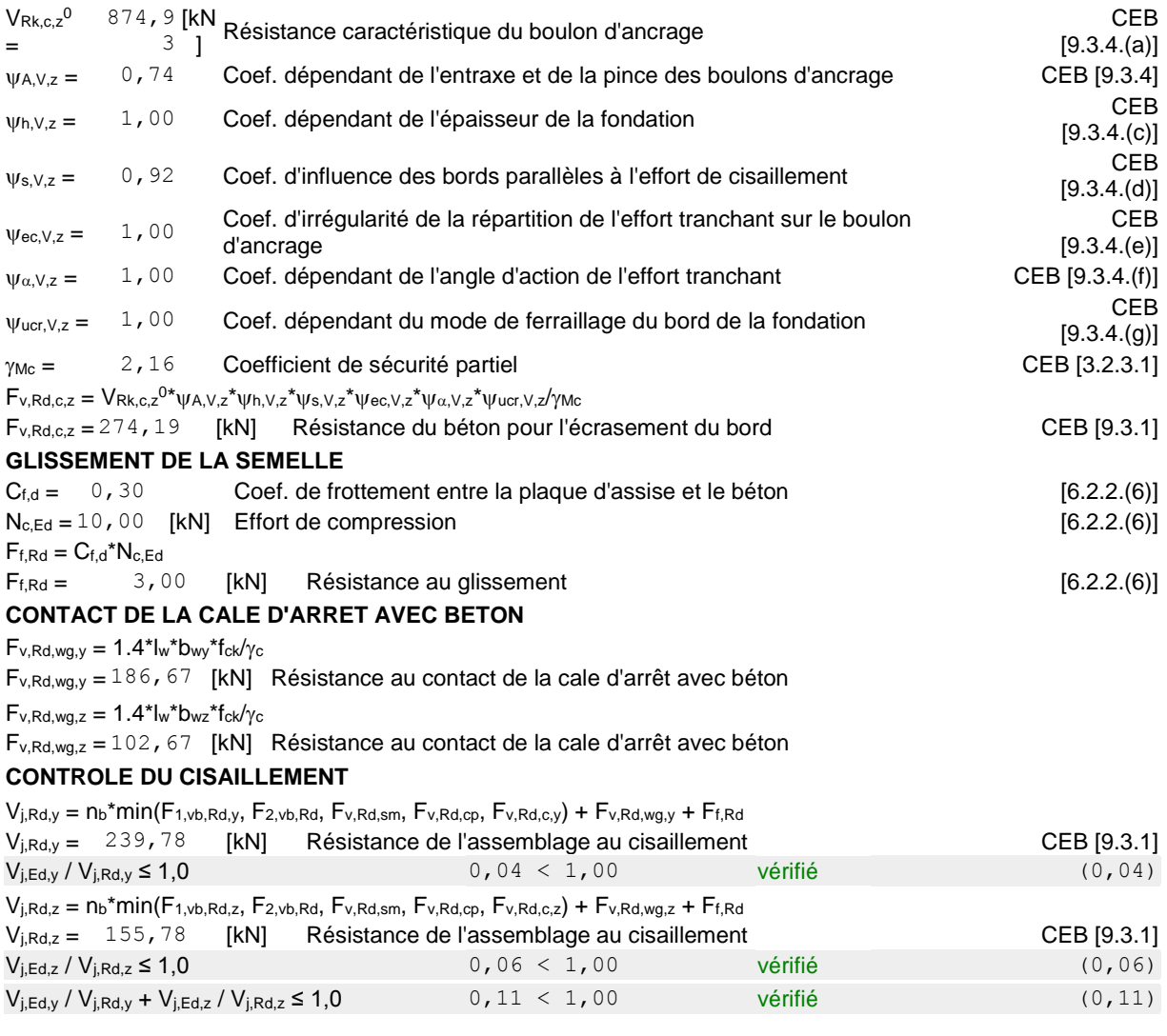

## **SOUDURES ENTRE LE POTEAU ET LA PLAQUE D'ASSISE**

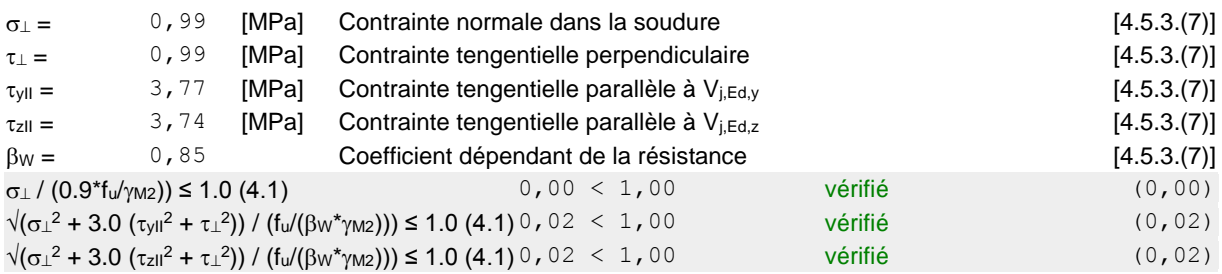

## **COMPOSANT LE PLUS FAIBLE:**

BOULON D'ANCRAGE AU CISAILLEMENT - AVEC BRAS DE LEVIER

# Assemblage satisfaisant vis à vis de la Norme Ratio | 0, 11

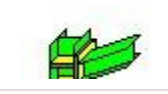

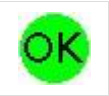

# **Calcul de l'Encastrement Traverse-Poteau**

NF EN 1993-1-8:2005/NA:2007/AC:2009

### **GENERAL**

Assemblage N°: 5 Nom de l'assemblage : Poutre - poteau

## **GEOMETRIE**

## **POTEAU**

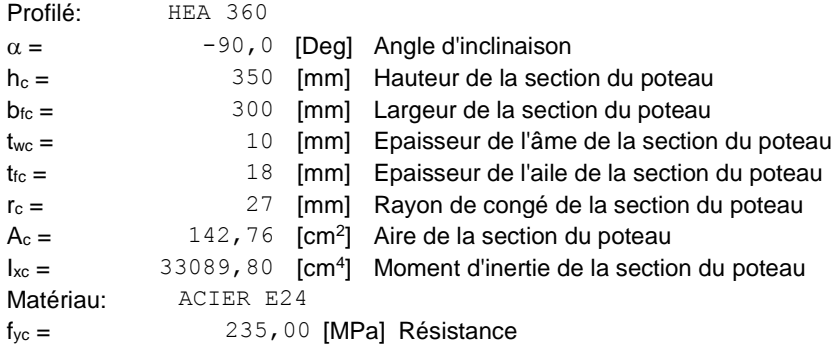

## **POUTRE**

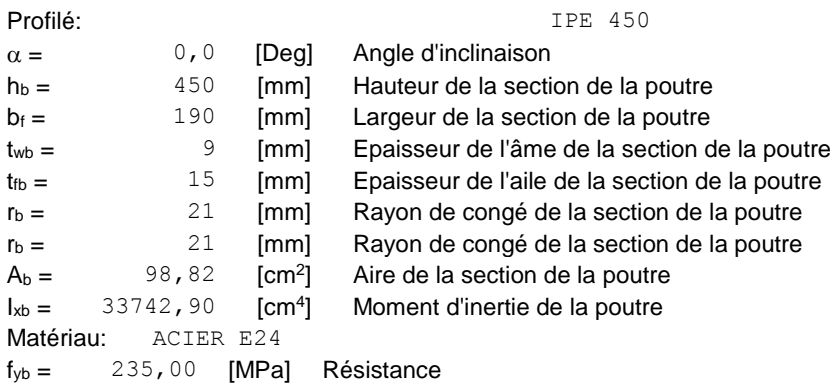

## **BOULONS**

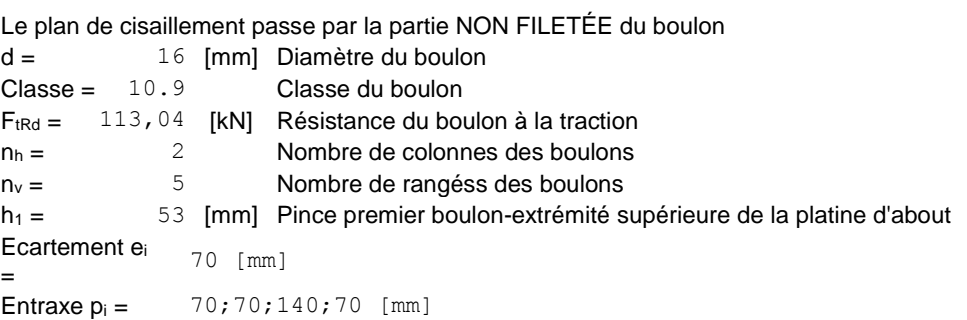

## **PLATINE**

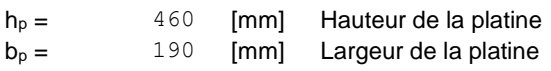

## **PLATINE**

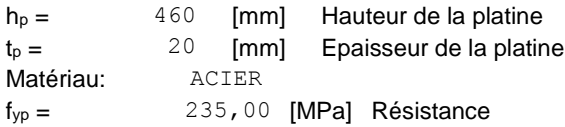

## **JARRET INFERIEUR**

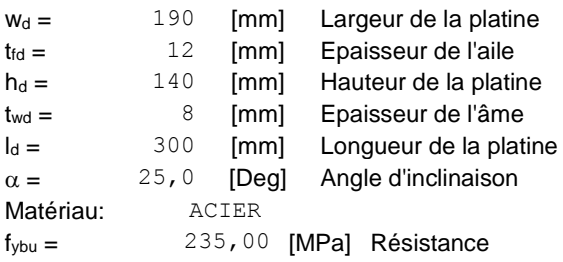

### **RAIDISSEUR POTEAU**

#### **Supérieur**

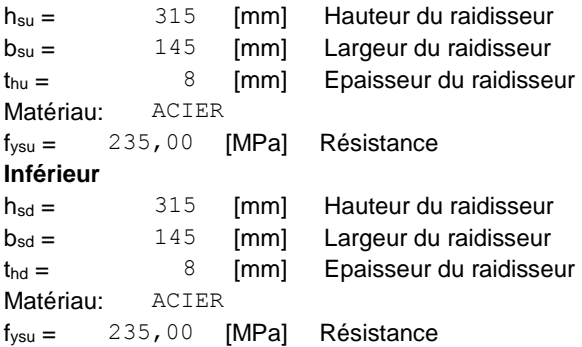

## **SOUDURES D'ANGLE**

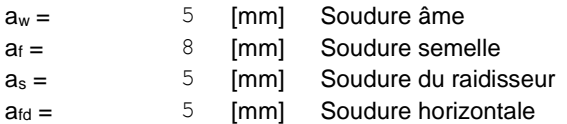

### **COEFFICIENTS DE MATERIAU**

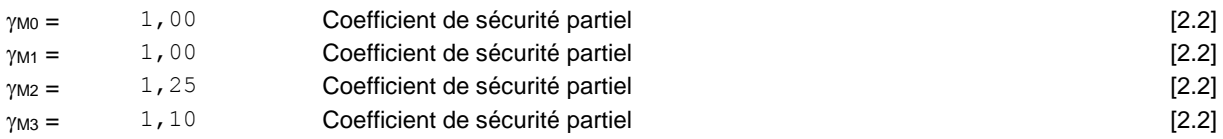

## **EFFORTS**

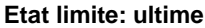

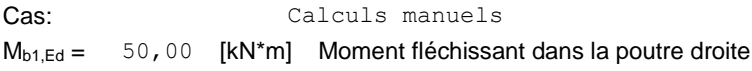

### **RESULTATS**

## **RESISTANCES DE LA POUTRE**

### **FLEXION - MOMENT PLASTIQUE (SANS RENFORTS)**

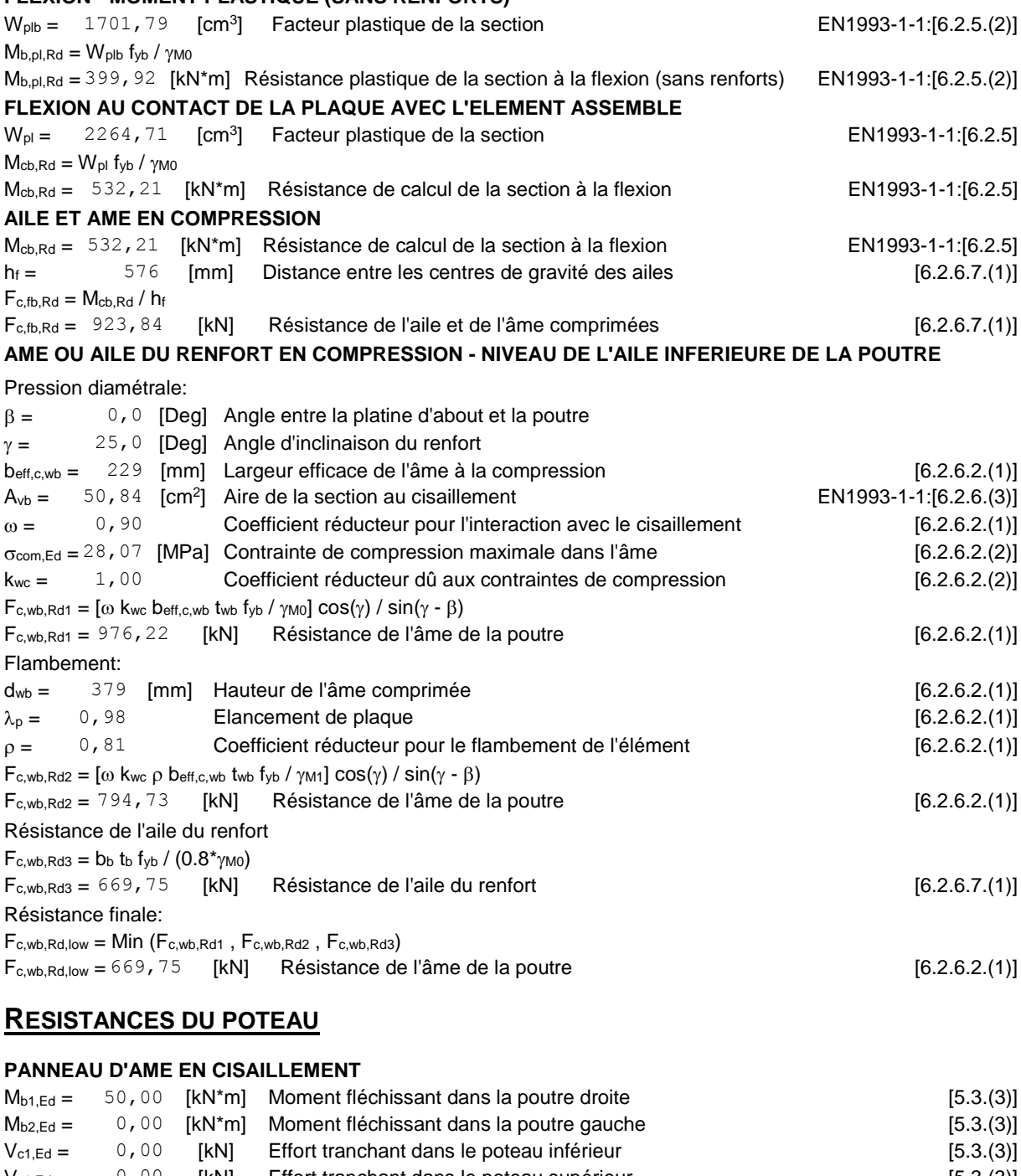

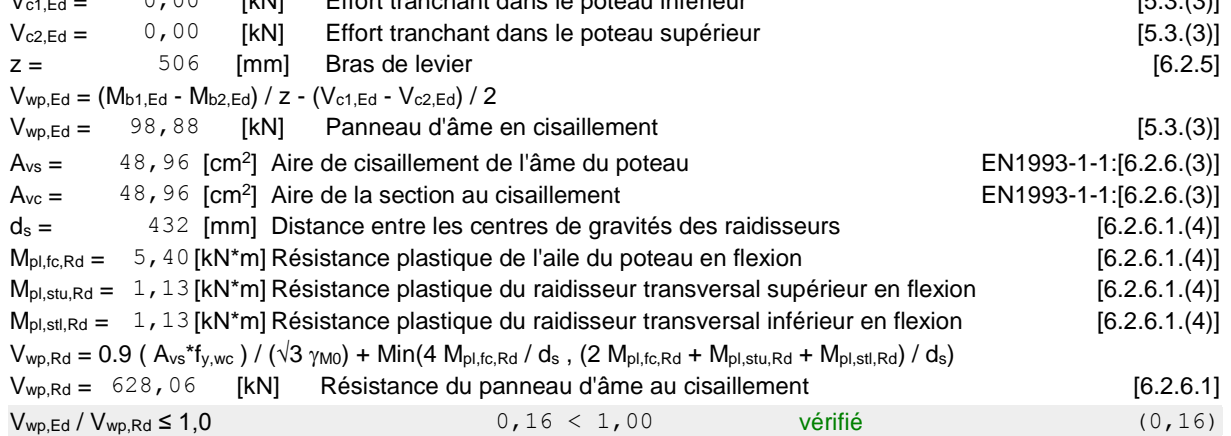

#### **AME EN COMPRESSION TRANSVERSALE - NIVEAU DE L'AILE INFERIEURE DE LA POUTRE**

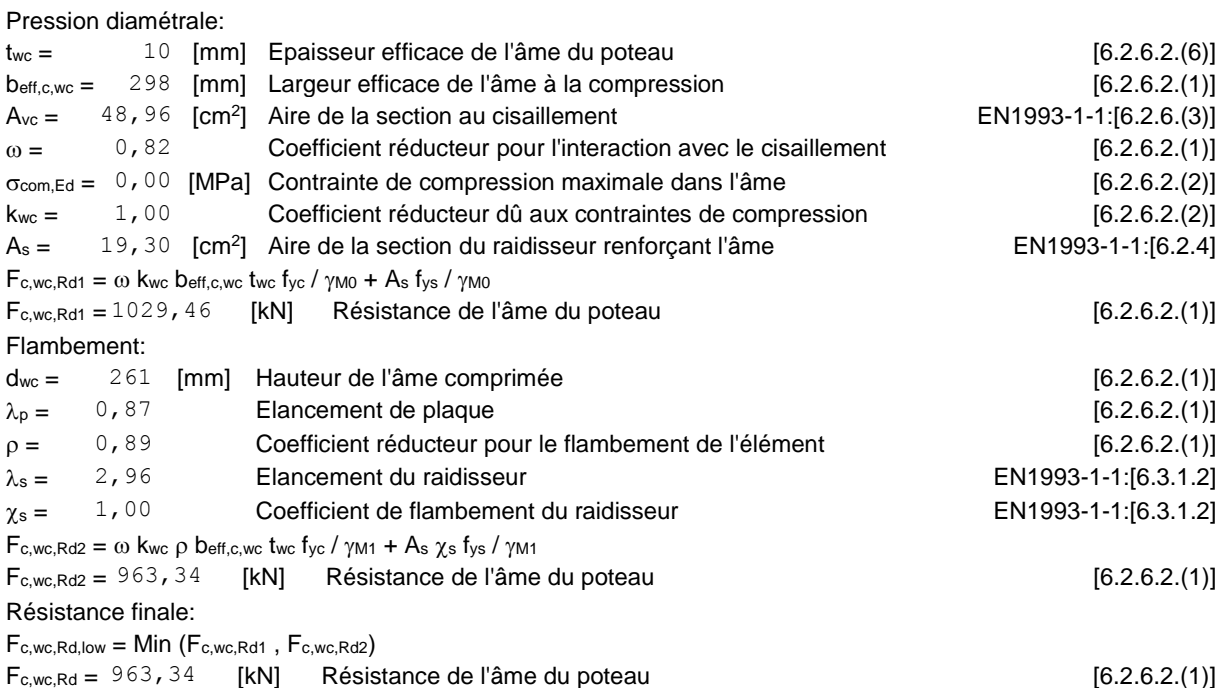

### **PARAMETRES GEOMETRIQUES DE L'ASSEMBLAGE**

#### **LONGUEURS EFFICACES ET PARAMETRES - SEMELLE DU POTEAU**

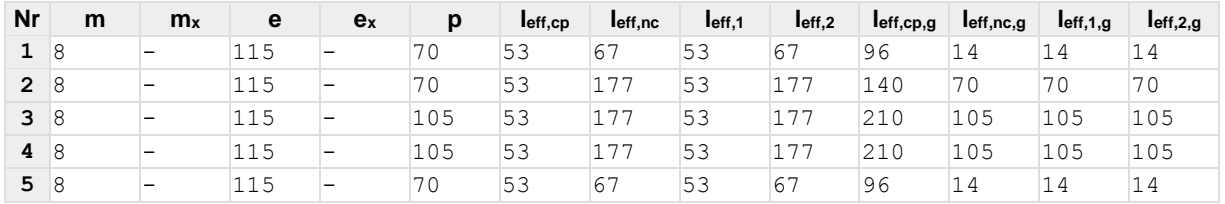

#### **LONGUEURS EFFICACES ET PARAMETRES - PLATINE D'ABOUT**

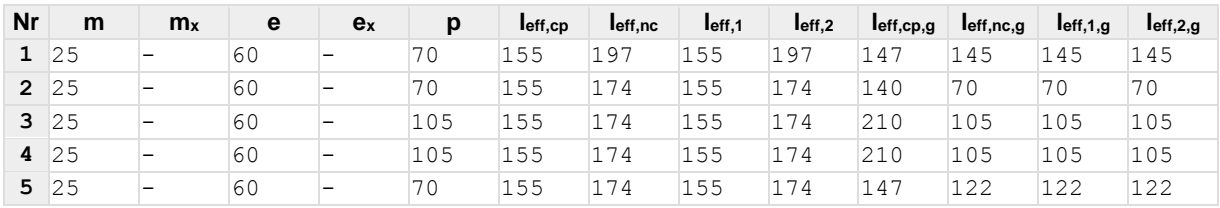

m – Distance du boulon de l'âme

 $m_x$  – Distance du boulon de l'aile de la poutre

e – Pince entre le boulon et le bord extérieur

e<sup>x</sup> – Pince entre le boulon et le bord extérieur horizontal

p – Entraxe des boulons

leff,cp – Longueur efficace pour un boulon dans les mécanismes circulaires

leff,nc – Longueur efficace pour un boulon dans les mécanismes non circulaires

 $I_{eff,1}$  – Longueur efficace pour un boulon pour le mode 1

l<sub>eff,2</sub> – Longueur efficace pour un boulon pour le mode 2

leff,cp,g – Longueur efficace pour un groupe de boulons dans les mécanismes circulaires

l<sub>eff,nc,g</sub> - Longueur efficace pour un groupe de boulons dans les mécanismes non circulaires

l<sub>eff,1,g</sub> – Longueur efficace pour un groupe de boulons pour le mode 1

l<sub>eff,2,g</sub> – Longueur efficace pour un groupe de boulons pour le mode 2

### **RESISTANCE DE L'ASSEMBLAGE A LA FLEXION**

 $F_{t, Rd} = 113,04$  [kN] Résistance du boulon à la traction [Tableau 3.4]

 $F_{t, Rd} = 113,04$  [kN] Résistance du boulon à la traction [Tableau 3.4]  $B_{p,Rd} = 231,17$  [kN] Résistance du boulon au cisaillement au poinçonnement [Tableau 3.4]

 $F_{t,fc,Rd}$  – résistance de la semelle du poteau à la flexion

Ft,wc,Rd – résistance de l'âme du poteau à la traction

 $F_{t,ep,Rd}$  – résistance de la platine fléchie à la flexion

Ft,wb,Rd – résistance de l'âme à la traction

 $F_{t,fc,Rd} = Min (F_{T,1,fc,Rd}, F_{T,2,fc,Rd}, F_{T,3,fc,Rd})$  [6.2.6.4], [Tab.6.2]

 $F_{\text{t,wc,Rd}} = \omega \text{ bef}_{\text{t,t,wc}} \text{ twc f}_{\text{yc}} / \gamma_{\text{M0}}$  [6.2.6.3.(1)]

 $F_{t,ep,Rd} = Min (F_{T,1,ep,Rd}, F_{T,2,ep,Rd}, F_{T,3,ep,Rd})$  [6.2.6.5], [Tab.6.2]

 $F_{t,fc,Rd(3 + 2 + 1)} - \sum_{2}^{1} F_{tj,Rd} = 678,24 - 192,67$ 

#### **RESISTANCE DE LA RANGEE DE BOULONS N° 1**

 $F_{t,wb, Rd} = b_{eff, t,wb}$  t<sub>wb</sub>  $f_{yb} / \gamma_{MO}$  [6.2.6.8.(1)]

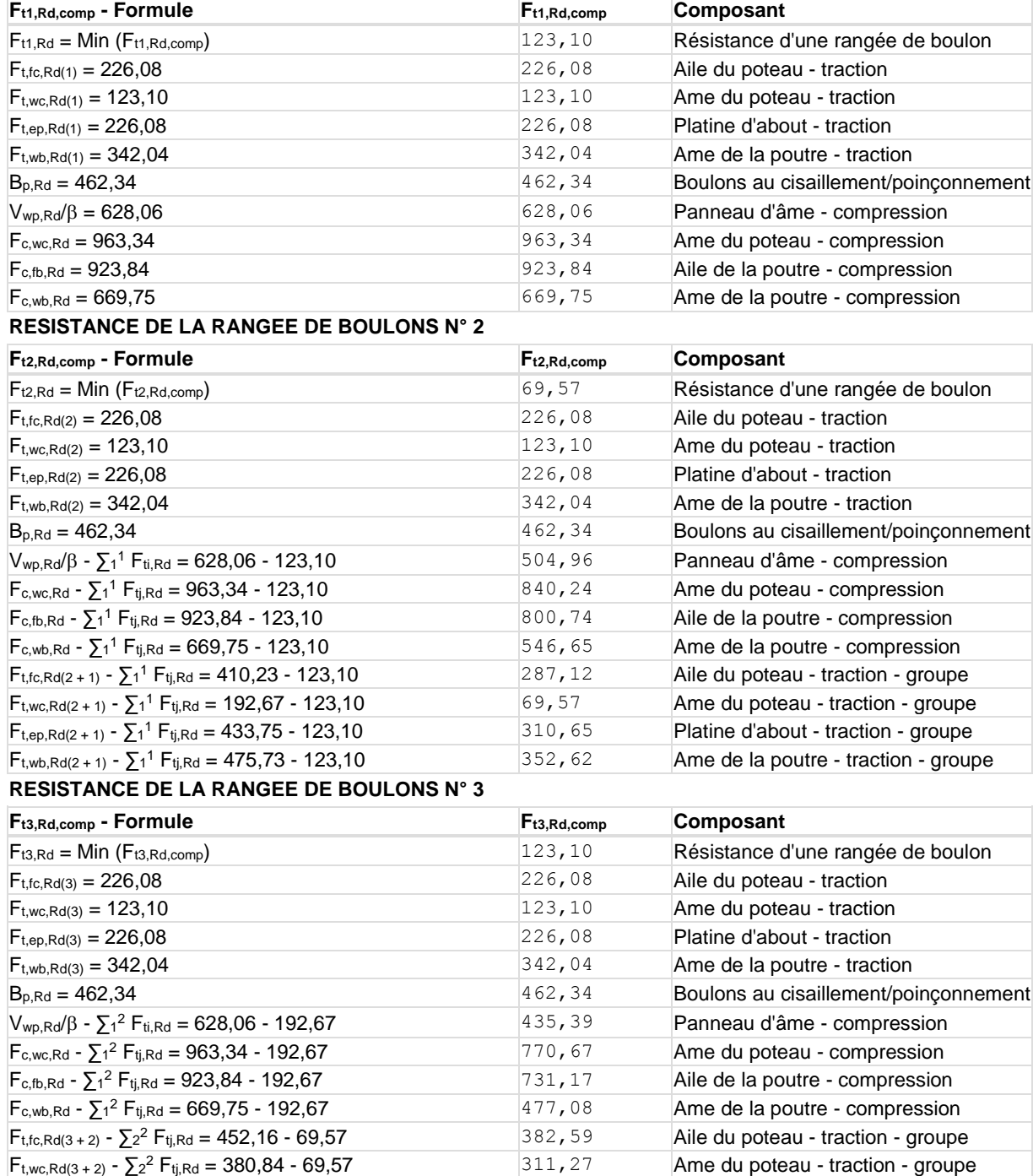

185,57 Aile du poteau - traction - groupe

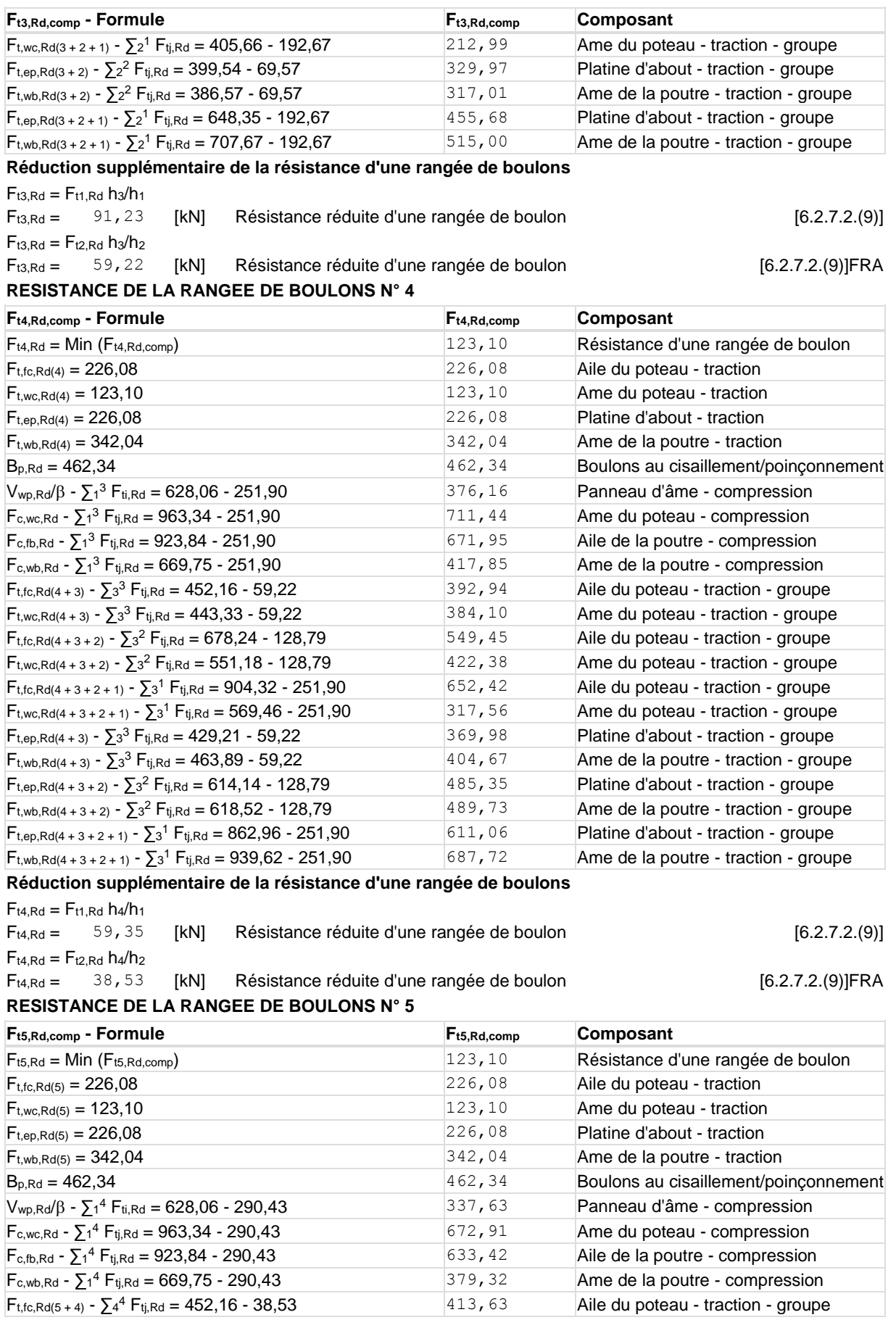

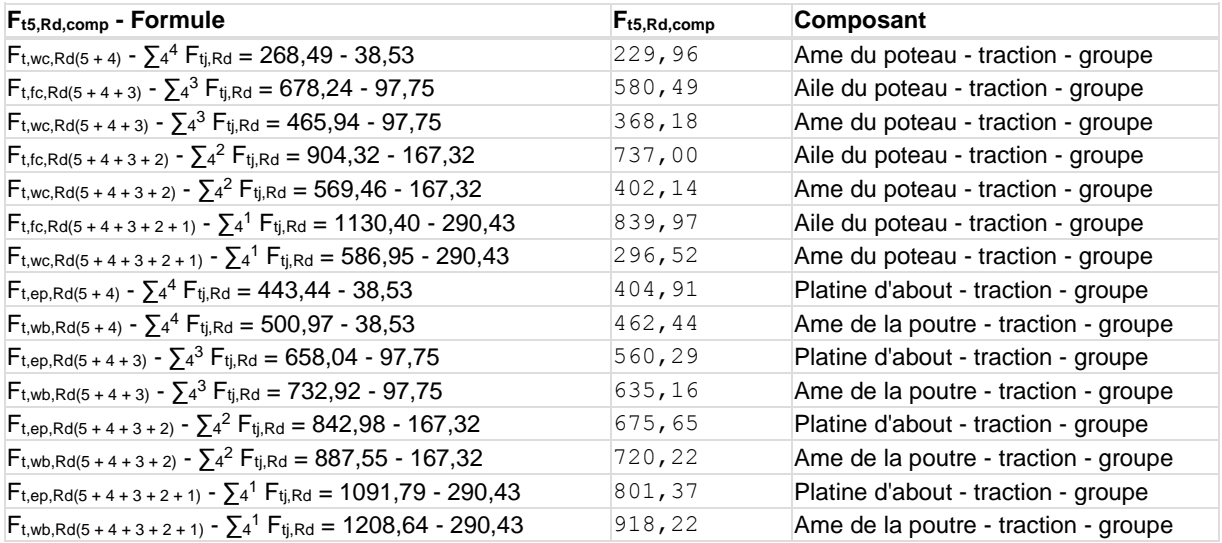

#### **Réduction supplémentaire de la résistance d'une rangée de boulons**

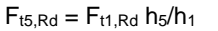

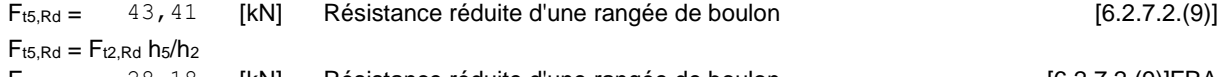

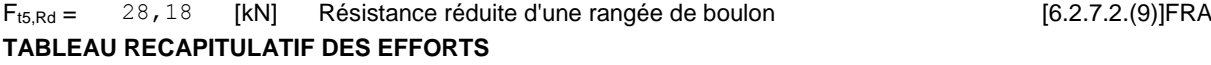

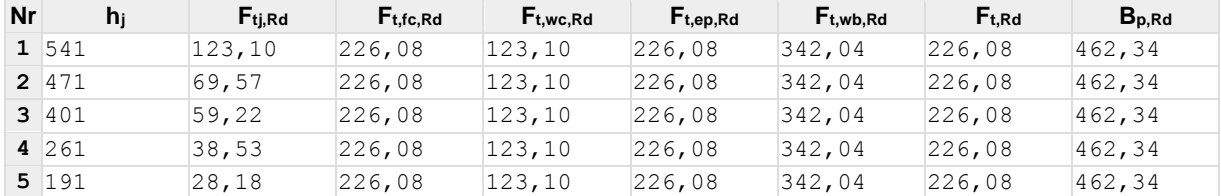

### **RESISTANCE DE L'ASSEMBLAGE A LA FLEXION Mj,Rd**

 $M_{j,Rd} = \sum h_j F_{tj,Rd}$ 

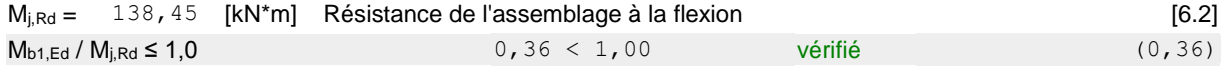

### **RESISTANCE DES SOUDURES**

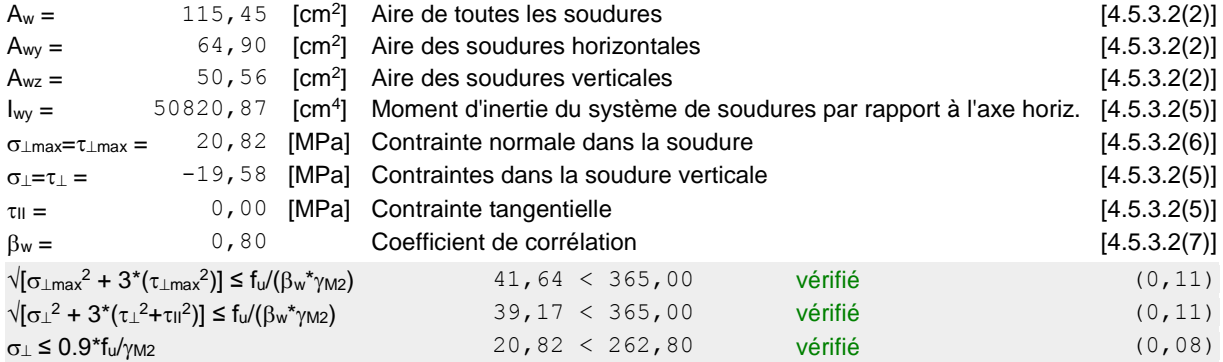

### **RIGIDITE DE L'ASSEMBLAGE**

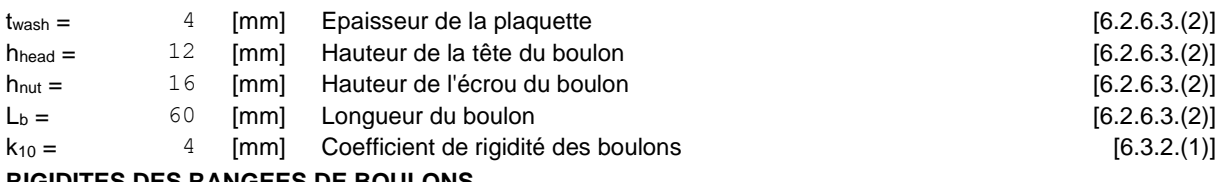

#### **RIGIDITES DES RANGEES DE BOULONS**

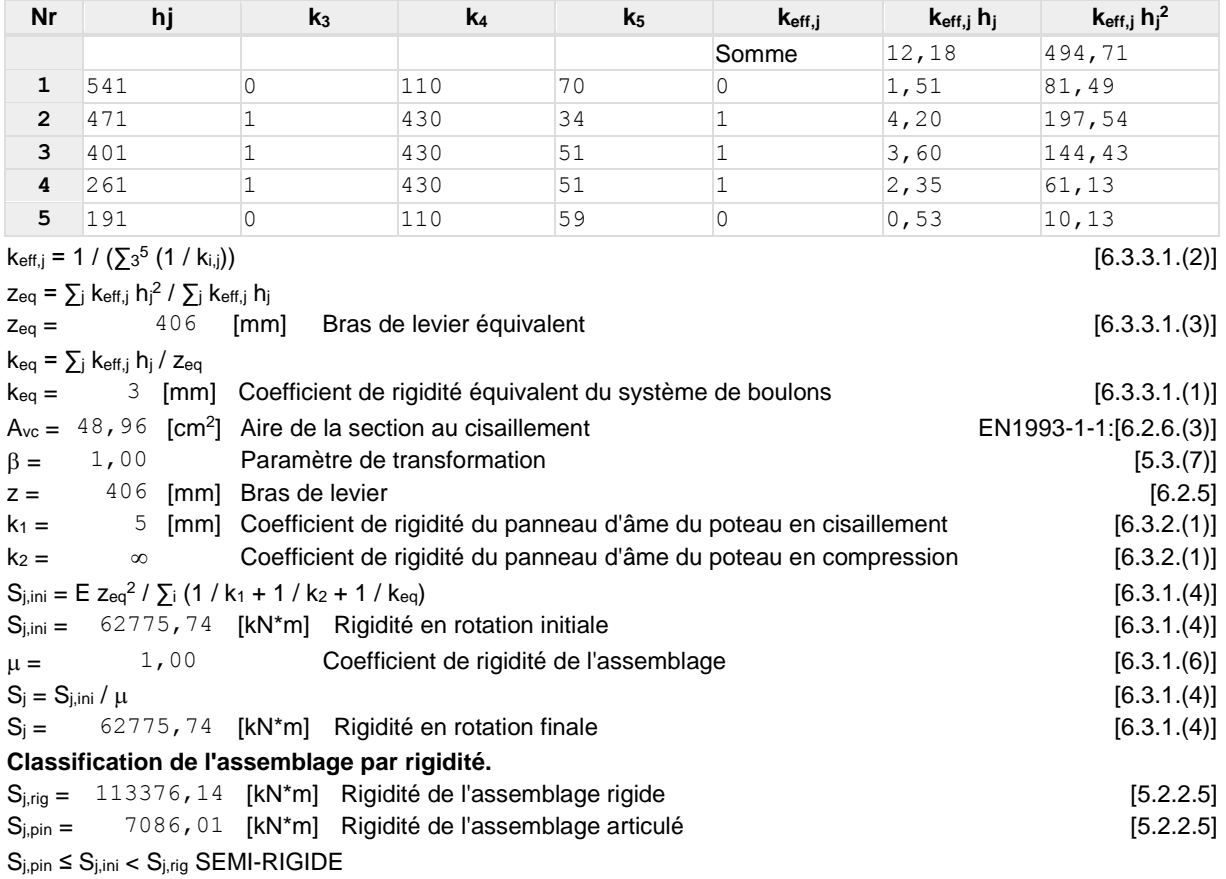

### **COMPOSANT LE PLUS FAIBLE:**

AME DU POTEAU EN TRACTION

### **REMARQUES**

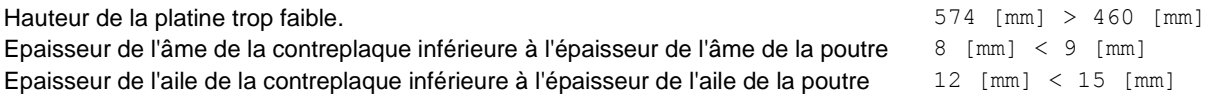

# Assemblage satisfaisant vis à vis de la Norme Ratio | 0,36

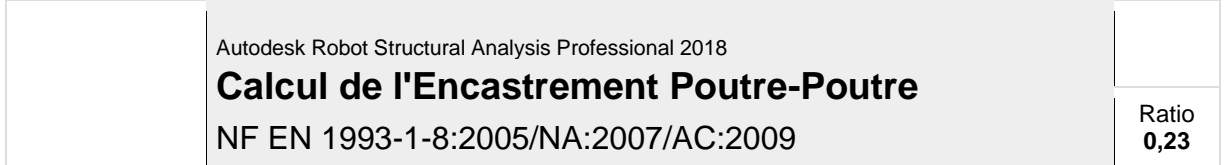

### **GENERAL**

Assemblage N°: 2 Nom de l'assemblage : Poutre - poutre

### **GAUCHE**

### **POUTRE**

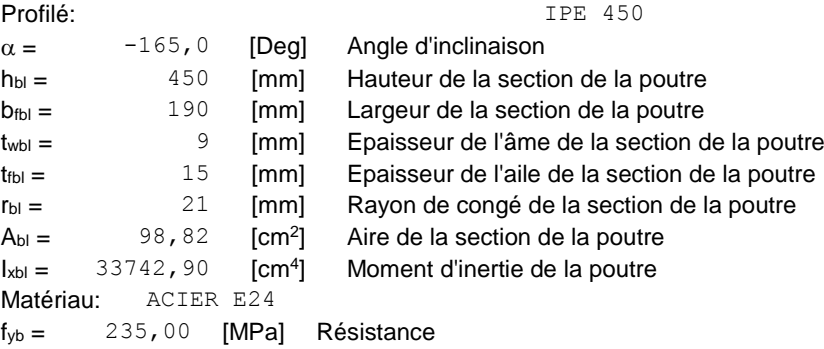

## **DROITE**

### **POUTRE**

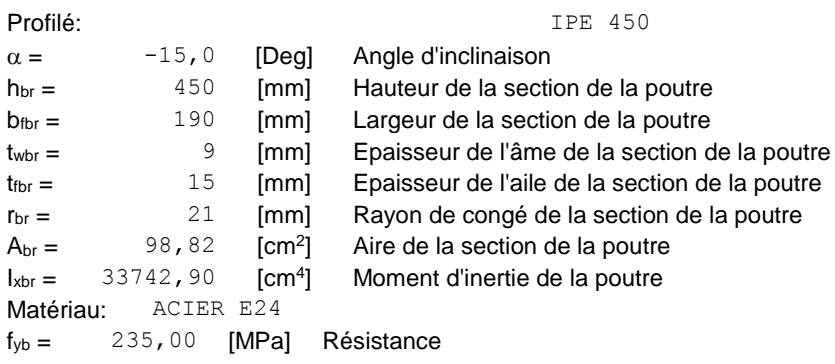

## **BOULONS**

Le plan de cisaillement passe par la partie NON FILETÉE du boulon  $d =$  16 [mm] Diamètre du boulon Classe = 10.9 Classe du boulon  $F_{\text{tRd}} = 113,04$  [kN] Résistance du boulon à la traction  $n_h = 2$  Nombre de colonnes des boulons  $n_v = 5$  Nombre de rangéss des boulons  $h_1 =$  53 [mm] Pince premier boulon-extrémité supérieure de la platine d'about

Ecartement e<sup>i</sup> = 70 [mm]

**Entraxe**  $p_i = 45; 45; 90; 45$  [mm]

### **PLATINE**

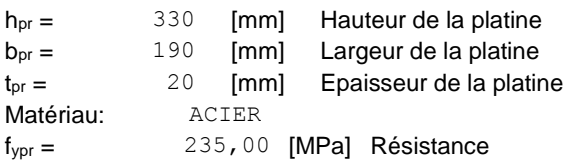

### **SOUDURES D'ANGLE**

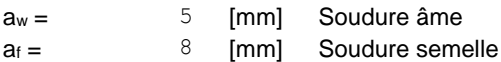

### **COEFFICIENTS DE MATERIAU**

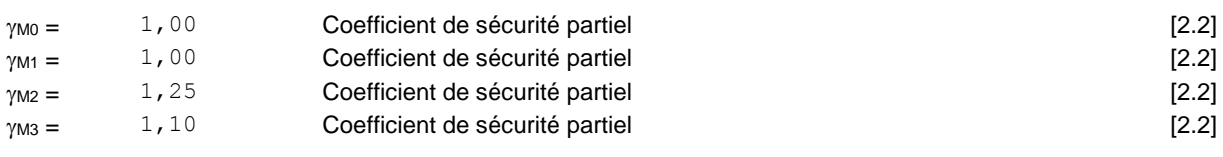

## **EFFORTS**

#### **Etat limite: ultime**

Cas: Calculs manuels Mb1,Ed = 50,00 [kN\*m] Moment fléchissant dans la poutre droite

### **RESULTATS**

### **RESISTANCES DE LA POUTRE**

#### **FLEXION - MOMENT PLASTIQUE (SANS RENFORTS)**

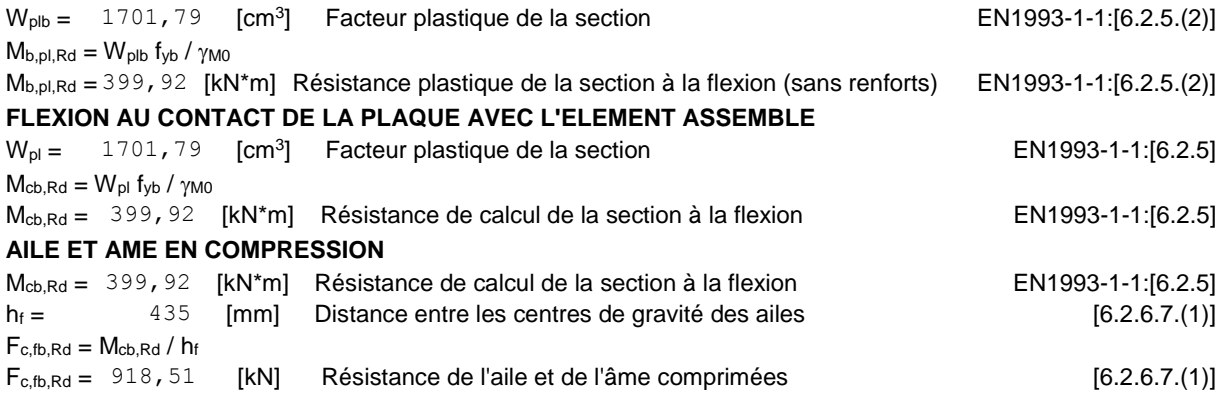

### **PARAMETRES GEOMETRIQUES DE L'ASSEMBLAGE**

#### **LONGUEURS EFFICACES ET PARAMETRES - PLATINE D'ABOUT**

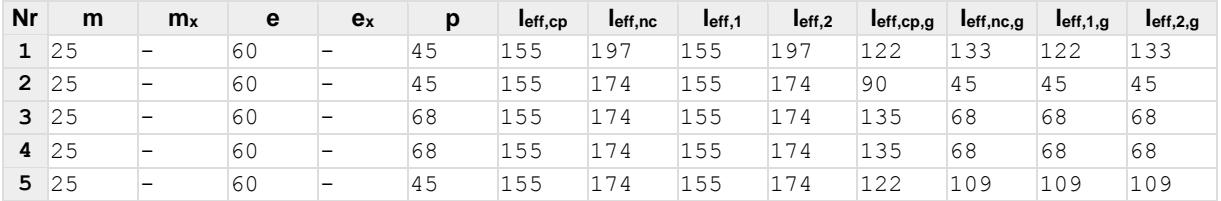

- m Distance du boulon de l'âme
- $m_x$  Distance du boulon de l'aile de la poutre
- e Pince entre le boulon et le bord extérieur
- e<sup>x</sup> Pince entre le boulon et le bord extérieur horizontal
- p Entraxe des boulons
- leff,cp Longueur efficace pour un boulon dans les mécanismes circulaires
- leff,nc Longueur efficace pour un boulon dans les mécanismes non circulaires
- l<sub>eff,1</sub> Longueur efficace pour un boulon pour le mode 1
- l<sub>eff,2</sub> Longueur efficace pour un boulon pour le mode 2
- leff,cp,g Longueur efficace pour un groupe de boulons dans les mécanismes circulaires
- m Distance du boulon de l'âme
- leff,nc,g Longueur efficace pour un groupe de boulons dans les mécanismes non circulaires
- l<sub>eff,1,g</sub> Longueur efficace pour un groupe de boulons pour le mode 1

l<sub>eff,2,g</sub> – Longueur efficace pour un groupe de boulons pour le mode 2

## **RESISTANCE DE L'ASSEMBLAGE A LA FLEXION**

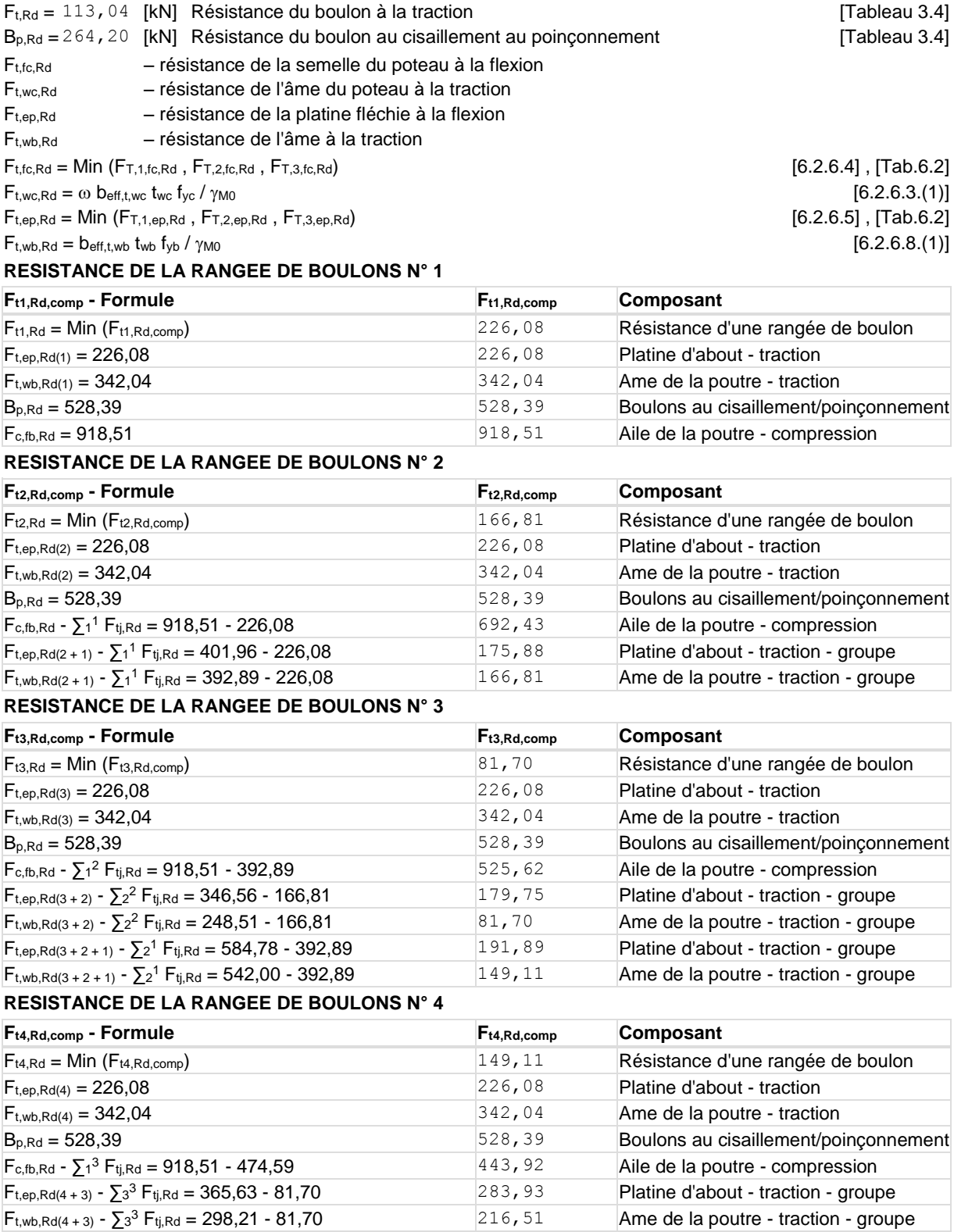

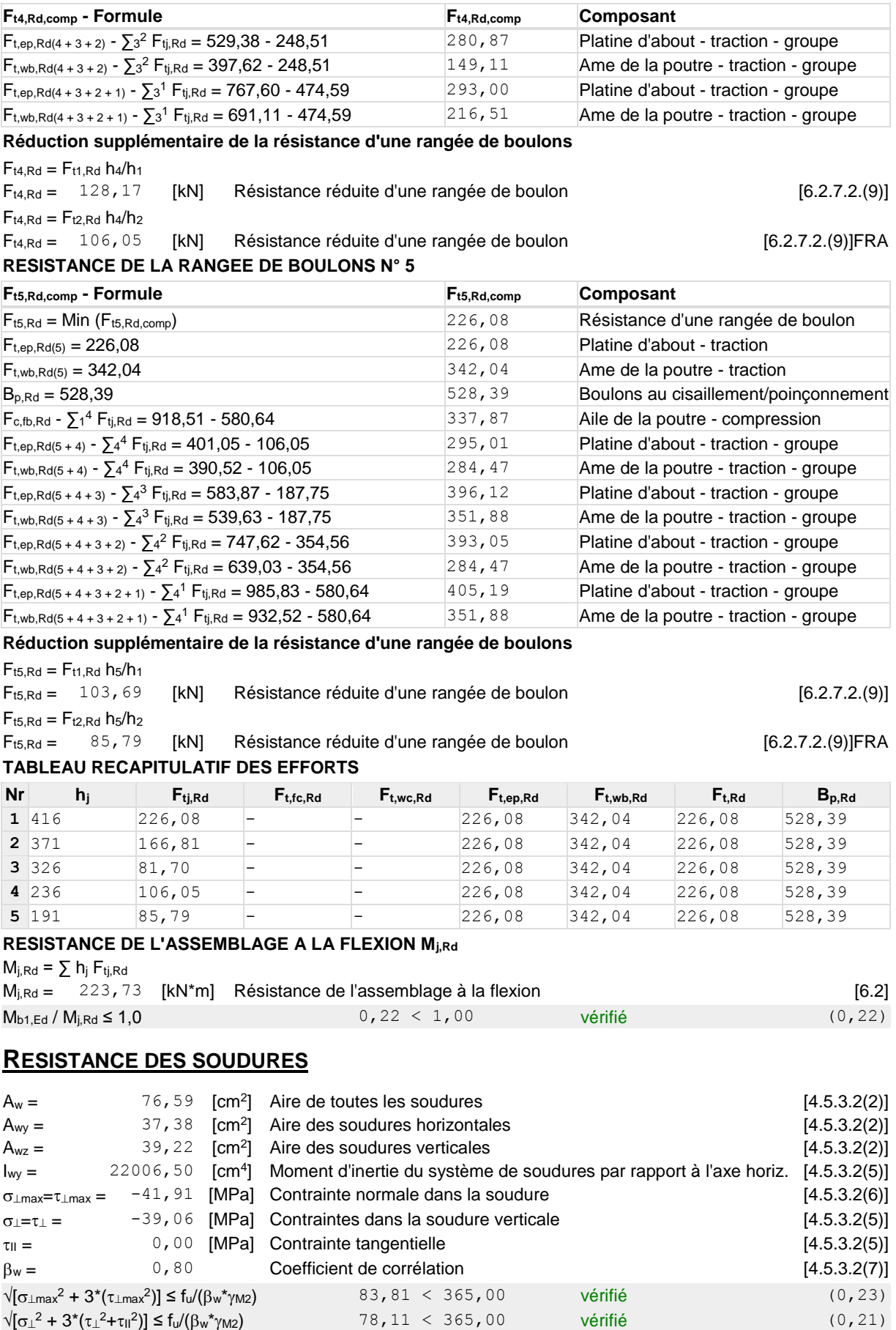
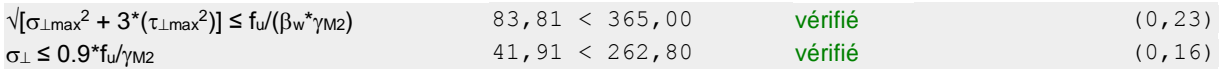

### **RIGIDITE DE L'ASSEMBLAGE**

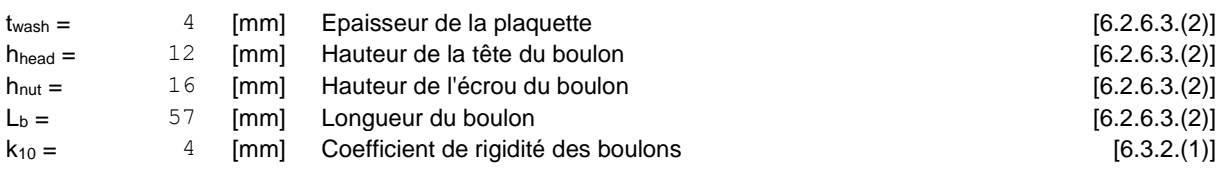

#### **RIGIDITES DES RANGEES DE BOULONS**

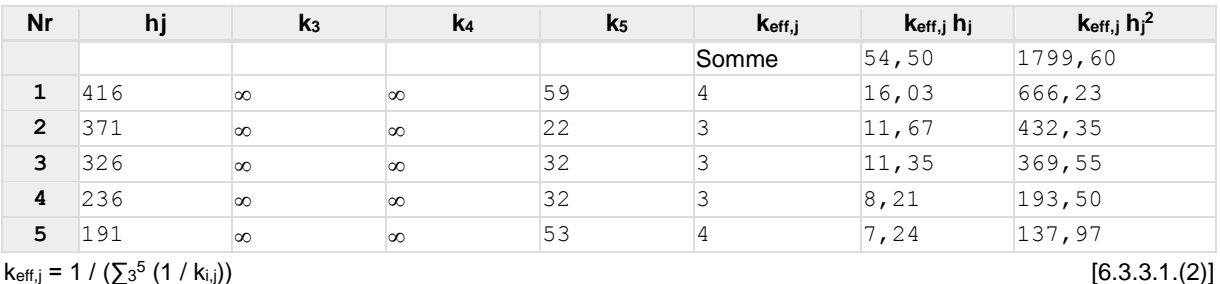

 $k_{eff,j} = 1 / (\sum_{3} 5$ 

 $z_{eq}$  =  $\sum_{j}$  k<sub>eff,j</sub> h<sub>j</sub><sup>2</sup> /  $\sum_{j}$  k<sub>eff,j</sub> h<sub>j</sub>  $z_{eq} =$  330 [mm] Bras de levier équivalent  $z_{eq} =$  [6.3.3.1.(3)]  $k_{eq} = \sum_{j} k_{eff,j} h_j / z_{eq}$  $k_{eq} = 17$  [mm] Coefficient de rigidité équivalent du système de boulons [6.3.3.1.(1)]  $S_{j,ini} = E$   $Z_{eq}^2$   $k_{eq}$  $^{2}$  k<sub>eq</sub> [6.3.1.(4)]  $S_{j,ini} = 377915,48$  [kN\*m] Rigidité en rotation initiale [6.3.1.(4)]  $\mu =$  1,00 Coefficient de rigidité de l'assemblage [6.3.1.(6)]  $S_j = S_{j,ini} / \mu$  [6.3.1.(4)]  $S_j = 377915,48$  [kN\*m] Rigidité en rotation finale [6.3.1.(4)] **Classification de l'assemblage par rigidité.**  $S_{\text{i,rig}} = 113376, 14$  [kN\*m] Rigidité de l'assemblage rigide [5.2.2.5]  $S_{j,pin} = 7086,01$  [kN\*m] Rigidité de l'assemblage articulé [5.2.2.5]

 $S_{i,ini} \geq S_{i,rig}$  RIGIDE

## **COMPOSANT LE PLUS FAIBLE:**

SOUDURES

# **REMARQUES**

Hauteur de la platine trop faible. 450 [mm] > 330 [mm]

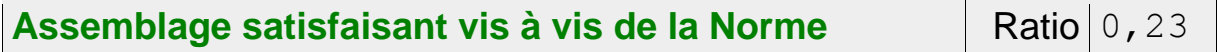

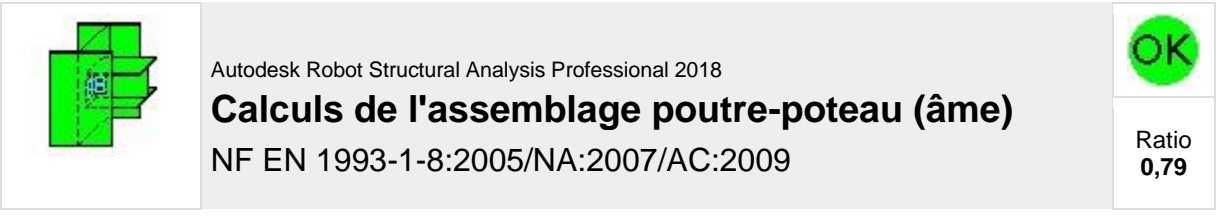

**GENERAL**

Assemblage N°: 6 Nom de l'assemblage : Poutre-poteau (âme)

# **GEOMETRIE**

# **POTEAU**

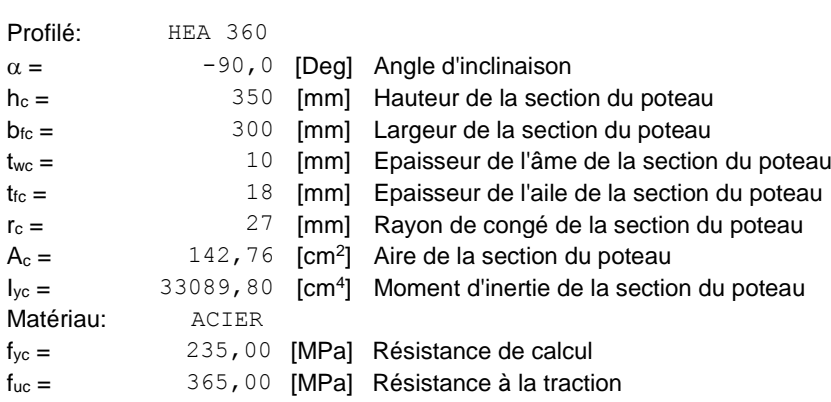

# **POUTRE**

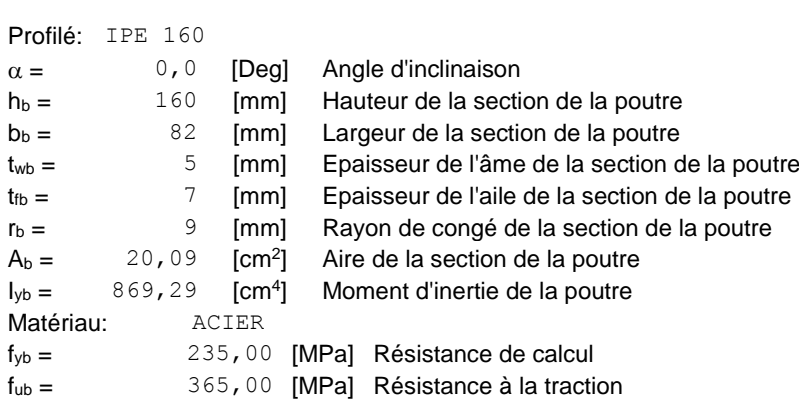

# **CORNIERE**

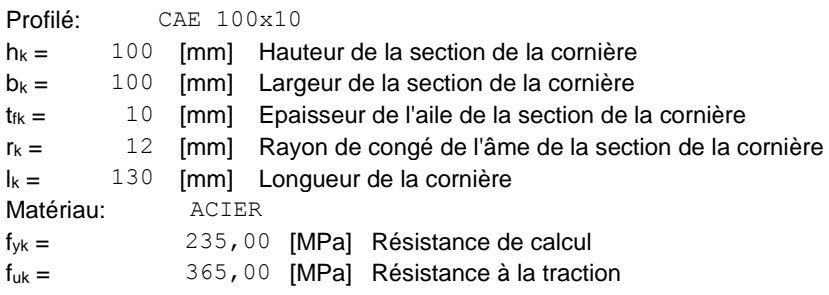

# **BOULONS**

#### **BOULONS ASSEMBLANT LE POTEAU A LA CORNIERE**

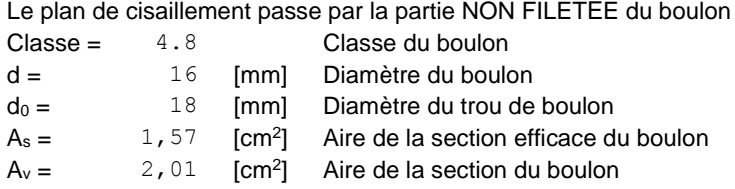

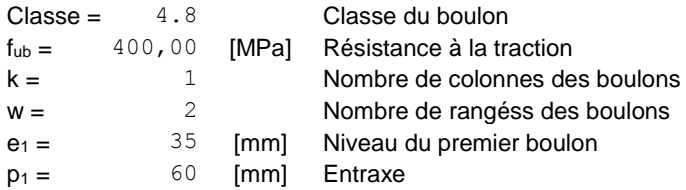

#### **BOULONS ASSEMBLANT LA CORNIERE A LA POUTRE**

Le plan de cisaillement passe par la partie NON FILETÉE du boulon Classe = 4.8 Classe du boulon<br>d = 16 [mm] Diamètre du boulo d = 16 [mm] Diamètre du boulon  $d_0 =$  18 [mm] Diamètre du trou de boulon  $A_s = 1,57$  [cm<sup>2</sup>] Aire de la section efficace du boulon  $A_v = 2,01$  [cm<sup>2</sup>] Aire de la section du boulon  $f_{ub} =$  400,00 [MPa] Résistance à la traction  $k = 1$  Nombre de colonnes des boulons  $w = 2$  Nombre de rangéss des boulons  $e_1 =$   $35$  [mm] Niveau du premier boulon  $p_1 = 60$  [mm] Entraxe

### **COEFFICIENTS DE MATERIAU**

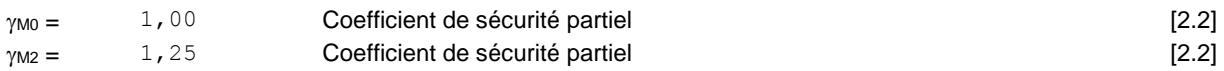

# **EFFORTS**

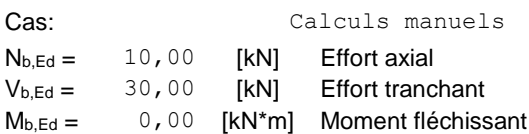

## **RESULTATS**

## **BOULONS ASSEMBLANT LE POTEAU A LA CORNIERE**

### **RESISTANCE DES BOULONS**

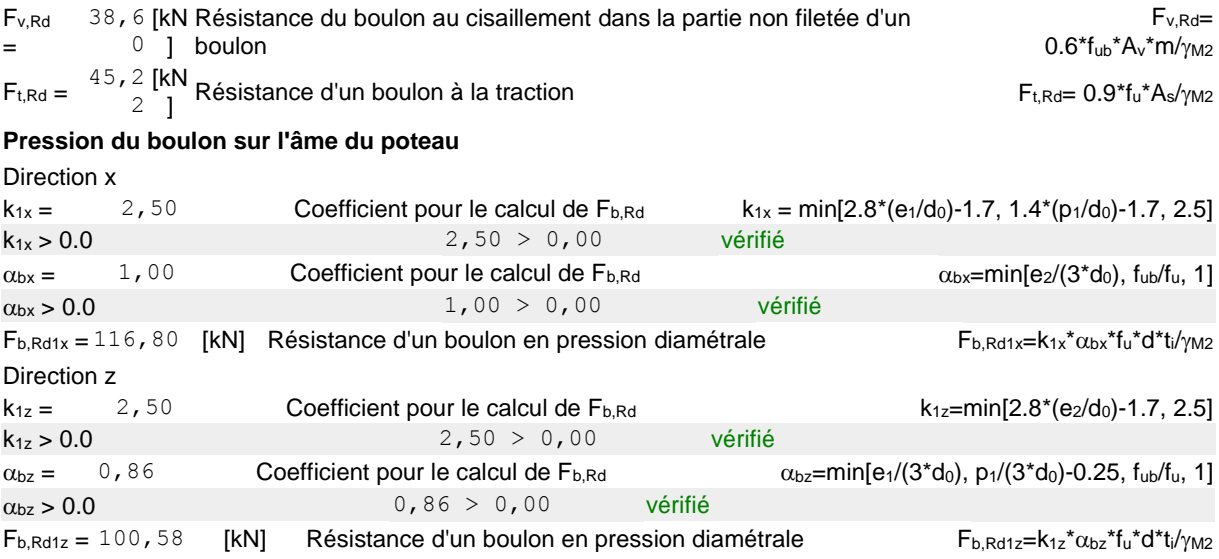

#### **Pression du boulon sur la cornière**

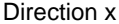

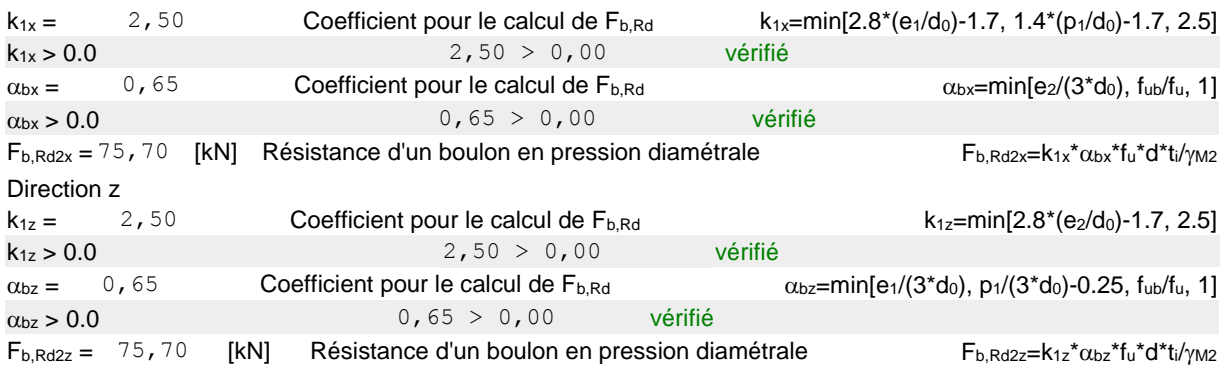

### **FORCES AGISSANT SUR LES BOULONS DANS L'ASSEMBLAGE POTEAU - CORNIERE**

#### **cisaillement des boulons**

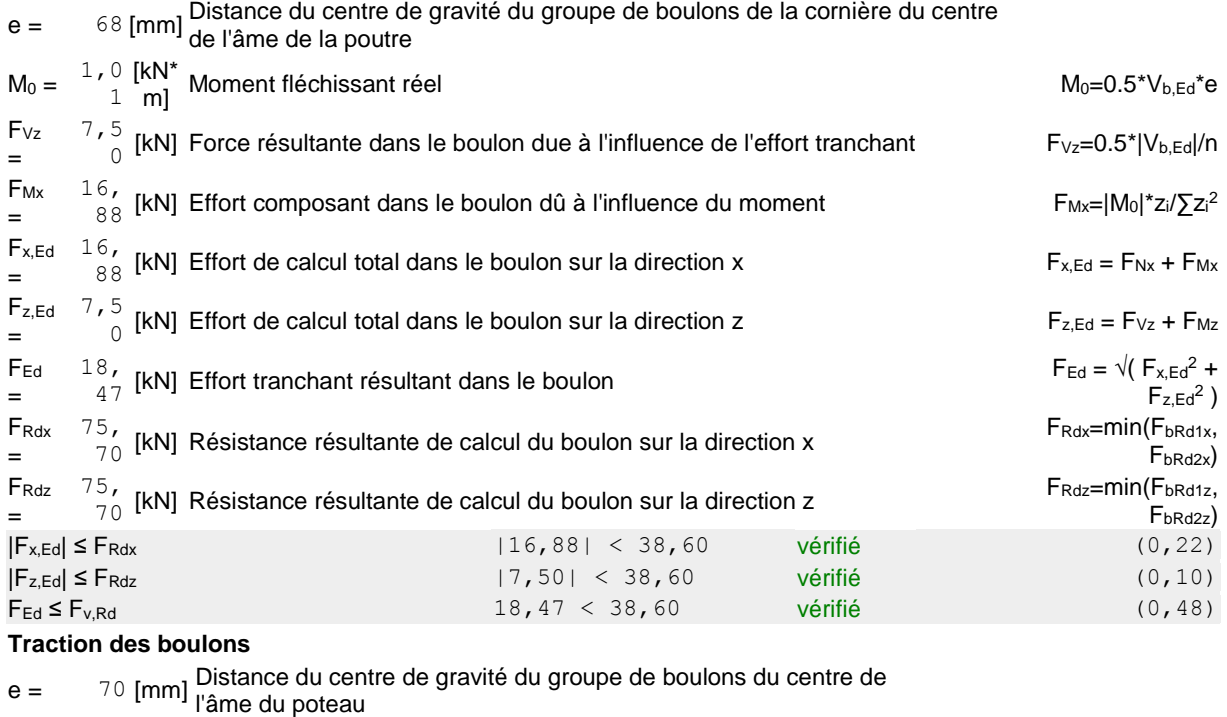

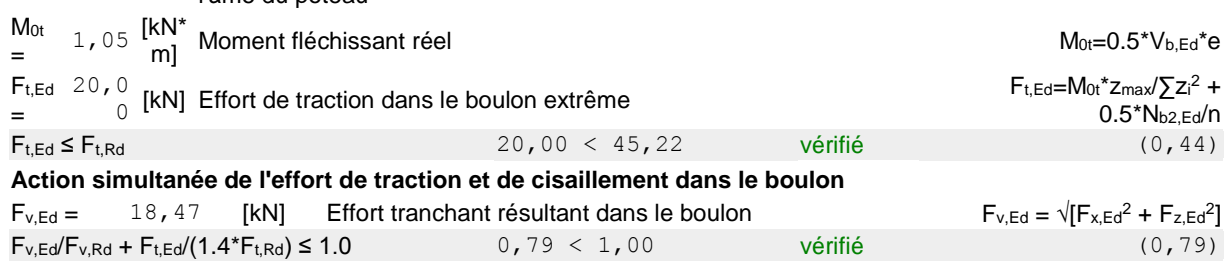

## **BOULONS ASSEMBLANT LA CORNIERE A LA POUTRE**

### **RESISTANCE DES BOULONS**

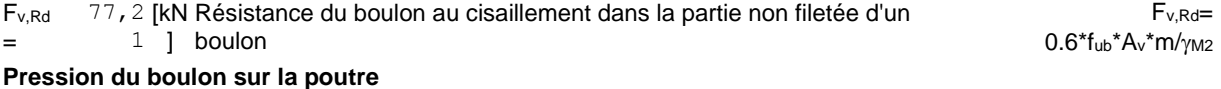

Direction x

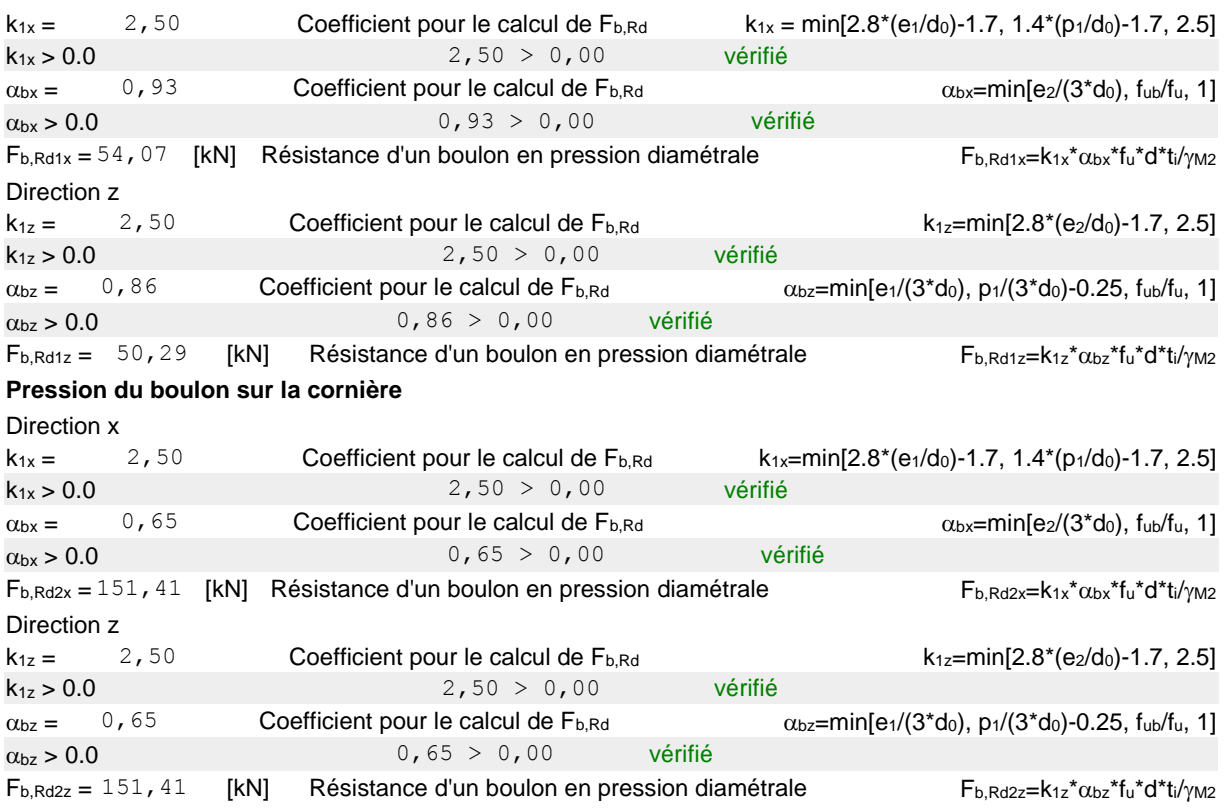

### **FORCES AGISSANT SUR LES BOULONS DANS L'ASSEMBLAGE CORNIERE - POUTRE**

#### **cisaillement des boulons**

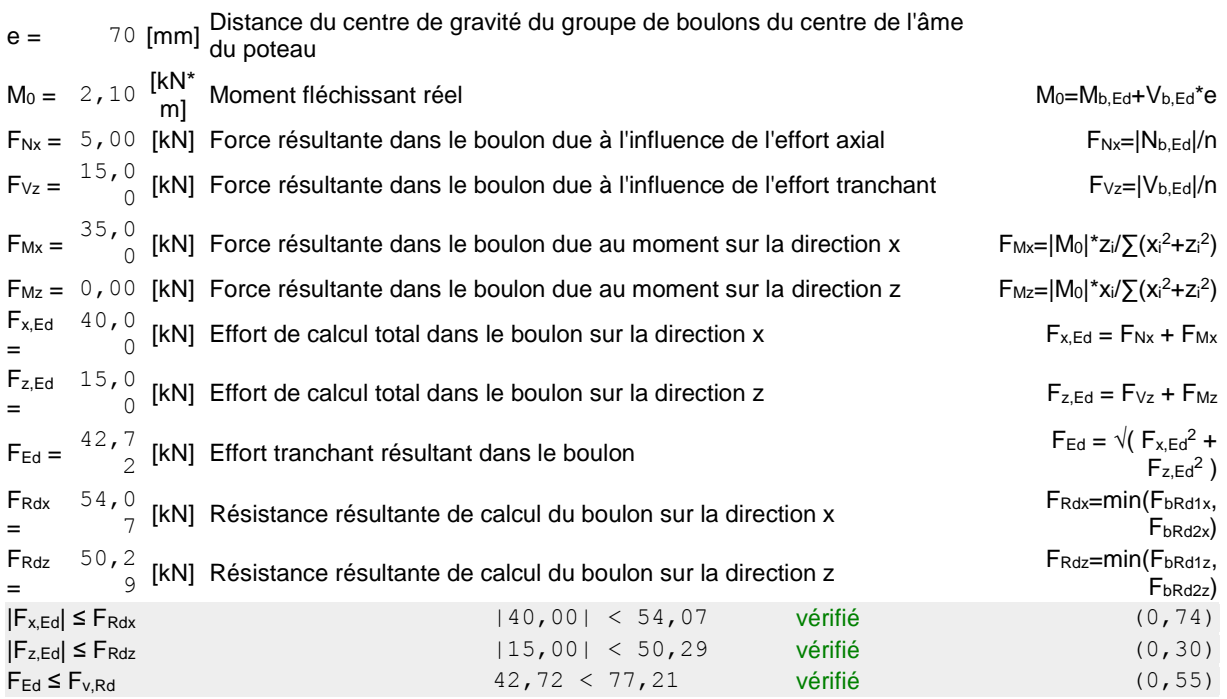

# **VERIFICATION DE LA SECTION POUR LE CISAILLEMENT DE BLOC (EFFORT AXIAL)**

### **CORNIERE**

 $A<sub>nt</sub> =$  4, 20 [cm<sup>2</sup>] Aire nette de la zone de la section en traction  $A_{nv} = 5$ , 20 [cm<sup>2</sup>] Aire de la zone de la section en traction

 $A<sub>nt</sub> =$  4, 20 [cm<sup>2</sup>] Aire nette de la zone de la section en traction

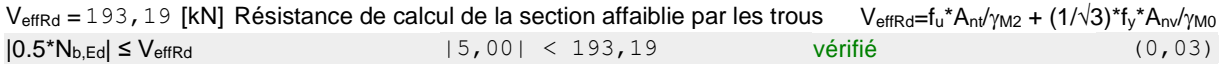

# **POUTRE**

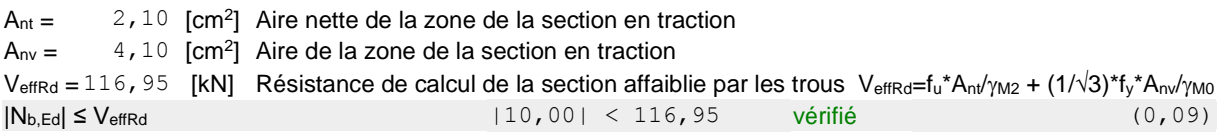

# **VERIFICATION DE LA SECTION POUR LE CISAILLEMENT DE BLOC (EFFORT TRANSVERSAL)**

## **CORNIERE**

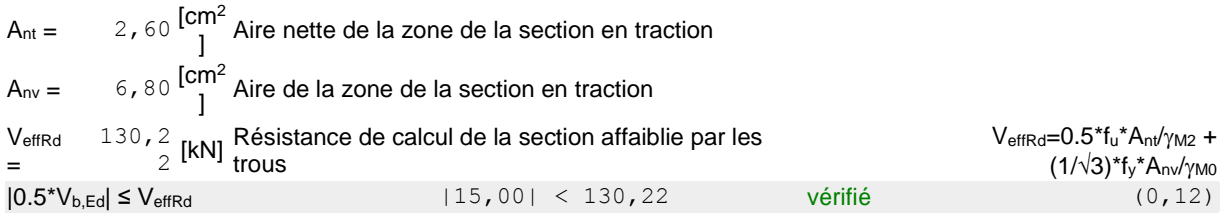

### **POUTRE**

 $A<sub>nt</sub> = 2,05$  [cm<sup>2</sup>] Aire nette de la zone de la section en traction  $A_{\text{nv}} = 4$ , 15 [cm<sup>2</sup>] Aire de la zone de la section en traction

VeffRd = 86, 24 [kN] Résistance de calcul de la section affaiblie par les trous VeffRd=0.5\*fu\*Ant/ $\gamma$ M2 + (1/ $\sqrt{3}$ )\*f<sub>v</sub>\*Anv/ $\gamma$ M0  $|V_{b,Ed}|$  ≤  $V_{effRd}$  (0,35)

# **VERIFICATION DE LA RESISTANCE DE LA SECTION DE LA CORNIERE AFFAIBLIE PAR LES TROUS**

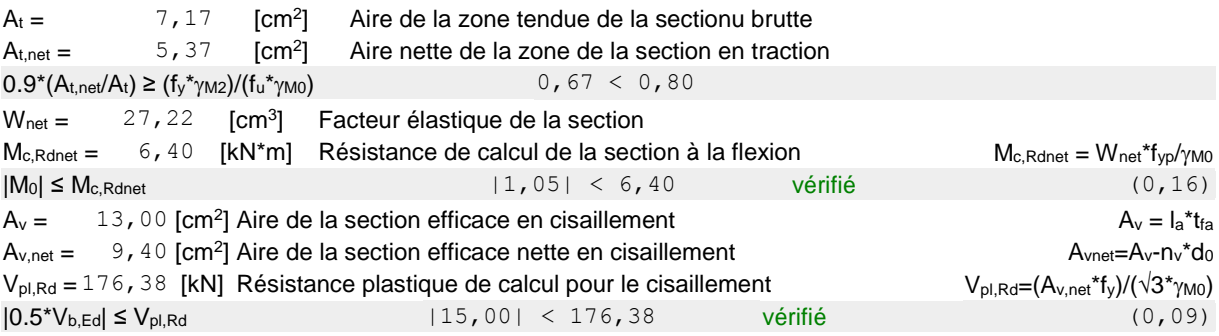

# **VERIFICATION DE LA RESISTANCE DE LA SECTION DE LA POUTRE AFFAIBLIE PAR LES TROUS**

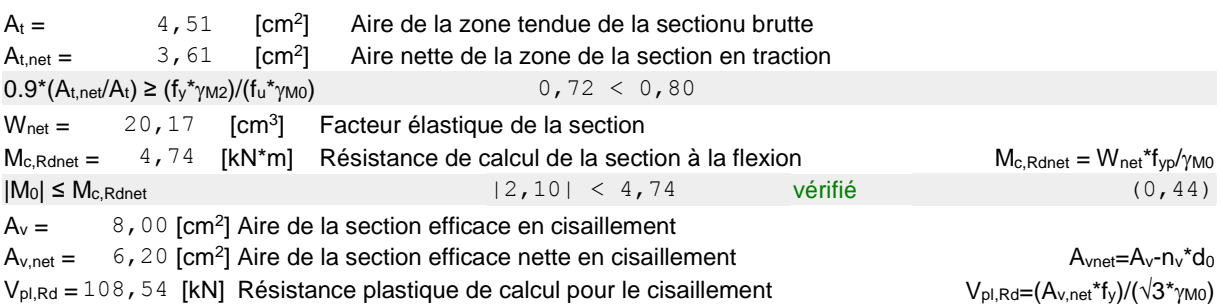

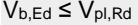

# **REMARQUES**

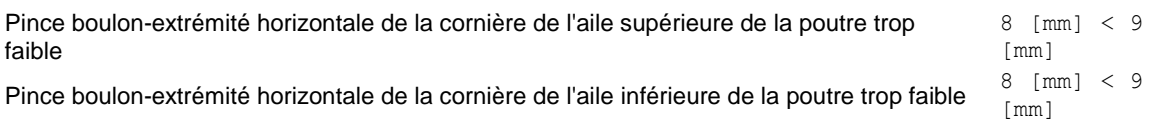

# **Assemblage satisfaisant vis à vis de la Norme** Ratio 0,79